**الجمهورية الجزائرية الديمقراطية الشعبية**

### **République Algérienne Démocratique et Populaire**

**وزارة التعليم العالي والبحث العلمي**

### **Ministère de l'Enseignement Supérieur et de la Recherche Scientifique**

Université Mohamed khider –Biskra Faculté des Sciences et de la Technologie Département de Génie civil et d'Hydraulique Référence : ........./2020

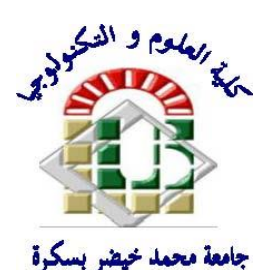

جامعة محمد خيضر بسكرة كلية العلوم و التكنولوجيا قسم ا لهندسة المدنية و الري المرجع2020/...........

## **Mémoire de Master**

## **Filière : GENIE CIVIL**

## **Spécialité : STRUCTURE**

## **Thème**

## **Etude d'un bâtiment à usage d'habitation (R+8) à contreventement mixte (portique +voile) implanté à Constantine**

**Nom et Prénom de l'étudiant : Encadreur :** 

**Henouda Asma** *Dr. Chadli mounira*

**Année universitaire : 2019 – 2020**

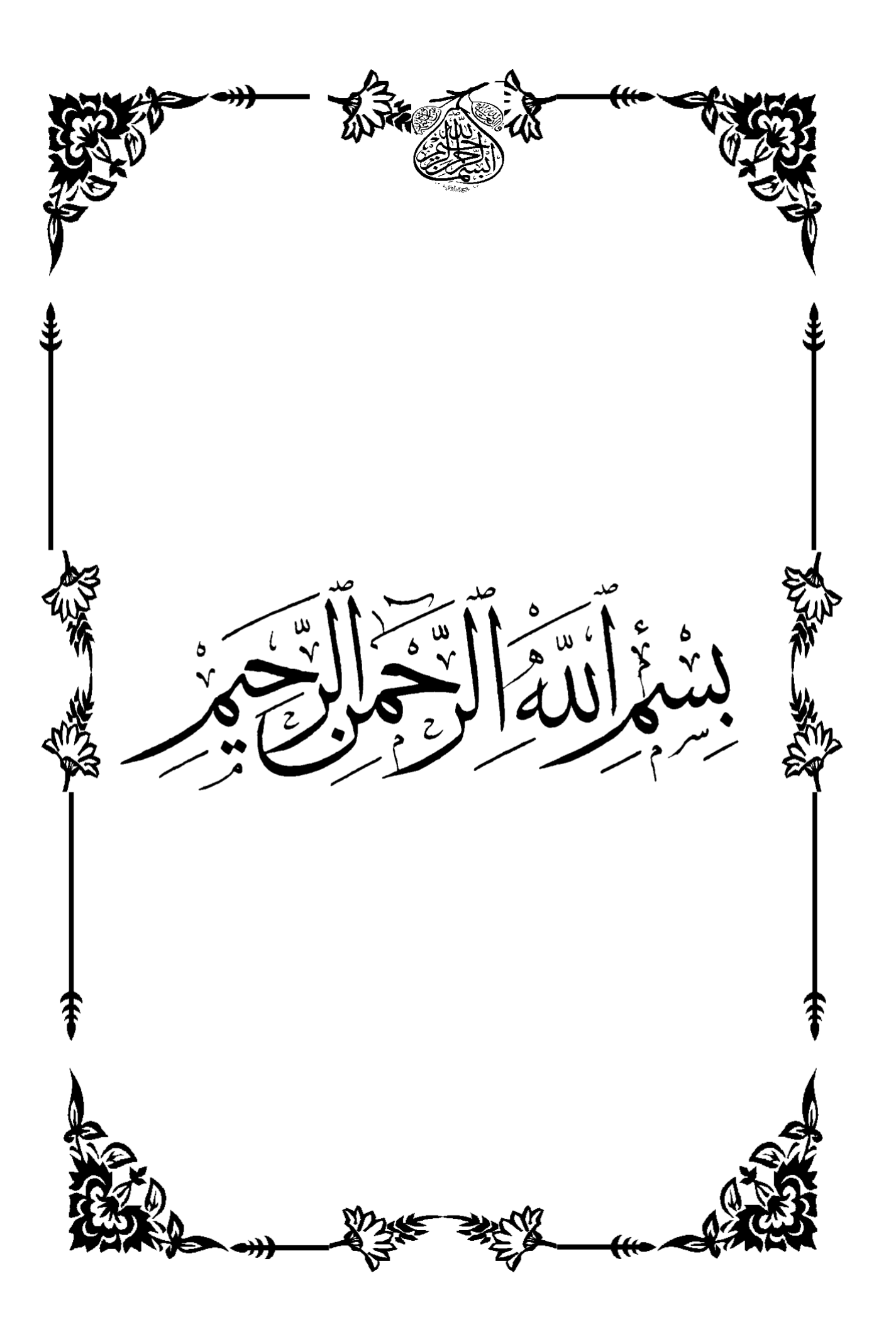

# *REMERCIEMENT*

*Toute notre parfaite gratitude et remerciement à Allah le plus puissant qui nous a donné la force, le courage et la volonté pour élaborer ce travail, et nos parents pour leurs soutiens et leurs sacrifices.*

*C'est avec une profonde reconnaissance et considération particulière que je remercie mes encadreurs Mm .chadli Pour son soutien, ses conseils judicieux et ses grandes bienveillances durant l'élaboration de ce projet.*

*Ainsi j'exprime ma reconnaissance à tous les membres de jury d'avoir accepté de lire ce manuscrit et d'apporter les critiques nécessaires à la mise en forme de cet ouvrage.*

*Nous remercions aussi l'ensemble des enseignants de l'institut de génie civil qui ont contribué à notre formation.*

*Que tous ceux au celles qui nous ont apportés leur soutien et qui nous ont aidé de loin ou de prés pour l'achèvement de ce projet trouvent ici l'expression de notre vive et sincère reconnaissance, en particulier nos familles et nos amis.*

# *Dédicaces*

*Je dédie ce modeste travail aux êtres qui me sont les plus chers aux mondes, ma mère, mon père, mes frères, ma sœur zaineb* 

*Dédicaces à mon grand- père et à grand- mère* هللا رحمهما

*A toute la famille Henouda - chaouki sans exception*

*A toute les amis et les gens que je connais de prés ou de loin.*

*A toute mes enseignants du primaire à département génie civile*

*A toute la promotion septembre 2020*

*Asma*

# Résumé

Le but de mon travail est de faire une étude de bâtiment de **R+8** à usage d'habitation implanté à **Constantine** qui est classé comme zone de moyen sismicité selon le **RPA version 2003** après l'étude dynamique de la structure on a pu adopte un système contreventement mixte assuré par des portiques et des voiles .

Se compose entame la description générale du projet avec une présentation de caractéristiques des matériaux , ensuite le pré dimensionnement de la structure , la descentes des charges , et le calcul des éléments principaux secondaires ( poutrelle , escaliers , acrotère , balcon , et plancher ) , et on va faire une étude dynamique de la structure avec le logiciel robot .

L'étude dynamique à été réalise sur le logiciel **ROBOT 2014**. On termine le travail avec une conclusion générale.

Enfin, le travail que nous avons présenté est le couronnement de cinq années d'étude.

Il nous permis de faire une rétrospective de nos connaissances accumulées pendant notre cursus universitaire.

### ملخص

الهدف من در استنا هو إقامة در اسة لبناء عمارة سكنية (R+8) الذي تم بنائه في ولاية فسنطينة التي تصنف على أنها منطقة زلزالية متوسطة (IIa) حسب إحصائيات التي كتبها RPA99/V2003 و في الدراسة الدينامكية للبنية التحتية للبناية اعتمدنا غلي تنفيذ نظام مختلط و عمل على برنامج 2014 robot .

و أخير ا. فان العمل الذي قدمناه هو تتويج لخمس سنوات من الدراسة نأمل أننا حققنا أهدافنا و سوف نستخدم هذه المعرفة في الحياة العلمبة

## **SOMMAIRE**

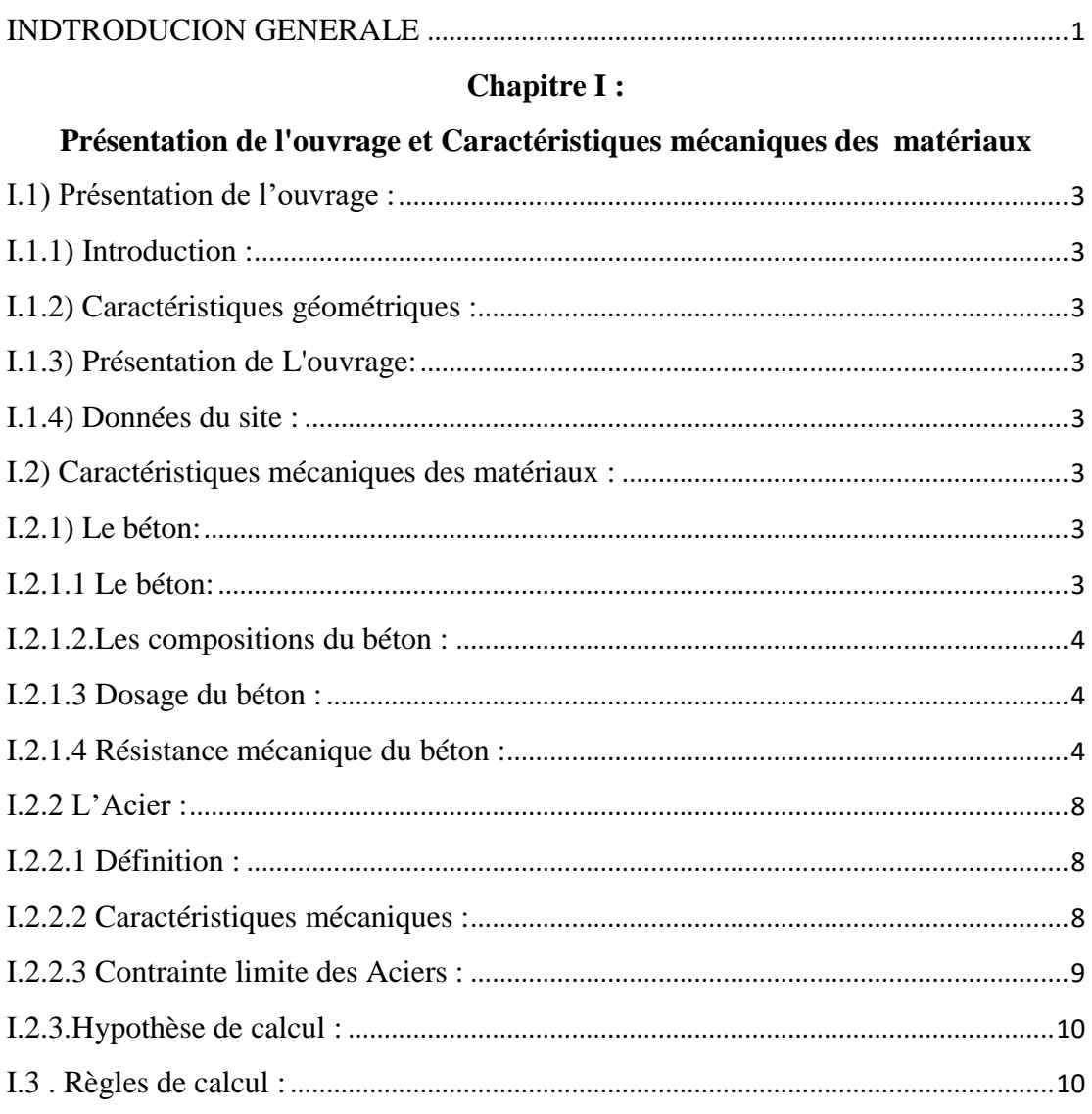

## Chapitre  $II$ :

## Pré-dimensionnement Et Descente desCharges

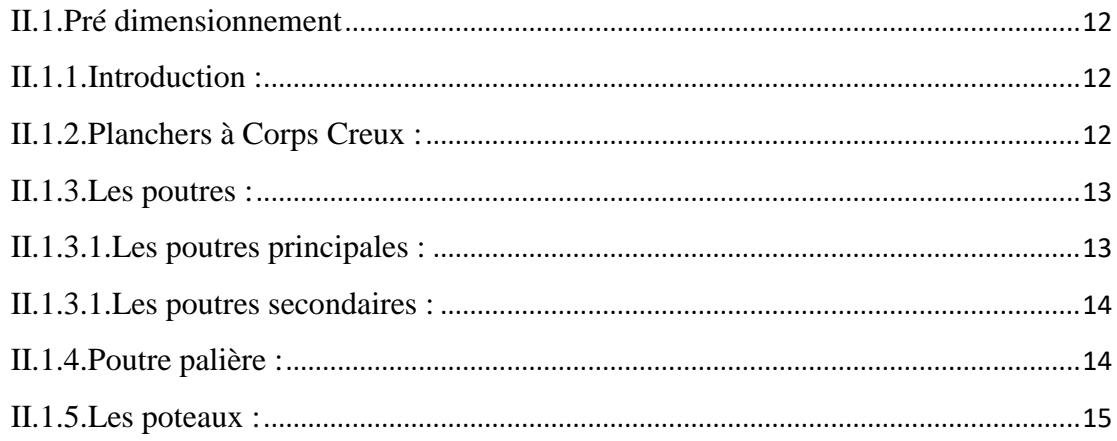

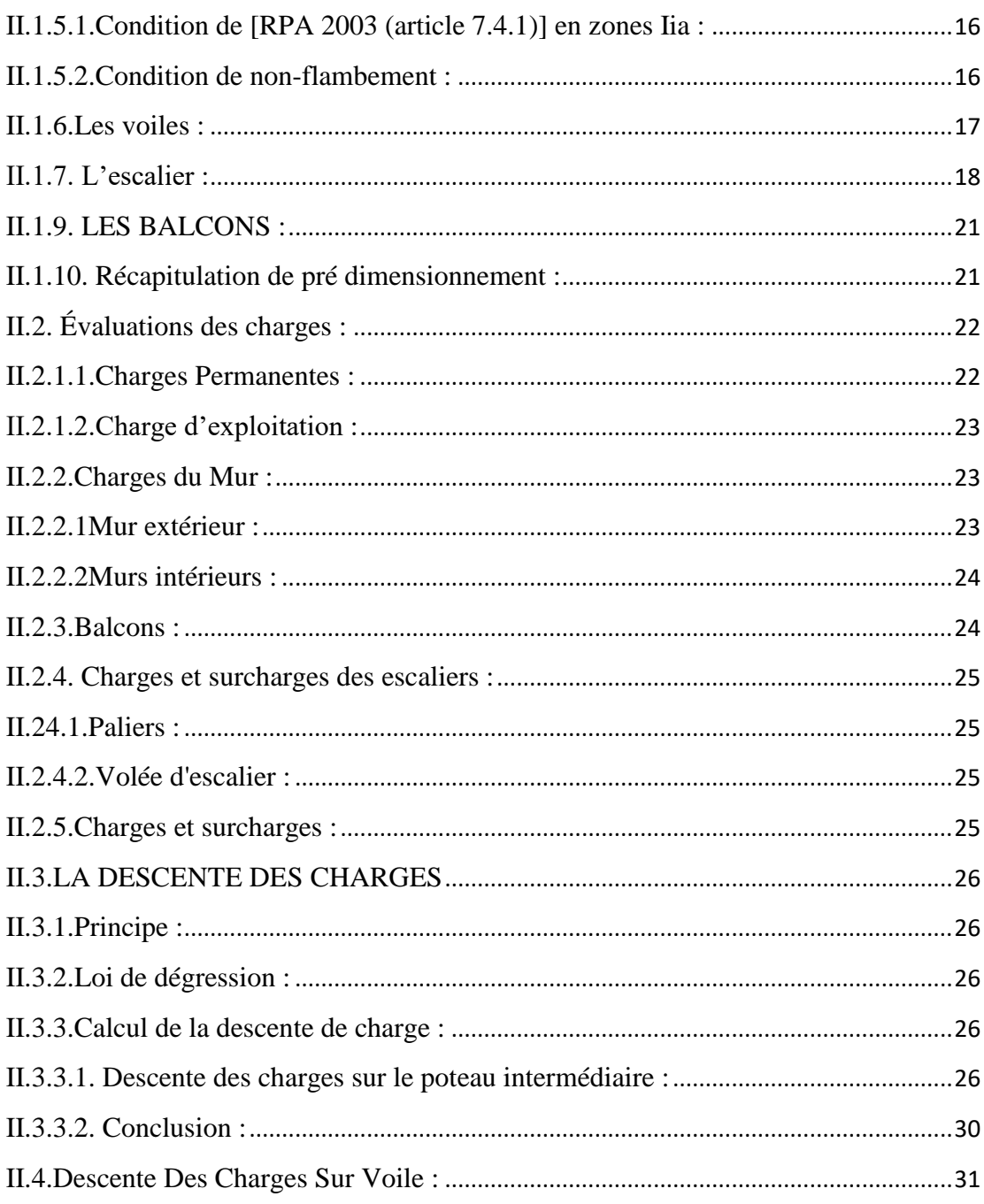

### **Chapitre III**

### Etude des éléments secondaires

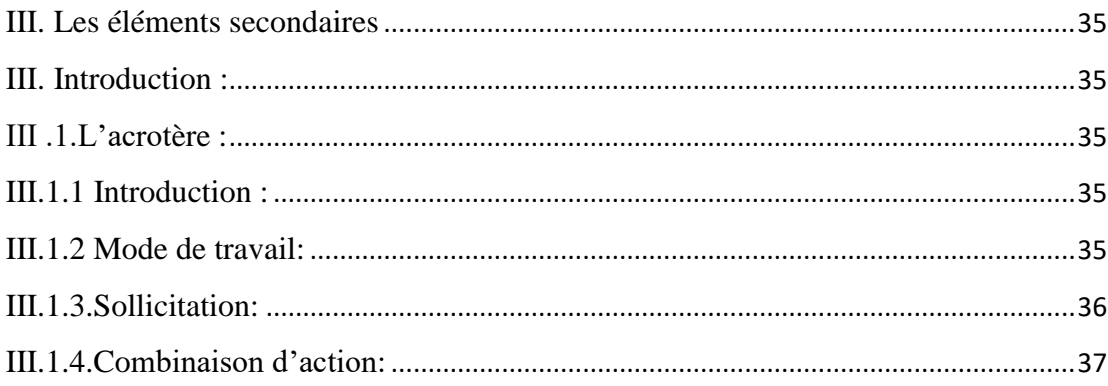

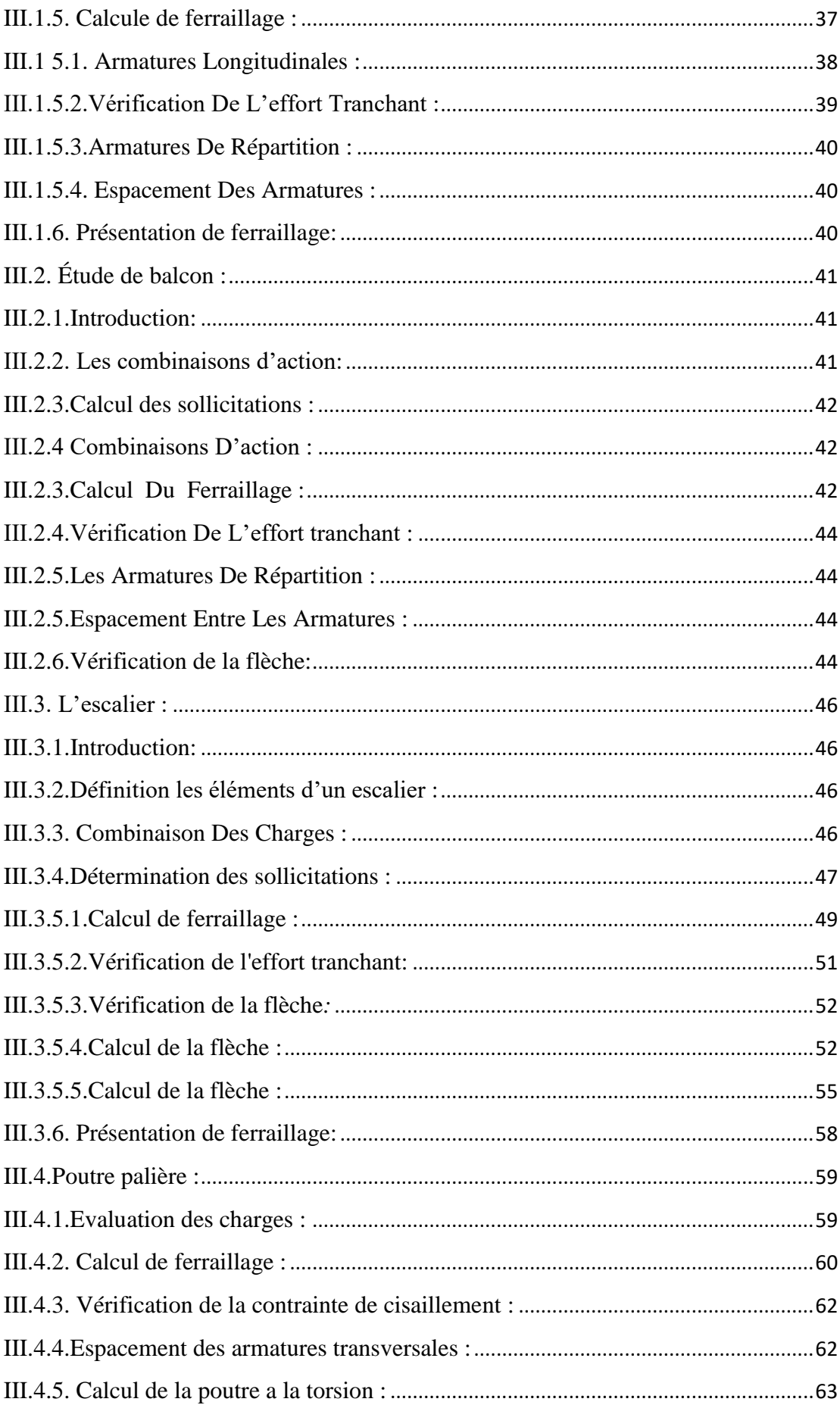

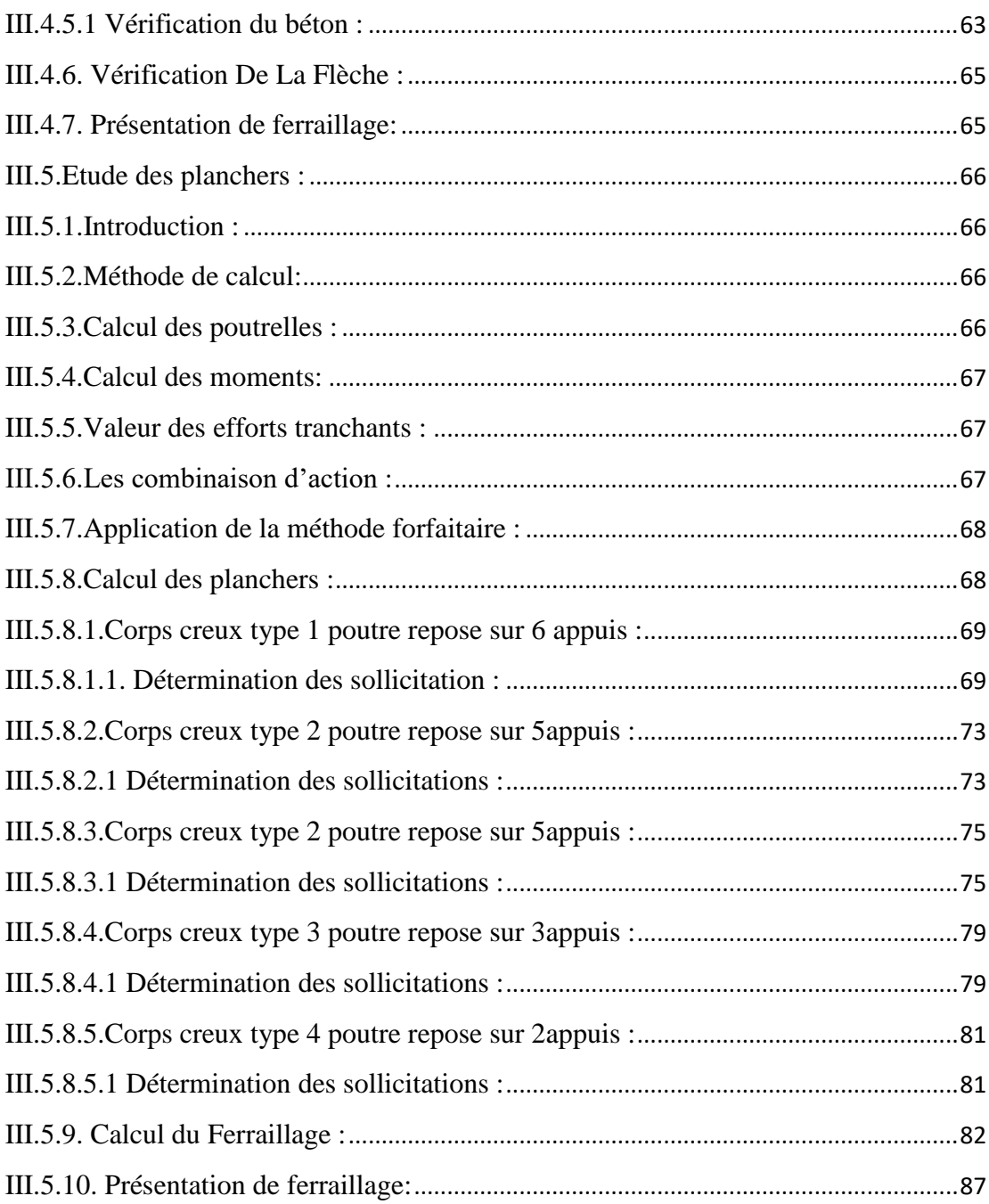

## **Chapitre IV**

## Etude dynamique

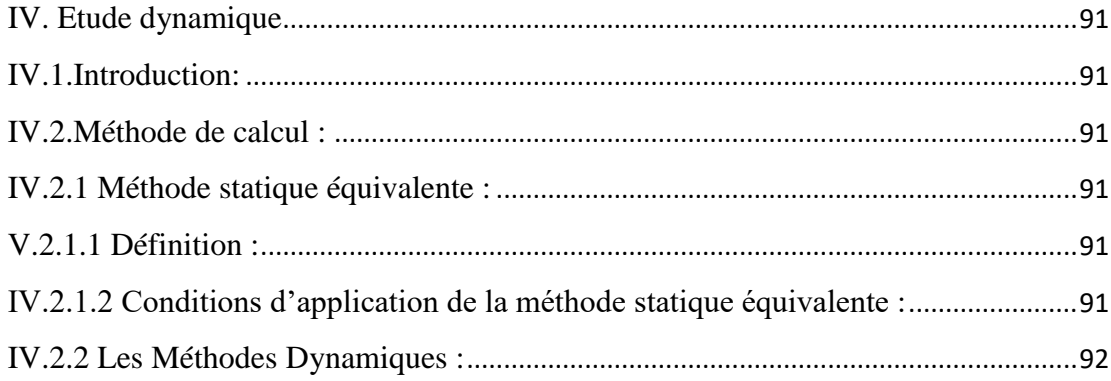

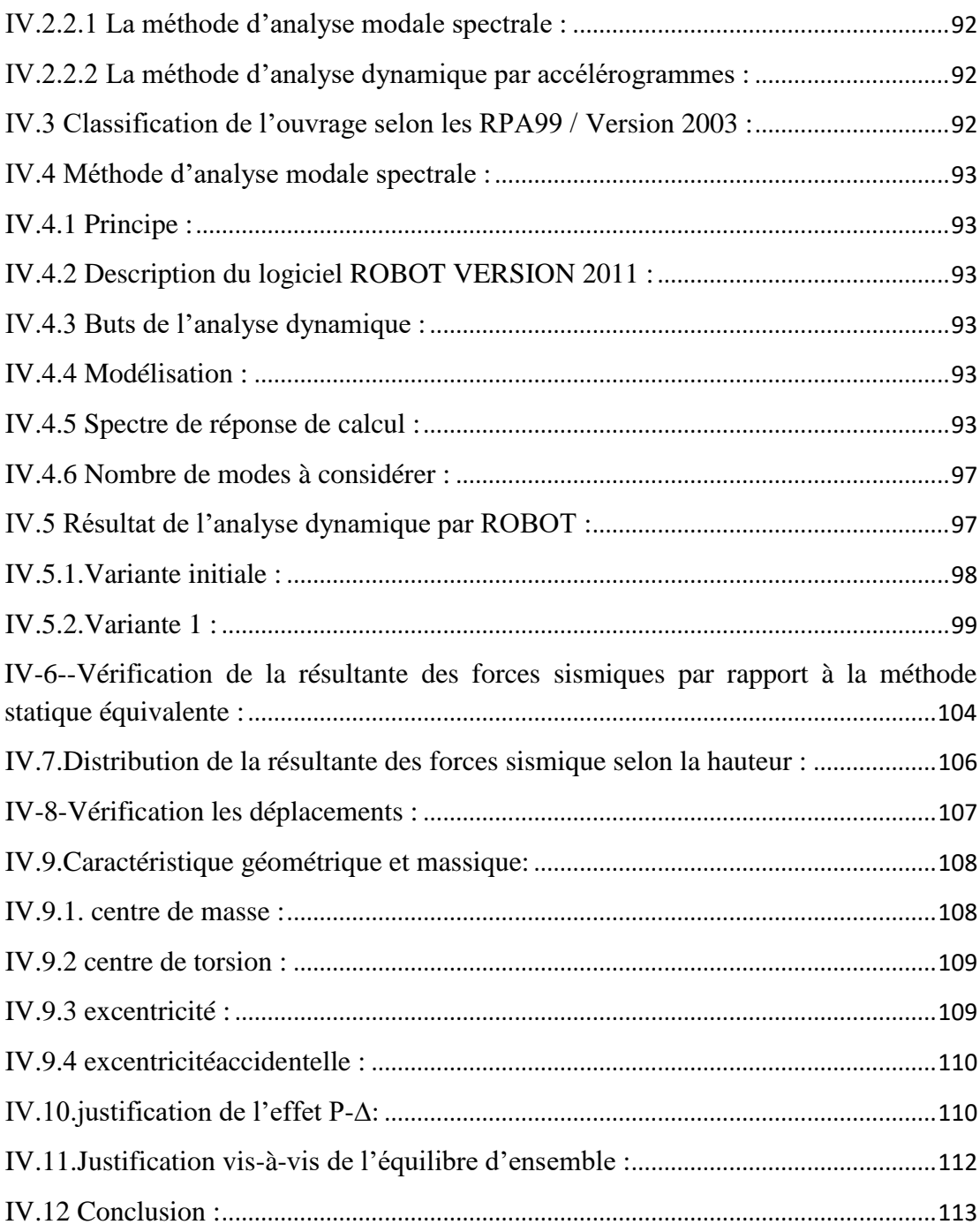

## **Chapitre V**

### **Etude vent**

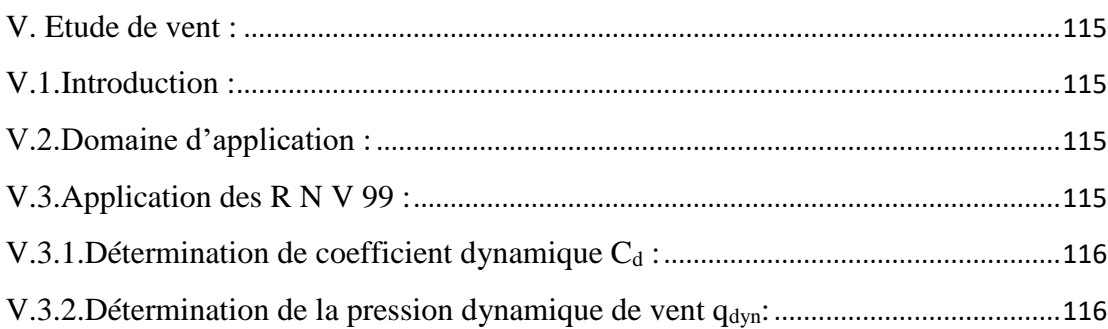

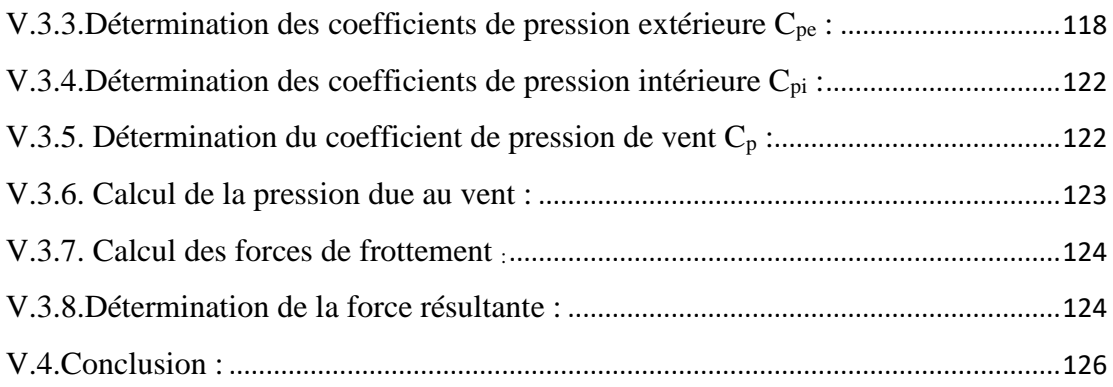

## **Chapitre VI**

## **[Ferraillage des éléments résistants](file:///E:/bilal/asma%20fin/mémoire%20final.docx%23_Toc50667687)**

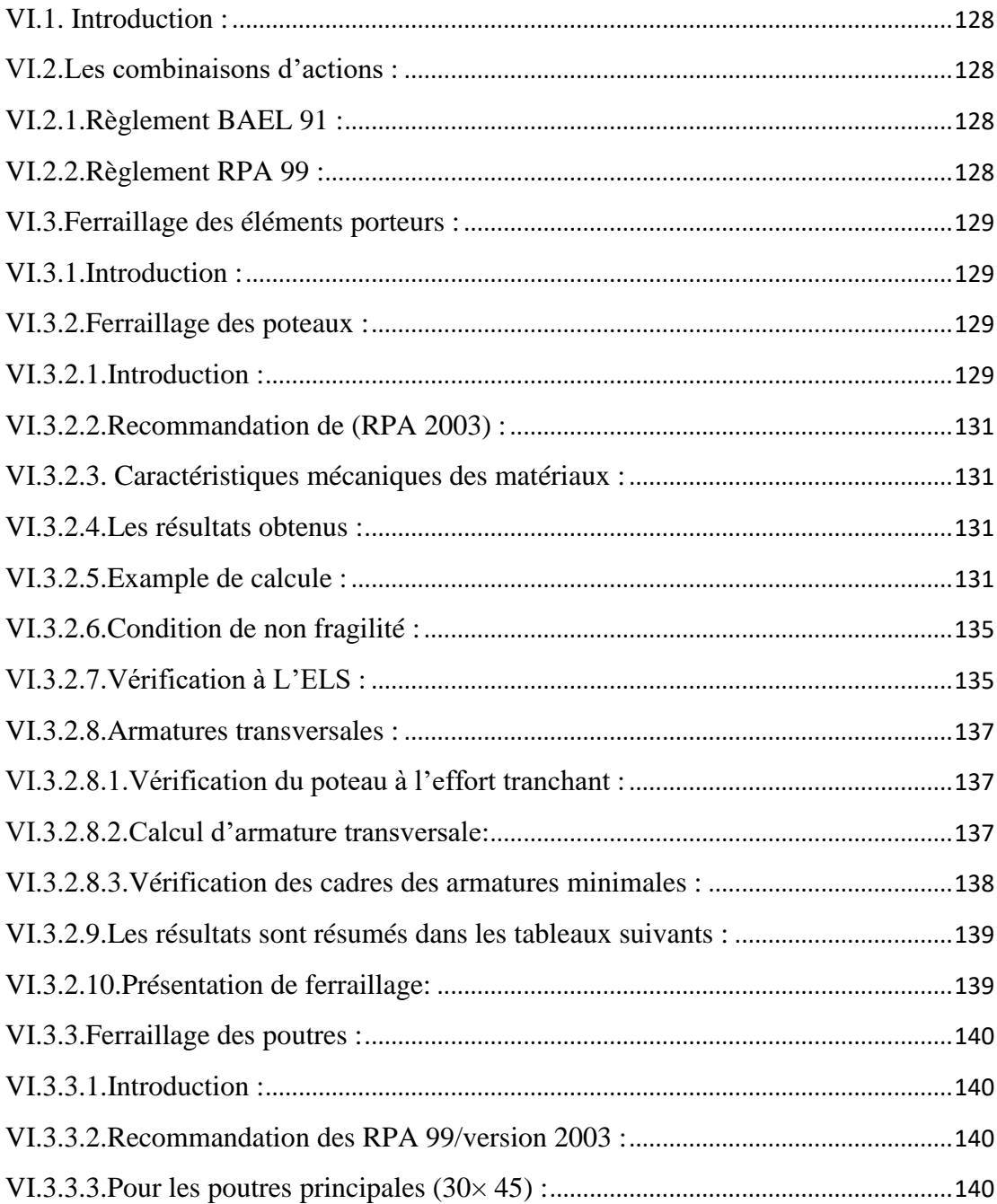

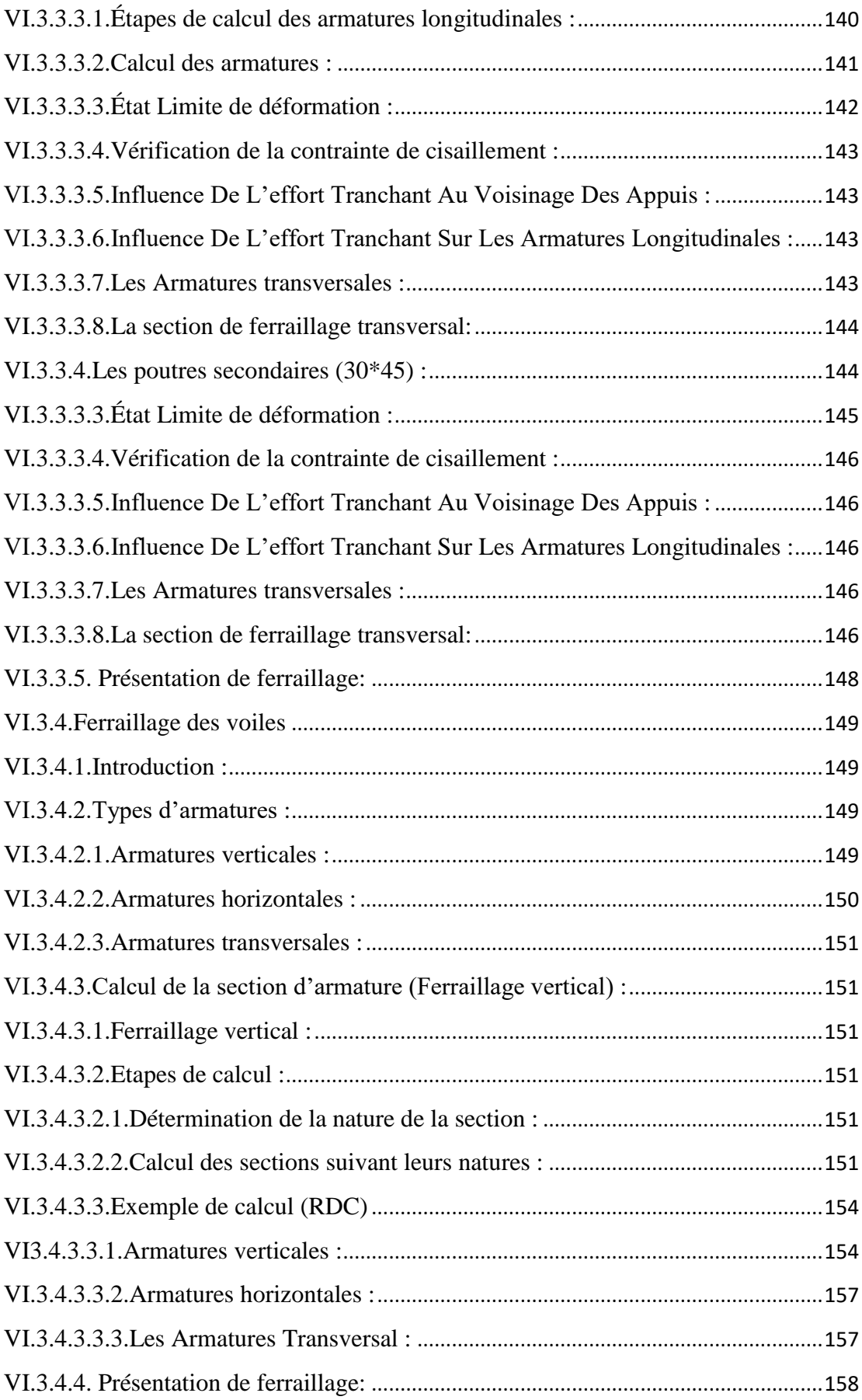

## **Chapitre VII**

### Etude de l'infrastructure

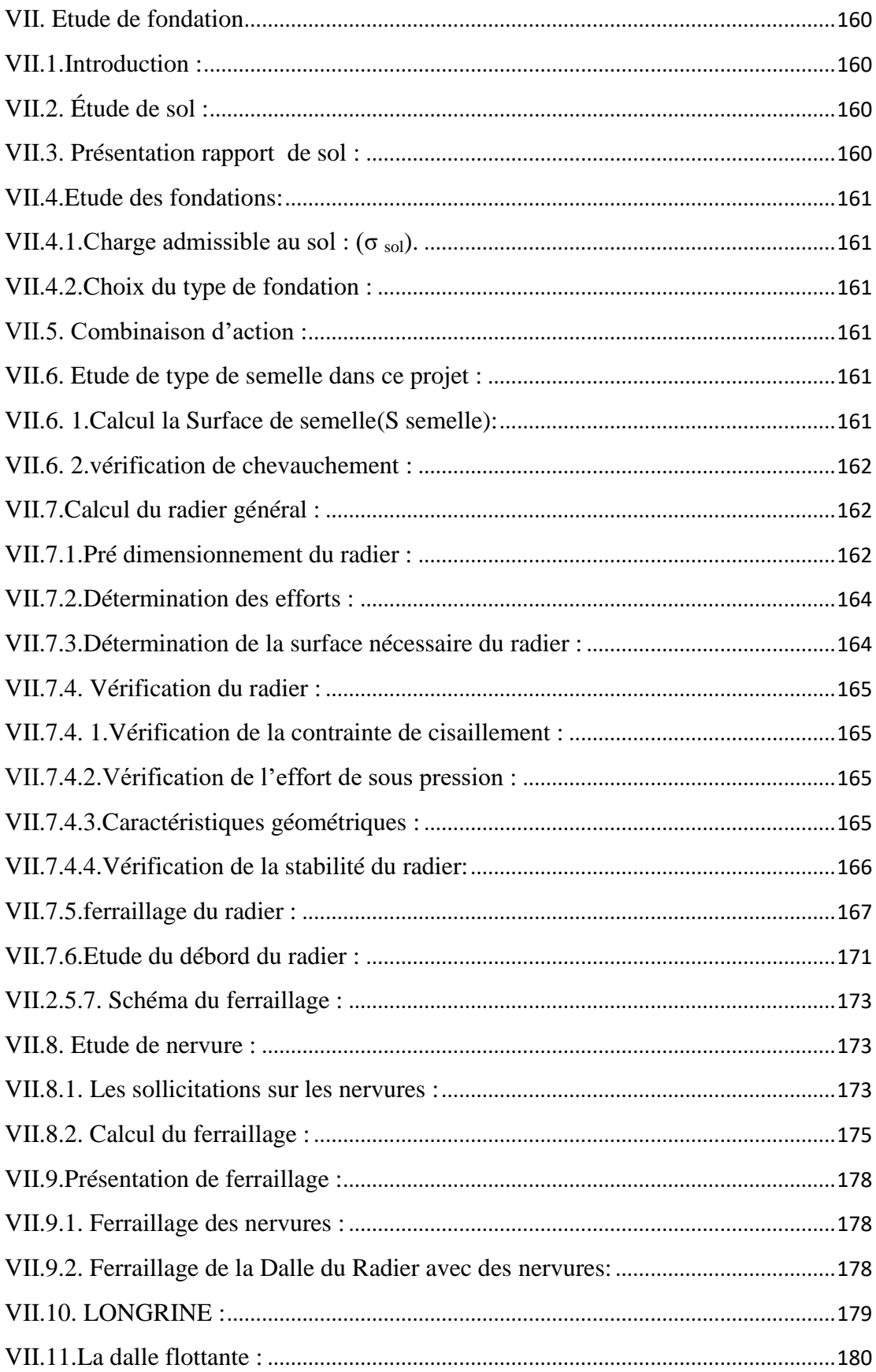

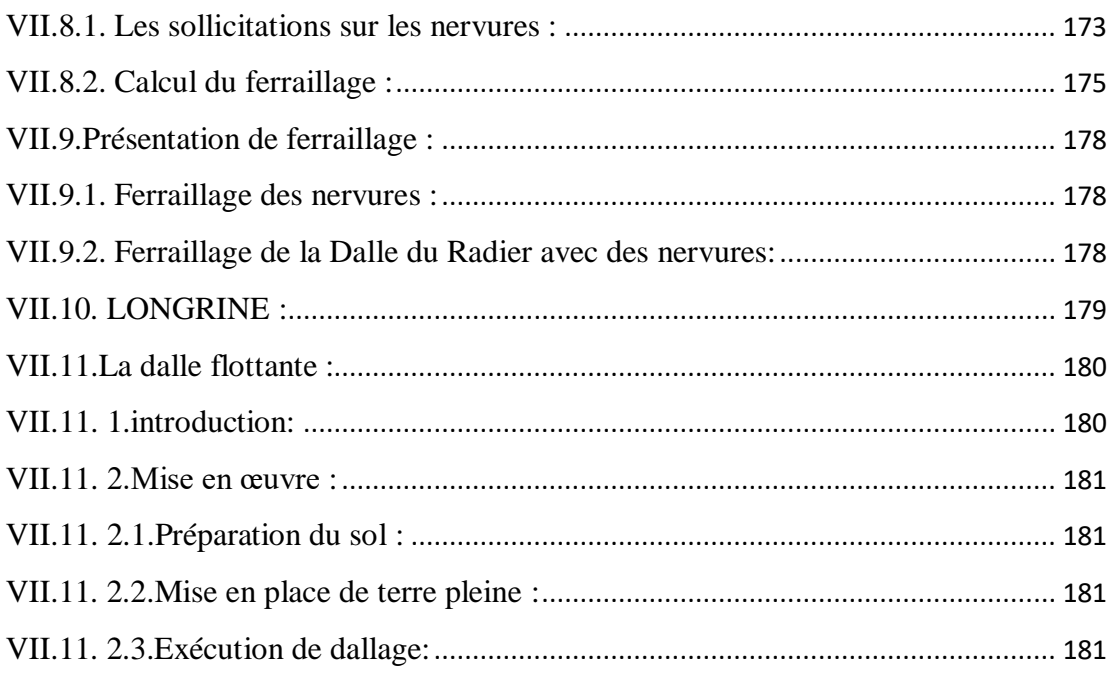

## Conclusion générale

## **Bibliographie**

### Annexe

## **Liste de tableaux**

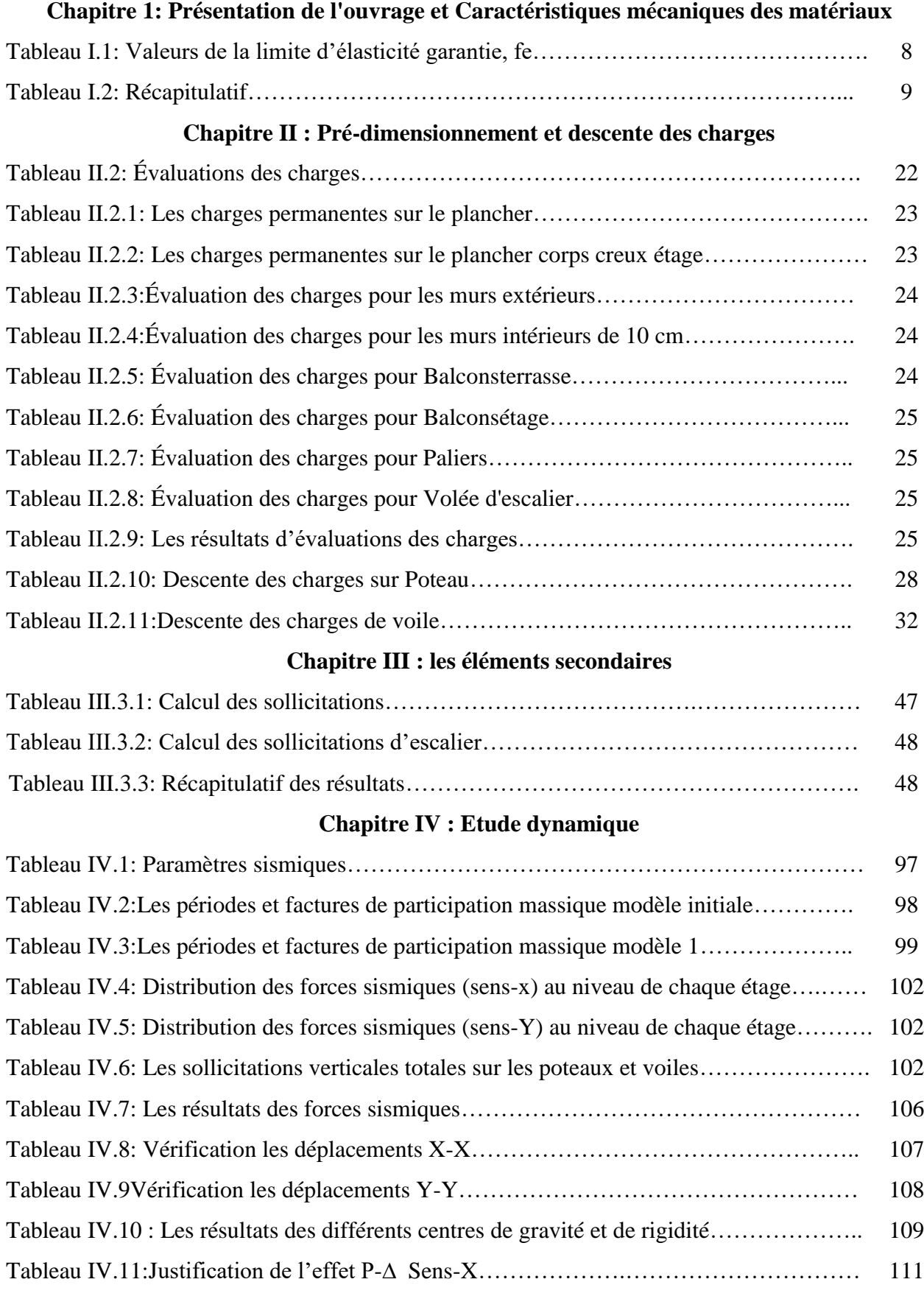

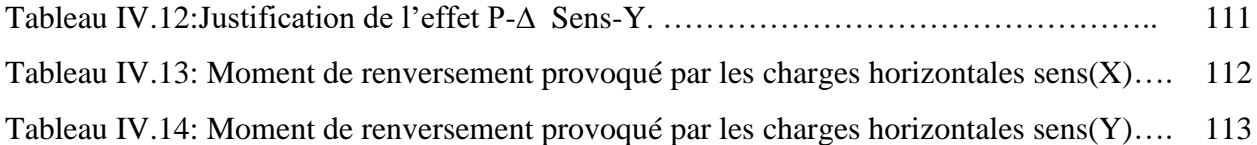

## **Chapitre V : Etude de vent**

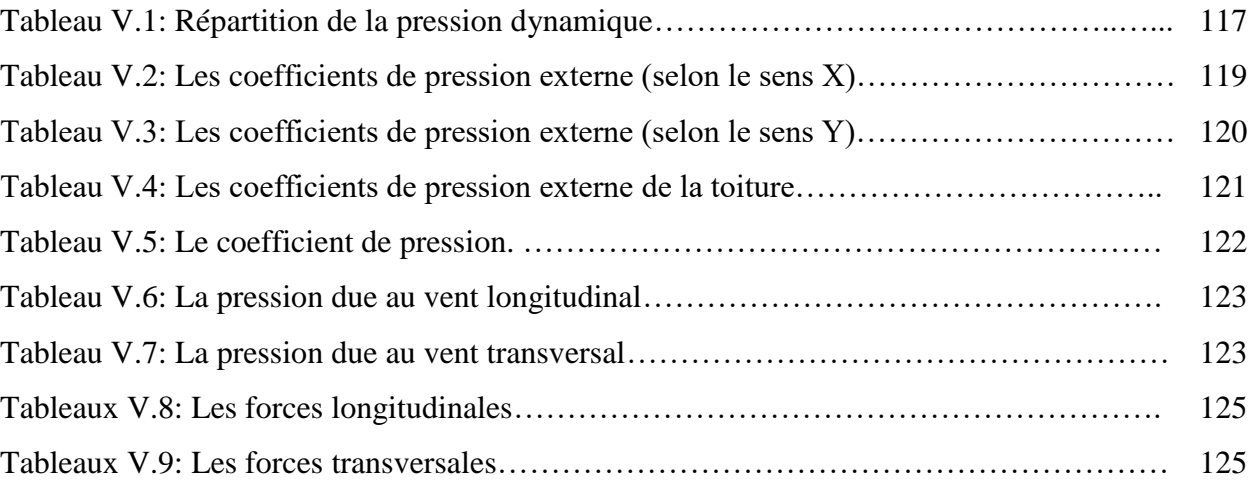

## **Chapitre VI : Ferraillage des éléments résistant**

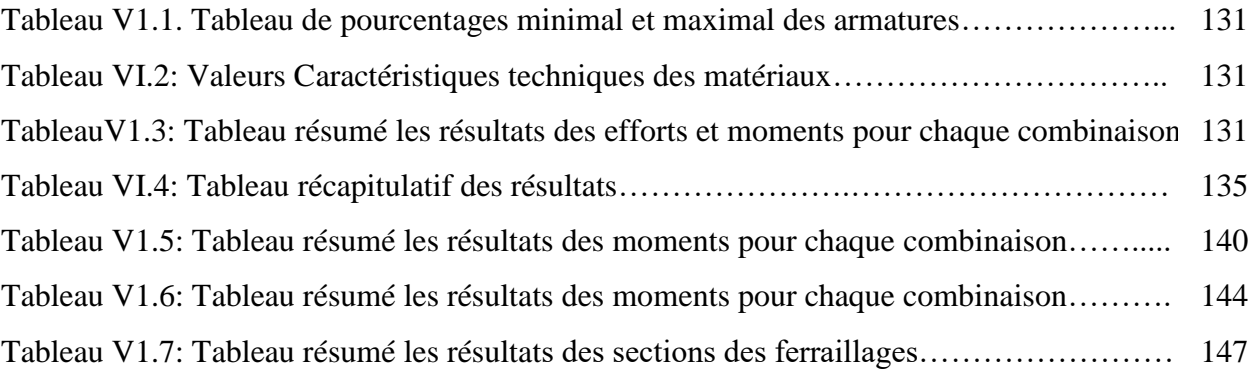

## **Chapitre VII : Etude de l'infrastructure**

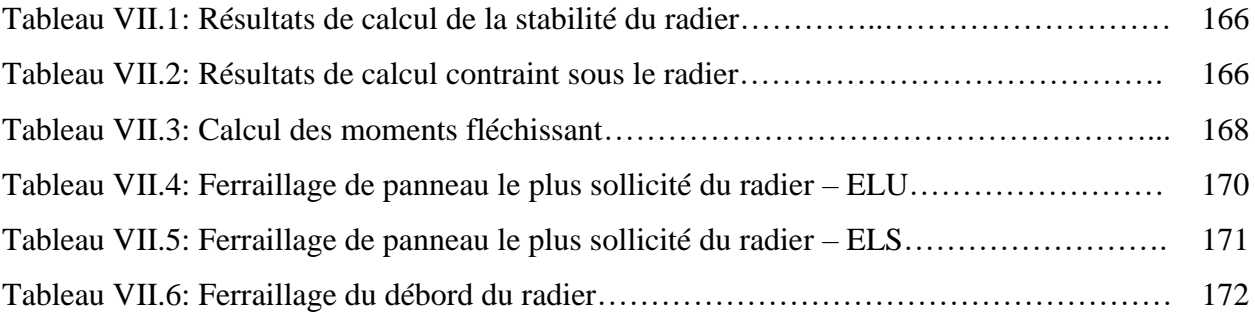

## **Liste de figure**

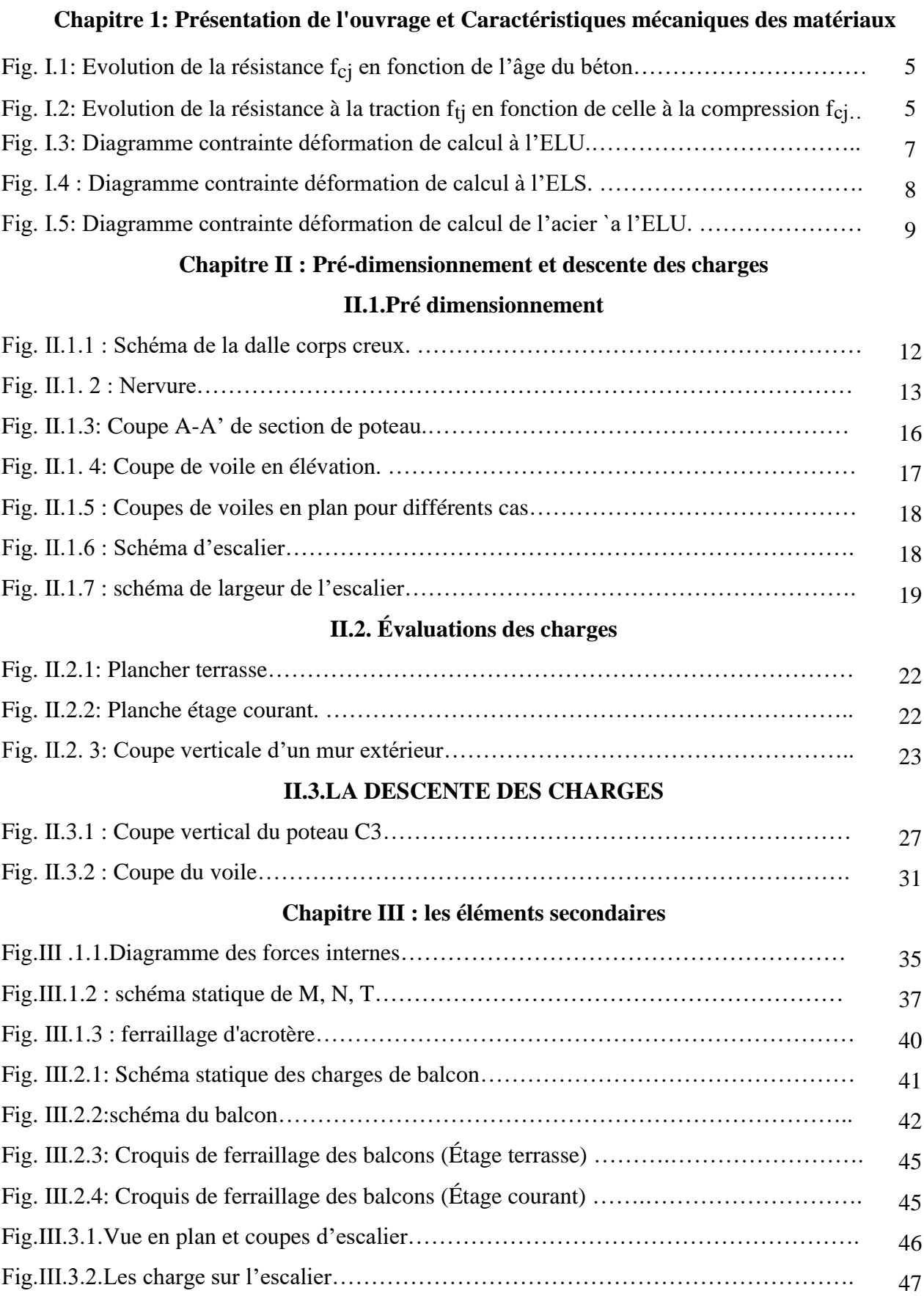

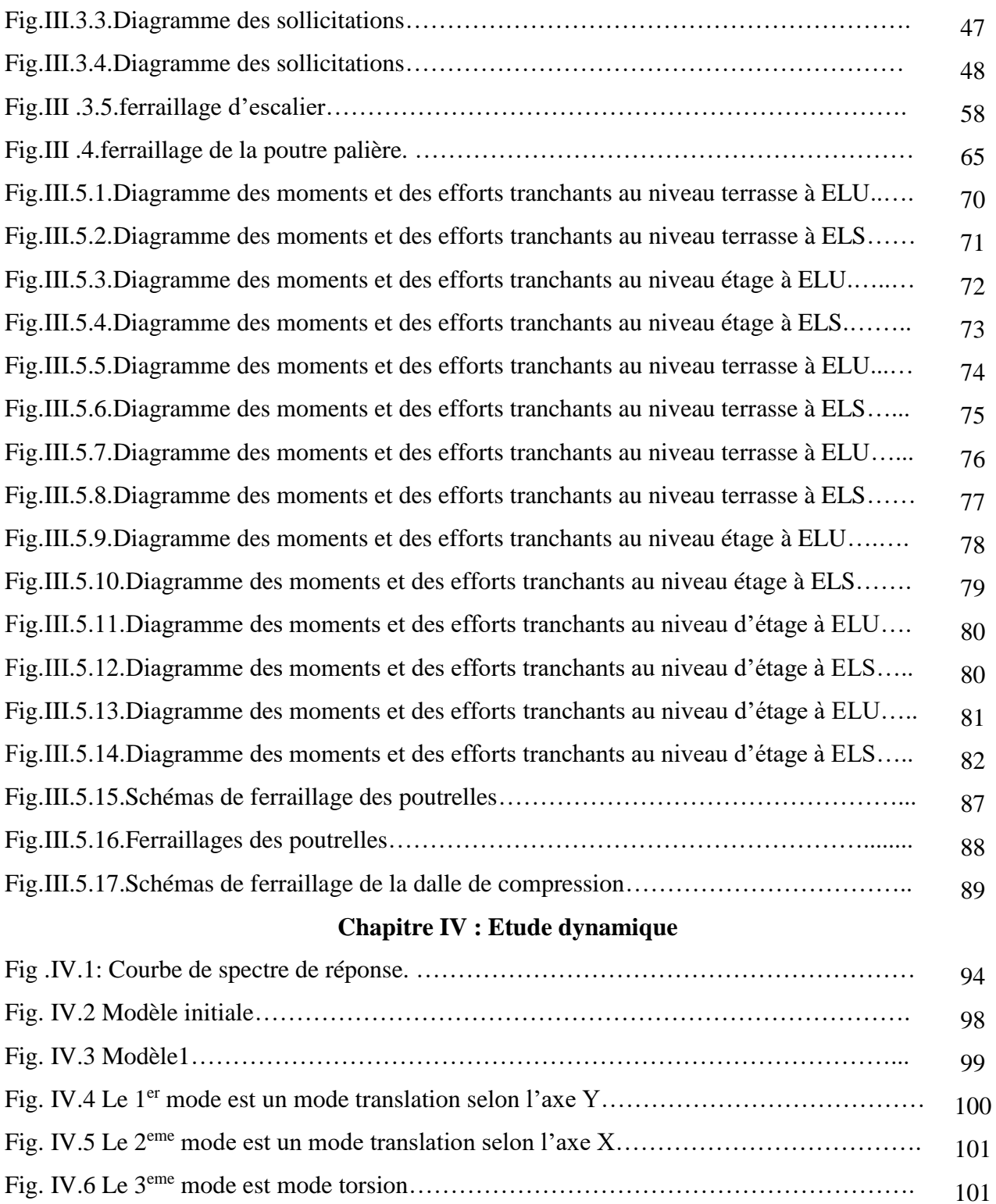

## **Chapitre V : Etude de vent**

Fig. IV.7: Notion des effets du second ordre. ………………………………………………. 111

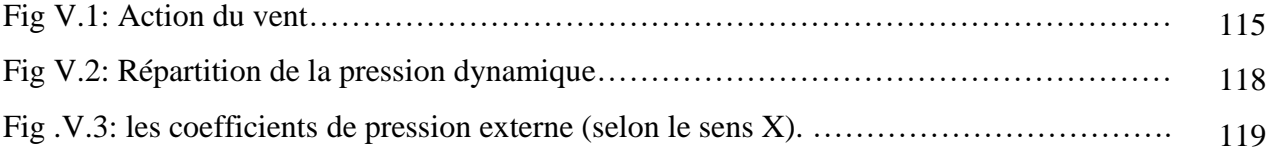

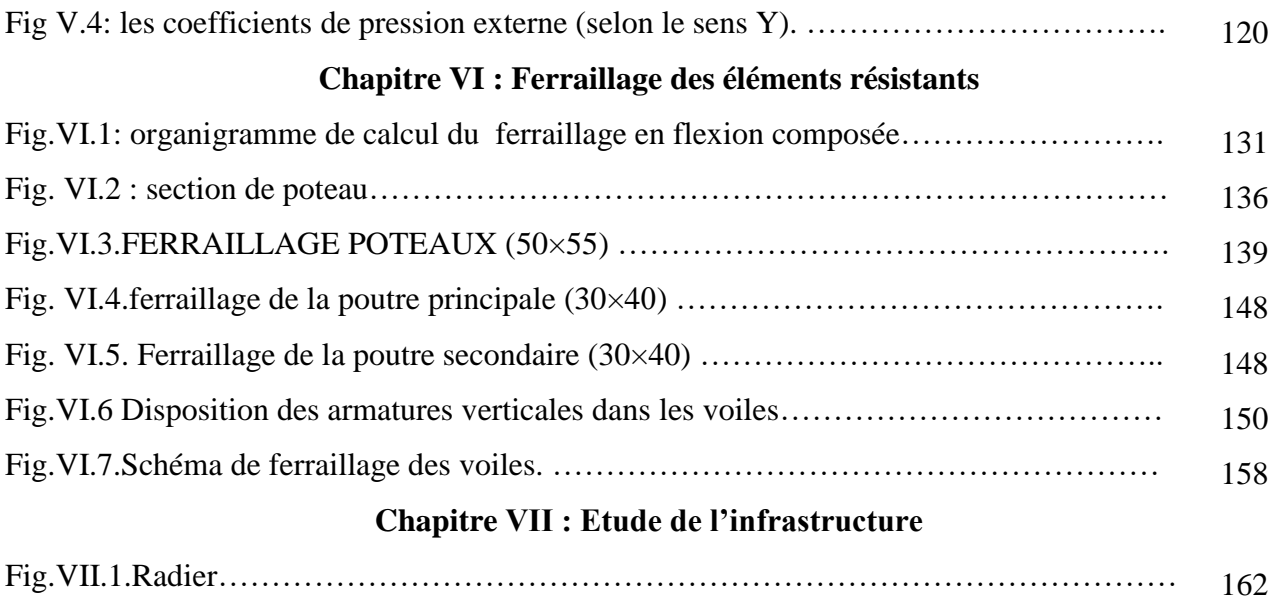

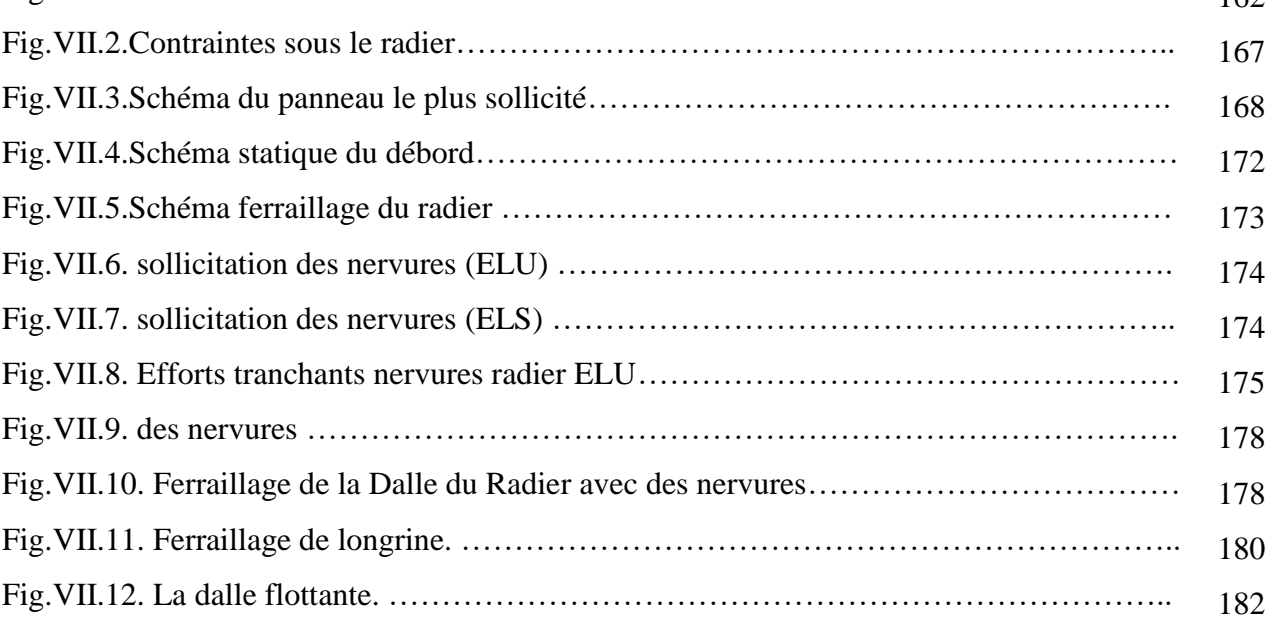

### **Liste des abréviations et symboles**

**A :** Coefficient d'accélération de zone, aire d'une section.

**R** : Coefficient de comportement de la structure

**BAEL** : Béton armé à l'état limite.

**Br** : Section du béton.

**C** : Centre de flexion.

**C<sup>d</sup>**: Coefficient de pression dynamique.

**Cpe** : Coefficient de pression extérieur.

**Cpi** : Coefficient de pression intérieur.

**Cfrj**: Coefficient de frottement de l'élément de surface « j ».

**D<sup>i</sup>** : Facteur d'amplification dynamique.

**E** : Module d'élasticité longitudinale (module de YOUNG).

**Eij** : Module de déformation instantanée du béton.

**Evj** : Module de déformation différée du béton.

**Es** : Module d'élasticité de l'acier.

**ELS** : Etat limite de service.

**ELU** : Etat limite ultime.

**e** : épaisseur, excentricité.

**FP** : Fissuration préjudiciable.

**FPP** : Fissuration peu nuisible.

**FTP** : Fissuration très préjudiciables.

**G** : Charge permanente, module d'élasticité transversal.

**g**: Largeur de la marche.

**H** : Hauteur totale du bâtiment.

**I** : Moment d'inertie.

**K<sup>s</sup>** : Coefficient du site.

**L** : Portée.

**M** : Moment,masse.

**M<sup>0</sup>** : Moment en travée isostatique.

**M<sup>t</sup>** : Moment en travée de la poutre considérée.

**Mapp** : Moment sur appuis.

**M<sup>u</sup>** : Moment ultime.

**N<sup>G</sup>** : Effort normal développé par les charges permanentes.

**N<sup>Q</sup>** : Effort normal développé par les charges d'exploitation.

**N<sup>u</sup>** : Effort normal ultime..

**P, W**: Poids.

**Q :**Charge d'exploitation, facteur de qualité.

**q** : Densité de charge répartie.

**q<sup>10</sup>** : Pression dynamique de base du vent.

**q<sup>H</sup>** : Pression dynamique du vent agissant sur la hauteur H.

**RPA** : Règlement parasismique Algérien.

- **S** : Surface de l'élément considéré, force sismique
- **S<sup>t</sup>** : Espacement entre armatures.
- **T** : Effort tranchant, période.
- **V** : Effort tranchant, vitesse, action sismique à la base.

**d**' : Distance de barycentre des aciers comprimés à la fibre extrême la plus comprimée.

- **d** : Distance de barycentre des aciers tendus à la fibre extrême la plus comprimée.
- **a** : Cote du poteau carré.
- **b** : Largeur de la poutre.
- **f** : Flèche.
- **fbu** : Contrainte admissible de flambement.
- **fej** : Résistance à la compression.
- **ftj** : Résistance à la traction.
- **f<sup>e</sup>** : limite élastique de l'acier.
- **I<sup>f</sup>** : Longueur du flambement.
- : Coefficient de sécurité ou flambement, angle, coefficient de participation.
- : Poids volumique
- : Coefficient de majoration dynamique.
- **<sup>b</sup>** : Coefficient de sécurité à prendre sur le béton.
- **<sup>s</sup>** : Coefficient de sécurité à prendre sur l'acier.
- : Coefficient de dimension, déplacement.
- : Déformation relative du béton comprimé.
- **<sup>b</sup>** : Déformation relative de l'acier tendu.
- : Coefficient de fissuration.
- $\lambda$ : Coefficient d'élancement.
- **<sup>r</sup>** : Moment résistant.
- : Contrainte normale.
- **bc** : Contraint de compression de béton.
- **bc** : Contrainte limite de service du béton.
- **<sup>s</sup>** : Contrainte dans l'acier.
- **<sup>s</sup>** : Contrainte limite de service de l'acier.
- **s10** : Contrainte dans l'acier correspondant à un allongement relatif de 10‰.
- $\tau$ : Contrainte de cisaillement.
- : Coefficient de poisson.

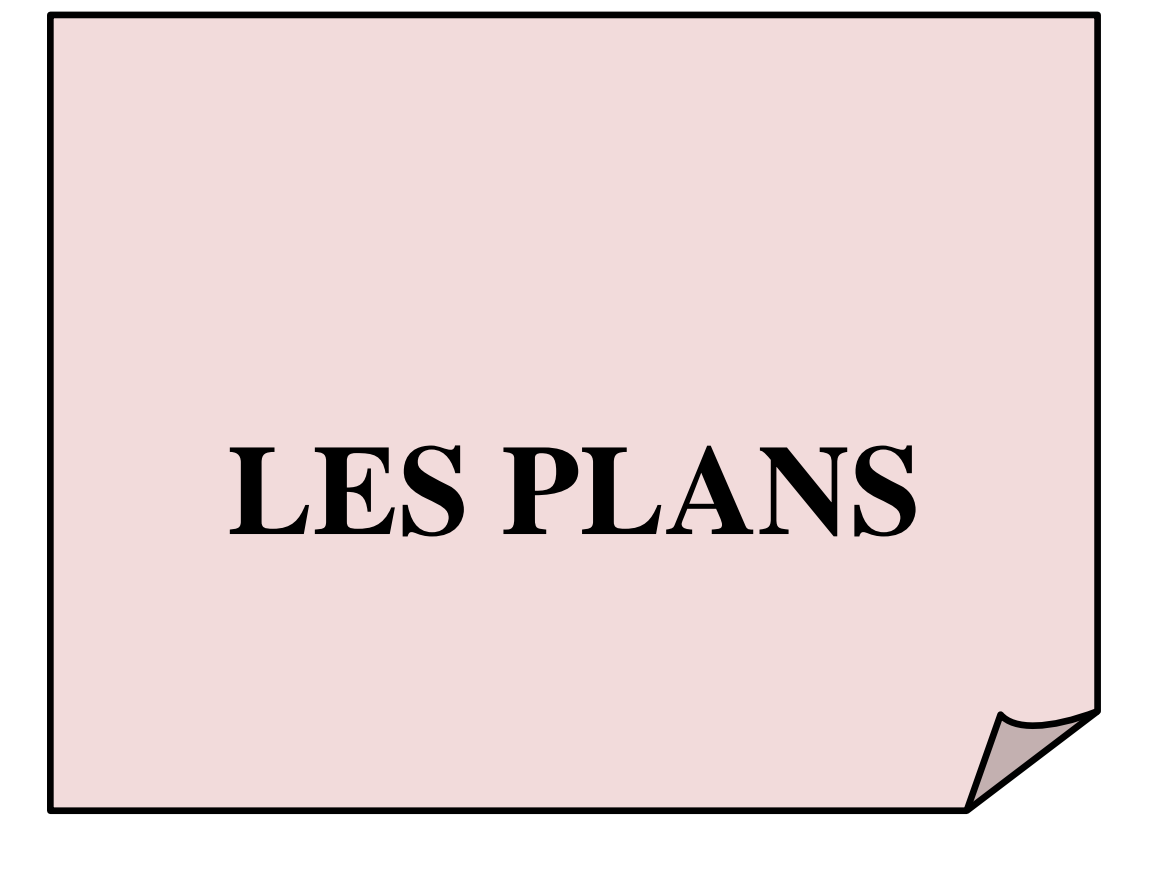

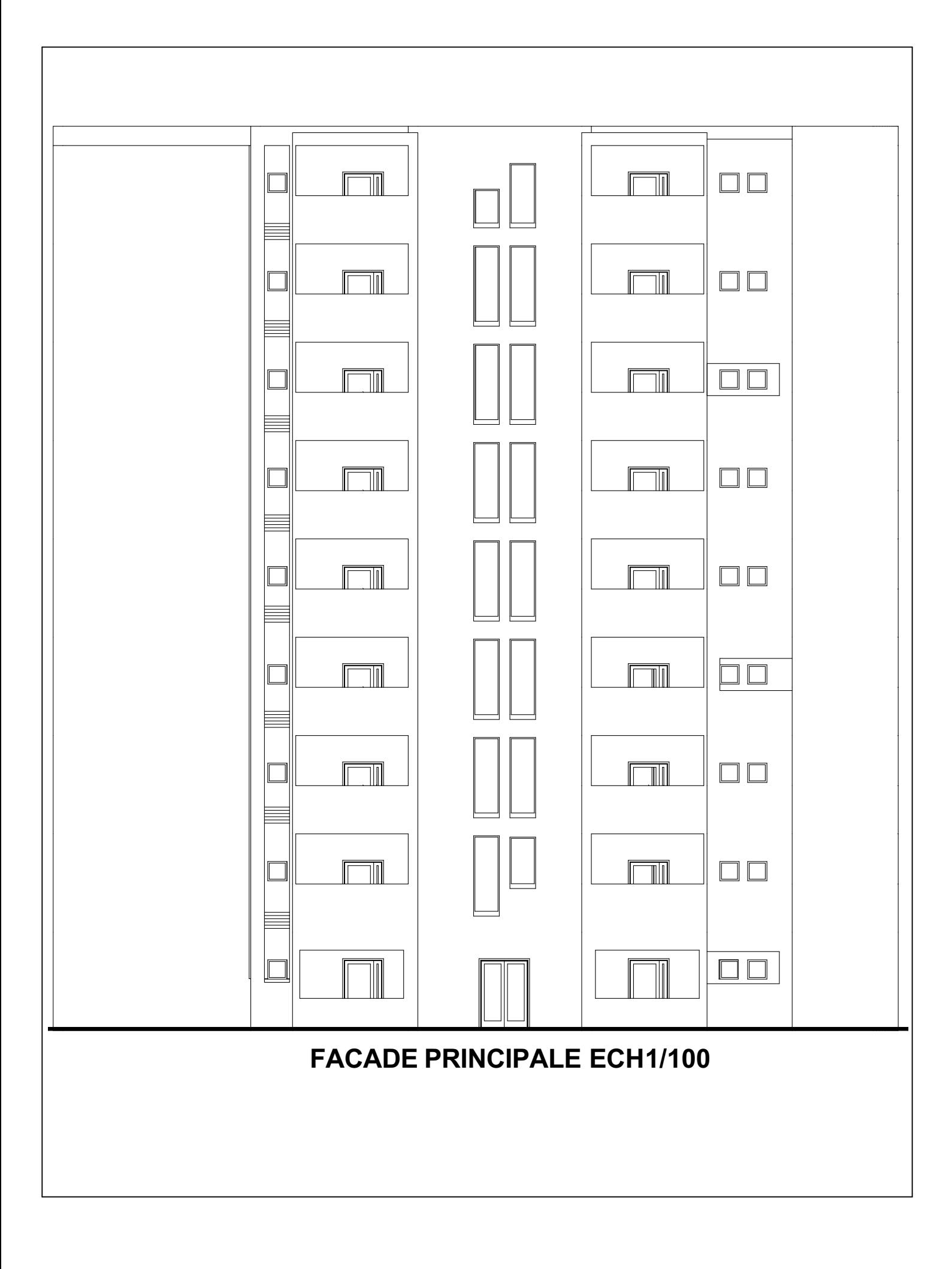

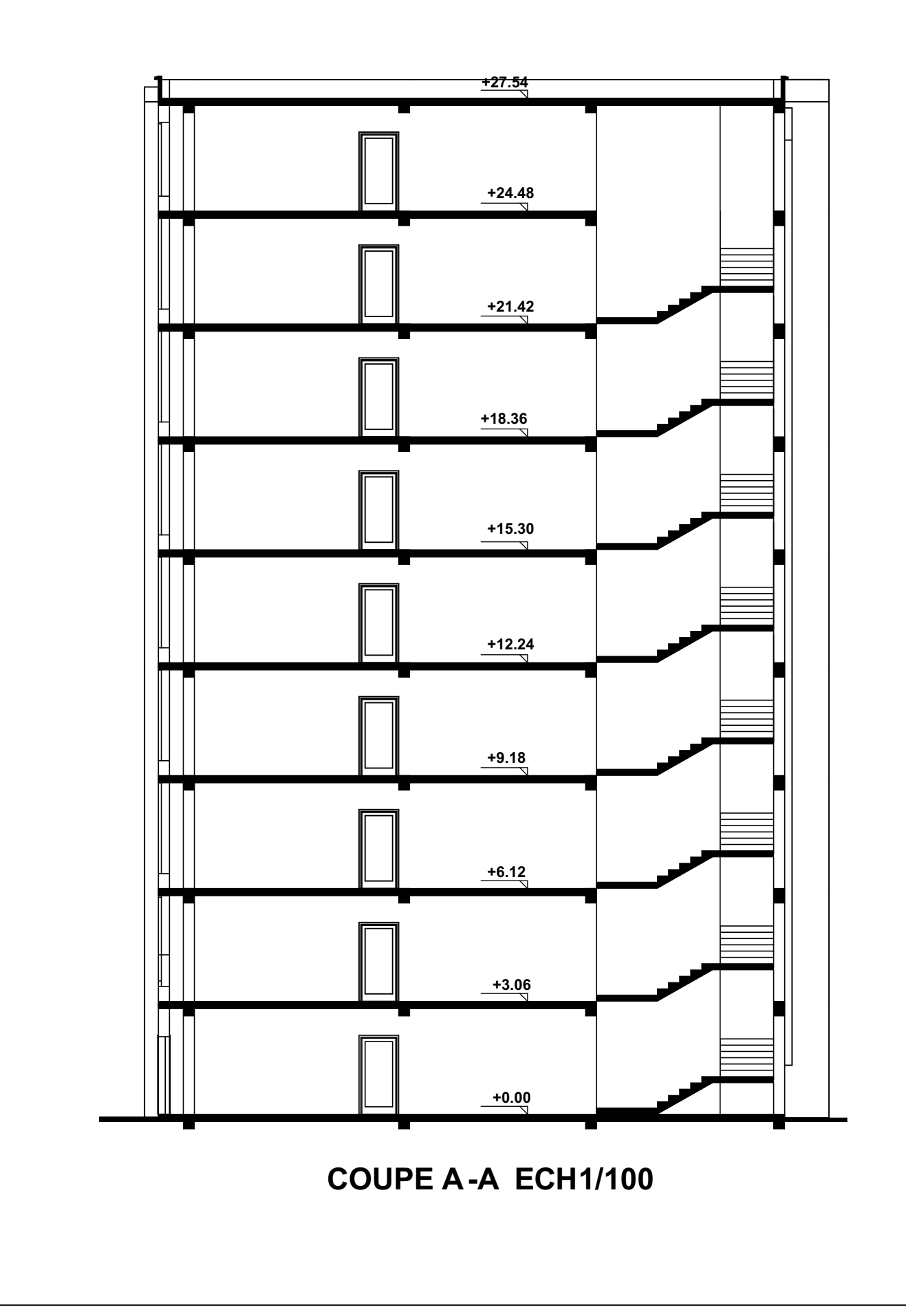

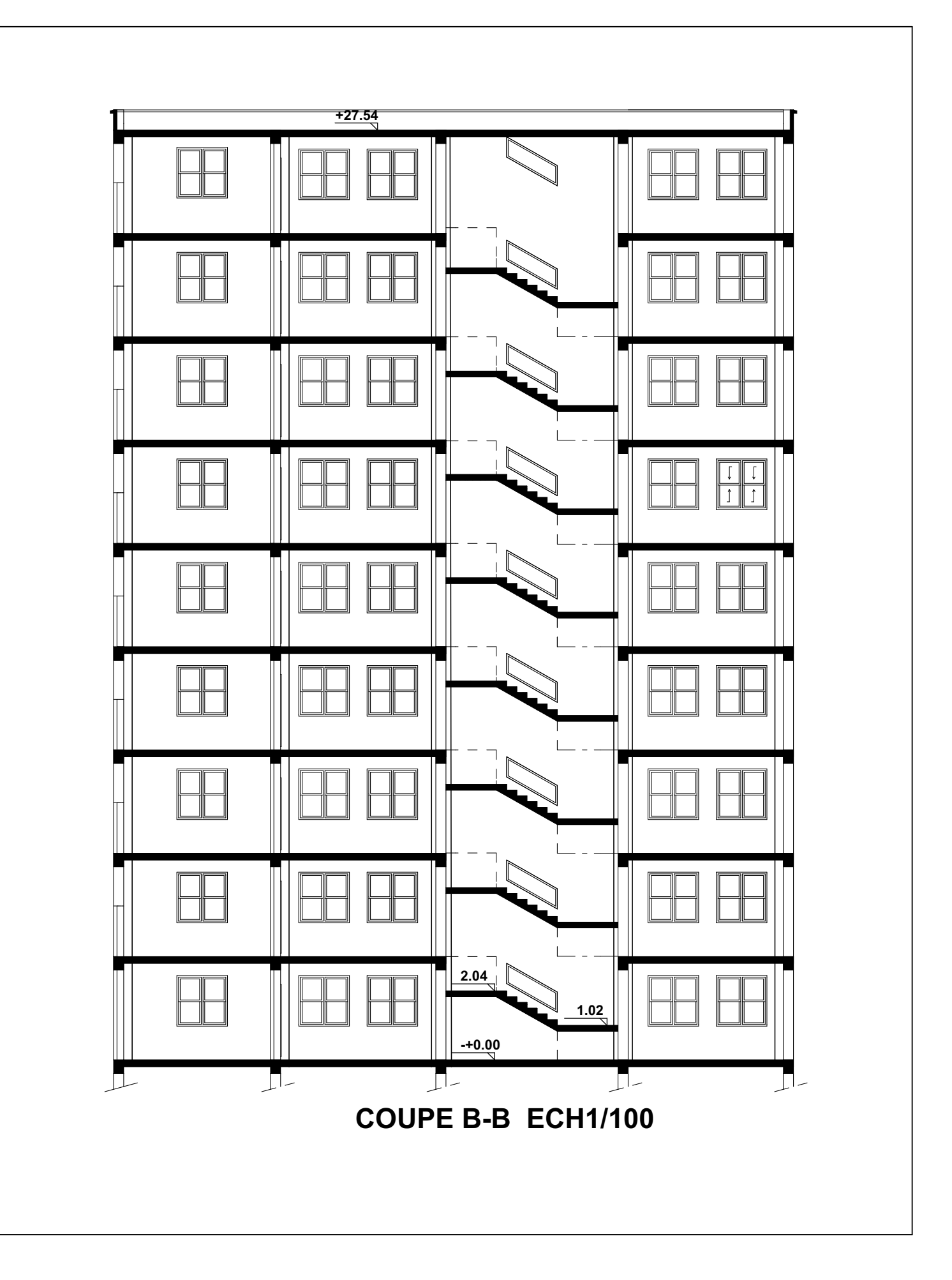

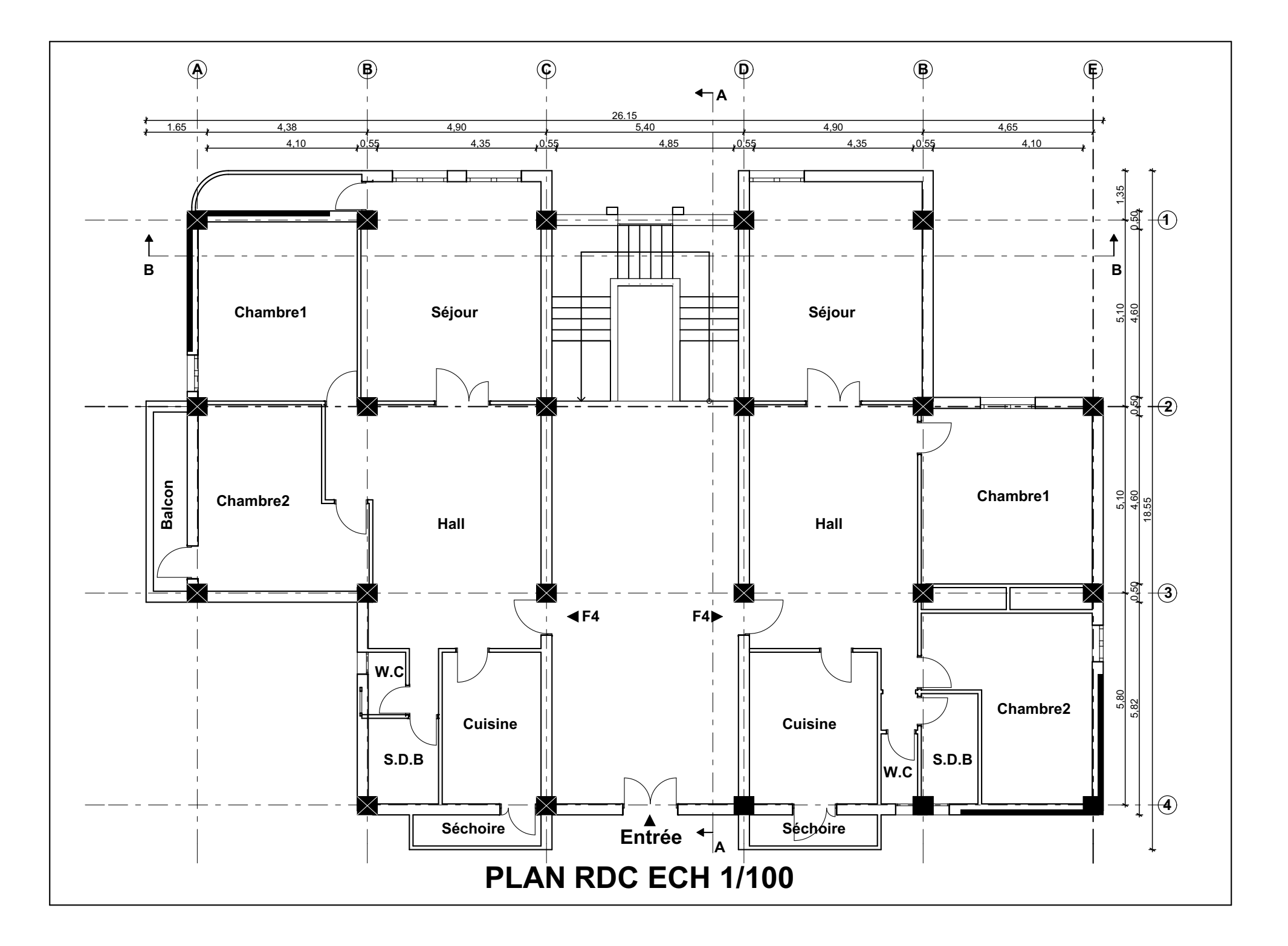

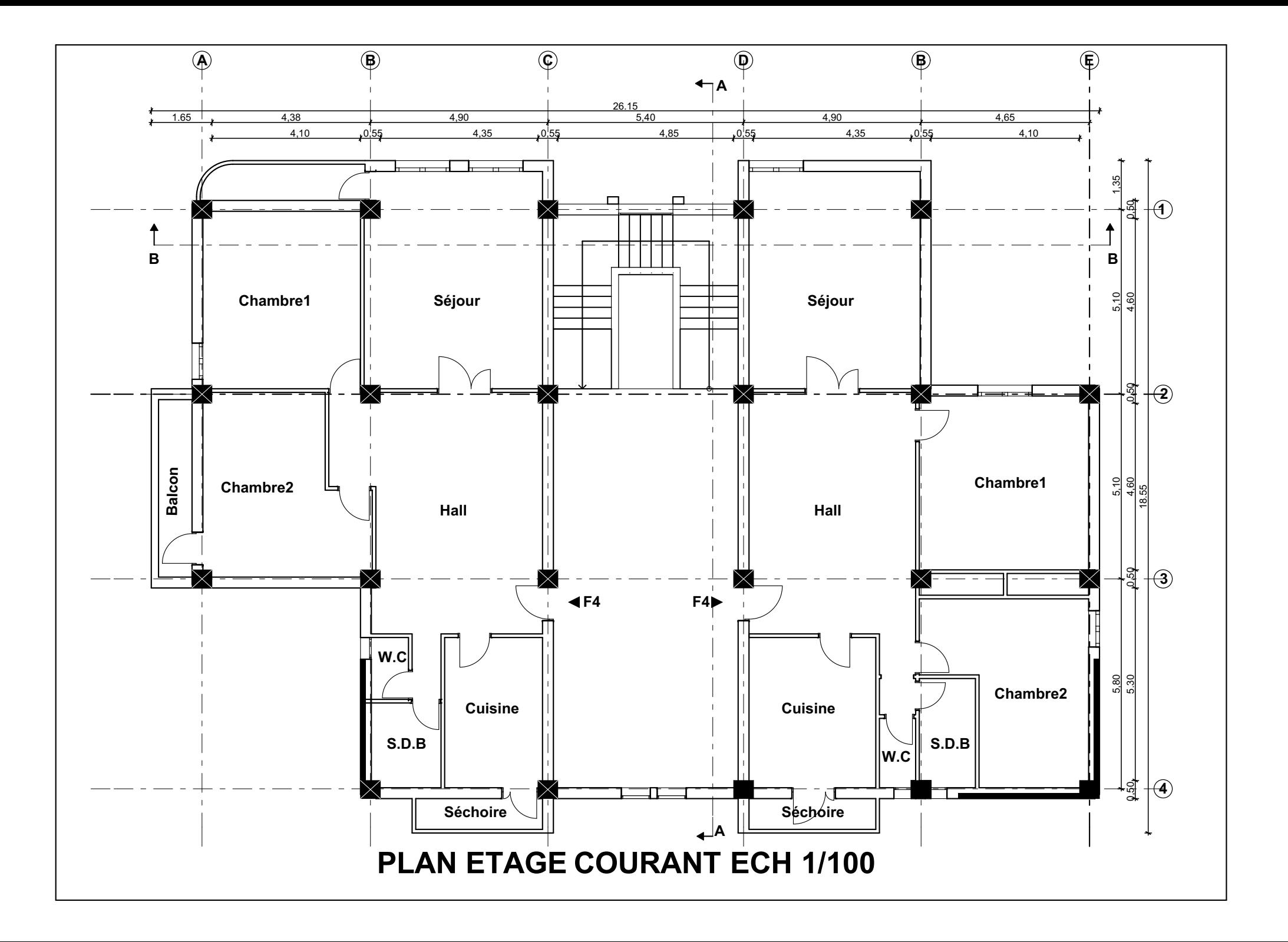

# **INDTRODUCION GENERALE**

### **INTRODUCTION GENERALE**

L'étude des structures est une étape clef et un passage obligé dans l'acte de bâtir. Cette étude vise à mettre en application les connaissances acquises durant les cinq années de formation d'ingénieur à travers l'étude d'un ouvrage en béton armé.

Dans le cadre de ce projet de fin d'étude, nous avons procédé au calcul d'un bâtiment comportant un RDC plus 8 étages dont le système de contreventement mixte est assuré par des voiles et des portiques implanté dans la wilaya de « **Constantine »** classé selon le **RPA réviséen 2003** en zone de moyen sismicité (**zone IIa**) et classé selon **RNV99** en (**zone IIa**).

Dans cette étude, on a utilisé le logiciel de calcul par éléments finis ROBOT (Version2014) particulièrement efficace dans la modélisation des bâtiments à plusieurs étages. Il nous a permis non seulement la détermination des caractéristiques dynamiques de la structure, mais aussi les efforts internes qui sollicitent chaque élément de la structure. Les efforts engendrés dans le bâtiment, sont ensuite utilisés pour ferrailler les éléments résistants suivant les combinaisons et les dispositions constructives exigées par le **BAEL91** et les Règles Parasismiques Algériennes "**RPA99/Version 2003**".

**Chapitre I :**

**Présentation del'ouvrage et Caractéristiques mécaniques des matériaux**

### **[PRESENTATION DE L'OUVRAGE ET CARACTERISTIQUES MECANIQUES DES MATERIAUX]**

### **I.1) Présentation de l'ouvrage :**

### **I.1.1) Introduction :**

L'étude d'un bâtiment en béton armé nécessite des connaissances de base sur lesquelles l'ingénieur prend appuis, et cela pour obtenir une structure à la fois sécurisée et économique. A cet effet, on consacre ce chapitre pour donner quelques rappels et des descriptions du projet à étudier.

### **I.1.2) Caractéristiques géométriques :**

Les caractéristiques géométriques du bâtiment sont :

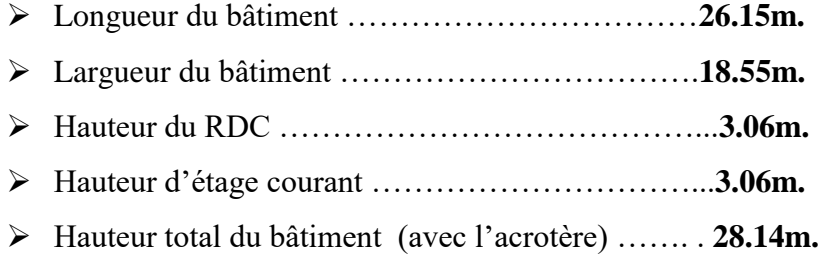

### **I.1.3) Présentation de L'ouvrage:**

Ce projet est un bâtiment (**R+8)** à usage d'habitation. Les ossatures constituées de portiques et voiles dont le système de contreventement est mixte. Le bâtiment est implanté à **Constantine**, C'est une zone classée par le RPA 99/version 2003 comme une zone de moyen sismicité **(zone IIa)** .

#### **I.1.4) Données du site :**

- Le bâtiment est implanté dans la wilaya de **Constantine,** zone classée par le RPA99/version 2003 Comme une zone de moyenne sismicité (**Zone IIa**).
- groupe d'usage 2 Puisque sa hauteur totale ne dépasse pas 48 m.
- Le site est considéré comme un site meuble : catégorie **S3.**

### **I.2) Caractéristiques mécaniques des matériaux :**

#### **I.2.1) Le béton:**

### **I.2.1.1 Le béton:**

Il est défini par une valeur de sa résistance à la compression à l'âge de 28 jours, dite valeur caractéristique requise. Dans tous les cas la résistance à la compression est mesurée par compression axiale de cylindres droits de révolution de 200 cm<sup>2</sup> de section avec une hauteur double du diamètre. Le béton résiste beaucoup mieux à la compression qu'à la traction (résistance à la compression est de l'ordre de 20 à 60 MPa et la résistance à la traction est de l'ordre de 2 à 4 MPa).

### **I.2.1.2.Les compositions du béton :**

On appelle béton le matériau constitué par un mélange, dans des proportions convenables de ciment, de granulats (sable et pierrailles) et d'eau.

### **a. Ciment:**

Le ciment joue un rôle important entre les produits employés dans la construction. La qualité du ciment et ses particularités dépendent des proportions de calcaire et d'argile ou de bauxite et la température de cuisson du mélange.

### **b. Sables :**

Les sables sont constitués par des grains provenant de la désagrégation des roches. La grosseur de ces grains est généralement inférieure à 5mm. Un bon sable contient des grains de tout calibre mais doit avoir d'avantage de gros grains que de petits.

### **c. Pierrailles :**

Elles sont constituées par des grains rocheux dont la grosseur est généralement comprise entre 5 et 25 à30 mm. Elles doivent être dures, propres et non gélives. Elles peuvent être extraites du lit de rivière (matériaux roulés) ou obtenues par concassage de roches dures (matériaux concassés).

#### **I.2.1.3 Dosage du béton :**

Le dosage du béton est le poids du liant employé pour réaliser un mètre cube de béton. Dans notre ouvrage, le béton est composé de granulats naturels dosés à 350 Kg/m3. Ce dosage est destiné à offrir les garanties de résistance escomptées et à présenter une protection efficace de l'armature. et deux type de ciment et de dosage (l'infrastructure et la super structure) .

### **I.2.1.4 Résistance mécanique du béton : BAEL91 ART.A.2.1,12 ) a. Résistance à la compression :**

La résistance caractéristique à la compression du béton f<sub>ci</sub> à *j* jours d'âge est déterminée à partir d'essais sur des éprouvettes normalisées de 16cm de diamètre et de 32cm de hauteur. On utilise le plus souvent la valeur à 28 jours

### **[PRESENTATION DE L'OUVRAGE ET CARACTERISTIQUES MECANIQUES DES MATERIAUX]**

de maturité : fc28. Pour des calculs en phase de réalisation, on adoptera les valeurs à *j* jours, définies à partir de f<sub>c28</sub>, par:

-Pour des résistances fc28 ≤ 40MPa :**BAEL91 (Article A.2.1.11)**

$$
\begin{cases}\nf_{cj} = \frac{j}{4.76 + 0.83j}fc_{28} & \text{si} \quad j < 28 \, \text{jours} \\
f_{cj} = 1.1 \, fc_{28} & \text{si} \quad j > 60 \, \text{jours}\n\end{cases}
$$

- Pour des résistances fc28> 40MPa :**BAEL91 (Article A.2.1.11)**

$$
\begin{cases}\nf_{cj} = \frac{j}{1.40 + 0.95j} f c_{28} sij < 28 \text{ jours} \\
f_{cj} = f c_{28} sij > 28 \text{ jours}\n\end{cases}
$$

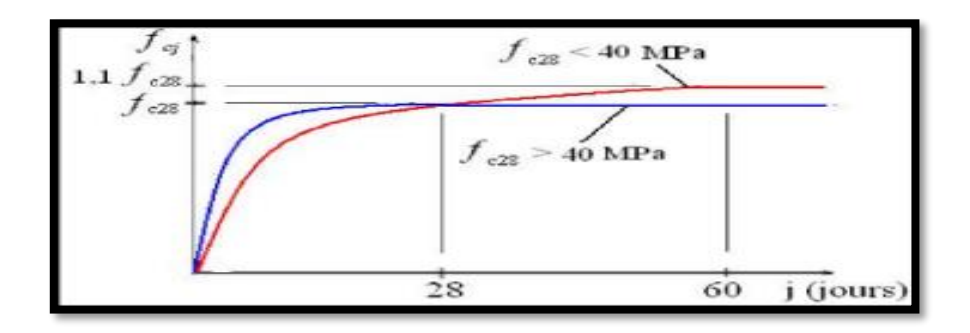

**Fig. I.1 : Evolution de la résistance fcj en fonction de l'âge du béton**

**b. Résistance à la traction :** BAEL91 (ART.A.2.1, 1)

La résistance caractéristique du béton à la traction à l'âge de jours notée  $(f_{ti})$ est conventionnellement définie par :

 $f_{tj} = 0.6 + 0.06 \times f_{cj}$  Avec  $f_{cj} \le 60$  MPa

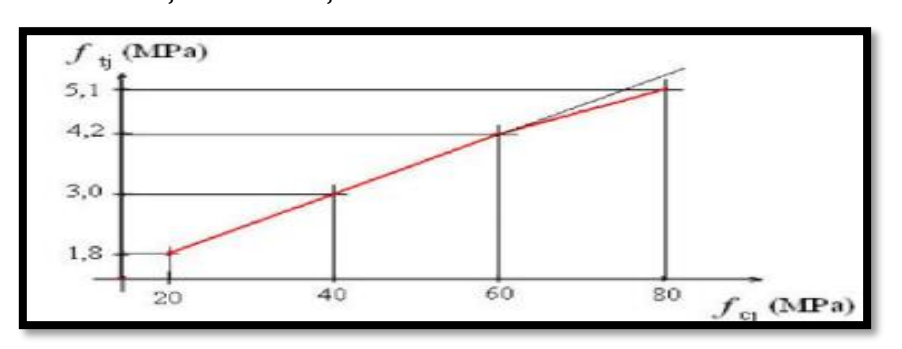

**Fig. I.2 Evolution de la résistance à la traction ftj en fonction de celle à la compression fcj**

### **c. Modules de déformation longitudinale : BAEL91 ( ART.A.2.1,22 ) :**

 $E_{ij}$ : Le module de déformation longitudinale instantanée de béton.

$$
E_{ij} = 11000 \sqrt[3]{F_{cj}} (MPa)
$$
  

$$
E_{i28} = 11000 \sqrt[3]{F_{c28}} = 11000 \sqrt[3]{25} = 31820,93 MPa
$$

 $E_{vi}$ : Le module de déformation longitudinale différée de béton.

$$
E_{vj} = 3700 \sqrt[3]{F_{cj}} (MPa)
$$

 $E_{\nu 28} = 3700 \sqrt[3]{F_{c28}} = 3700 \sqrt[3]{25} = 10818.8 \text{ MPa}$ 

### **d. Coefficients de poisson : BAEL91 (ART.A.2.1, 3) :**

On appelle coefficient de poisson le rapport : t/t  $v = \frac{\Delta L}{\Delta L/L}$  $=\frac{\Delta}{\Delta I}$ 

*À l'ELU : =0 calcul des sollicitations (pour le béton non fissuré).*

*À l'ELS : =0,2 calcul des déformations (béton fissuré).*

**e. Contrainte de calcul du béton comprimé :**

### **Etat Limite Ultime de Résistance (E.L.U.R)** *:* **BAEL91 ( ART. A.4.3,41 ) :**

C'est un état qui correspond à la capacité portante maximale de la structure, son

dépassement va entraîner la ruine de l'ouvrage.

Il y'a 03 états limites :

- $\checkmark$  Etat limite de l'équilibre statique.
- $\checkmark$  Etat limite de résistance de l'un des matériaux.
- $\checkmark$  Etat limite de stabilité de forme : flambement.

La valeur de calcul de la résistance en compression du béton  $f_{bu}$ est donnée par :

$$
f_{bu} = \frac{0.85}{\gamma_b} f_{c28}
$$

 $\gamma_b = \begin{cases} 1.15: \text{cas} \text{ des combinaisons accidentalles} \\ 1.5: \text{los autres} \text{ cos.} \end{cases}$ 1.5: les autres cas  $f_{\text{bu}} = \begin{cases} 14.2 \text{ MPa: action courantes} \\ 18.5 \text{ MPa: action social} \end{cases}$ 18.5 MPa: action accidetalles

 $0.85$  = coefficient réducteur

Contrainte limite de cisaillement: elle dépend du type de fissuration (armatures transversales).

 $\checkmark$  Fissuration peu nuisible:  $\tau_u = \min(0.13 f_{ci}, 4 \text{ MPa})$ 

### CHAPITRE I

### **[PRESENTATION DE L'OUVRAGE ET CARACTERISTIQUES MECANIQUES DES MATERIAUX]**

- $\checkmark$  Fissuration préjudiciable ou très préjudiciable:  $\tau_u = \min(0.1 f_{ci}, 3 MPa)$
- $\checkmark$  Dans le cas où les armatures transversales sont inclinées de 45 $^{\circ}$  alors  $\tau_u \leq \min(0.18 f_{ci}, 5.5 MPa).$
- $\checkmark$  Dans le cas où l'inclinaison est comprise entre 45° et 90°, la valeur maximale peut être déterminée par interpolation linéaire.
- $\checkmark$  Pour la justification des poutres sous sollicitation d'effort tranchant, on doit vérifier la condition suivante:  $\tau_u = \frac{V_u}{h_u}$  $\frac{\mathbf{v}_\mathbf{u}}{\mathbf{b}_0.\mathbf{d}} \leq \overline{\mathbf{t}_\mathbf{u}}$

Avec:

Vu = effort tranchant ultime de calcul

bo= largeur de la pièce

d = hauteur de la pièce

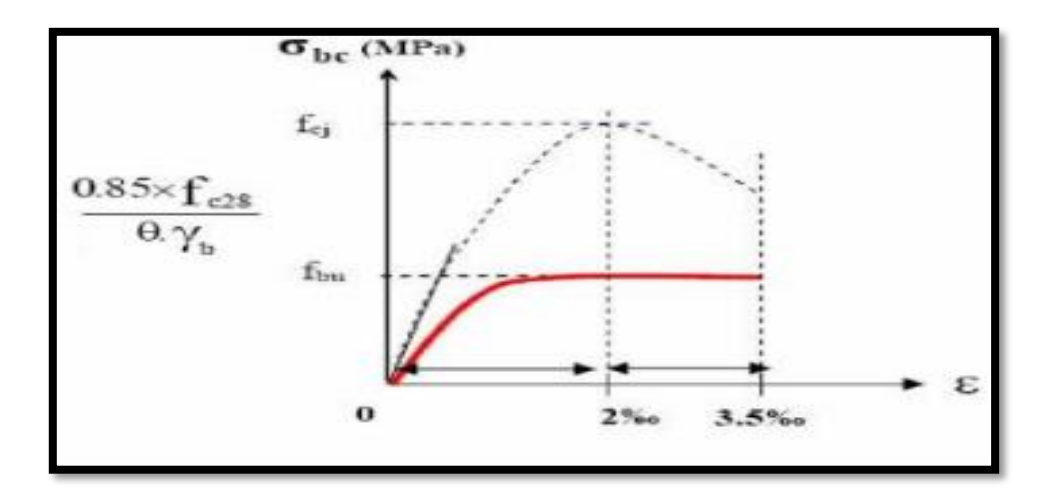

**Fig. I.3: Diagramme contrainte déformation de calcul à l'ELU.**

### **Etat Limite de Service :**

Il correspond à l'équilibre entre les sollicitations d'actions réelles (non majorées) et les sollicitations résultantes calculées sans dépassement des contraintes limites qui (tel qu'on peut l'admettre) ne dépassent pas les limites élastiques du matériau. La contrainte limite de service à ne pas dépasser en compression est :

 $\sigma_{b}^{-} = 0.6 f_{c28}$ 

Pou f<sub>c28</sub>=25MPa => $\sigma_{b}^{-} = 15MPa$ .

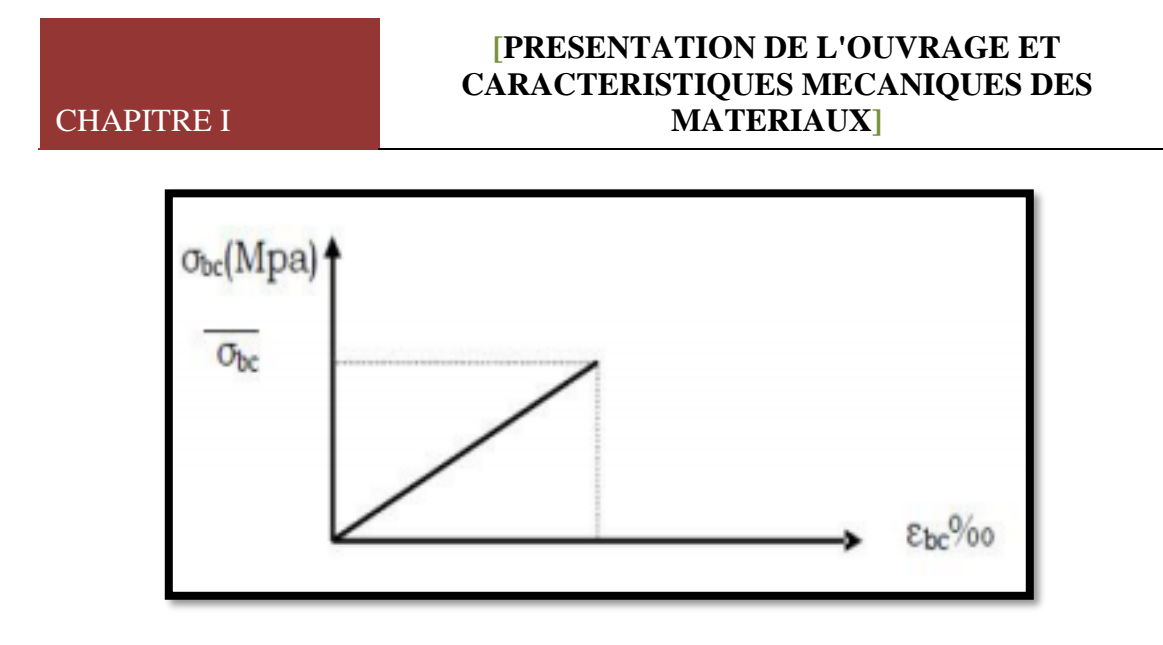

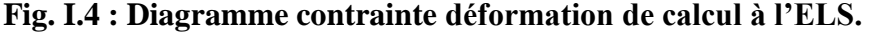

### **I.2.2 L'Acier :**

### **I.2.2.1 Définition :**

L'acier présente une très bonne résistance à la traction (et aussi à la compression pour des élancements faibles), de l'ordre de 500MPa, mais si aucun traitement n'est réalisé, il subit les effets de la corrosion. De plus, son comportement est ductile, avec des déformations très importantes avant rupture (de l'ordre de la dizaine %).(10%)

### **I.2.2.2 Caractéristiques mécaniques :**

On notera qu'un seul modèle est utilisé pour décrire les caractéristique mécaniques des différents types d'acier, ce modèle étant fonction de la limite d'élasticité garantie fe.

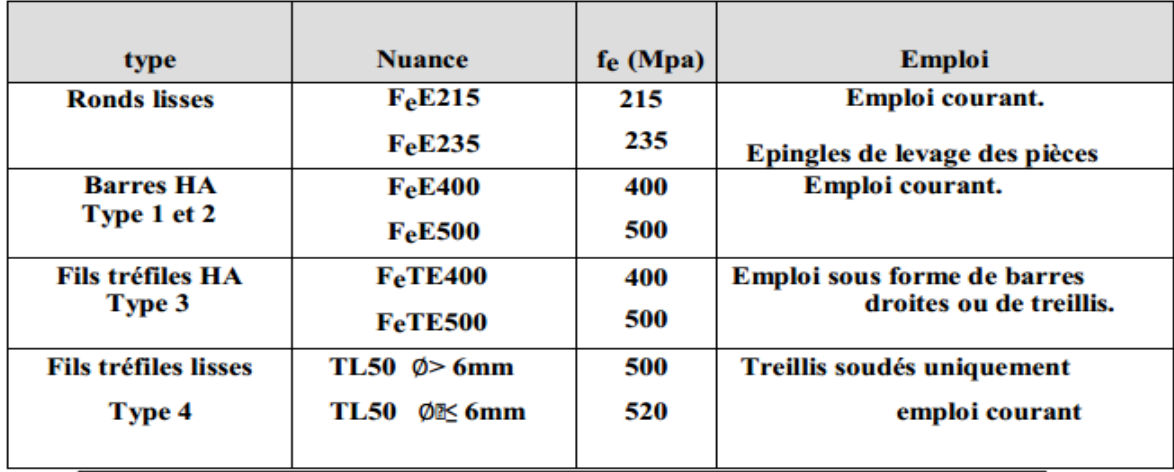

### **Tab. I.1: Valeurs de la limite d'élasticité garantie, fe.**
# **[PRESENTATION DE L'OUVRAGE ET CARACTERISTIQUES MECANIQUES DES MATERIAUX]**

# **I.2.2.3 Contrainte limite des Aciers :**

Les caractéristiques mécaniques des aciers d'armature sont données de façon empirique à partir des essais de traction, en déterminant la relation entre et la déformation relative.

# **Etat limite ultime : BAEL91 ( ART.A.2.2,2 ) :**

Le comportement des aciers pour les calculs à l'ELU vérifie une loi d e type élasto-plastique parfait, comme décrit sur le diagramme contrainte déformation.

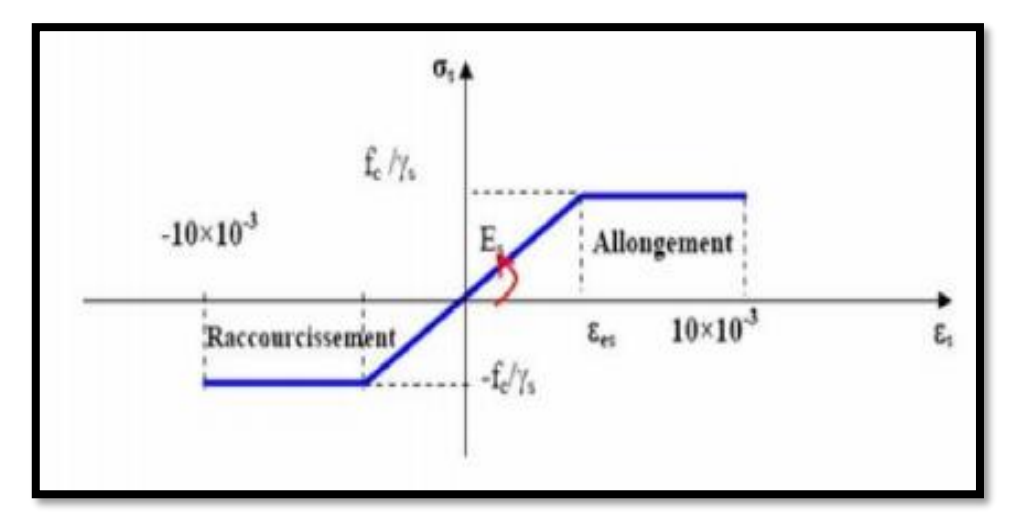

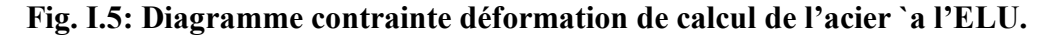

# **Avec :**

Fe : limite élastique de l'acier.

 $\varepsilon_{s}$ : Déformation (allongement) relative de l'acier $\varepsilon_{s} = \frac{f_{e}}{v_{s}}$ γs×E

σs : Contrainte de l'acier.

γs : Coefficient de sécurité de l'acier.

 $\gamma_s = \begin{cases} 1.15 \text{ en cas de situations durables ou transitoires.} \\ 1.00 \text{ on case do situations accidentally$ 1.00 en cas de situations accidentelles.

**Etat limite de service :BAEL91 ( ART. A.4.5,3 ) :**

# **Contrainte à ELS :**

Cette contrainte dépend de la nature des fissures dans le béton, on détermine :

# **[PRESENTATION DE L'OUVRAGE ET CARACTERISTIQUES MECANIQUES DES MATERIAUX]**

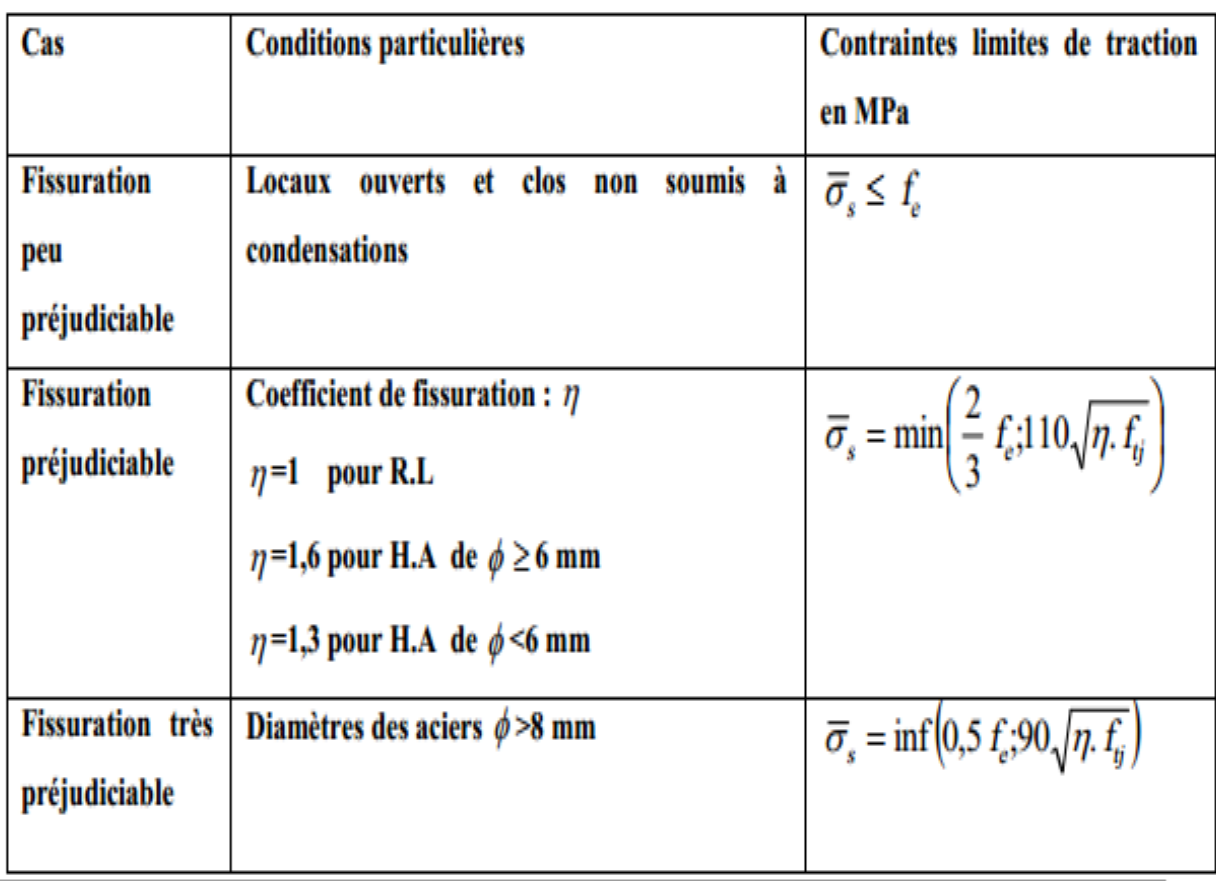

# **I.2.3.Hypothèse de calcul :**

Dans cette étude les hypothèses de calcul adoptées sont :

- La résistance à la compression du béton à 28 jours :  $f_{c28} = 25$  Mpa.
- La résistance à la traction du béton :  $f_{128} = 2.1$  Mpa.
- Module d'élasticité longitudinal différé :  $E_{vi} = 10818.865$  Mpa.
- Module d'élasticité longitudinal instantané :  $E_{ij} = 32164,195Mpa$ .
- Limite élastique de l'acier :  $f_e = 400 \text{ MPa}$

# **I.3. Règles de calcul :**

Notre étude sera faite conformément aux règlements suivants :

- RPA 99/version 2003 (Règles Parasismiques Algériennes).
- BAEL 91 (béton armé aux états limites).
- CBA 93 (Règles de conception et de calcul de structure en béton armé).
- DTR BC 2.2 (Charges permanentes et surcharges d'exploitation)

**Chapitre II :**

# **Prédimensionnement Et Descente des Charges**

# **II.1.Pré dimensionnement**

# **II.1.1.Introduction :**

Le pré dimensionnement consiste à des estimations des dimensions des différents éléments de la structure avant l'étude du projet. Ces éléments doivent avoir une section minimale pour reprendre les actions et sollicitations aux quelles ils sont soumis. Le Pré dimensionnement est réalisé conformément aux règlements dictés par le RPA99 version 2003, le BAEL 91et CBA93.

# **II.1.2.Planchers à Corps Creux :**

Plancher à corps creux : cette solution très communément employée dans les bâtiments d'habitation, elle consiste à utiliser des hourdis aux corps creux.

Les hourdis doit avoir une épaisseur minimale de 4 cm, selon le [**BAEL 91 (article B.6.8, 4.23)**]**.**

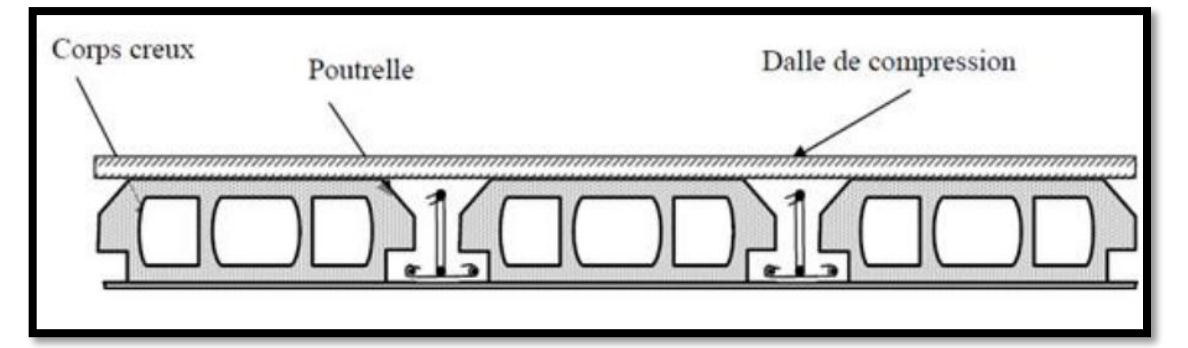

**Fig. II.1.1 : Schéma de la dalle corps creux.**

# **Condition de flèche : BAEL91 (art B.6.8, 424)**

La rigidité n'est valable que pour des poutrelles pour lesquelles le rapport *<sup>h</sup>*/ *<sup>L</sup>* est au moins égal à 1/22,5

$$
\frac{ht}{L} \ge \frac{1}{22.5} \Rightarrow h_t \ge \frac{L}{22.5}
$$

L : est la plus grande portée parallèle à la poutrelle. **(Lmax=540 cm)**

 $h_t$ : Hauteur totale du plancher.

$$
h_{t} \ge \frac{540}{22.5} \Rightarrow h_{t} \ge 24cm \Rightarrow h_{t} = 24cm
$$

On adopte un plancher d'une épaisseur de

 4cm:dalle de compressio <sup>n</sup>  $h_{i} = 24cm : \{$ 20 cm :l' épaisseur de corps creux

- **Les caractéristiques géométriques des poutrelles :**
	- **-** 0.3ht ≤b0≤ 0.6ht =>  $7.2 \le b_0 \le 14.4$  → Soit **b<sub>0</sub> =10cm.**
- **-** Le hourdis choisis est normalisé de hauteur 24 cm et de longueur 55 cm.
- **-** La section en travée à considérer est une section en T.

Tel que la largeur de la table est donnée par les conditions suivantes :

$$
b_1 = \min\left\{\frac{L_n}{2} : \frac{L}{10}\right\}
$$
  

$$
b_1 = \min\left\{\frac{L_n}{2} = \frac{55}{2} = 27.5 \text{ cm} : \frac{540}{10} = 54 \text{ cm}\right\}
$$

Ln : la distance entre nus de deux nervures consécutives.

L : la longueur de la nervure.

**Donc :** on prend  $b_1 = 27.5$  cm.

 $b = 2.b<sub>1</sub>+ b<sub>0</sub> = 2 \times 27.5+10 = 65 cm$   $\rightarrow$  Soit :**b = 65 cm**.

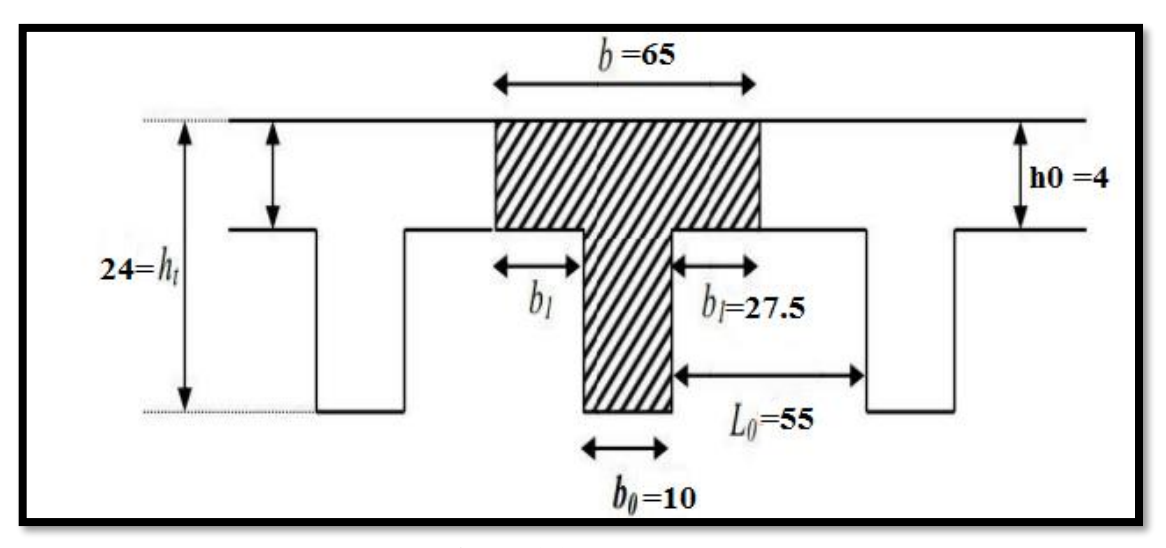

**Fig. II.1.2: Nervure**

# **II.1.3.Les poutres :**

Ce sont des éléments porteurs horizontaux en béton armé, elles transmettent les charges aux poteaux suivant leur emplacement dans la construction, conçue pour résister à la [flexion.](http://fr.wikipedia.org/wiki/Flexion_%28mat%C3%A9riau%29)

# **II.1.3.1.Les poutres principales :**

**Condition de la portée : BAEL91 (art B.6.5.1).**

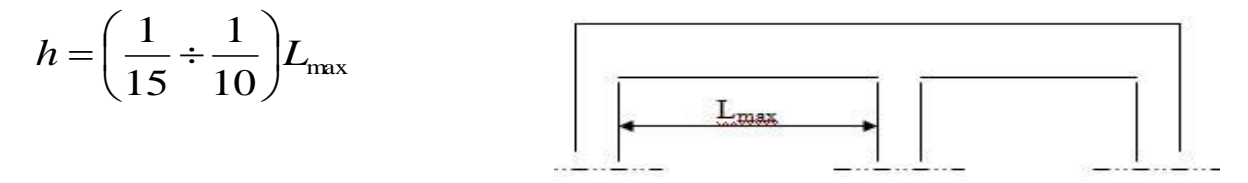

L max : la plus grand portée **(Lmax=580cm)**

**13**

h =  $(36.66 \div 58)$  cm on prend**: h = 45cm.** 

La largeur de la poutre suivant cette condition:

 $b = (0.3; 0.4) h = (13.5; 18)$ . On prend : **b = 30 cm.** 

 **Condition de RPA 99 : (article 7.5.1) :** Les poutres doivent respecter les dimensions ci-après:

$$
\begin{cases}\n\mathbf{b} \ge 20 \text{ cm} = > b = 30 \text{ cm} > 20 \text{ cm} \\
\mathbf{h} \ge 30 \text{ cm} = > h = 45 \text{ cm} > 30 \text{ cm}\n\end{cases}
$$
\n
$$
\begin{cases}\n\mathbf{h} = 4.0 \text{ cm} = > \frac{45}{30} = 1.5 \le 4.0 \text{ cm}\n\end{cases}
$$
\n
$$
\begin{cases}\n\mathbf{c} \cdot \mathbf{v} = 0.00000 & \text{if } \mathbf{c} \cdot \mathbf{v} = 0.000000 & \text{if } \mathbf{c} \cdot \mathbf{v} = 0.00000 & \text{if } \mathbf{c} \cdot \mathbf{v} = 0.00000 & \
$$

**Donc :** les conditions de BAEL et RPA sont vérifiées, alors on prend les dimensions des poutres principale(P.P) [longitudinales] est à **(30×45) cm<sup>2</sup> .**

# **II.1.3.1.Les poutres secondaires :**

**Condition de la portée : BAEL91 (art B.6.5.1).**

$$
h = \left(\frac{1}{15} \div \frac{1}{10}\right) L_{\text{max}}
$$

L max : la plus grand portée **(L max=540cm)**

 $h = (36 \div 54)$  cm on prend**: h =45cm.** 

La largeur de la poutre suivant cette condition:

 $b = (0.3; 0.4) h \rightarrow (13.5; 18)$ . On prend : **b = 30 cm.** 

**Condition de RPA 99 : (article 7.5.1) :**

Les poutres doivent respecter les dimensions ci-après:

$$
\begin{cases}\n\mathbf{b} \ge 20 \text{ cm} = > b = 30 \text{ cm} > 20 \text{ cm} \\
\mathbf{h} \ge 30 \text{ cm} = > h = 45 \text{ cm} > 30 \text{ cm}\n\end{cases}
$$
\n
$$
\begin{cases}\n\mathbf{b} \ge 30 \text{ cm} = > h = 45 \text{ cm} > 30 \text{ cm}\n\end{cases}
$$
\n
$$
\begin{cases}\n\mathbf{c} \cdot \mathbf{v} = > \frac{45}{30} = 1.5 \le 4.0 \text{ cm}\n\end{cases}
$$
\n
$$
\begin{cases}\n\mathbf{c} \cdot \mathbf{v} = > \frac{45}{30} = 1.5 \le 4.0 \text{ cm}\n\end{cases}
$$

**Donc :** les conditions de BAEL et RPA sont vérifiées, alors on prend les dimensions des poutres principale(P.S) [transversales] est à **(30×45) cm<sup>2</sup> .**

# **II.1.4.Poutre palière :**

La poutre palière : c'est une poutre partiellement encastrée à l'extrémité dans les poteaux au palier, prévue pour être un support d'escalier elle est normalement noyée dans l'épaisseur du palier et soumise à la flexion et à la torsion.

# Chapitre II

- **-** Ces sollicitations sont dues à son poids propre plus le poids du mur et à l'action du palier.
- **Condition de la portée : BAEL91 (art B.6.5.1).**

$$
h = \left(\frac{1}{15} \div \frac{1}{10}\right) L_{\text{max}}
$$

L max : la plus grand portée **(L max=540cm)**

$$
h = (36 \div 54) \text{ cm} \qquad \text{on prend: } h = 45 \text{ cm}.
$$

La largeur de la poutre suivant cette condition:

 $b = (0.3; 0.4) h \rightarrow (13.5; 18)$ . On prend : **b = 30 cm.** 

# **Condition de RPA 99 : (article 7.5.1) :**

Les poutres doivent respecter les dimensions ci-après:

$$
\begin{cases}\n\mathbf{b} \ge 20 \text{ cm} = > b = 30 \text{ cm} > 20 \text{ cm} \\
\mathbf{h} \ge 30 \text{ cm} = > h = 45 \text{ cm} > 30 \text{ cm}\n\end{cases}
$$
\n
$$
\begin{cases}\n\mathbf{b} \ge 30 \text{ cm} = > h = 45 \text{ cm} > 30 \text{ cm}\n\end{cases}
$$
\n
$$
\begin{cases}\n\mathbf{c} \cdot \mathbf{v} = > \frac{45}{30} = 1.5 \le 4.0 \text{ cm}\n\end{cases}
$$
\n
$$
\begin{cases}\n\mathbf{c} \cdot \mathbf{v} = > \frac{45}{30} = 1.5 \le 4.0 \text{ cm}\n\end{cases}
$$

**Donc** : la section de la poutre palière est **(30×45)** cm<sup>2.</sup>

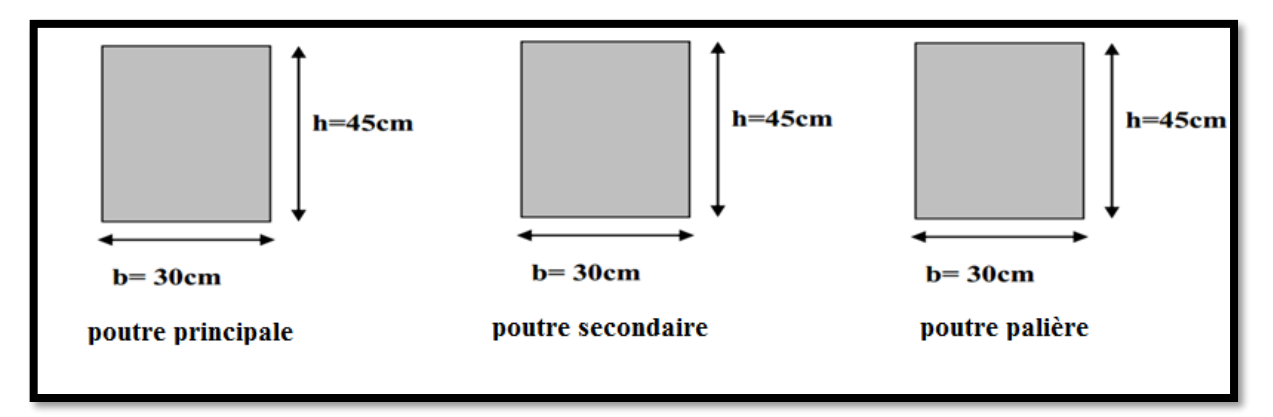

# **II.1.5.Les poteaux :**

Le pré dimensionnement des poteaux se fera en fonction des sollicitations de calcul en compression simple à l'ELU, il ressort ainsi que la vérification vis-à-vis du flambement sera la plus déterminante.

Les dimensions de la section transversale des poteaux selon le RPA99 (version2003),

doivent satisfaire les conditions suivantes pour la zone sismique IIa :

- $\checkmark$  La condition de non-flambement.
- $\checkmark$  Les conditions de RPA99/v.2003.
- $\checkmark$  La descente des charges.

# **II.1.5.1.Condition de [RPA 2003 (article 7.4.1)] en zones Iia :**

 $-1/4 < b_1 / h_1 < 4 \Rightarrow 0.25 < 0.91 < 4$  (*c.v*).  $-Min(b_1, h_1) \ge h_e / 20 \Rightarrow 50 cm > 306/20 = 15.30 cm$  (c.v).  $-Min(b_1, h_1) \ge 25 \, \text{cm} \Rightarrow 50 \text{cm} > 25 \, \text{cm}$  (c.v).

**Donc :** on adopte une section de **(50 x 55) cm<sup>2</sup> .**

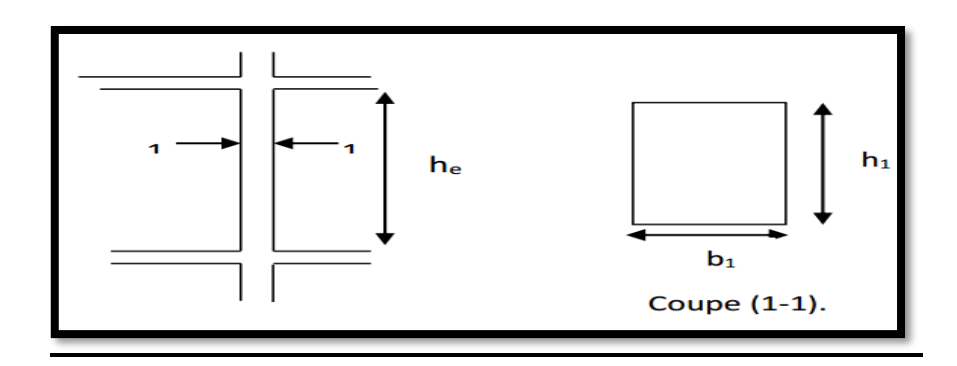

**Fig. II.1.3**: Coupe A-A' de section de poteau.

# **II.1.5.2.Condition de non-flambement :**

$$
l_f = 0.7 \times h_0
$$
  
\n
$$
h_0 = \text{la haluteure d'etage}
$$
  
\n
$$
l_f = 0.7 \times 306 = 214.2 \text{m}
$$
  
\n
$$
\text{Max}(\lambda_x, \lambda_y) \le 70
$$
  
\n
$$
\lambda_x = \sqrt{12} \times \frac{l_f}{bi} = 13.5
$$
  
\n
$$
\lambda_y = \sqrt{12} \times \frac{l_f}{hi} = 12
$$

$$
h \succ b \implies \lambda_x \succ \lambda_y
$$
  

$$
\implies \lambda = \lambda_x
$$

*Si : λ ≤* **50** 2 35  $1 + 0.2 \times$ 0.85 I J  $\backslash$ L  $+0.2\times$  $\alpha =$ λ

$$
\lambda = 13.5 \prec 50 \Rightarrow \alpha = \frac{0.85}{1 + 0.2 \left(\frac{13.5}{35}\right)^2}
$$

 $\alpha = 0.825$ 

**Donc :** Les conditions de BAEL et RPA sont vérifiées, on prend un poteau de section

**(50× 55) cm<sup>2</sup> .**

**Remarque:** La section sera adoptée après avoir la descente de charge sur les poteaux par niveau.

# **II.1.6.Les voiles :**

Sont considérés comme des voiles les éléments satisfaisants la condition  $L \geq 4a$ :

**L :** Longueur du voile.

**a:**Epaisseur du voile.

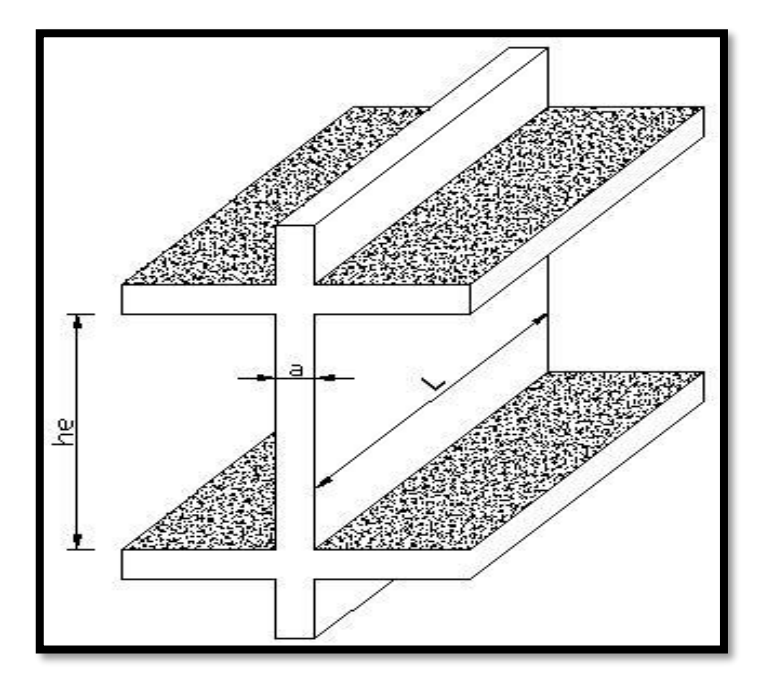

**Fig. II.1. 4: Coupe de voile en élévation.**

Dans le cas contraire, ces éléments sont considérés comme des éléments linéaires.

L'épaisseur minimale est de 15 Cm. De plus, l'épaisseur doit être déterminée en fonction de La hauteur d'étage he et des conditions de rigidité aux extrémités comme suit : Pour le dimensionnement des voiles on applique la règle préconisée par les **RPA99 version2003 (article 7.7.1)**

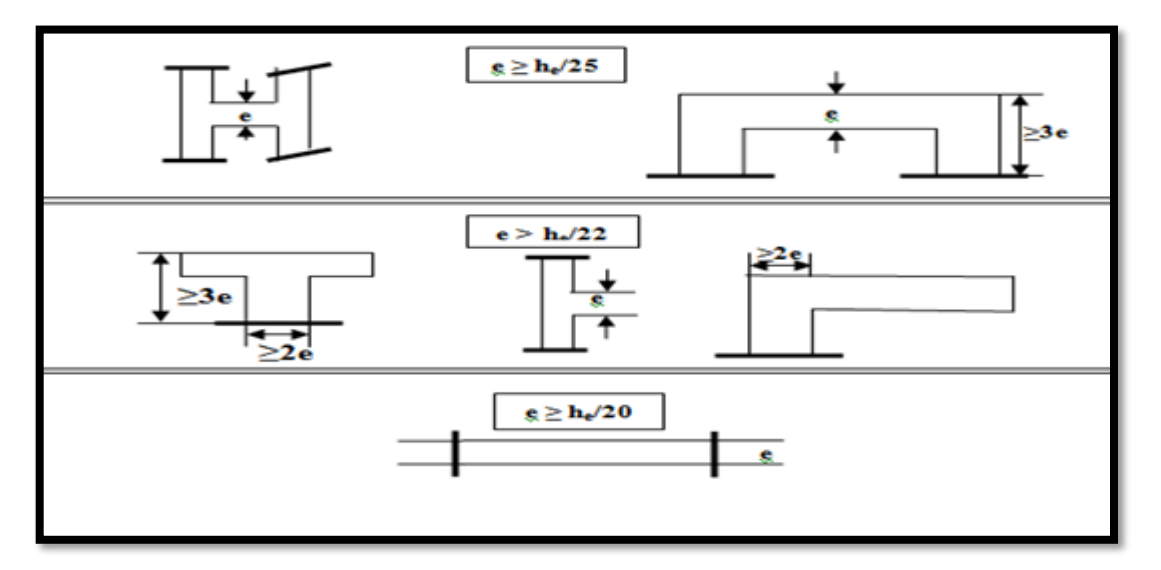

# **Fig. II.1.5 : Coupes de voiles en plan pour différents cas**

Dans notre cas: selon **RPA99 /V2003 :**

**h e=** 3.06 -0.45=**2.61 m**

 $e \geq \max \left(\frac{he}{20}\right)$  $\frac{he}{20}$   $\frac{he}{22}$  $\frac{he}{22}$ ;  $\frac{he}{25}$  $\frac{ne}{25}$ 

**e** ≥max (13.05; 11.86; 10.44) → **e** ≥ (13.05; 15) → **Soit : e = 15 cm** .

# **II.1.7. L'escalier :**

 L'escalier est la partie d'ouvrage qui sert à assurer la liaison entre les différents niveaux d'une construction, composé d'une succession de marches permettant le passage d'un niveau à un autre. On appelle emmarchement la longueur de ses marches, la largeur d'une marche "g" s'appelle le giron, et la hauteur d'une marche "h".

La dalle qui monte sous les marches s'appelle la paillasse, la partie verticale d'une marche s'appelle la contre marche, la cage est le volume ou se situe l'escalier.

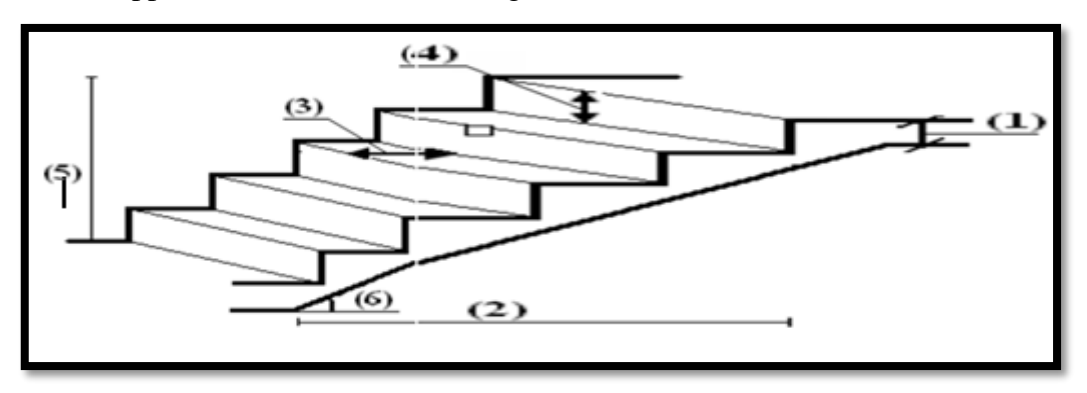

**Fig. II.1.6 : Schéma d'escalier**

# Chapitre II

 L'accès aux étages supérieur s'effectué par : Escalier a paillasse **3 volée** par l'entrée de bâtiments.

**Dimensionnement** :

La marche et la contre marche :

 $14 \leq h \leq 18$  cm

- $25 \le g \le 32$ cm
- **h** : hauteur de la contre marche
- **g**: largeur de marche (giron).

On prend:

**h = 17 cm**

$$
g=30\ \mathrm{cm}
$$

**•** Formule de BLONDEL :  $59 \leq g+2h \leq 66$ 

 $2h+g = 2 \times 17 + 30 = 64 \implies 59 < 66$  ...(cv)

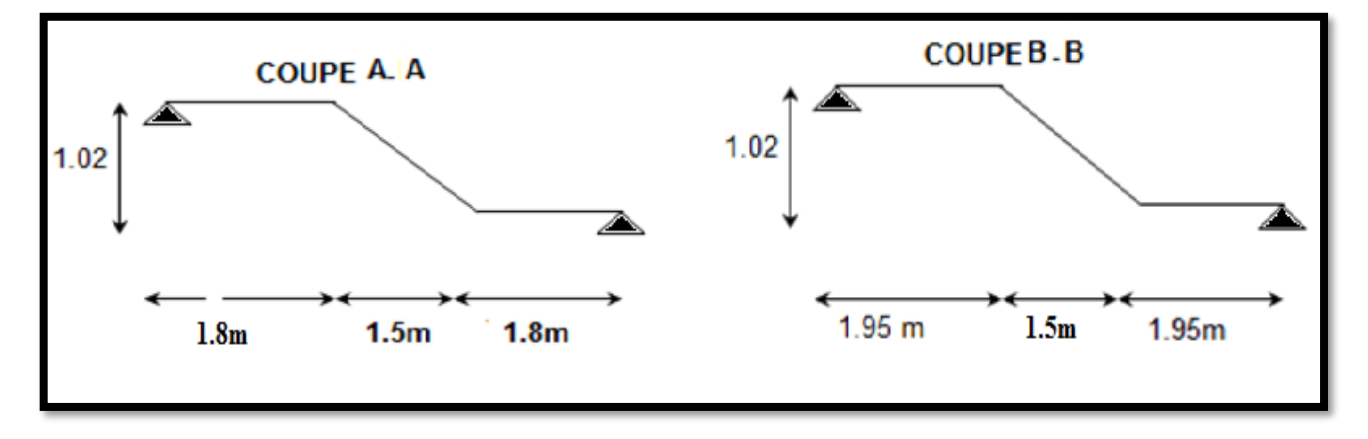

**Fig. II.1.7 : schéma de largeur de l'escalier**

# **Pour Volée 2** :

**Nombre de contre marche:**

$$
n = \frac{H}{h}
$$

**n** : nombre de contre marche.

**H** : hauteur d'étage.

**h** : hauteur de la contre marche

$$
n=\frac{102}{17}=6
$$

**Longueur de la volée**:

L=  $(n-1)$  g =  $(6-1)$  x30=5x30=150 cm

**Inclinaison de la paillasse:**

tan  $\alpha =$  $H/2$ L = 102  $\frac{1150}{150} = 0.68 \rightarrow \alpha = 34.21$ H:hauteur d'étage =1.02 m L:Longueur de la volée =1.50 m

$$
\cos \alpha = \frac{L}{l} \to l = \frac{L}{\cos \alpha} = \frac{1.50}{\cos 34.21} = 1.81 m
$$

**Épaisseur de la paillasse :**

$$
\frac{1}{30} \le e \le \frac{1}{20}
$$

L'épaisseur de la paillasse doit satisfaire la relation suivante :

$$
l' = \sqrt{H^2 + l^2} = \sqrt{102^2 + 150^2} = 181.39 \text{cm}
$$
  
L =  $l' + lp$ aillasse 1 + *pa*illasse 2 = 181.39cm + 195 + 195 = 571.39cm

$$
\frac{571.39}{30} \le e \le \frac{571.39}{20} \to 19.05 \le e \le 28.6 \to e = 20 \text{ cm}
$$

 **Longueur du palier:** 5.40-1.5=3.90 m→ 3.90/2=**1.95m**

# **Pour Volée 1et 3** :

 **Nombre de contre marche:**  $n =$ H h

**n** : nombre de contre marche.

**H** : hauteur d'étage.

**h** : hauteur de la contre marche

$$
n=\frac{102}{17}=6
$$

- **Longueur de la volée**:
- L=  $(n-1)$  g =  $(6-1)$  x30=5x30=150 cm
- **Inclinaison de la paillasse:**

$$
\tan \alpha = \frac{H/2}{L} = \frac{102}{150} = 0.68 \to \alpha = 34.22
$$
  
H:hauteur d'étage = 1.02 m  
L:Longueur de la volée = 1.50 m

**Épaisseur de la paillasse :**

$$
\frac{1}{30} \le e \le \frac{1}{20}
$$

L'épaisseur de la paillasse doit satisfaire la relation suivante :

 $l'=\sqrt{H^2 + l^2} = \sqrt{102^2 + 150^2} = 181.39$ cm  **L=** *l'+lp***aillasse 1 +***p***aillasse 2**=181.39cm+195+195 =571.39cm

$$
\frac{571.39}{30} \le e \le \frac{571.39}{20} \to 19.05 \le e \le 28.6 \to e = 20 \text{ cm}
$$

# **Longueur du palier:**

5.10-1.5=3.60 m→ 3.60/2=**1.80m**

# **II.1.9. LES BALCONS :**

L'épaisseur de la dalle pleine sera déterminée par la condition de la résistance à la flexion.

$$
L/15 < e < L/20 + 7
$$

# $L = 1.20m$

 $8 \le e \le 13$  cm On prend une épaisseur de : **e= 12cm.** 

# $\ge L = 1.35m$

 $9 \le e \le 13.75$  cm On prend une épaisseur de : **e= 14cm**.

 $L = 1.65m$ 

 $11 \le e \le 15.25$  cm On prend une épaisseur de : **e= 15cm.** 

# **II.1.10. Récapitulation de pré dimensionnement :**

- **-** Poutre s (chainage) :**(30×45) cm<sup>2</sup>**
- **-** Poutre p : **(30×45) cm<sup>2</sup>**
- **-** Poutre palière :**(30×45) cm<sup>2</sup>**
- **-** L'épaisseur de plancher :**( 20+4) cm**
- **-** L'épaisseur d'escalier :**( e = 20cm)**
- **-** Epaisseur du voile :**(e= 15 cm)**
- **-** Poteau :**( 50×55) cm<sup>2</sup>**

**II.2. Évaluations des charges :**

# **II.2.1.1.Charges Permanentes : Plancher Terrasse Inaccessible : DTR B.C.2.2. [1]**

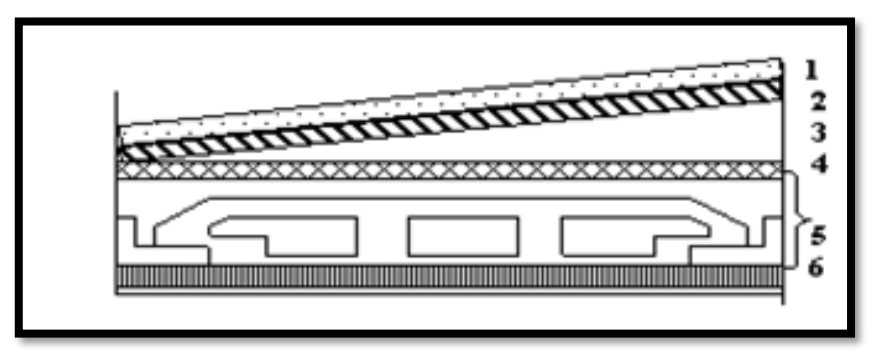

**Fig. II.2.1: Plancher terrasse**

**Tableau II.2.1 : Les charges permanentes sur le plancher**

| N            | <b>Désignation</b>         | e(m) | $\gamma$ (kg/m <sup>3</sup> ) | $\text{poids}(\text{Kg}/\text{m}^2)$ |
|--------------|----------------------------|------|-------------------------------|--------------------------------------|
|              | <b>Gravillon</b>           | 0.05 | 2000                          | 100                                  |
| $\mathbf{2}$ | Etanchéité multicouche     | 0.02 | 600                           | 12                                   |
| 3            | Forme de pente             | 0.1  | 2000                          | 200                                  |
| 4            | <b>Isolation thermique</b> | 0.04 | 400                           | 16                                   |
| 5            | Dalle en corps creux       | 0.24 |                               | 325                                  |
| 6            | Enduit en plâtre           | 0.02 | 1000                          | 20                                   |
| ¤            | <b>Total</b>               |      |                               | $673$ (kg/ m <sup>2</sup> )          |

**Plancher Courant :**

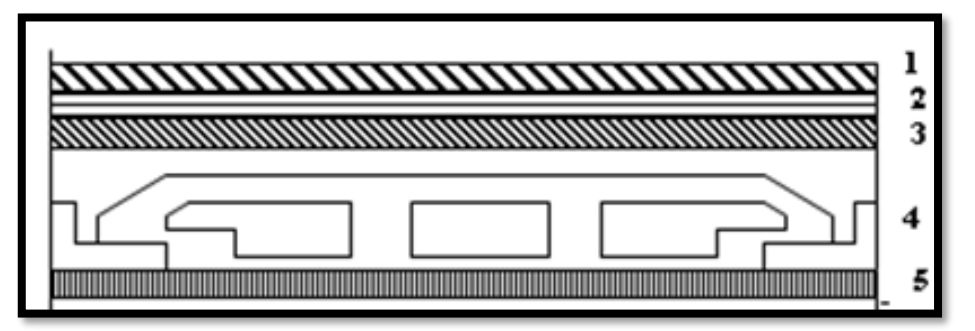

**Fig. II.2.2: Planche étage courant.**

# **Tableau II.2.2: Les charges permanentes sur le plancher corps creux étage**

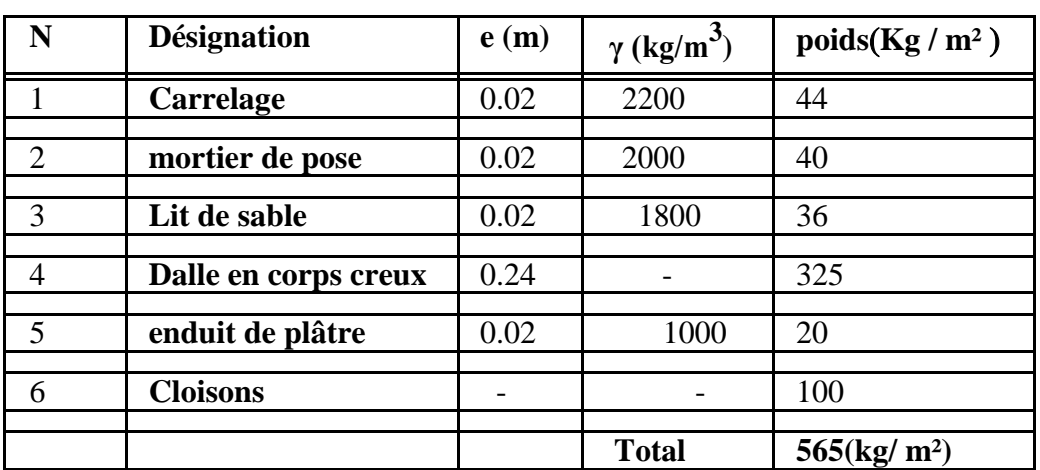

# **II.2.1.2.Charge d'exploitation :**

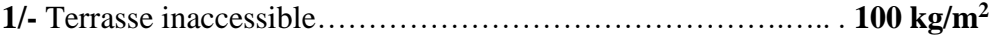

**2/-** Plancher courant (habitation) …………………………………**150 kg/m<sup>2</sup>**

# **II.2.2.Charges du Mur :**

# **II.2.2.1Mur extérieur :**

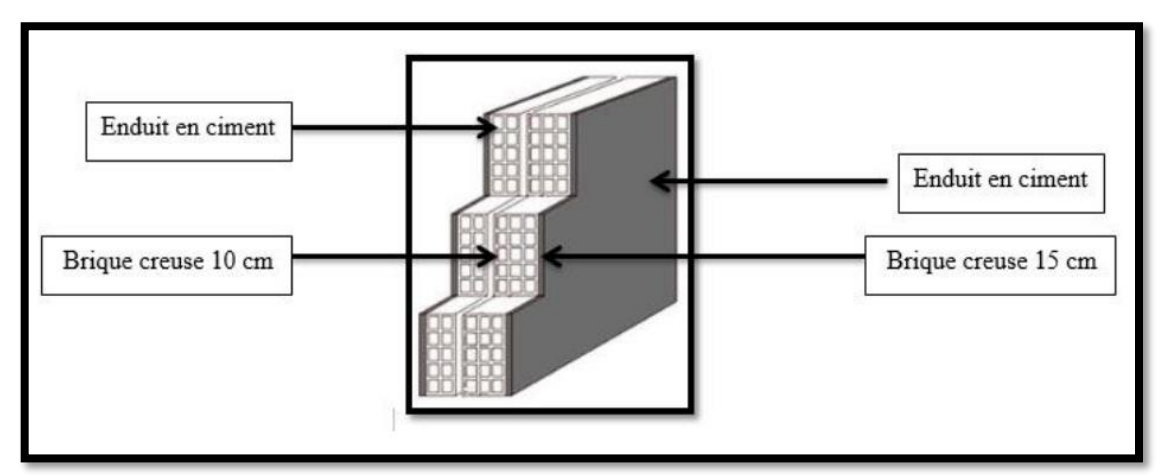

**Fig. II.2. 3: Coupe verticale d'un mur extérieur**

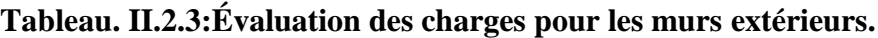

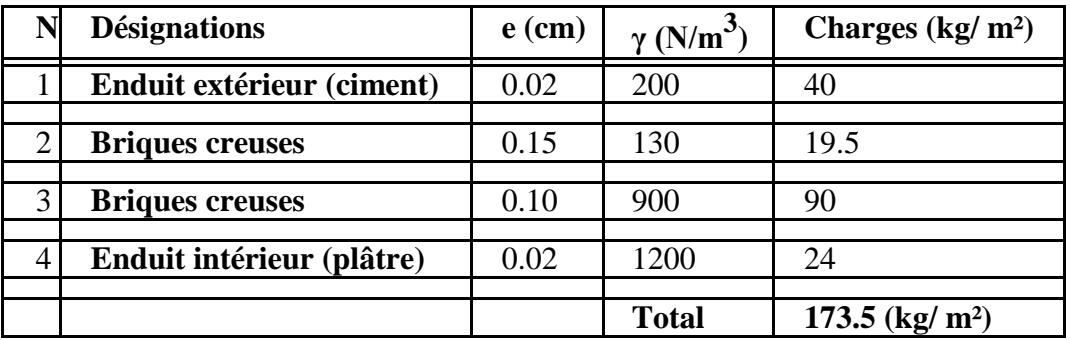

# **Remarque:**

Les murs peuvent être avec ou sans ouvertures donc il est nécessitent d'opter des

Coefficients

Selon le pourcentage d'ouvertures :

- **-** Murs avec portes (90%G).
- **-** Murs avec fenêtres (80%G).
- **-** Murs avec portes et fenêtres (70%G).

# **II.2.2.2Murs intérieurs :**

De 10 cm

# **Tableau. II.2.4:Évaluation des charges pour les murs intérieurs de 10 cm**

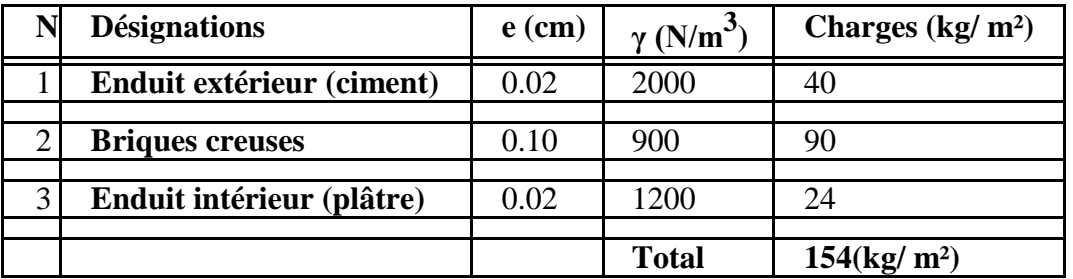

# **II.2.3.Balcons :**

**Balcon étage terrasse**

# **Tableau. II.2. 5 : Évaluation des charges pour Balcons**

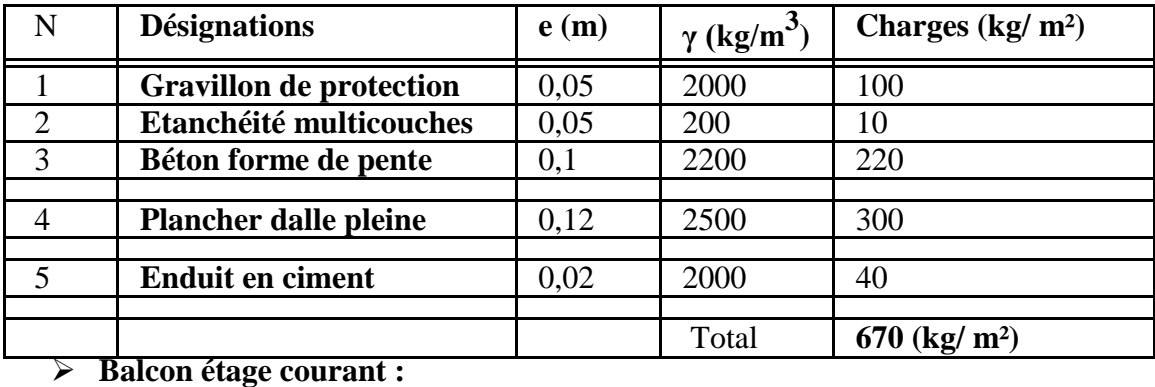

# **Tableau. II.2. 6 : Évaluation des charges pour Balcons**

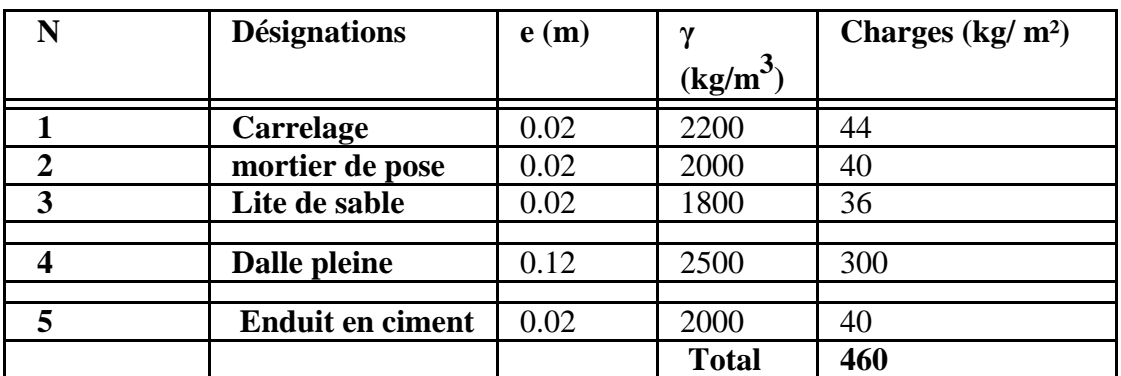

**II.2.4. Charges et surcharges des escaliers :**

# **II.24.1.Paliers :**

**Tableau. II.2. 7 : Évaluation des charges pour Paliers**

| N              | <b>Désignations</b>       | e(m) | γ<br>$(\underline{\text{kg}}/\text{m}^3)$ | charges $\frac{\text{kg}}{m^2}$ |
|----------------|---------------------------|------|-------------------------------------------|---------------------------------|
|                | Carrelage                 | 0.02 | 2200                                      | 44                              |
| $\overline{2}$ | mortier de pose           | 0.02 | 2000                                      | 40                              |
| 3              | Poids propre de<br>palier | 0.20 | 2500                                      | 500                             |
| 5              | Enduit en plâtre          | 0.02 | 1000                                      | 20                              |
|                |                           |      | <b>Total</b>                              | $G=640$ (kg/m <sup>2</sup> )    |

# **II.2.4.2.Volée d'escalier :**

**Tableau. II.2.8 : Évaluation des charges pour Volée d'escalier**

| N              | <b>Désignations</b>             | e(m)              | $\gamma$ (kg/m <sup>3</sup> ) | charges $\frac{\text{kg}}{m^2}$ |
|----------------|---------------------------------|-------------------|-------------------------------|---------------------------------|
|                | Carrelage                       | 0.02              | 2200                          | 44                              |
| $\overline{2}$ | Mortier de pose                 | 0.02              | 2000                          | 40                              |
| 4              | Poids de La marche              | 0.17/2            | 2500                          | 213                             |
| 5              | Poids propre de la<br>paillasse | $0.2/\cos(34.22)$ | 2500                          | 605                             |
| 6              | Carde corps métallique          |                   |                               | 10                              |
|                |                                 |                   | <b>Total</b>                  | G=912 (kg/m <sup>2</sup> )      |

**II.2.5.Charges et surcharges :**

**Tableau. II.2.9 : Les résultats d'évaluations des charges**

|                            | La charge permanente $(G)$    | Surcharge (Q)               |
|----------------------------|-------------------------------|-----------------------------|
| <b>Plancher</b> – terrasse | 6.73 $(KN/m2)$                | 1 $(KN/m^2)$                |
| <b>Plancher d'Etage</b>    | 5.65 $(KN/m^2)$               | $1.50$ (KN/m <sup>2</sup> ) |
| courant                    |                               |                             |
| Murs extérieurs            | $1.735$ (KN/m <sup>2</sup> )  |                             |
| Murs intérieur             | 1.54 $(KN/m^2)$               |                             |
| Acrotère                   | $17.125$ (KN/m <sup>2</sup> ) | 1 $(KN/m^2)$                |
| <b>Balcons terrasse</b>    | 6.70 $(KN/m^2)$               | $1 (KN/m^2)$                |
| <b>Balcon courant</b>      | $4.60$ (KN/m <sup>2</sup> )   | $3.50$ (KN/m <sup>2</sup> ) |
| <b>Paliers</b>             | $6.40$ (KN/m <sup>2</sup> )   | $2.50$ (KN/m <sup>2</sup> ) |
| Volée 1 et 3 d'escalier    | $9.12$ (KN/m <sup>2</sup> )   | $2.50$ (KN/m <sup>2</sup> ) |
| Volée 2 d'escalier         | $9.12$ (KN/m <sup>2</sup> )   |                             |

# **II.3.LA DESCENTE DES CHARGES**

# **II.3.1.Principe :**

 La descente de charge est l'opération qui consiste à calculer toutes les charges qui viennent un élément porteur depuis le dernier niveau jusqu'à la fondation. Les charges considérées concernent les charges permanentes(le poids propre de l'élément, le poids des planchers, des murs de façades ……. Etc.) et les charges d'exploitations.

# **Rôle de descente des charges :**

- Evaluation des charges (G et Q) revenant aux fondations
- Vérification de la section des éléments porteurs (poteaux, voiles).

# **II.3.2.Loi de dégression :** (D.T.R.B.C article 63)

Les charges d'exploitation de chaque étage sont réduites dans les proportions indiquées ci-dessous :

> Pour la toiture ou terrasse : Q0 Pour le dernier étage : Q Pour l'étage immédiatement inférieur : 0,9Q Pour l'étage immédiatement inférieur : 0,8Q

Et ainsi de suite réduisant de 10% par étage jusqu'à 0,5Q (valeur conservée pour les étages inférieurs suivants).

# **II.3.3.Calcul de la descente de charge :**

# **II.3.3.1. Descente des charges sur le poteau intermédiaire : Poteau C3:**

 $S<sub>G</sub>=(2.4+2.75) \times (2.3+2.55) = 24.97$  m<sup>2</sup> **SQ**= (2.4+0.3+2.75)\*(2.3+0.3+2.55) =**28.06 m<sup>2</sup>** Chapitre II

# **[PRE-DIMENSIONNEMENT & DESCENTE DES CHARGES]**

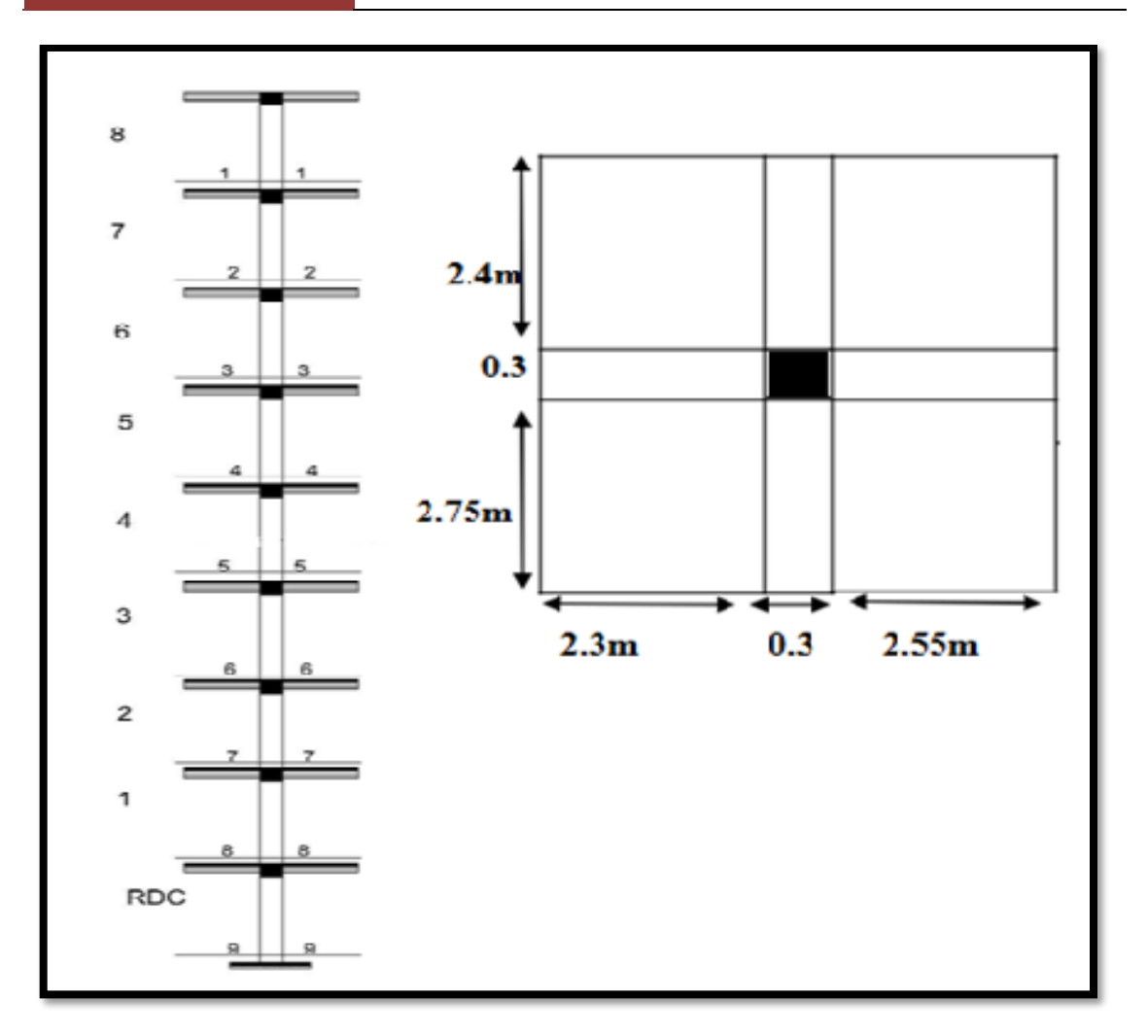

**Fig. II.3.1 : Coupe vertical du poteau C3**

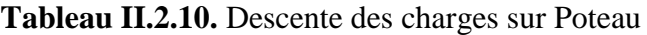

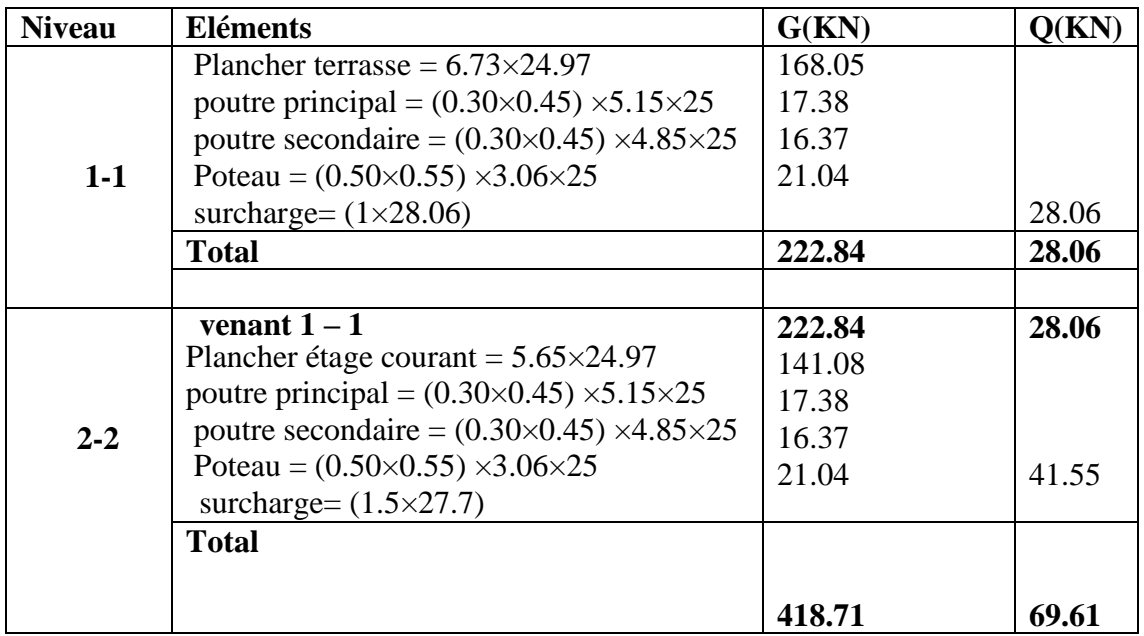

# **[PRE-DIMENSIONNEMENT & DESCENTE DES CHARGES]**

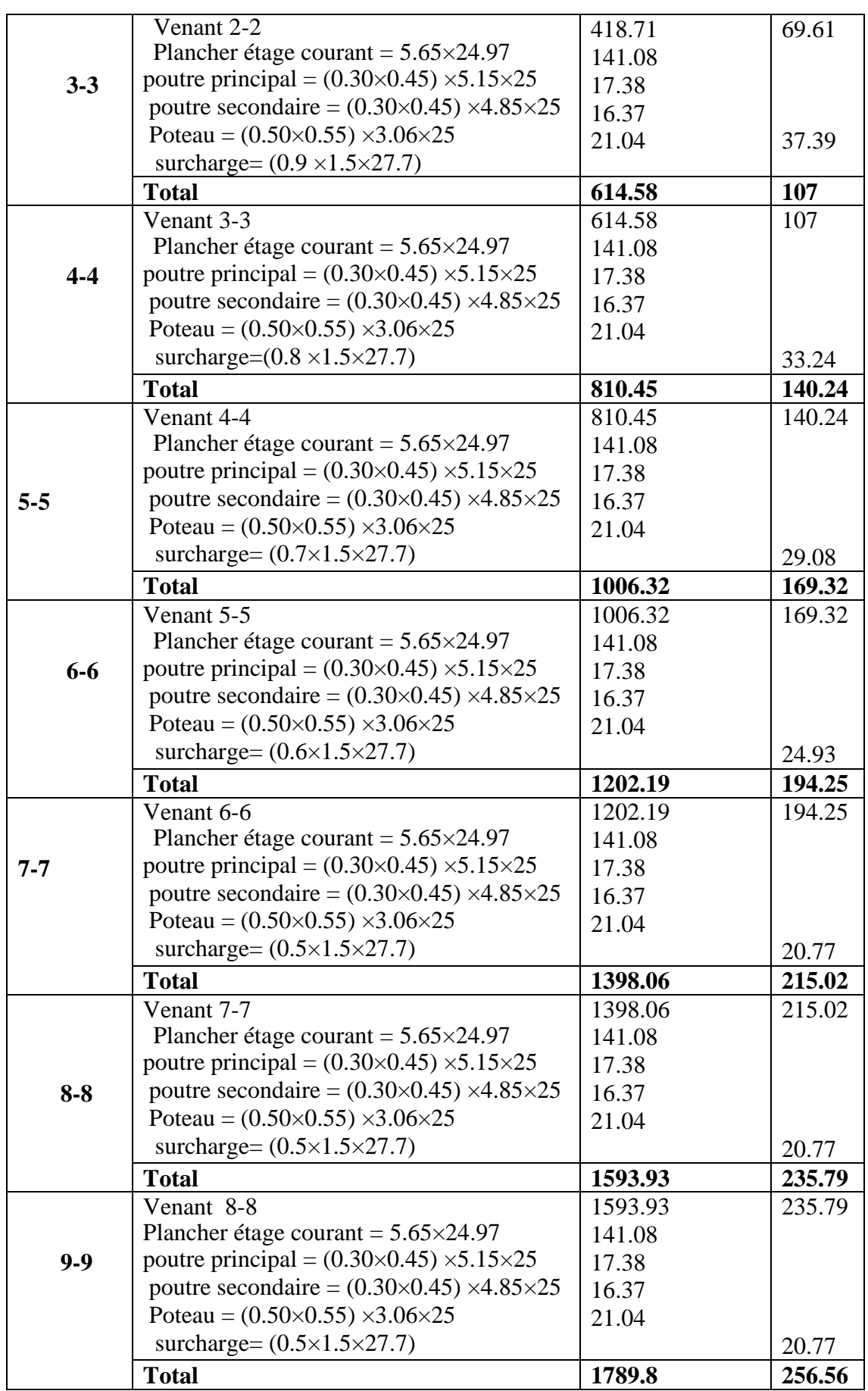

**NU=**1.35G+1.5Q=1.35 (1789.8) +1.5 (256.56)=**2801.07 KN**

$$
N_{ser}=G+Q=1789.8+256.56=2046.36KN
$$

# **Dimensionnement des poteaux :**RPA 99 (ART 7.4.3.1)

Pour le but d'éviter ou limité le risque de rupture fragile sous sollicitation d'ensemble dues au séisme, l'effort normal de compression de calcul est limité par la condition suivant :

$$
v = \frac{N_d}{B_c \times f_{c28}} \le 0.3
$$

**Nd** : désigne l'effort normal de calcul s'exerçant

**B<sup>c</sup>** : est l'aire (section brute) de cette dernière.

**fc28** : est la résistance caractéristique du béton. (25MPa)

**Nser =**G+Q =1789.8+256.56= **2046.36KN**

**Donc :** on calcule la section qu'est assurée la stabilité du poteau selon la condition de l'RPA99 :

$$
v = \frac{2046.36 \times 1000}{500 \times 550 \times 25} = 0.29 \le 0.3
$$
 (CN)

**Donc :** on prend :**(50×55)**

**Vérification de stabilité de forme Art BAEL 91 :**

$$
N_{u} \leq \overline{N} = \alpha \left[ \frac{B_{r} \cdot f_{c28}}{0.9 \cdot \gamma_{b}} + A \frac{f_{e}}{\gamma_{s}} \right]
$$

**Avec :** 

 $N_{\mathbf{u}}$  **:** Effort normal ultime (compression) =1,35G+1,5Q.

 $\alpha$  : Coefficient réducteur tenant compte de la stabilité  $(\alpha = f(\lambda))$ .

**Br :** Section réduite d'un poteau, obtenue en réduisant de sa section réelle 1cm

d'épaisseur sur toute sa périphérie **( Br = (a-0,02)(b-0,02)) [m<sup>2</sup> ].**

 $Br = (h-2) (b-2) = (50-2) (55-2) = 2544 \text{ cm}^2$ . A : est la section d'acier comprimé prise en compte dans le calcul.

$$
A = max\text{ }(\mathop{A_{min}^{BAEL}}\limits, \mathop{A_{min}^{RPA}}\limits)
$$

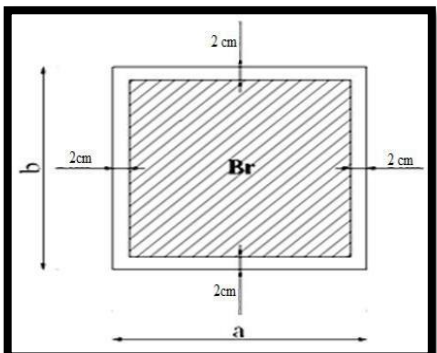

 $A_{min}^{BAEL}$  = max (4 cm<sup>2</sup>/m de périmètre, 0,2%B)

$$
A_{min}^{BAEL} = \max (4 \text{ cm}^2/\text{m} \text{ de } \text{pefimètre}, 0,2\% \text{B})
$$
\n
$$
A_{min}^{BAEL} = \max \begin{cases} \frac{(0.2bh)}{100} = \frac{0.2 \times 500 \times 550}{100} = 550mm^2\\ 8 \frac{(b+h)}{100} = 8 \frac{(500+550)}{100} = 84mm^2 \end{cases}
$$
\n
$$
A_{min}^{RPA} = 0.8 \text{ %B (zone Ila):}
$$
\n
$$
A_{min}^{RPA} = \frac{0.8}{100} \text{ B} = \frac{0.8}{100} (500 \times 550) = 2200mm^2
$$
\n**AIors : A = max (550 ; 2200) = 2200mm^2**\n
$$
N = 0.825 \times \left(\frac{254400 \times 25}{0.9 \times 1.5} + \frac{2200 \times 400}{1.15}\right)
$$
\n
$$
\overline{N} = N = 2801.07 \text{ KN} < \text{Nu} = 4517.9 \text{KN}
$$
\n**II.3.3.2. Conclusion :**\n
$$
A \text{preès que nous avons fini le pré dimensionen structureaux et que nous avons fait toutes les vérification avons adopté la section (50×55) cm2.
$$

$$
A_{\min}^{\text{RPA}} = 0.8\%B \quad \text{(zone IIa)}:
$$

$$
A_{\min}^{\text{RPA}} = \frac{0.8}{100} B = \frac{0.8}{100} (500 \times 550) = 2200 \text{mm}^2
$$

**Alors :** A = max  $(550 ; 2200) = 2200$ mm<sup>2</sup>

$$
N = 0.825 \times \left(\frac{254400 \times 25}{0.9 \times 1.5} + \frac{2200 \times 400}{1.15}\right) = 4517971.01 \text{ N}
$$

# N̅=N =**2801.07** KN**<**Nu =**4517.9**KN **………………..(CV).**

# **II.3.3.2. Conclusion :**

Après que nous avons fini le pré dimensionnement des éléments structuraux et que nous avons fait toutes les vérifications nécessaires, nous avons adopté la section **(50×55)** cm<sup>2</sup> .

**II.4.Descente Des Charges Sur Voile :**

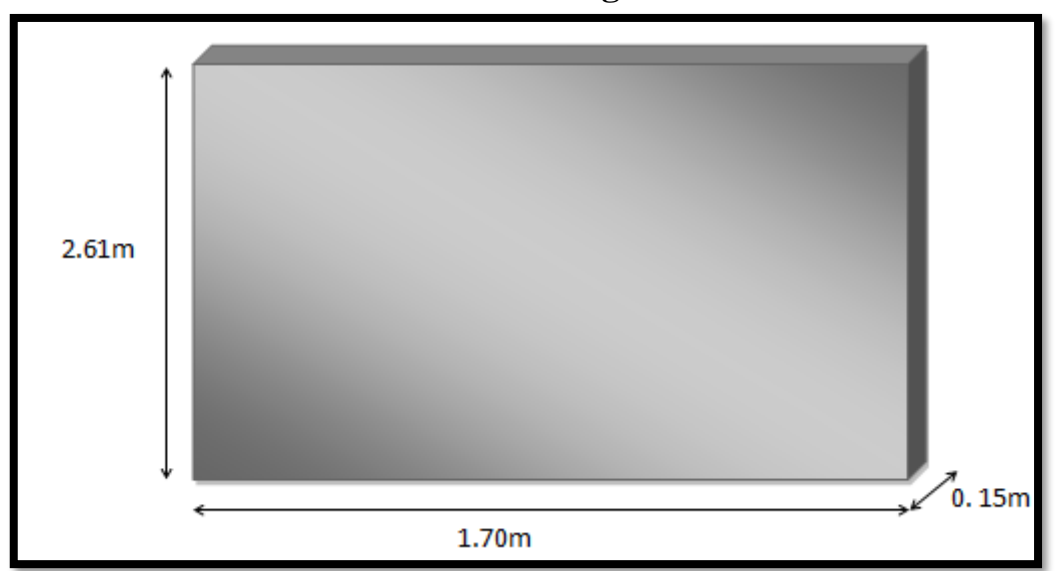

# **Fig. II.3.2 : Coupe du voile**

 $S = 1.70 \times 2,61 = 4.437$ m<sup>2</sup>

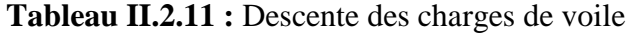

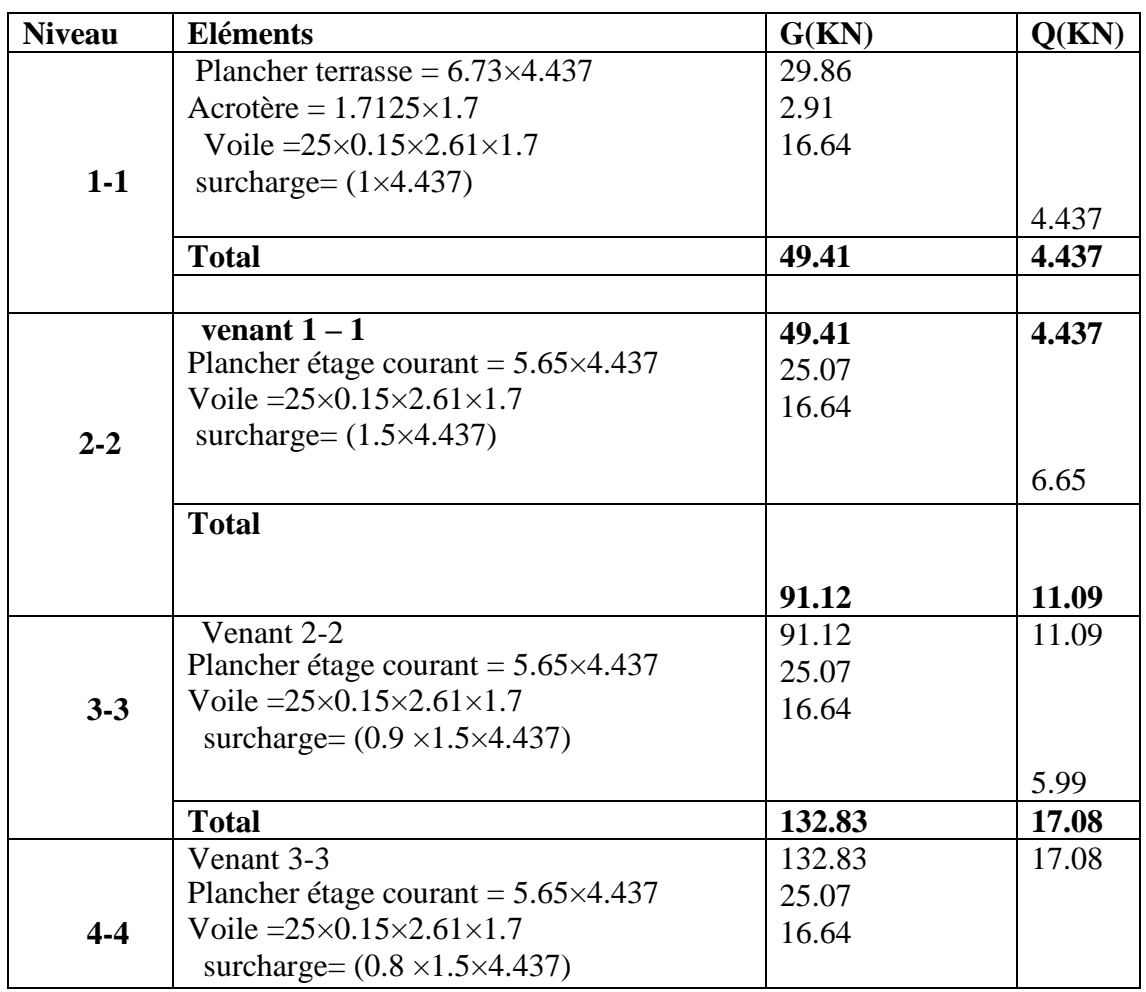

# **[PRE-DIMENSIONNEMENT & DESCENTE DES CHARGES]**

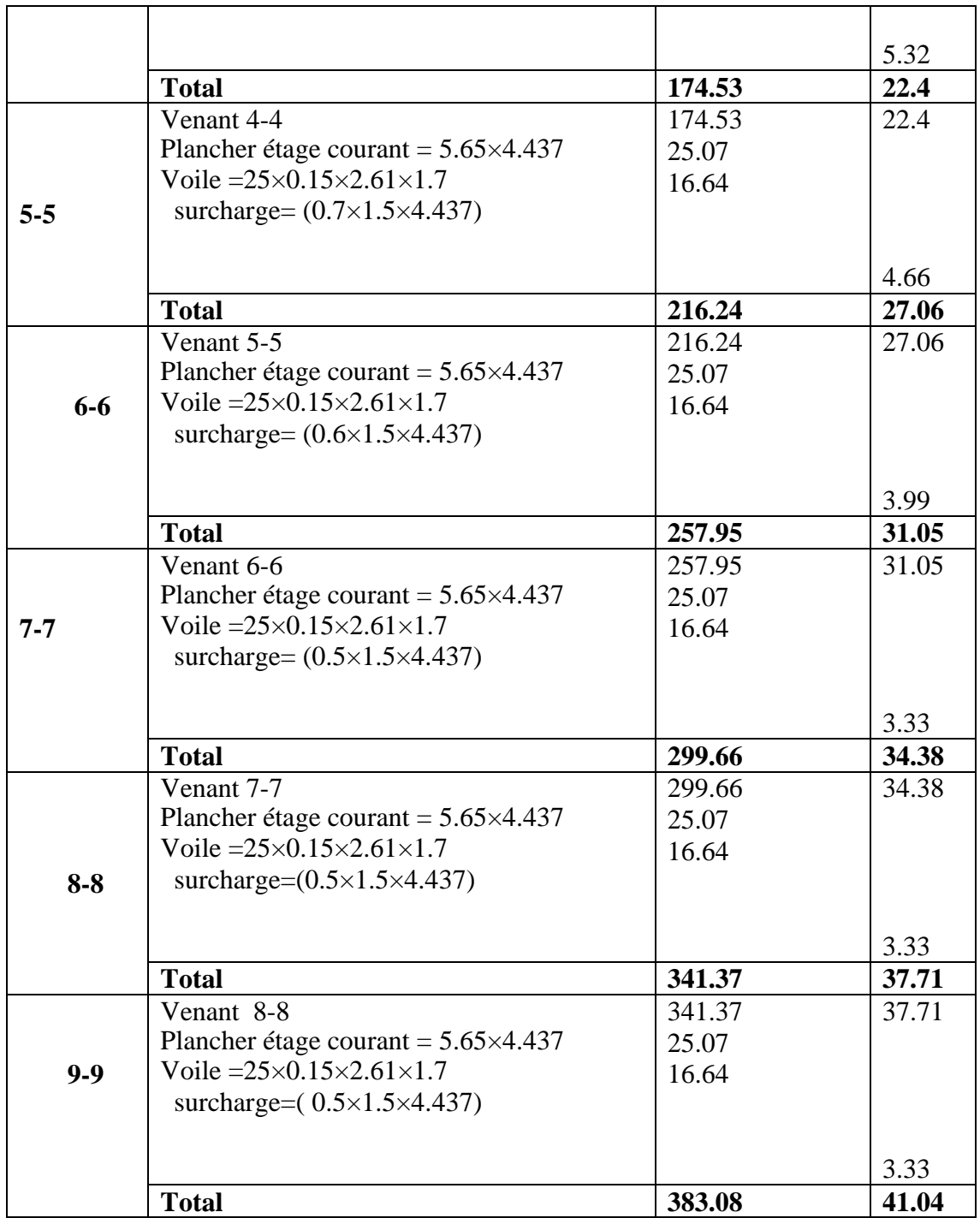

**Vérification de la résistance des voiles à la compression :**

Il faut que :  $\frac{I_u}{A} \le f_{c28}$ *P*  $\leq$ Tel que :  $P_u = 1,35$ .  $G + 1,5$ . Q

Pu=1,35(383.08)+1,5(41.04)

**P<sup>u</sup>** =578.718 K N = **578718 N**

 $A = 150 \times 17000 = 2550000$  mm<sup>2</sup>.

$$
\Rightarrow \frac{P_u}{A} = \frac{578718}{2550000} = 0,2269Mpa < f_{c28} = 25Mpa
$$

**La condition est vérifiée, alors pas de modification de section.**

**Chapitre III :**

# **Etude des éléments secondaires**

# **III. Les éléments secondaires**

# **III. Introduction :**

Dans une structure quelconque on distingue deux types d'éléments **:**

-Les éléments porteurs principaux qui contribuent aux contreventements directs.

-Les éléments secondaires qui ne contribuent pas directement au contreventement.

-Les éléments secondaires à calculer dans ce chapitre sont : L'acrotère, le balcon, les planchers, L'escalier, Poutre palière.

# **III .1.L'acrotère :**

#### **III.1.1 Introduction :**

 L'acrotère est un élément de protection conçu à contourner le bâtiment, c'est un mur périphérique réalisé en béton armé. Le rôle d'acrotère est d'éviter l'infiltration des eaux pluviales et leur ruissellement sur les façades.

# **III.1.2 Mode de travail:**

 L'acrotère est calculé comme une console encastrée a sa base dans le plancher terrasse et travaillant à la flexion composée sous l'effet :

De la surcharge "Q" horizontale due à la poussée de la main courante appliquée à l'extrémité supérieure.

Un effort normal "N" appliquée au centre de gravité (charge verticale) due à son poids propre "G".

Le calcul des armatures se fait sur une bonde de 1m de largeur.

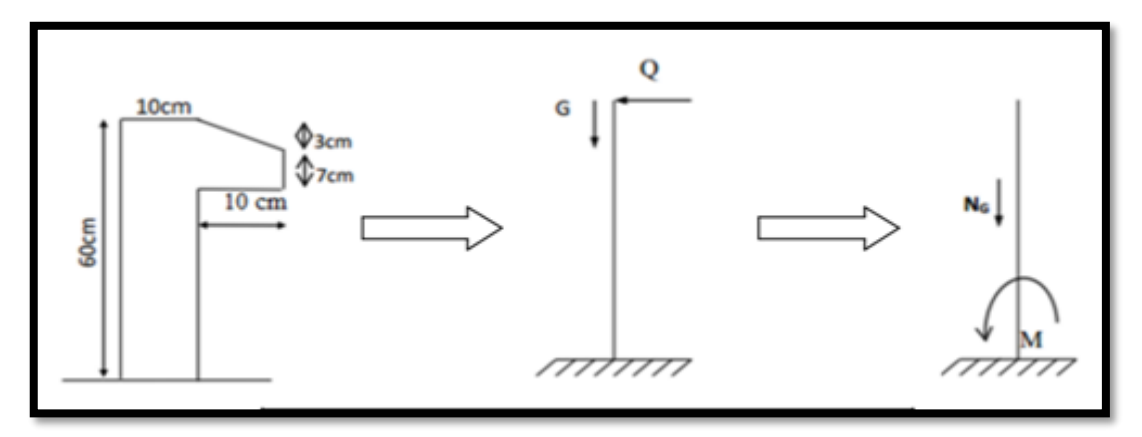

#### **Fig.III .1.1: Diagramme des forces internes**

 $ST = (0.1x0.6) + [(0.03x0.10)/2] + 0.07x0.10 = 0.0685$  m<sup>2</sup>

# **Charge:**

G1 : poids de L'acrotère par mètre linéaire

G1=  $0.0685$  x 2500 x 1 = 171.25daN

# **Les Surcharge d'exploitation :**

D'après D.T.R.B.C.2.2.

**"Q"** Force horizontal sollicité l'acrotère dû à la main courante est 100 dan/m*.*

*Q*×1*m*=1 dan/ml (Pour une terrasse inaccessible).

**Q = 100 dan/ml**

# **III.1.3.Sollicitation:**

La section la plus dangereuse se trouve au niveau d'encastrement (à la base).

 $M = q \times h = 100 \times 0.6 = 60$  kg .m

**Nu** = g = **171.25 kg**.

 $T = q = 100$  kg.

# **D'après RPA 99/ V2003 (art 6.2.3**).

Les forces horizontales de calcule  $F_p$  agissant sur les éléments non structuraux et des équipements ancres a la structure sont calculées suivant la formule :

# $\mathbf{F}_p = 4 \times A \times C_p \times W_P$

**A :** coefficient d'accélération de zone.

**CP :** facteur de force horizontale.

Groupe 2, zone (II) donc :

**A =0.15**selon le tableau 4.1 (RPA 99/2003)

 $G = 171.25$  dan /ml. ;  $Q=100$  da N/ml.

**CP=0.80** élément en console tableau 6.1 (RPA 99/2003) donc :

 $F_P = 4 \times 0.15 \times 0.80 \times 1712.5 \implies F_P = 822$  N/ml.

**F= max**  $(Q, FP) \Rightarrow F= Q= 100 \text{kg/ml} = Q = 1 \text{KN/ml}$ ,

**MQ=** 1000x 0.6 =**600 N.m**

D'une force tranche  $T = Q = 1000N$ .

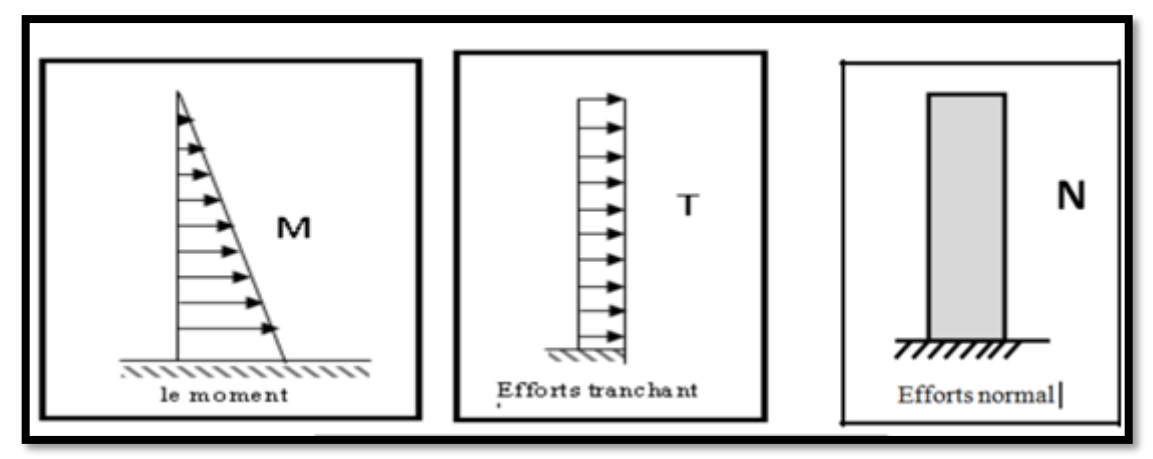

 **Fig.III.1.2 : schéma statique de M, N, T**

# **III.1.4.Combinaison d'action:**

• E.L.U: $(1.356 + 1.5Q)$ 

 $N_u = 1 \times N_g = 1712.5 \text{ N/m} \ell$ ; On ne le majore pas puisque le poids du béton travaille dans lesens favorable.

 $M_u = 1.5 M = 1.5 \times 600 = 900 N.m$ 

 $T_{\text{u}} = 1.5 \text{ T} = 1.5 \times 1000 = 1500 \text{ N/m}$ 

• **E.L.S** :  $(G + Q)$ 

 $N_{\text{ser}} = N_{\text{g}} = 1712.5 \text{ N/m} \ell$ 

 $M<sub>ser</sub> = M = 600 N.m\ell$ 

# **III.1.5. Calcule de ferraillage :**

La section de calcule est rectangulaire de largeur  $b = 100$  cm et de

hauteur h = 10 cm On adopte l'enrobage des armatures exposé aux

intempéries

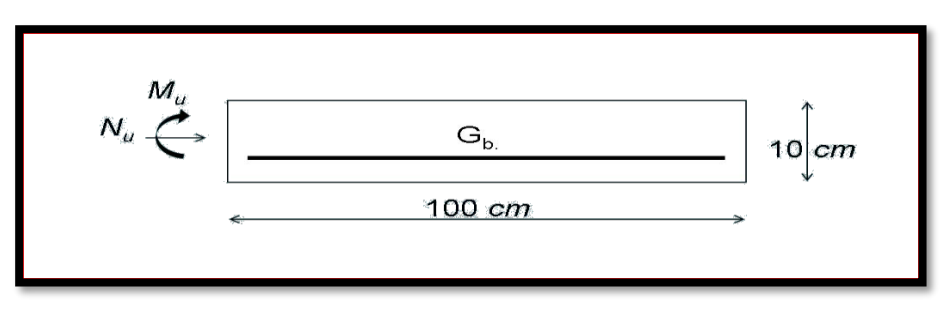

# **Protection des armatures :**

On adopte l'enrobage des armatures exposé aux intempéries.

L'acrotère est un élément exposé aux intempéries, alors l'enrobage des armatures ; soit *c=*3*cm à* partir de l'axe de l'armature.

**37**

# **III.1 5.1. Armatures Longitudinales : E.L.U : Détermination de l'excentricité du centre de pression :**

$$
e = \frac{M_u}{N_u} = \frac{900}{1712.5} = 0.525 \ m
$$
  

$$
\frac{h}{2} = \frac{0.10}{2} = 0.05 \ m \implies e_G = 0.525 \ m > h/2 = 0.05 \ m
$$

 Le centre de pression se trouve à l'extérieur de la section, et l'effort normal étant effort de compression, donc la section est partiellement comprimée, et par conséquence sera calculé en flexion simple soumise à un moment *M<sup>1</sup>* égale au moment par rapport aux armatures tendues

# **Détermination de la section des armatures à la flexion simple**:

$$
M_1 = M_u + N_u \left[ \left( \frac{h}{2} - c \right) \right] = 900 + 1712.5 \left[ \left( \frac{0.1}{2} - 0.03 \right) \right] = 934.25 N \cdot m
$$
  

$$
\mu = \frac{M_1}{\overline{\sigma}_b b \cdot d^2} = \frac{936.6}{1422 \times 100 \times 7^2} = 0.0134 < \mu l = 0.392.
$$

Dans les armateurs comprimées ne sont pas nécessaire (*Af'=0)*.

$$
\mu
$$
= 0,0135  $\implies$   $\alpha$  = 0,0176,  $\beta$  = 0.993

$$
A^{u} = \frac{M}{\sigma_{s}.\beta.d} = \frac{934.25}{348 \times 0.933 \times 7} = 0.386 \text{cm}^{2}
$$

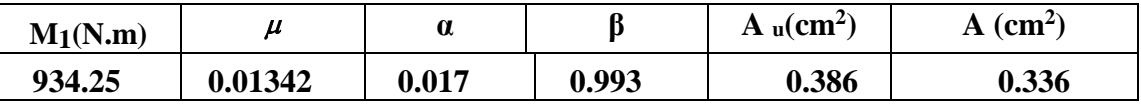

# **Détermination de la section des armatures à la flexion composée :**

*N* est un effort de compression :

$$
A = A_f - \frac{N}{\overline{\sigma}_s}; \text{ Et}: A'=A_f'=0
$$

$$
A = 0,389 - \frac{1/12.5}{100 \times 348} = 0.337 m^2
$$

# **E.L.S :**

# **Détermination de l'excentricité du centre de pression :**

$$
e = \frac{Mser}{Nser} = \frac{600}{1712.5} = 0,35m
$$

La section est partiellement comprimée.

Tant que l'acrotère est exposé aux intempéries, donc les fissurations sont considérées préjudiciables.

**Calcul de la section à la flexion simple**:

$$
M_{ser}^{1} = M_{ser} + N_{ser} \left[ \left( \frac{h}{2} - c \right) \right] = 600 + 1712.5 \left[ \left( \frac{0.1}{2} - 0.03 \right) \right] = 634.25 \text{ N} \cdot m
$$
  
\n
$$
\mu = \frac{M_{1}}{\sigma_{s}^{1} \cdot b \cdot d^{2}} = \frac{634.25}{201.63 \times 100 \times (7)^{2}} = 0.0006
$$
  
\n
$$
\mu_{1} = 0.0006 \implies \beta_{1} = 0.956 \text{ ; } k = 0.0095
$$
  
\n
$$
\sigma_{b} = k \times \overline{\sigma}_{s}^{1} = 0.0095 \times 201.63 \implies \sigma_{b} = 1.91 MPa
$$
  
\n
$$
\sigma_{b} = 1.91 MPa \times \overline{\sigma}_{b}^{1} = 0.6f_{c28} = 15 MPa \implies A' = 0
$$
  
\n
$$
A^{ser} = \frac{M_{ser}^{1}}{\sigma_{s}^{1} \times \beta_{1} \times d} = \frac{634.25}{201.63 \times 0.95 \times 7} = 0.47 cm^{2}
$$

**Calcul de la section à la flexion composée :**

$$
A^{ser} = A_1^{ser} - \frac{N_{ser}}{\overline{\sigma}_s} = 0.47 - \frac{634.25}{100 \times 201.63} = 0.38 \text{ cm}^2
$$

# **Condition De Non Fragilité :**

# **Section minimale d'armature : BAEL91 (A.4.2.1).**

$$
A_{\min} \ge 0,23 \times b \times d \times \frac{f_{t28}}{f_e} \qquad ; \qquad (f_{t28} = 0,6 + 0,06f_{c28} = 2,1Mpa).
$$

$$
A_{\min} \ge 0.23 \times 100 \times 7 \times \frac{2.1}{400} \Rightarrow A_{\min} \ge 0.84 \, \text{cm}^2
$$

Donc: A = max ( $A^u$ ;  $A^{ser}$ ;  $A^{min}$ )  $\Rightarrow$  A =  $A^{min}$  = 0.84 cm<sup>2</sup> On adopte :  $A^{\ell} = 5 \emptyset 6 = 1.41$  cm<sup>2</sup>.

**Pourcentage minimal d'armature longitudinale:BAEL(B.5.3.1)**

$$
A_L \ge 0,0025 \times b \times h = 0,0025 \times 100 \times 10 = 2,5cm^2
$$
  

$$
A = \max(A_u; A_{ser}; A_L) = \max(0,41; 0,47; 2,5) = 2,5cm^2
$$

Alors, on prend :  $A_1 = 5 \phi 8 = 2{,}51 \text{ cm}^2$ .

# **III.1.5.2.Vérification De L'effort Tranchant : BAEL (A.5.1,1)**

$$
\tau_u = \frac{T_U}{b_0 \times d} = \frac{1500}{1000 \times 70} = 0.021 MPa.
$$

La fissuration et préjudiciable, alors :

$$
\overline{\tau_u} = \min (0.10 f_{c28}; 4 MPa) \Rightarrow \overline{\tau}_u = 2.50 MPa
$$
  

$$
\tau_u = 0.021 MPa \le \overline{\tau_u} = 2.50 MPa
$$
 (C.V)

Donc les armatures transversales ne sont pas nécessaires.

# **III.1.5.3.Armatures De Répartition :**

$$
A^r = \left(\frac{1}{4} - \frac{1}{2}\right) A^{\ell} = (0.35 \div 0.705).
$$

On adopte :  $A^r = 3 \emptyset 6 = 0.85$  cm<sup>2</sup>

# **III.1.5.4. Espacement Des Armatures :**

$$
A_{\ell} = 5 \phi 8 \to S_{t} = \frac{100}{5} = 20 \text{ cm}
$$
  

$$
A_{r} = 4 \phi 6 \to S_{t} = 33 \text{ cm}
$$

# **III.1.6. Présentation de ferraillage:**

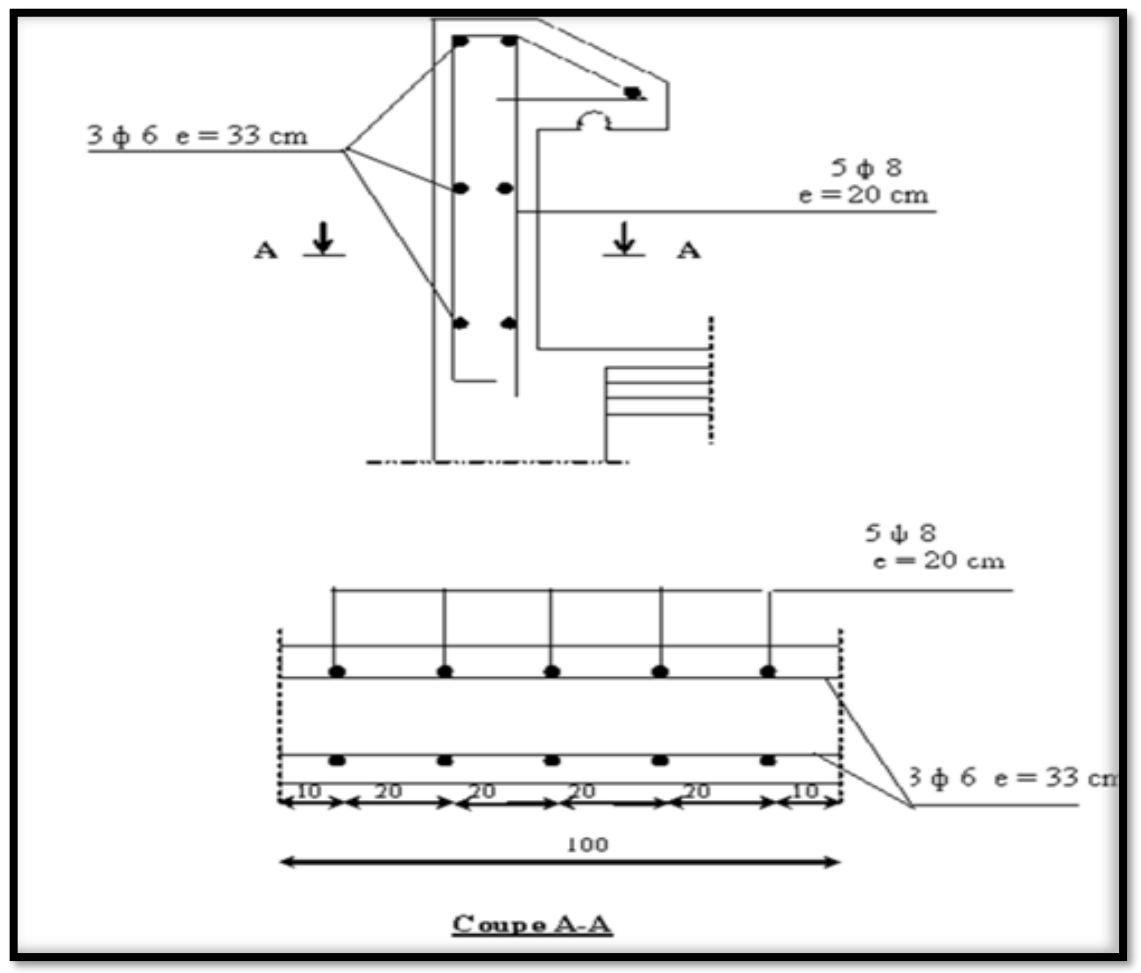

**Fig. III.1.3 : ferraillage d'acrotère**

# **III.2. Étude de balcon :**

# **III.2.1.Introduction:**

Le calcul se fait sur une bande de 1 m de largeur d'une section rectangulaire travaillant à la flexion simple dû à :

- G : Poids propre de la console.
- Q : Surcharge d'exploitation.
- P : charge concentrée due au poids des murs extérieurs.

Tous les balcons seront calculés en flexion simple avec une fissuration préjudiciable donc à l'ELS :

Le balcon est constitué d'une dalle pleine encastré dans les poutres, l'épaisseur est conditionnée par :

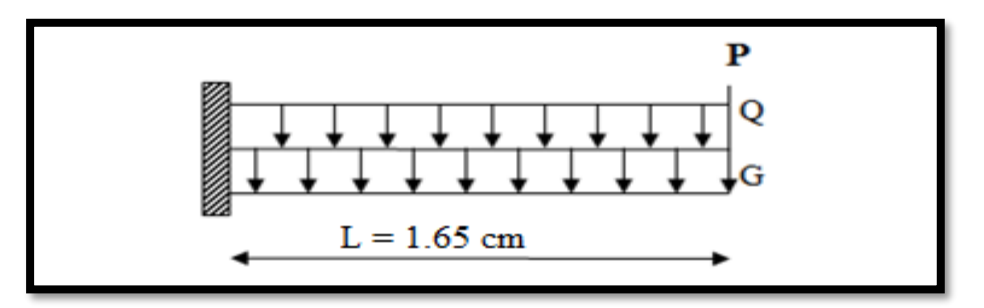

**Fig III.2.1: Schéma statique des charges de balcon.**

L/15 <  $e$  < L/20 +7  $\Rightarrow$  on a : L = 1.65m

$$
11 \leq e \leq 15.25
$$

On prend une épaisseur de : **15cm.**

# **III.2.2. Les combinaisons d'action:**

# **Terrasse :**

 $G = G \times 1$ m = 6.70 x 1 = 6.70 kN/ml (charge permanentes).

 $Q = Q \times 1$ m = 1x 1 = 1 kN/ml (surcharge d'exploitation)

$$
P = \gamma \times h \times e = 25 \times \left( (0.6 \times 0.1) + \left( \frac{0.1 \times 0.03}{2} \right) + (0.07 \times 0.1) \right) = 1.7125 kN \text{ (Poids de l'acrotère)}
$$

# **Étage courant :**

 $G = G \times 1$ m = 4.60x 1 = 4.60 kN/ml (charge permanentes).

 $Q = Q \times 1$ m = 3.50x 1=3.50 **kN/m** $\ell$  (surcharge d'exploitation)

La hauteur du mur : **h**= 3.06-0.15=**2.91m.**

La charge des murs (force concentrée)  $P = 1.735 \times 2.91 = 5.048$  KN.

**41**

# **III.2.3.Calcul des sollicitations :**

$$
M_g = \frac{g}{2}l^2
$$
;  $M_q = \frac{q}{2}l^2$ ;  $M_p = pl$ ;  $Tg = gl$ ;  $Tq =ql$ ;  $Tp = p$ 

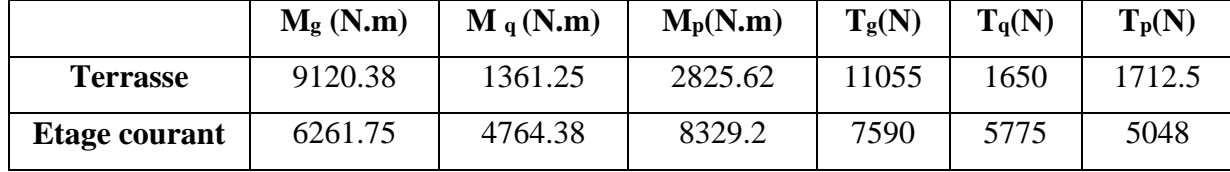

# **III.2.4 Combinaisons D'action :**

**ELU:** 

 $Mu = 1,35 (Mg + M_p) +1,5M_q$ 

 $Tu = 1,35 (Tg + T_p) + 1,5 T_q$ 

**ELS :**

 $Mser = M_g + M_p + 1,5M_q$ 

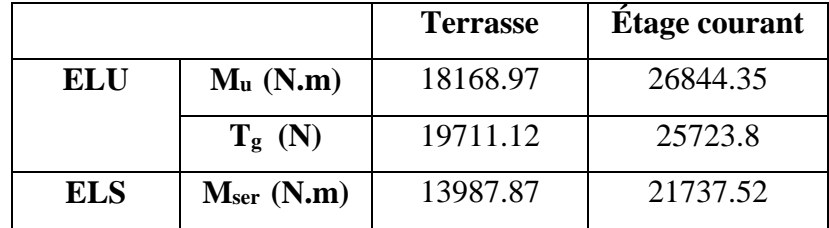

# **III.2.3.Calcul Du Ferraillage :**

**3.1. Armatures Longitudinales :**

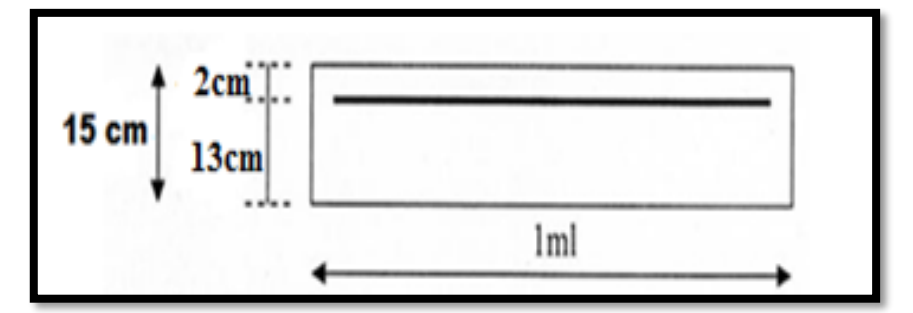

**Figure III.2.2:schéma du balcon**

**Terrasse:**

**ELU :**

Mu = 18168.97N.m

$$
\mu = \frac{M_U}{\sigma_b b \cdot d^2} = \frac{18168.97}{14.2 \times 100 \times 13^2} = 0.0757 \le \mu = 0.392
$$

**→** La section est simplement armée.

 $\mu = 0.0757 \implies \alpha = 0.0985 \rightarrow \beta = 0.960$ 

$$
A = \frac{M_{U}}{\overline{\sigma_{b}}.\beta.d} = \frac{18168.97}{348 \times 0.960 \times 13} = 4.18
$$
 cm<sup>2</sup>.  
• ELS :

-La fissuration est peut nuisible, donc il n'y a aucune vérification concernant  $\sigma_{s}$ .

 - Section rectangulaire + flexion simple + acier type FeE400, donc la vérification de σ<sup>b</sup> est inutile, si la condition suivante est remplie.

$$
\alpha \leq \overline{\alpha} = \frac{\gamma - 1}{2} + \frac{f_{c28}}{100} , \quad \text{avec : } \gamma = \frac{M_u}{M_s} , \quad f_{c28} = 25 MPa
$$

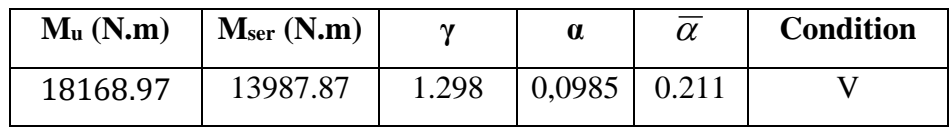

**Pourcentage minimale :** BAEL91 (art B.6.4)

 $A'_{\text{min}} \ge 0,001 \times b \times h = 0,001 \times 100 \times 15 = 1,5 \text{ cm}^2$ 

**Condition de non fragilité :**BAEL (art A.4.2)

 $A_{min} \geq 0.23.b.d.$ *e t f*  $f_{t28}$ 

 $A_{\min} \ge 0.23 \times 100 \times 13 \times \frac{2.1}{100}$  $\frac{2.1}{400}$  = 1.569cm<sup>2</sup>.

• **Tableau récapitulatif :**  $A = max (A<sub>u</sub>; A<sub>min</sub>; A'<sub>min</sub>)$ 

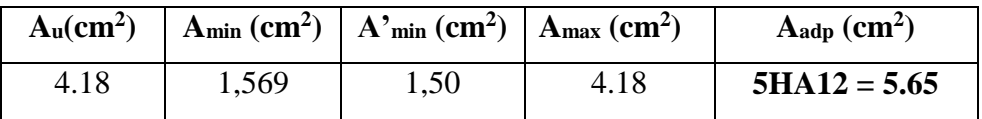

# **Étage courant :**

# **ELU :**

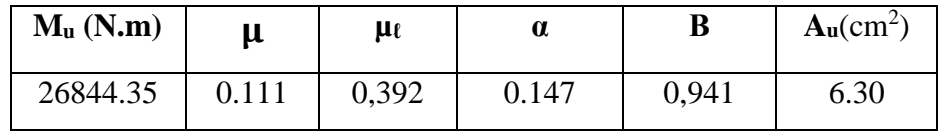

# **ELS :**

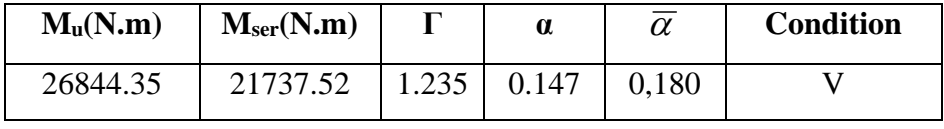

**Tableau récapitulatif** :  $A = max(A_{\mu}; A_{\min}; A_{\min}')$ 

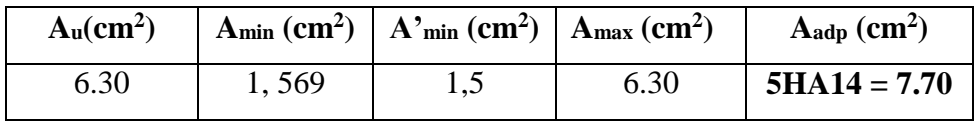

# **III.2.4.Vérification De L'effort tranchant : BAEL91 (A.5.1)**

$$
\tau_u = \frac{V_u^{\text{max}}}{b_0 \times d} = \frac{25723.8}{1000 \times 130} = 0.198 MPa
$$

La fissuration est peu nuisible :  $\tau_u = \min \{0, 13f_{c28}, 5MPa\} = 3,25 MPa$ .

$$
\tau_u = 0,198 MPa < \tau_u = 3,25 MPa \rightarrow (C.V)
$$

 $\rightarrow$  Les armatures transversales ne sont pas nécessaires.

# **III.2.5.Les Armatures De Répartition :**

$$
\triangleright \text{Termsse:}
$$

$$
A_r = \frac{A}{4} = \frac{5.65}{4} = 1.41 \text{cm}^2
$$

**Soit :**  $A_r = 3008 = 1.51 \text{ cm}^2$ 

**Étage courant :** 

$$
A_r = \frac{A}{4} = \frac{7.70}{5} = 1.54 \, \text{cm}^2
$$

**Soit :**  $A_r = 3$  Ø10 = 2.36 cm<sup>2</sup>

# **III.2.5.Espacement Entre Les Armatures :**

# **Les armatures longitudinales :**

 $S_1 \le \min (3.h ; 33) = \min (45 ; 33) \text{ cm} \rightarrow S_1 = 33 \text{ cm}.$ 

$$
-\underline{\text{Ternasse}}; S_t = \frac{100}{5} = 20cm
$$

- Étage courant : 
$$
St = \frac{100}{5} = 20
$$
 cm

# **Les armatures transversales :**

$$
S_t \le \min(4.h; 45) = \min(60; 45) \text{ cm.} \rightarrow S_t = 45 \text{ cm.}
$$

-**Terrasse**: 
$$
S_t = \frac{100}{3} = 33.33
$$
 cm  $\rightarrow$  St = 33 cm.

- Étage courant: 
$$
S_t = \frac{100}{3} = 33
$$
 cm

# **III.2.6.Vérification de la flèche: BAEL91 (art B.6.5, 1)**

• 
$$
\frac{h}{L} \ge \frac{M_t}{10M_o} \to 0.090 > 0.1
$$
  $(M_t = M_0)$  (CV).

• 
$$
\frac{A}{b_0.d} \leq \frac{4.2}{f_e}
$$

**\* Étage courant :** 0.00592 < 0.011**(CV).**

**44**
#### **\* Terrasse :** 0.0034< 0.011

• 
$$
\frac{h}{L} \to 16 \to 15 \to 0.09 > 0.0625
$$
 (CV).

Les trois conditions sont vérifiées

**Donc** : le calcul de la flèche ne s'impose pas.

# **Prétention ferraillage :**

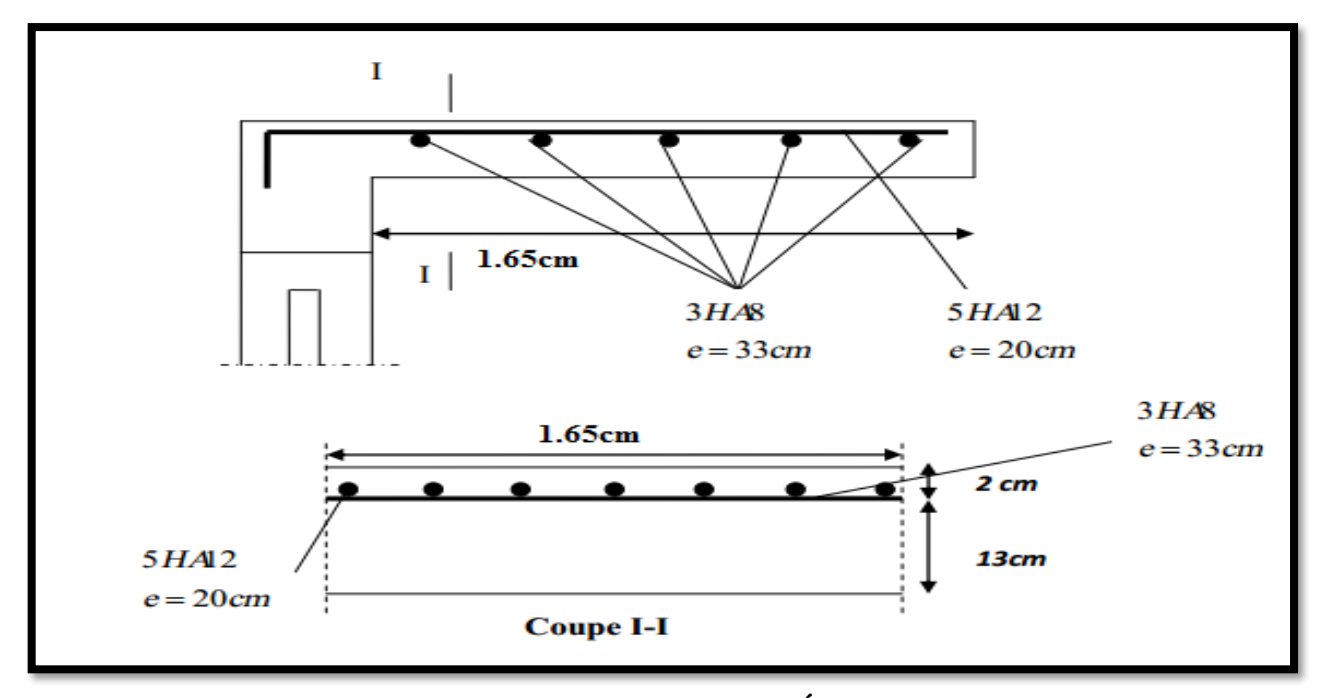

**Fig III.2.3: Croquis de ferraillage des balcons (Étage terrasse)**

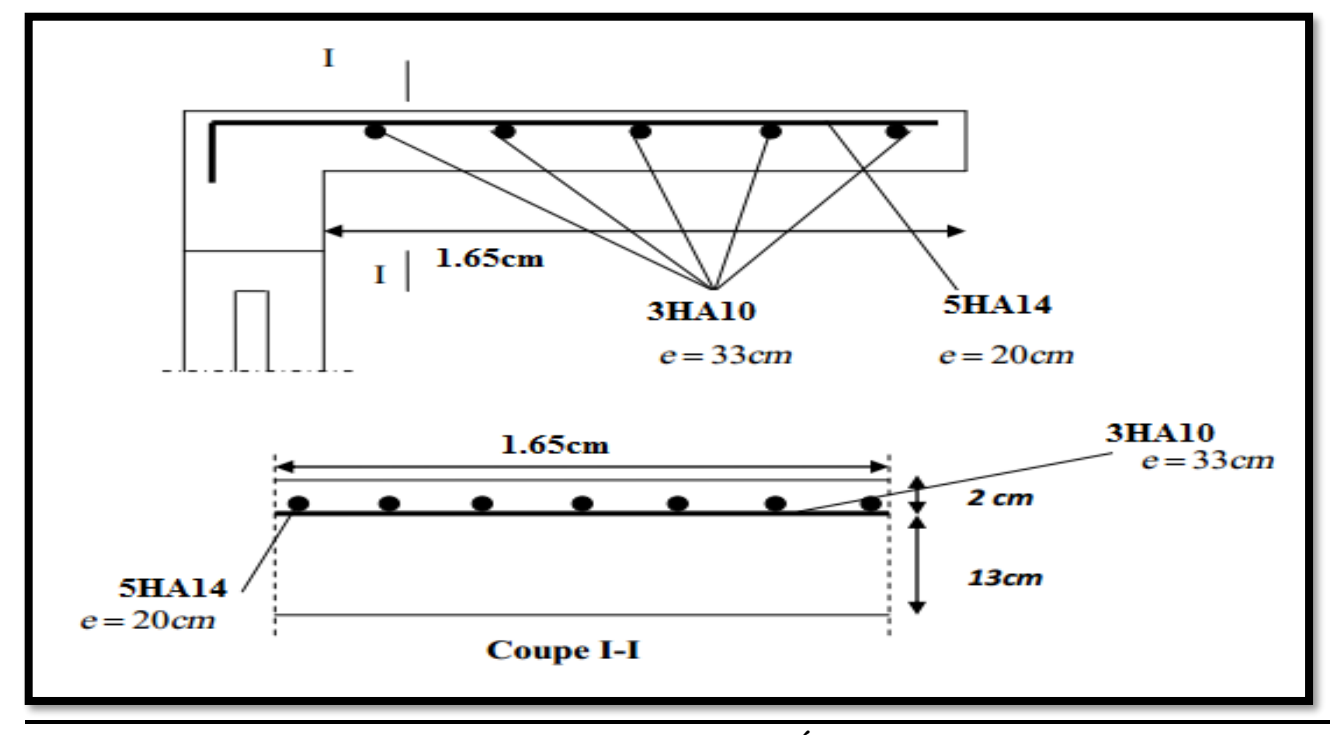

**Fig III.2.4: Croquis de ferraillage des balcons (Étage courant)**

# **III.3.L'escalier :**

#### **III.3.1.Introduction:**

 Les escaliers sont des éléments constitués d'une succession de gradins, ils permettent le passage à pied entre différents niveaux du bâtiment.

#### **III.3.2.Définition les éléments d'un escalier :**

 On appelle « marche » la partie horizontale (M) des gradins constituant l'escalier, et contre marche » la partie verticale (C.M) de ces gradins. h : Hauteur de la marche.

g : Largeur de la marche.

L : Longueur horizontale de la paillasse.

H : Hauteur verticale de la paillasse.

D'après le pré dimensionnement des escaliers on a les dimensions suivantes :

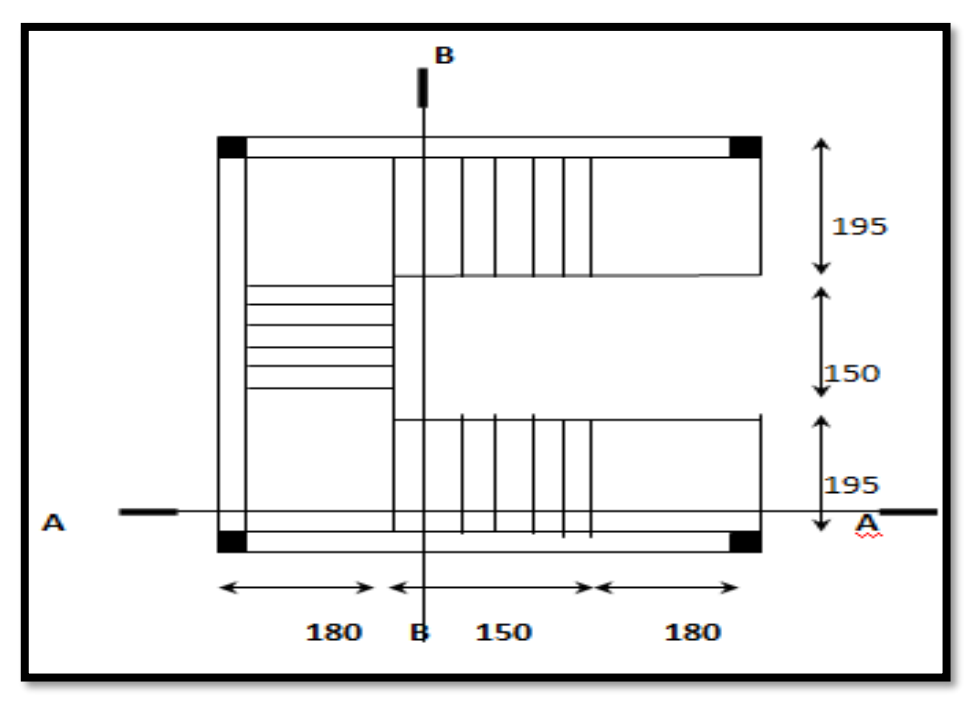

**Fig.III.3.1.Vue en plan et coupes d'escalier**

# **III.3.3. Combinaison Des Charges : La volée :**

 $G = 9.12$  (KN/m<sup>2</sup>)  $Q = 2.50$  (KN/m<sup>2</sup>)

#### **Le palier :**

G= 6.40 (KN/m²)

 $Q = 2.50$  (KN/m<sup>2</sup>)

- **Combinaisons d'action :**
- $ELU: q_u = 1,35G + 1,5Q$
- **ELS** :  $q_{ser} = G + Q$

#### **Tableau III.3.1: Calcul des sollicitations**

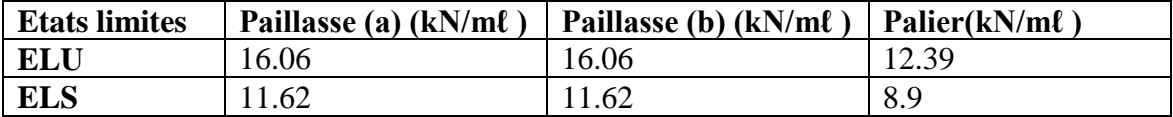

**III.3.4.Détermination des sollicitations : Type (a):**

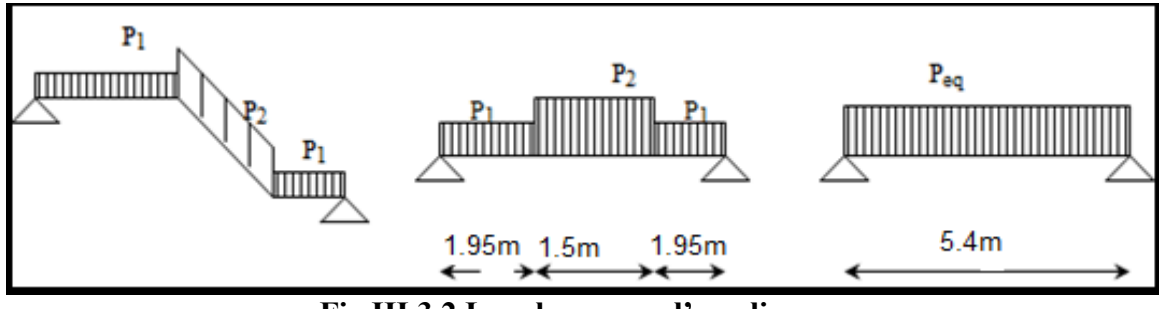

**Fig.III.3.2.Les charge sur l'escalier**

**ELU :**

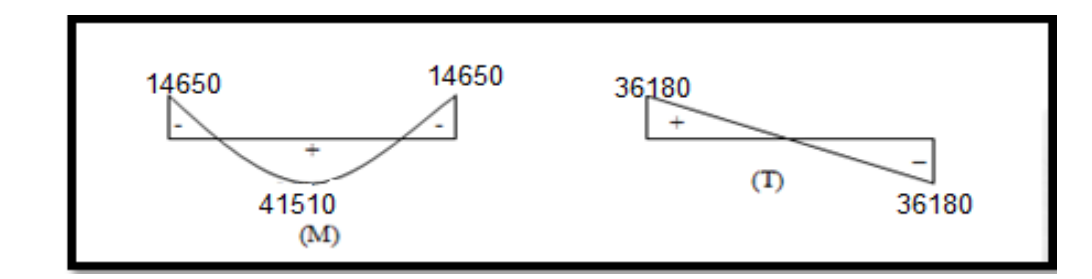

**ELS :**

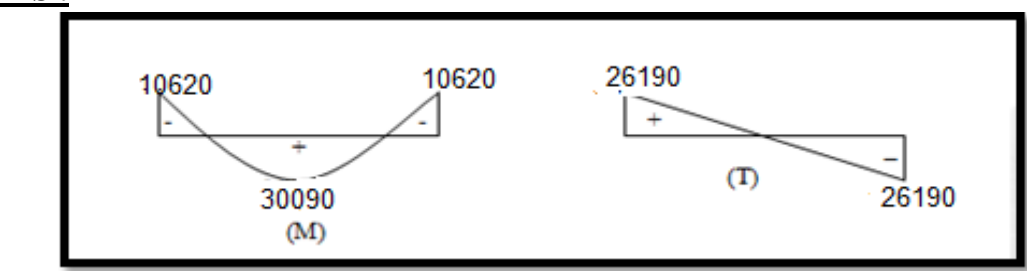

**Fig.III.3.3.Diagramme des sollicitations**

- La charge équivalente :  $p_1L_1+p_2L_2+p_1L_1$  $L_1 + L_2 + L_1$ 

- Le moment isostatique :  $M_0 = \frac{p_{eq}l_{eq}^2}{g}$ 8 -le moment en travée : $M_t = 0.85 M_0$ 

- le moment sur appuis : $M_a = 0.3 M_0$ 

- L'effort tranchant : $T = p_{eq} \frac{l_{eq}}{r}$ 2

**Tableau III.3.2 : Calcul des sollicitations d'escalier**

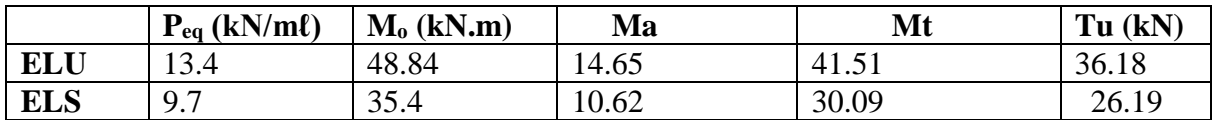

**Type (b) :**

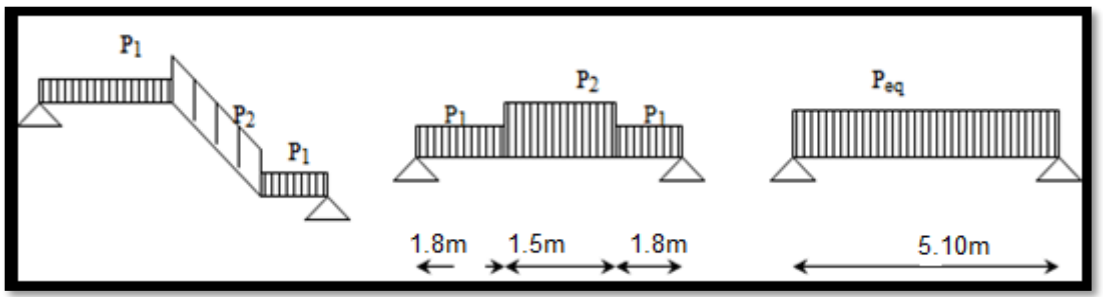

**ELU :**

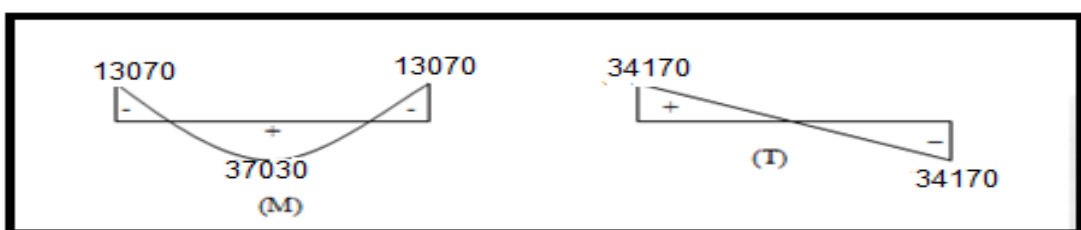

**ELS :**

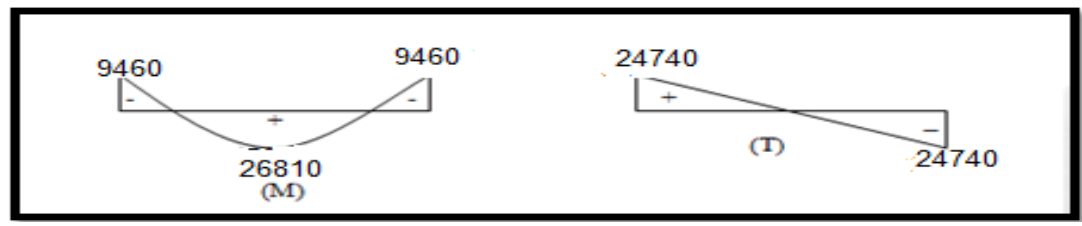

**Fig.III.3.4.Diagramme des sollicitations**

# **Tableau III.3.3 : Calcul des sollicitations d'escalier**

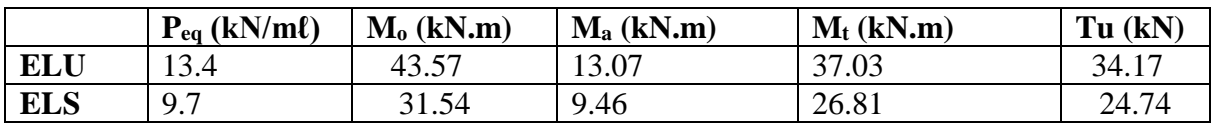

**III.3.5.1.Calcul de ferraillage : Pour une bande de 1 m**

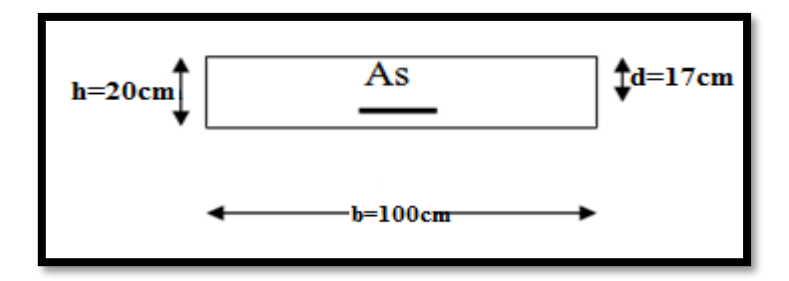

Le calcul se fait à la flexion simple pour une section rectangulaire (b x h).

Avec :  $C \ge 1 + 1 = 2$  on choisit  $C = 3cm$ 

$$
\emptyset \le \frac{17}{10} = 1.7 \, \text{cm} \Rightarrow \emptyset = 10 \, \text{mm}
$$
\n
$$
C \ge C_0 + \frac{\emptyset}{2} \, ; \, \emptyset \le \frac{h}{10} \, ; C_0 \ge 1
$$

 $b = 100cm$  $h = 20$  cm  $d = h - c = 17$  cm **Type(a) : 1-/ Armatures Longitudinales:**

$$
\mathbf{E.L.U:}
$$
  

$$
\mu = \frac{M}{\overline{\sigma}_b.b.d^2} \; ; \; \alpha = 1.25 \; (1 - \sqrt{1 - 2\mu}) \quad ; \; \beta = (1 - 0.4 \; \alpha) \quad ; A_{calc} = \frac{M}{\sigma_s.d.\beta}
$$

D'après le BAEL 91, on calcule le ferraillage d'une section rectangulaire soumise à la Flexion simple

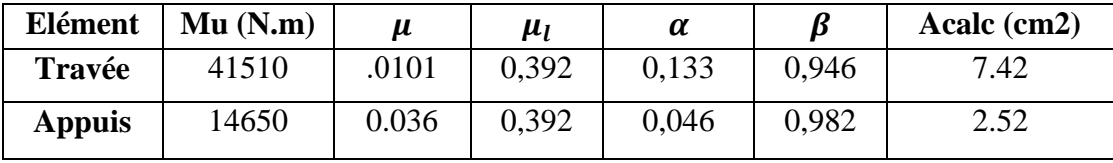

**E.L.S :** 

- La fissuration est considérée comme peut nuisible, donc il n'y a aucune vérification consternant σs.
- La vérification de la contrainte max du béton n'est pas nécessaire si l'inégalité suivante est vérifiée :

$$
\alpha \leq \overline{\alpha} = \frac{\gamma - 1}{2} + \frac{f_{c28}}{100} \text{ , avec : } \gamma = \frac{M_u}{M_s}
$$

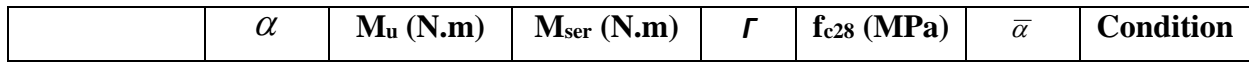

#### **Chapitre III [ETUDE DES ELEMENTS SECONDAIRES]**

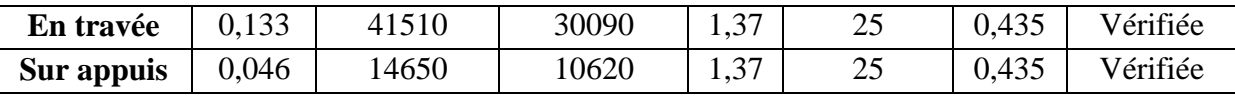

**Type(b) :**

**E.L.U :**

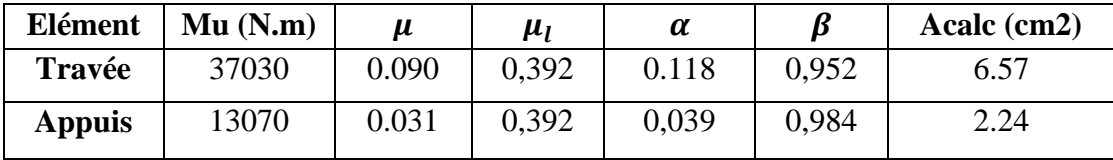

**E.L.S :**

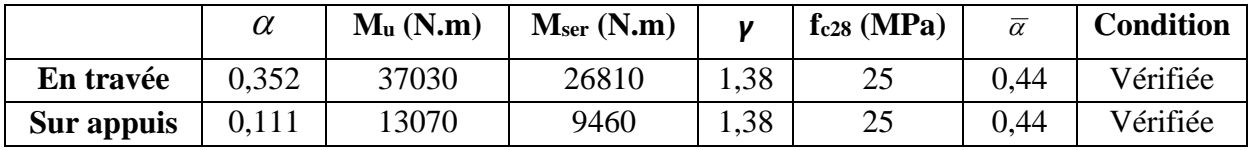

# **Vérification :**

#### **2/-Conditions de non fragilité :**

**Type (a) :**

**Section minimale d'armatures : BAEL91 (A.4.2, 1).**

$$
A^1_{\min} \ge 0.23 \times b \times d \times \frac{f_{t28}}{f_e}
$$

$$
A^1_{\text{min}} \ge 0.23 \times 100 \times 17 \times \frac{2.1}{400} = 2.05 \text{ cm}^2
$$

**Pourcentage minimal :BAEL 91 (art B.6.4).**

 $A^2$ min  $\geq$   $0,$ 001  $\times$   $b$   $\times$   $h$ 

 $A^2$ min  $\geq$  0,001  $\times$  100  $\times$  17 = **1.70**  $cm^2$ 

**Donc :**  $A = max(A_u; A_{min})$ 

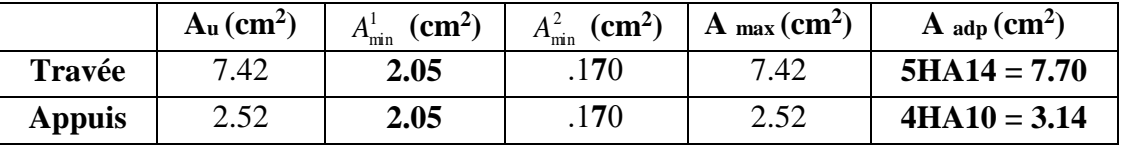

• Armatures de répartitions  $: A_t = A_t / 4$ 

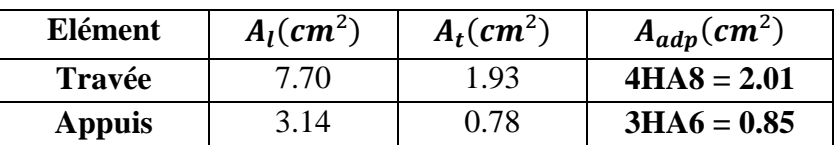

#### **Type (b) :**

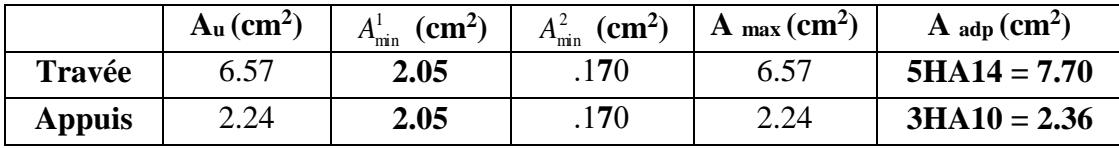

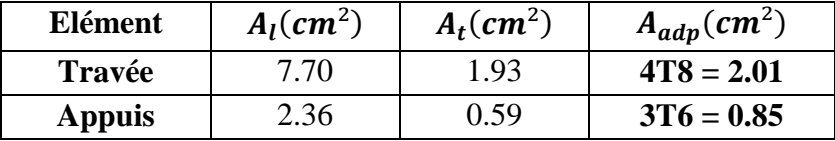

**L'espacement entre les armatures :BAE L 91 (art 8.2.42)**

**Armatures longitudinales :**

 $S_1 \le \text{min} (3h; 33 \text{ cm}) = 33 \text{ cm}$ 

- 
$$
\text{Travée:} S_l = \frac{100}{5} = 20 \text{cm}
$$

$$
- \quad \text{Appuis:} S_l = \frac{100}{4} = 25 \text{cm}
$$

**Armatures transversals:**

 $St \leq min (4h; 45 cm) = 45 cm$ 

- **Travée:** 
$$
S_t = \frac{100}{4} = 25
$$
 cm  
- **Appuis:**  $S_t = \frac{100}{3} = 33.33$  cm

# **III.3.5.2.Vérification de l'effort tranchant: Type (a) :**

#### • La contrainte tangente  $\tau_u$ : BAEL91 (A.5.1, 1).

 $T_U = \frac{I_u}{b_u d}$ *Tu* . 0 Comme la fissuration est peu nuisible, alors la valeur admissible  $\overline{\tau_{u}}$  est

donnée par la formule suivante :  $\tau_u = \min[0, 20 \frac{J \cdot G}{J}; 5]$ γ  $\overline{r_u}$  = min  $\left(0, 20 \frac{f_{cj}}{\gamma_b}; 5 \text{ MPa} \right)$ *f MPa* **(BAEL (A.5.1, 211)).**

$$
\tau_{u} = \frac{T_{u}}{b_{0}.d} = \frac{36180}{1000 \times 110} = 0.329 \text{ MPa}.
$$

Les armatures d'âme sont droites et les fissurations peu nuisibles, donc :

$$
\overline{\tau}_{u} = \min \left( \frac{0.2f_{c28}}{\gamma_b} \right); 5 MPa) \quad (BAEL91 \text{ art A.5.1, 211})
$$
\n
$$
\overline{\tau}_{u} = \min (3.33 ; 5) \Rightarrow \overline{\tau}_{u} = 3.33 MPa
$$
\n
$$
\tau_{u} = 0.316 MPa < \overline{\tau}_{u} = 3.33 MPa \quad (CV)
$$

**Type (b) :**

$$
\tau_{u} = \frac{T_{u}}{b_{0}.d} = \frac{36180}{1000 \times 110} = 0.329 \text{ MPa}.
$$

Les armatures d'âme sont droites et les fissurations peu nuisibles, donc :

$$
\overline{\tau}_{u} = \min \left( \frac{0.2f_{c28}}{\gamma_b} \right); 5 MPa) \quad (BAEL91 \text{ art A.5.1, 211})
$$
\n
$$
\overline{\tau}_{u} = \min (3.33 ; 5) \Rightarrow \overline{\tau}_{u} = 3.33 MPa
$$
\n
$$
\tau_u = 0.316 MPa < \overline{\tau}_{u} = 3.33 MPa \quad (CV)
$$

# **III.3.5.3.Vérification de la flèche***:* **BAEL91 (art B.6.5, 1): Type (a) :**

• 
$$
\frac{h}{L} \ge \frac{M_t}{10M_o} \to 0.031 > 0.085
$$
 (CNV).  
\n•  $\frac{A}{b_0.d} \le \frac{4.2}{f_e} \to 0.00045 < 0.011(CV).$   
\n $\frac{h}{L} \ge \frac{1}{16} \to \frac{20}{540} = 0.037 > 0.0625$  (CNV).

Comme les conditions (1) et (3) ne sont pas vérifiées, donc on doit vérifier la condition :

$$
\Delta f_t = f g^v - f j^i - f g^i + f p^i \mathcal{L} f \text{ adm}
$$

 $\bullet$ 

Avec :f adm = L / 500, pour les éléments supports reposant sur 2 appuis et la portée L

# **III.3.5.4.Calcul de la flèche : BAEL91(Art : B.6.5.3) (p : 107). Position de centre de gravité de la section homogène :**

$$
Y_G \frac{\sum A_i Y_i}{\sum A_i} = \frac{bh\frac{n}{2} + \eta A_s d}{bh + \eta A_s}
$$

 $\sim 10^{-11}$ 

Avec :  $\eta$  coefficient d'équivalence ( $\eta = 15$ )

$$
Y_{\rm G} = \frac{100 \times 20 \times \frac{20}{2} + 15 \times 7.70 \times 17}{100 \times 20 + 15 \times 7.70} = 10.38 \text{ cm}
$$

Alors :  $Y_G' = h - Y_G = 20 - 10.38 = 9.62$ cm  $\delta = d - Y_G = 17 - 10.38 = 6.62$  cm

## **Moment d'inertie de la section homogène :**

**52**

$$
I_0 = \frac{b \times h^3}{12} + b \times h \times \left[ \left( \frac{h}{2} \right) - Y_G \right]^2 + \eta \times A \times (d - Y_G)^2
$$

 $I_0 = \frac{100 \times 20^3}{12}$  $\frac{10\times20^{3}}{12}$  + 100  $\times$  20  $\times$   $\left[\left(\frac{20}{2}\right)$  $\left(\frac{20}{2}\right)$  – 10.38  $\left]$  <sup>2</sup> + 15 × 7.70 × (17 –

 $(10.38)^2$ **I**<sub>0</sub> = **72017.18***cm***<sup>4</sup>** 

**Déformations instantanées :**

$$
\lambda_{\rm i} = \frac{0.05 f_{t28}}{\left(2 + 3 \times \frac{b_0}{b}\right) \rho}
$$

$$
\mathbf{p} = \frac{A}{d \times b_0} = \frac{7.70}{17 \times 100} = 0.00452
$$

Pour les déformations instantanées :  $\mathbf{b}_0 = \mathbf{b}$  ;  $\mathbf{f}_{t28} = 2.1 \text{ MPa}$ 

$$
\lambda_{\rm i} = \frac{0.05f_{\rm t28}}{\left(2+3\times\frac{\rm b_0}{\rm b}\right)\rho} = \frac{0.05\times2.1}{\left(2+3\times\frac{100}{100}\right)\times0.00452} = 4.64
$$

**Déformation de longue durée :**

$$
\lambda_{\rm v} = \frac{0.02f_{\rm t28}}{\left(2+3\times\frac{b_0}{b}\right)\rho} = \frac{0.02\times2.1}{\left(2+3\times\frac{100}{100}\right)\times0.00452} = 1.85
$$

**Calcul du moment fléchissant d'ELS :**

$$
g = \frac{(G_{palier} \times L_{palier}) + (G_{paillasse} \times L_{paillasse})}{(L_{palier} + L_{paillasse})}
$$

 **g** : c'est l'ensemble de la charge permanente.

 **J** : charge permanente sans revêtement.

 $\rho$  : C'est l'ensemble des charges permanentes et d'exploitation supporté par l'élément considéré.

$$
g = \frac{2 \times (6400 \times 1.95) + (9120 \times 1.5)}{(5.4)} = 7155.56 \text{ N/ml}
$$
  
\n
$$
j = \frac{(5000 \times 1.95 \times 2) + (2130 \times 1.5)}{(5.4)} = 4202.78 \text{ N/ml}
$$
  
\n
$$
\rho = g + Q = 7155.56 + 4202.78 = 11358.34 \text{ N/ml}
$$
  
\n
$$
M_g = \frac{0.85 \times g \times 1^2}{8} = \frac{0.85 \times 7155.56 \times 5.40^2}{8} = 22169.71 \text{ N.m}
$$
  
\n
$$
M_j = \frac{0.85 \times j \times 1^2}{8} = \frac{0.85 \times 4202.78 \times 5.40^2}{8} = 13021.26 \text{ N.m}
$$
  
\n
$$
M_p = \frac{0.85 \times p \times 1^2}{8} = \frac{0.85 \times 8796.2 \times 5.40^2}{8} = 35190.98 \text{ N.m}
$$

**Calcul des contraintes des tractions effectives de l'armature:**

-Pour une section rectangulaire à la flexion simple, on applique la formule (61)

(P. Charon) pour déterminer les contraintes, on a :

$$
\rho_1 = 100 \times \rho = 100 \times 0.00452 = 0.452
$$

-D'après le tableau n°7 (Annexe BAEL de P. Charon)

-On tire la valeur  $\beta_1$ :  $\rho_1 = 0.452 \Rightarrow \beta_1 = 0.8975$ 

$$
\sigma_{g}^{s} = \frac{M_{g}}{A \times \beta \times d} = \frac{22169.71}{7.70 \times 0.8975 \times 17} = 188.70 \text{ Mpa}
$$

$$
\sigma_{j}^{s} = \frac{M_{j}}{A \times \beta \times d} = \frac{13021.26}{7.70 \times 0.8975 \times 17} = 110.83 \text{ Mpa}
$$

$$
\sigma_{\rm p}^{\rm s} = \frac{M_{\rm p}}{A \times \beta \times d} = \frac{35190.98}{7.70 \times 0.8975 \times 17} = 299.54
$$
 Mpa

# **Calcul du coefficient μ :**

$$
\mu_{g} = 1 - \frac{1.75 \times f_{t28}}{4 \times \rho \times \sigma_{g}^{s} + f_{t28}} = 1 - \frac{1.75 \times 2.1}{4 \times 0.00452 \times 188.70 + 2.1} = 0.33
$$
\n
$$
\mu_{j} = 1 - \frac{1.75 \times f_{t28}}{4 \times \rho \times \sigma_{j}^{s} + f_{t28}} = 1 - \frac{1.75 \times 2.1}{4 \times 0.00452 \times 110.83 + 2.1} = 0.10
$$
\n
$$
\mu_{p} = 1 - \frac{1.75 \times f_{t28}}{4 \times \rho \times \sigma_{p}^{s} + f_{t28}} = 1 - \frac{1.75 \times 2.1}{4 \times 0.00452 \times 299.54 + 2.1} = 0.51
$$

#### **Donc :**

$$
I_{fv}^{g} = (1,1 I_0) / (1 + \lambda_v \times \mu g) = (1,1 \times 72017.18) / (1 + 1.85 \times 0.33) = 49189 \text{ cm}^4
$$
  
\n
$$
I_{fi}^{g} = (1,1 I_0) / (1 + \lambda_i \times \mu g) = (1,1 \times 72017.18) / (1 + 4.64 \times 0.33) = 31296.97 \text{ cm}^4
$$
  
\n
$$
I_{fv}^{j} = (1,1 I_0) / (1 + \lambda_i \times \mu_j) = (1,1 \times 72017.18) / (1 + 4.64 \times 0.10) = 54111.26 \text{ cm}^4
$$
  
\n
$$
I_{fv}^{p} = (1,1 I_0) / (1 + \lambda_v \times \mu_p) = (1,1 \times 72017.18) / (1 + 1.85 \times 0.51) = 40760.94 \text{ cm}^4
$$

**Calcule de la flèche :**

$$
E_i = 11000 \sqrt[3]{f_{c28}} = 11000 \sqrt[3]{25} = 32164.2 \text{ MPa (BAEL 91.art A.2.1.21)}
$$
  
\n
$$
E_v = \frac{E_i}{3} = 3700 \sqrt[3]{f_{c28}} = 10818.87 \text{ MPa(BAEL 91.art A.2.1.22)}
$$
  
\n
$$
f_v^g = \frac{M_g \times l^2}{10E_v \times I_{fv}^g} = \frac{[22169.71 \times (540^2)]}{[10 \times 10818.87 \times 49189]} = 1.21 \text{ cm}
$$
  
\n
$$
f_i^g = \frac{M_g \times l^2}{10E_i \times I_{fi}^g} = \frac{[22169.71 \times (540^2)]}{[10 \times 32164.2 \times 31296.97]} = 0.04 \text{ cm}
$$
  
\n
$$
f_v^j = \frac{M_j \times l^2}{10E_v \times I_{fv}^j} = \frac{[13021.26 \times (540^2)]}{[10 \times 10818.87 \times 54111.26]} = 0.64 \text{ cm}
$$

$$
l_i^p = \frac{M_p \times l^2}{10E_i \times I_{fv}^j} = \frac{[35190.98 \times (540^2)]}{[10 \times 32164.2 \times 54111.26]} = 0.22cm
$$

$$
\Delta f_t = f_{gv} - f_{ji} + f_{pi} - f_{gi} = 0.75 \text{ cm} < f_{adm} = 0.5 \text{ cm} + \frac{540}{1000} = 1.04 \text{ cm}
$$

**Alors :** la condition de flèche est vérifiée.

**Type (b) :**

 $\bullet$ 

• 
$$
\frac{h}{L} \ge \frac{M_t}{10M_o} \to 0.039 > 0.085
$$
 (CNV).  
\n•  $\frac{A}{b_0.d} \le \frac{4.2}{f_e} \to 0.00045 < 0.011(CV).$   
\n $\frac{h}{L} \ge \frac{1}{16} \to \frac{20}{510} = 0.039 > 0.0625$  (CNV).

Comme les conditions (1) et (3) ne sont pas vérifiées, donc on doit vérifier la condition :

$$
\Delta f_t = f g^v - f j^i - f g^i + f p^i \mathbf{<} f
$$
adm

Avec : f  $_{\text{adm}} = L / 500$ , pour les éléments supports reposant sur 2 appuis et la portée L

#### **III.3.5.5.Calcul de la flèche : BAEL91(Art : B.6.5.3) (p : 107).**

**Position de centre de gravité de la section homogène :**

$$
Y_G \frac{\sum A_i Y_i}{\sum A_i} = \frac{bh\frac{h}{2} + \eta A_s d}{bh + \eta A_s}
$$

Avec :  $\eta$  coefficient d'équivalence ( $\eta = 15$ )

$$
Y_{G} = \frac{100 \times 20 \times \frac{20}{2} + 15 \times 7.70 \times 17}{100 \times 20 + 15 \times 7.70} = 10.38
$$
 cm

Alors :  $Y_G' = h - Y_G = 20 - 10.38 = 9.62$ cm

 $\delta = d - Y_G = 17 - 10.38 = 6.62$  cm

**Moment d'inertie de la section homogène :**

$$
I_0 = \frac{b \times h^3}{12} + b \times h \times \left[ \left( \frac{h}{2} \right) - Y_G \right]^2 + \eta \times A \times (d - Y_G)^2
$$

 $I_0 = \frac{100 \times 20^3}{12}$  $\frac{10\times20^{3}}{12}$  + 100  $\times$  20  $\times$   $\left[\left(\frac{20}{2}\right)$  $\left(\frac{20}{2}\right)$  – 10.38  $\left]$  <sup>2</sup> + 15 × 7.70 × (17 –

 $(10.38)^2$ **I**<sub>0</sub> = **72017.18cm<sup>4</sup>** 

**Déformations instantanées :**

$$
\lambda_{\rm i} = \frac{0.05 f_{t28}}{\left(2 + 3 \times \frac{b_0}{b}\right) \rho}
$$

$$
\mathbf{p} = \frac{A}{d \times b_0} = \frac{7.70}{17 \times 100} = 0.00452
$$

Pour les déformations instantanées :  $\mathbf{b}_0 = \mathbf{b}$  ;  $\mathbf{f}_{t28} = 2.1 \text{ MPa}$ 

$$
\lambda_{\rm i} = \frac{0.05f_{\rm t28}}{\left(2+3\times\frac{\text{b}_0}{\text{b}}\right)\rho} = \frac{0.05\times2.1}{\left(2+3\times\frac{100}{100}\right)\times0.00452} = 4.64
$$

**Déformation de longue durée :**

$$
\lambda_{\rm v} = \frac{0.02f_{\rm t28}}{\left(2+3\times\frac{b_0}{b}\right)\rho} = \frac{0.02\times2.1}{\left(2+3\times\frac{100}{100}\right)\times0.00452} = 1.85
$$

**Calcul du moment fléchissant d'ELS :**

$$
g = \frac{(G_{\text{palier}} \times L_{\text{palier}}) + (G_{\text{paillasse}} \times L_{\text{paillasse}})}{(L_{\text{palier}} + L_{\text{paillasse}})}
$$

 **g** : c'est l'ensemble de la charge permanente.  **J** : charge permanente sans revêtement.  $\rho$  : C'est l'ensemble des charges permanentes et d'exploitation supporté par l'élément considéré.

$$
g = \frac{2 \times (6400 \times 1.8) + (9120 \times 1.5)}{(5.1)} = 7200 \text{ N/ml}
$$
  
\n
$$
j = \frac{(5000 \times 1.8 \times 2) + (2130 \times 1.5)}{(5.1)} = 4155.8 \text{ N/ml}
$$
  
\n
$$
\rho = g + Q = 7155.56 + 4202.78 = 11355.8 \text{ N/ml}
$$
  
\n
$$
M_g = \frac{0.85 \times g \times 1^2}{8} = \frac{0.85 \times 7200 \times 5.10^2}{8} = 19897.65 \text{ N.m}
$$
  
\n
$$
M_j = \frac{0.85 \times j \times 1^2}{8} = \frac{0.85 \times 4155.8 \times 5.10^2}{8} = 11484.81 \text{ N.m}
$$
  
\n
$$
M_p = \frac{0.85 \times p \times 1^2}{8} = \frac{0.85 \times 11355.8 \times 5.10^2}{8} = 31382.46 \text{ N.m}
$$

#### **Calcul des contraintes des tractions effectives de l'armature:**

-Pour une section rectangulaire à la flexion simple, on applique la formule (61)

(P. Charon) pour déterminer les contraintes, on a :

$$
\rho_1 = 100 \times \rho = 100 \times 0.00452 = 0.452
$$

-D'après le tableau n°7 (Annexe BAEL de P. Charon)

-On tire la valeur  $\beta_1$ :  $\rho_1 = 0.452 \Rightarrow \beta_1 = 0.8975$ 

$$
\sigma_{g}^{s} = \frac{M_{g}}{A \times \beta \times d} = \frac{19897.65}{7.70 \times 0.8975 \times 17} = 169.36 \text{ Mpa}
$$

$$
\sigma_{j}^{s} = \frac{M_{j}}{A \times \beta \times d} = \frac{1148.81}{7.70 \times 0.8975 \times 17} = 97.75 \text{ Mpa}
$$

$$
\sigma_{p}^{s} = \frac{M_{p}}{A \times \beta \times d} = \frac{31382.46}{7.70 \times 0.8975 \times 17} = 267.12 \text{ Mpa}
$$

# **Calcul du coefficient μ :**

$$
\mu_{g} = 1 - \frac{1.75 \times f_{t28}}{4 \times \rho \times \sigma_{g}^{s} + f_{t28}} = 1 - \frac{1.75 \times 2.1}{4 \times 0.00452 \times 169.36 + 2.1} = 0.28
$$
\n
$$
\mu_{j} = 1 - \frac{1.75 \times f_{t28}}{4 \times \rho \times \sigma_{j}^{s} + f_{t28}} = 1 - \frac{1.75 \times 2.1}{4 \times 0.00452 \times 97.75 + 2.1} = 0.049
$$
\n
$$
\mu_{p} = 1 - \frac{1.75 \times f_{t28}}{4 \times \rho \times \sigma_{p}^{s} + f_{t28}} = 1 - \frac{1.75 \times 2.1}{4 \times 0.00452 \times 267.12 + 2.1} = 0.46
$$

#### **Donc :**

$$
I_{fv}^{g} = (1,1 I_0) / (1 + \lambda_v \times \mu g) = (1,1 \times 72017.18) / (1 + 1.85 \times 0.28) = 52186.36 \text{cm}^4
$$
  
\n
$$
I_{fi}^{g} = (1,1 I_0) / (1 + \lambda_i \times \mu g) = (1,1 \times 72017.18) / (1 + 4.64 \times 0.28) = 34454.98 \text{cm}^4
$$
  
\n
$$
I_{fv}^{j} = (1,1 I_0) / (1 + \lambda_i \times \mu_j) = (1,1 \times 72017.18) / (1 + 4.64 \times 0.049) = 65011.32 \text{cm}^4
$$
  
\n
$$
I_{fv}^{p} = (1,1 I_0) / (1 + \lambda_v \times \mu_P) = (1,1 \times 72017.18) / (1 + 1.85 \times 0.46) = 42797.89 \text{cm}^4
$$

# **Calcule de la flèche :**

$$
E_{i} = 11000 \sqrt[3]{f_{c28}} = 11000 \sqrt[3]{25} = 32164.2 \text{ MPa (BAEL 91.art A.2.1.21)}
$$
\n
$$
E_{v} = \frac{E_{i}}{3} = 3700 \sqrt[3]{f_{c28}} = 10818.87 \text{ MPa(BAEL 91.art A.2.1.22)}
$$
\n
$$
f_{v}^{g} = \frac{M_{g} \times l^{2}}{10E_{v} \times I_{fv}^{g}} = \frac{[19897.65 \times (510^{2})]}{[10 \times 10818.87 \times 52186.36]} = 0.91cm
$$
\n
$$
f_{i}^{g} = \frac{M_{g} \times l^{2}}{10E_{i} \times I_{fi}^{g}} = \frac{[19897.65 \times (510^{2})]}{[10 \times 32164.2 \times 34454.98]} = 0.46cm
$$
\n
$$
f_{v}^{j} = \frac{M_{j} \times l^{2}}{10E_{v} \times I_{fv}^{j}} = \frac{[11484.81 \times (510^{2})]}{[10 \times 10818.87 \times 65011.32]} = 0.42 cm
$$
\n
$$
f_{i}^{p} = \frac{M_{p} \times l^{2}}{10E_{i} \times I_{fv}^{p}} = \frac{[31382.46 \times (510^{2})]}{[10 \times 32164.2 \times 42797.89]} = 0.59cm
$$
\n
$$
\Delta f_{t} = f_{gv} - f_{ji} + f_{pi} - f_{gi} = 0.62 cm < f_{adm} = 0.5 cm + \frac{510}{1000} = 1.01cm
$$

**Alors :** la condition de flèche est vérifiée.

# **III.3.6. Présentation de ferraillage: Type (a) :**

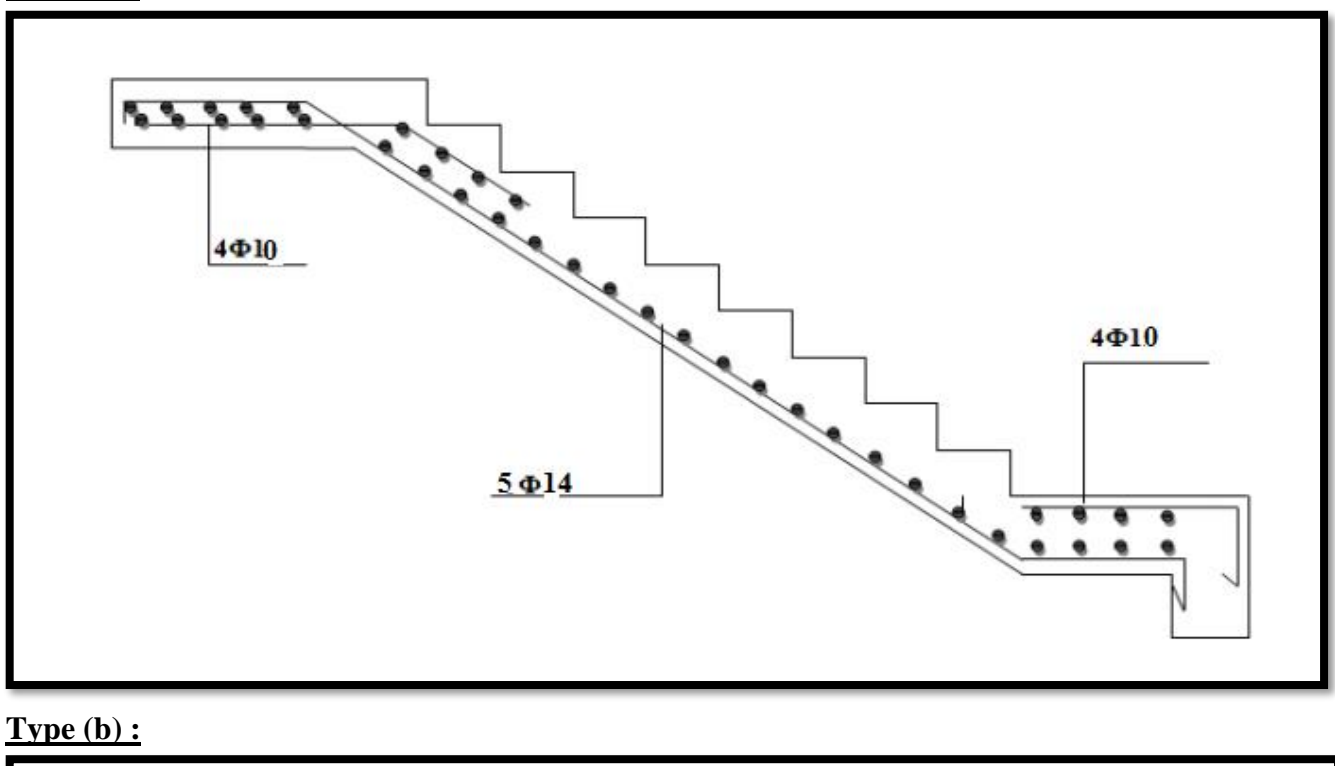

![](_page_85_Figure_4.jpeg)

**Fig.III .3.5.ferraillage d'escalier**

# **III.4.Poutre palière :**

La poutre palière : c'est une poutre partiellement encastrée à l'extrémité dans les poteaux et soumise à la flexion et à la torsion.

![](_page_86_Figure_4.jpeg)

# **III.4.1.Evaluation des charges : Volée II:**

■ Poids propre de la poutre :

 $g = h \times b \times \gamma = 0.3 \times 0.45 \times 25 = 3.375$ KN/ml

- Poids du mur : **pm=**1.735×80% ×1.53= **2.123KN/ml**
- Poids de palier : $p_1 = 6.40$  KN/ml
- Poids de la paillasse : $p_2 = 9.12$  **KN/ml**
- **La réaction d'escalier : <b>p**=  $q_{eq} \times \frac{l}{q}$  $\frac{1}{2}$  = 18.38KN/ml
- **La surcharge :**  $Q = 2.5 \times \frac{5.4}{2}$  $\frac{1}{2}$  = 6.75 KN/ml
- La charge permanente  $:G=g+pm+p=23.878$ KN/ml.

#### **Volée I et III:**

■ Poids propre de la poutre :

 $g = h \times b \times \gamma = 0.3 \times 0.45 \times 25 = 3.375$ KN/ml

- Poids du mur : **pm=**1.735×1.53= **2.654KN/ml**
- Poids de palier : $p_1 = 6.40$  KN/ml
- Poids de la paillasse : $p_2 = 9.12$  **KN/ml**
- **La réaction d'escalier : <b>p**=  $q_{eq} \times \frac{l}{q}$  $\frac{1}{2}$  = 19.32KN/ml
- **La surcharge :**  $Q = 2.5 \times \frac{5.1}{2}$  $\frac{3.1}{2}$  = 6.375 KN/ml
- La charge permanente  $:G=g+pm+p=25.349$ KN/ml.

#### **Combinaison d'action :**

#### **Volée II:**

 $ELU: P_u = 1.35G + 1.5Q$ 

 $\mathbf{ELS}: P_s = G + Q$ 

• 
$$
M_t = 0.85M_0
$$
  $M_a = 0.3M_0M_0 = \frac{P \times 1^2}{8}$   $T = \frac{p \times 1}{2}$   $L = 5.4 m$ 

![](_page_87_Picture_424.jpeg)

![](_page_87_Figure_7.jpeg)

**Volée I et III:**

 $ELU: P_u = 1.35G + 1.5Q$ 

 $\mathbf{ELS}: P_s = G + Q$ 

 $M_t = 0.85M_0$   $M_a = 0.3M_0M_0 = \frac{P \times 1^2}{8}$  $\frac{xI^2}{8}$   $T = \frac{p \times I}{2}$  $\frac{1}{2}$   $L = 5.1$  m

![](_page_87_Figure_12.jpeg)

**III.4.2. Calcul de ferraillage :**

$$
\triangleright \ \underline{\text{E.L.U :}}
$$

**L'enrobage :** 

 $c = 3cm$ ;  $d = h - c = 45 - 3 = 42cm$ ;  $b = 30 cm$ 

$$
\mu = \frac{M}{\sigma_b, b, d^2} \quad ; \ \ A = \frac{M_u}{\sigma_s, \beta, d} \quad ; \ \alpha = \frac{1 - \sqrt{1 - 2\mu}}{0.8} \quad ; \ \beta = 1 - 0.4\alpha
$$

**Les armatures longitudinales :**

**60**

#### **Volée II:**

![](_page_88_Picture_331.jpeg)

#### **Volée I et III:**

![](_page_88_Picture_332.jpeg)

# **E.L.S :**

- La fissuration est peu nuisible, donc il n'y a aucune vérification concernant  $\sigma_s$ .
- Section rectangulaire + flexion simple + les aciers de type FeE400, donc la vérification de  $\sigma_b$  set inutile, si la condition suivante est remplie.

$$
\alpha \leq \overline{\alpha} = \frac{\gamma - 1}{2} + \frac{f_{c28}}{100} \quad ; \gamma = \frac{M_u}{M_{ser}}
$$

#### **Volée II:**

![](_page_88_Picture_333.jpeg)

#### **Volée I et III:**

![](_page_88_Picture_334.jpeg)

**Condition de non fragilité** : **BAEL91 (art A.4.2)**

$$
A_{min} \geq 0.23 \, b \, d \cdot \frac{f_{.28}}{f_e}
$$

**Pourcentage minimale : BAEL91 (art B.6.4)**

 $A'_{\min} \geq 0,001 \times b \times h$ 

#### **Volée II:**

![](_page_89_Picture_458.jpeg)

![](_page_89_Picture_459.jpeg)

**III.4.3. Vérification de la contrainte de cisaillement : BAEL91 (art A.5.1) Volée II:**

$$
\tau_{U} = \frac{T_{u}}{b_{0}.d} = \frac{114370}{300 \times 420} = 0.90 MPA
$$

La fissuration est peu nuisible :  $\tau_u = \min \{0, 13f_{c28}, 5 \text{ MPa}\} = 3,25\text{MPA}$ 

 $\tau_u = 0.90 \text{ MPa} < \tau_u = 3.25 \text{ MPa} \longrightarrow C.V$ 

**Volée I et III:**

$$
\tau_{\nu} = \frac{T_{\nu}}{b_0 d} = \frac{111650}{300 \times 420} = 0.89 MPA
$$
  
\n
$$
\tau_{\nu} = 0.89 MPa < \bar{\tau}_{\nu} = 3.25 MPa \longrightarrow C.V
$$

#### **III.4.4.Espacement des armatures transversales :**

Détermination de l'espacement entre les armatures transversales :

L'espacement entre les armatures d'âme successives doit satisfaire les conditions suivantes

#### **D'après le RPA99 (art.7.5.2.2) :**

At /St 
$$
\ge 0,003
$$
. b = 0.09  
\n $A_t = 0,003Sb$   
\n $S = \min\left(\frac{h}{4}, 12\phi_L\right) = \min\left(\frac{45}{4}, 12\phi_L\right) \Rightarrow S = 8,75cm$   
\n $A_t = 0,003 \times 8,75 \times 45 = 1.18125cm^2$  .....(Zone nodale)

**Donc :** on adopte **2T10 (1,57cm<sup>2</sup> )**

$$
S \le \frac{h}{2} = 22.5cm
$$
\n
$$
A_t = 0.003 \times 22.5 \times 45 = 3.03cm^2
$$
\n(**Zone courante**)

**Donc :** on adopte **4T10 (3.14cm<sup>2</sup> ).**

#### **III.4.5. Calcul de la poutre a la torsion :**

La torsion de la poutre palière est provoquée par la flexion de la paillasse.

**Mtor= Ma (Escalier).**

#### **Volée II:**

$$
M_{tor} = M_{app} \times \frac{L}{2} = 46.32 \times \frac{5.4}{2} = 125.06 \text{ KN}.\text{m}
$$

Le moment de torsion maximale.

#### **Volée I et III:**

$$
M_{tor} = M_{app} \times \frac{L}{2} = 42.70 \times \frac{5.1}{2} = 108.88 \text{ KN}.\text{m}
$$

Le moment de torsion maximale.

# **III.4.5.1 Vérification du béton :**

#### **Contrainte tangente due à l'effort tranchant : BAEL (art A.5.4.21)**

On remplace la section réelle par une section creuse équivalent dont l'épaisseur de paroi "bt" est égale aux (1/6) du diamètre du plus gronde cercle qui il est possible d'inscrire dons le contour extérieur de la section.

$$
\tau_{uv} = \frac{T_u}{2. \Omega . b_0}
$$

# **Volée II :**

 $T_u$  **:** moment de torsion  $(T_u = 114370 \text{ N.m})$ 

<sup>0</sup> = = 6 = 5 = (ℎ − ) + ( − ) = ² = 114370 <sup>2</sup> <sup>×</sup> <sup>650</sup> <sup>×</sup> <sup>5</sup> <sup>×</sup> <sup>10</sup> <sup>=</sup> 1.759 × ≤ () section pleine <sup>2</sup> × <sup>2</sup> = (1.759) <sup>2</sup> × (0.90 ) <sup>2</sup> = 3.904 () <sup>2</sup> = (3.25) <sup>2</sup> = 10.56 3.904 ≤ 10.56 … … … … … …

#### **Volée I et III :**

 $T_u$  **:** moment de torsion  $(T_u = 111650 \text{ N.m})$ 

$$
b_0 = b_t = \frac{b}{6} = 5
$$

 $\Omega$ : Aire du contour à mi-épaisseur.

$$
\Omega = (h - b_t) + (b - b_t) = 650 \text{ cm}^2
$$
  
\n
$$
\tau_{uv} = \frac{111650}{2 \times 650 \times 5 \times 10} = 1.717 MPa
$$
  
\n
$$
\tau_u^2 \times \tau_{uv}^2 \le (\tau_{\text{ultim}})^2 \text{section,}
$$
  
\n
$$
\tau_u^2 \times \tau_{uv}^2 = (1.717)^2 \times (0.89)^2 = 3.740
$$
  
\n
$$
(\tau_{\text{ultim}})^2 = (3.25)^2 = 10.56
$$
  
\n
$$
3.740 \le 10.56 \dots \dots \dots \dots \dots \dots \, CV
$$

#### **Les armatures longitudinales** :

$$
A_{l} = \frac{U \times M_{TOR}}{2 \times \Omega \times \sigma_{s}}
$$
  
 
$$
U = 2[(b - e) + (h - e)] = 2[(30 - 5) + (45 - 5)] = 130cm
$$
  
 
$$
A_{l} = 0.37 \text{ cm}^{2}
$$

#### **Armatures transversales :**

$$
\frac{A_t}{S_t} = \frac{M_t}{2\Omega \sigma_s} \Rightarrow \frac{A_t}{S_t} = \frac{131240}{2 \times 650 \times 348} = 0.290 m^2
$$

*At* **:** Section d'armature transversale.

*St* : L'espacement d'armature.

**On prend :** un espacement de 15cm Soit : **3**∅ **8 =1,51 cm<sup>2</sup>**

**Les armatures totales :**

## **Les armatures longitudinales :**

```
Ω = (h - b_t) + (b - b_t) = 650 \text{ cm}^2<br>
F_{\text{triv}} = \frac{111650}{2 \times 650 \times 5 \times 10} = 1.717 MPa<br>
F_{\text{triv}}^2 \leq \frac{111650}{2 \times 650 \times 5 \times 10} = 1.717 MPa<br>
F_{\text{triv}}^2 \times \frac{r_{\text{drv}}^2}{r_{\text{drv}}^2} \leq (\text{t}_\text{ulitim})^2 section pleine<br>
F_{\text{triv}}^2 \times En travée :
Nappe supérieure :Atotal =Afl+Ator/2
Soit : Atotal =5HA16 → 10.05 cm2
Nappe inferieure :Atotal =Ator/2
Soit : A<sup>total</sup> = 3HA8 \rightarrow 1.57cm<sup>2</sup> En appuis :
Nappe supérieure :Atotal =Afl+Ator/2
Soit: A<sup>total</sup> = 3HA12 \rightarrow 3.39 cm<sup>2</sup>
Nappe inferieure :Atotal = Ator/2
Soit : Atotal =3HA8→ 1.57cm2
Les armatures transversales :Atotal =Afl+Ator
Soit : Atotal =3HA8→ 1.51cm2
```
# **III.4.6. Vérification De La Flèche :**

9.79

**Volée II :**

$$
\frac{h}{L} \ge \frac{1}{16} \to \frac{45}{540} = 0.083 \to \frac{1}{16} = 0.0625
$$
 (CV)

$$
\frac{h}{L} \ge \frac{M_t}{10M_0} \to \frac{45}{540} = 0.083 \ge \frac{131.24}{10(154.40)} = 0.085
$$
 (CV)

$$
\frac{A}{b \times d} \le \frac{4.2}{f_e} \to \frac{9.79}{30 \times 42} = 0.0077 \le 0.01
$$
 (CV)

**Volée I et III :**

4.2

$$
\frac{h}{L} \ge \frac{1}{16} \to \frac{45}{510} = 0.088 \to \frac{1}{16} = 0.0625
$$
 (CV)  

$$
\frac{h}{L} \ge \frac{M_t}{10M_0} \to \frac{45}{510} = 0.088 \ge \frac{120.99}{10(142.34)} = 0.085
$$
 (CV)

$$
\frac{A}{b \times d} \le \frac{4.2}{f_e} \to \frac{9.79}{30 \times 42} = 0.0077 \le 0.01
$$
 (CV)

**Conclusion :**Il ne faut pas passé à la justification de la flèche.

# **III.4.7. Présentation de ferraillage:**

![](_page_92_Figure_12.jpeg)

**Fig.III .4.ferraillage de la poutre palière.**

#### **III.5.Etude des planchers :**

#### **III.5.1.Introduction :**

 Les planchers sont des éléments plans horizontaux, supposés être infiniment rigides dans leur plan. Ils ont pour rôle de :

- Transmettre les charges aux éléments porteurs.
- Assurer l'isolation des différents étages du point de vue thermique et acoustique.

#### **III.5.2.Méthode de calcul:**

Plusieurs méthodes peuvent être utilisé dans le calcul des éléments secondaires d'un bâtiment, nous citerons comme exemple la méthode forfaitaire et la méthode exacte et de Caquot.

Le bon choix de la méthode de calcul permet d'aboutir de bon résultats c'est-àdire la détermination de la section nécessaire d'armature pour chaque élément secondaire.

#### **Plancher à corps creux :**

Il est constitué de :

- Hourdis portant sur les poutrelles et éventuellement sur les poutres principales.

 - Poutrelles transmettant aux poutres principales les efforts en provenance de l'hourdis.

#### **III.5.3.Calcul des poutrelles : Méthode forfaitaire**

Pour la détermination des efforts (M) et (T) on utilise la méthode forfaitaire si :

- La fissuration n'est pas préjudiciable.
- Les charges d'exploitation sont modérées  $Q \leq 2G$
- Les moments d'inertie des sections transversales sont les même dans les différents travées
- Les portées successives sont comprises entre (0.8 et 1.25) :

$$
0.8 \leq \frac{Li}{Li+1} \leq 1.25
$$

#### **Méthode de Caquot :**

#### **Condition d'application :**

 $Q > 2G$  et  $Q > 500$  Kg/m<sup>2</sup>

- Les charges permanentes et d'exploitations sont élevées.
- Les moments d'inertie de la section des poutres ne sont pas constants

# **III.5.4.Calcul des moments: (méthode forfaitaire)** -

# **Les moments en appui :** -

- **0.2M0 :** pour appui de rive
- **0.6M0 :** pour poutre de deux travées
- **05M0 :** pour appui voisins des appuis de rive pour poutre de plus deux travées
- **0.4M0 :**pour les appuis intermédiaires (plus trois travées)

**Avec :**  $M_0 = \frac{q l^2}{r^2}$ 8 **Les moments en travées :** 

- M  $_T \ge \max(1.05 \text{ M}_0, (1+0.3\alpha))\text{M}_0 \frac{Mw + Me}{2}$ 2
- $M_T \geq \frac{1.2 + 0.3\alpha}{2}$  $\frac{1}{2}$ M<sub>0</sub> (travée de rive).
- $M_T \ge \frac{1+0.3\alpha}{2} M_0$  (travée intermédiaire).

#### **III.5.5.Valeur des efforts tranchants :**

• 
$$
T_g = \frac{Pl}{2} + \frac{Md - Mg}{l}
$$
  
• 
$$
T_d = -\frac{Pl}{2} + \frac{Md - Mg}{l}
$$

**Td :** l'effort tranchant a droite de la travée.

**Tg :** l'effort tranchant a gauche de la travée.

#### **III.5.6.Les combinaison d'action : D'après le (DTR BC 2.2)**

#### **Plancher étage courant (habitation):**

- $\checkmark$  Charge permanente : **G=5650 N/m<sup>2</sup>**
- $\checkmark$ Surcharge d'exploitation : **Q=1500 N/m<sup>2</sup>**

#### **Plancher terrasse (habitation) :**

- $\checkmark$  Charge permanente : **G=6730**  $N/m^2$
- $\checkmark$ Surcharge d'exploitation : **Q=1000 N/m<sup>2</sup>**

## **III.5.7.Application de la méthode forfaitaire : Plancher terrasse :**

- $1000 \le 2 \times 6730 = 13460 \text{ N} \rightarrow \text{CV}$
- Inertie constante  $\rightarrow$  **CV**
- Le rapport de longueur entre deux portées successives doit vérifier :

$$
0.8 \leq \frac{Li}{Li+1} \leq 1.25 \qquad \longrightarrow \quad \text{CV}
$$

• Fissuration non préjudiciable.  $\rightarrow$  CV

#### **Planchers étagé courant :**

- $1500 \le 2 \times 5650 = 111300 \text{ N} \rightarrow \text{CV}$
- Inertie constante  $\rightarrow$  CV

 Le rapport de longueur entre deux portées successives doit vérifier : - 7

$$
0.8 \leq \frac{Li}{Li+1} \leq 1.25 \qquad \longrightarrow \mathbf{CV}
$$

• Fissuration non préjudiciable.  $\rightarrow$  CV

**Remarque** la méthode de calcul que nous choisissons est la méthode forfaitaire parce que toutes les conditions sont vérifiées.

## **III.5.8.Calcul des planchers : ELU :**

 $P_{uEC} = (1,35 \text{ G} + 1,5 \text{ Q})$ .  $0,65 = (1.35 \times 5650 + 1.5 \times 1500) \times 0.65 = 6420.3 \text{ N/ml}$ 

**Puterrase** = (1,35 G + 1,5 Q). 0,65 = (1.35×6730+1.5×1000) ×0.65 = **6880.5 N/ml**

**ELS :**  $P<sub>SEC</sub> = (G + Q)$ .  $0.65 = (5650 + 1500) \times 0.65 = 4647.5$  N/m

 $P_{\text{sterrase}} = (G + Q)$ .  $0.65 = (6730 + 1000) \times 0.65 = 5024.5$  N/ml

![](_page_96_Picture_210.jpeg)

![](_page_96_Picture_211.jpeg)

### **III.5.8.1.Corps creux type 1 poutre repose sur 6 appuis :**

![](_page_96_Figure_5.jpeg)

**III.5.8.1.1. Détermination des sollicitations : Plancher terrasse :** 

**Tableau récapitulatif pour Les moments:**

![](_page_96_Picture_212.jpeg)

![](_page_97_Figure_2.jpeg)

**Fig.III.5.1.Diagramme des moments et des efforts tranchants au niveau terrasse à ELU**

![](_page_97_Picture_166.jpeg)

![](_page_97_Picture_167.jpeg)

![](_page_98_Figure_2.jpeg)

**Fig.III.5.2.Diagramme des moments et des efforts tranchants au niveau terrasse à ELS Planchers étagé courant :**

**Tableau récapitulatif pour Les moments:**

![](_page_98_Picture_174.jpeg)

![](_page_99_Figure_2.jpeg)

**Fig.III.5.3.Diagramme des moments et des efforts tranchants au niveau étage à ELU ELS :**

![](_page_99_Picture_165.jpeg)

![](_page_100_Figure_2.jpeg)

**Fig.III.5.4.Diagramme des moments et des efforts tranchants au niveau étage à ELS III.5.8.2.Corps creux type 2 poutre repose sur 5appuis :**

![](_page_100_Figure_4.jpeg)

**III.5.8.2.1 Détermination des sollicitations : Plancher terrasse** 

**Tableau récapitulatif pour Les moments:**

![](_page_100_Picture_171.jpeg)

![](_page_101_Figure_2.jpeg)

**Fig.III.5.5.Diagramme des moments et des efforts tranchants au niveau terrasse à ELU**

**ELS :**

![](_page_101_Picture_125.jpeg)

![](_page_102_Figure_2.jpeg)

**Fig.III.5.6.Diagramme des moments et des efforts tranchants au niveau terrasse à ELS**

**III.5.8.3.Corps creux type 2 poutre repose sur 5appuis :**

![](_page_102_Figure_5.jpeg)

**III.5.8.3.1 Détermination des sollicitations : Plancher terrasse** 

**Tableau récapitulatif pour Les moments:**

![](_page_102_Picture_170.jpeg)

![](_page_103_Figure_2.jpeg)

**Fig.III.5.7.Diagramme des moments et des efforts tranchants au niveau terrasse à ELU ELS :**

![](_page_103_Picture_143.jpeg)

![](_page_104_Figure_2.jpeg)

**Fig.III.5.8.Diagramme des moments et des efforts tranchants au niveau terrasse à ELS**

**Planchers étagé courant :**

# **Tableau récapitulatif pour Les moments:**

![](_page_104_Picture_152.jpeg)

![](_page_105_Figure_2.jpeg)

**Fig.III.5.9.Diagramme des moments et des efforts tranchants au niveau étage à ELU**

**ELS :**

![](_page_105_Picture_145.jpeg)

![](_page_106_Figure_2.jpeg)

**Fig.III.5.10.Diagramme des moments et des efforts tranchants au niveau étage à ELS**

**III.5.8.4.Corps creux type 3 poutre repose sur 3appuis :**

![](_page_106_Figure_5.jpeg)

**III.5.8.4.1 Détermination des sollicitations :**

**Planchers étagé courant :**

**Tableau récapitulatif pour Les moments:**

![](_page_106_Picture_129.jpeg)

![](_page_107_Figure_2.jpeg)

**Fig.III.5.11.Diagramme des moments et des efforts tranchants au niveau étage à ELU**

**ELS :**

![](_page_107_Picture_117.jpeg)

![](_page_107_Figure_6.jpeg)

**Fig.III.5.12.Diagramme des moments et des efforts tranchants au niveau d'étage à ELS**
**III.5.8.5.Corps creux type 4 poutre repose sur 2appuis :**

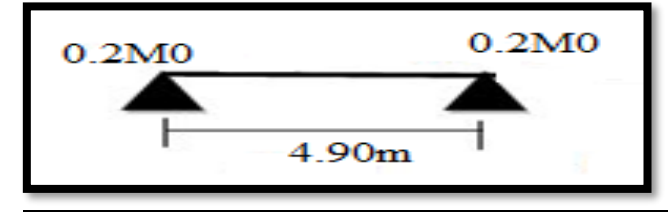

**III.5.8.5.1 Détermination des sollicitations : Planchers étagé courant :**

**Tableau récapitulatif pour Les moments: ELU :**

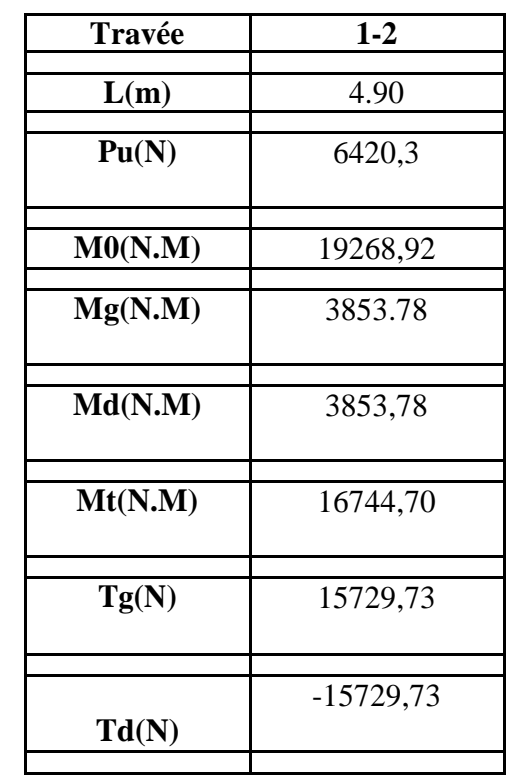

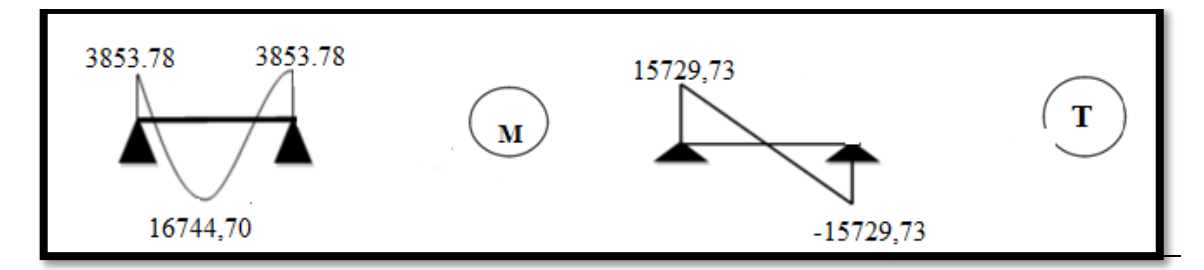

**Fig.III.5.13.Diagramme des moments et des efforts tranchants au niveau d'étage à ELU**

## **ELS :**

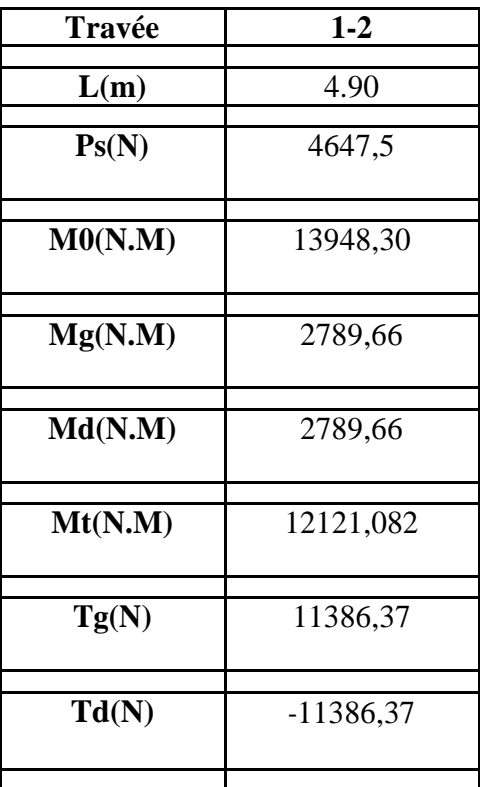

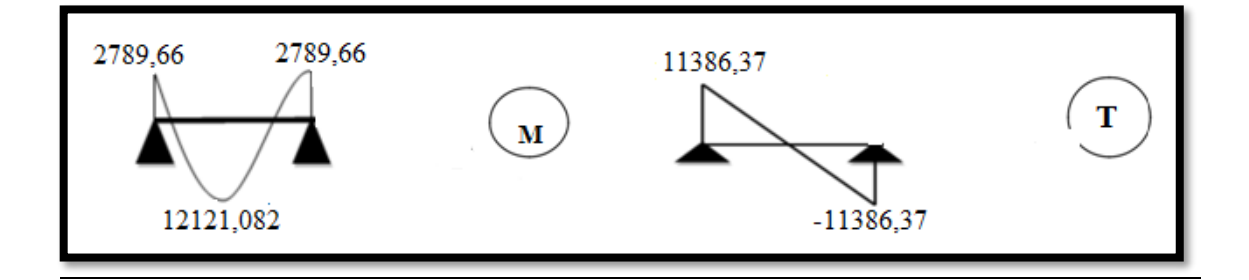

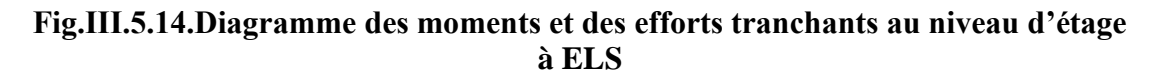

## **III.5.9. Calcul du Ferraillage :**

On va calculer le ferraillage de la nervure la plus sollicité pour le plancher terrasse et le plancher étage courant.

 $b = 65cm$  ;  $b0 = 10cm$ 

 $h = 24cm$  ;  $h0 = 4cm$ 

**L'enrobage :**

$$
c \ge c_0 + \frac{\phi}{2}
$$
  
\n
$$
*c_0 \ge 1 \text{ cm (fissurati on peu préjudicia ble).BAEL9 1.A.7.1}
$$
  
\n
$$
* \phi \ge \frac{h}{10} \Rightarrow \frac{24}{10} = 2.4 \text{ cm}
$$
  
\n
$$
\Rightarrow c_0 = 1 \text{ cm.} \Rightarrow c \ge 1 + \frac{2.4}{2} = 2.2 \text{ cm}
$$

2

**Donc :** on adopte 
$$
C = 3
$$
cm.

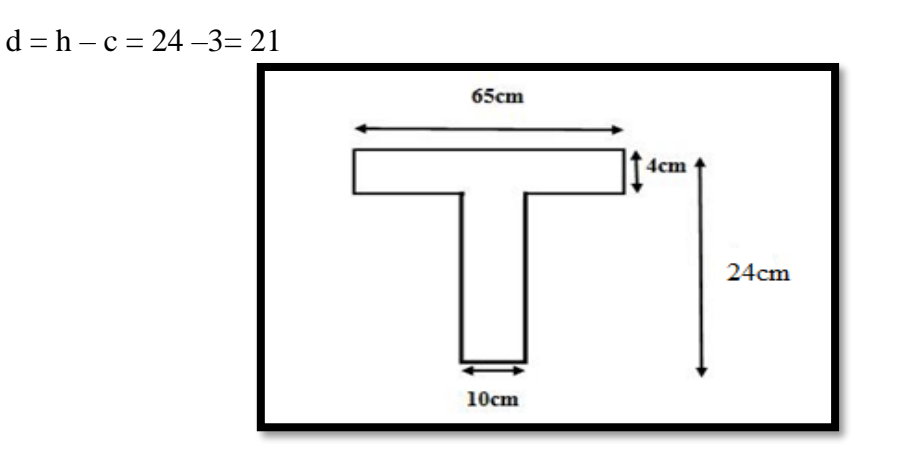

## **Plancher Étage Courant :**

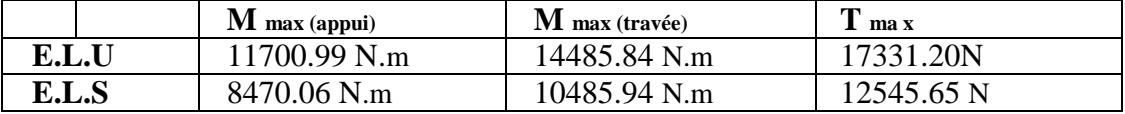

## **Les armatures longitudinales :**

## **ELU :**

#### **En Travée***:*

Le moment fléchissant M<sub>0</sub> équilibré par la table est :

$$
M_{Tab} = \overline{\sigma}_b \cdot b \cdot h_0 \left( d - \frac{h_0}{2} \right)
$$
  
= 14.2 × 65 × 4  $\left( 21 - \frac{4}{2} \right)$  = 70148 *N*.  

$$
M_t^{\text{max}} = 14485.84N. m < 70148N. m
$$

**Donc:** une partie seulement de la table est comprimée, et la section en T sera calculée comme une section rectangulaire de largeur b = 65cm

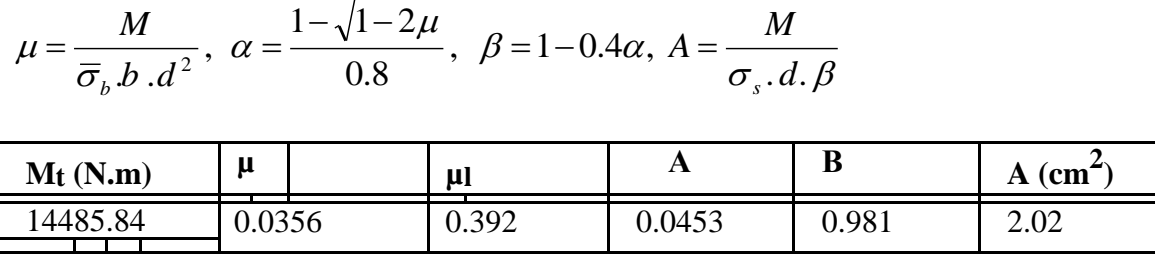

## **Sur Appuis***:*

Le moment sur appui est négatif, donc le béton de la dalle se trouve dans la partie tendue, alors nous considérons une section rectangulaire de largeur  $b_0 = 10$  cm.

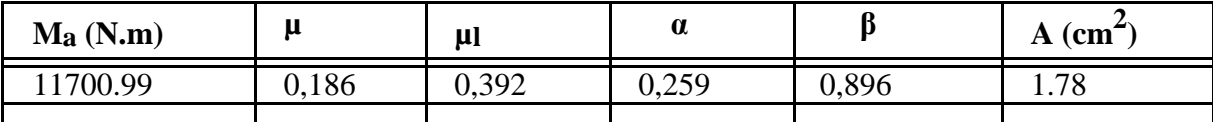

## **ELS:**

- D'après le **BAEL91**

La fissuration est peut nuisible  $\rightarrow$  Il n'y a aucune vérification concernent  $\sigma_s$ .

La vérification de la contrainte max du béton n'est pas nécessaire si l'inégalité

suivamente est : 
$$
\alpha \le \alpha_l = \frac{\gamma - 1}{2} + \frac{f_{c28}}{100}
$$
, avec :  $\gamma = \frac{M_u}{M_{ser}}$ 

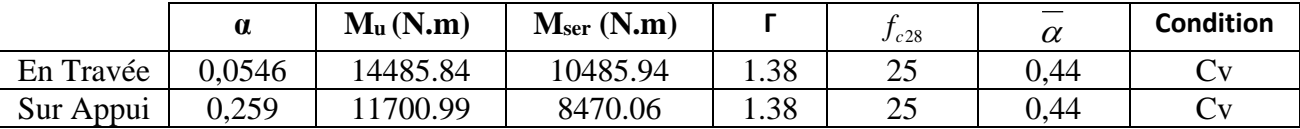

## **Condition de non fragilité :** BAEL (A.4.2, 1)

$$
A_{\min} \ge 0.23 \times b \times d \times \frac{f_{t28}}{f_e}
$$

**En travée :**  $A_{\min} \ge 0.23 \times 65 \times 21 \times \frac{2.1}{400} = 1.65$  cm<sup>2</sup>  $A_{11} \ge 0.23 \times 65 \times 21 \times \frac{2.1}{1} = 1.65$  cm

En appuis : 
$$
A_{\min} \ge 0.23 \times 10 \times 21 \times \frac{2.1}{400} = 0.253 \text{ cm}^2
$$

**Pourcentage minimal**: BAEL91 (art B.6.4)

 $A'_{\text{min}} \geq 0.001 \times b \times h$ **En travée :**  $A'_{\text{min}} \ge 0.001 \times 65 \times 24 = 1.56 \text{ cm}^2$ 

**En appuis :**A'<sub>min</sub>  $\ge 0.001 \times 10 \times 24 = 0.24$  cm<sup>2</sup>

# **Tableau Récapitulatif** : A = max (A<sub>cal</sub>; A<sub>min</sub>; A<sub>m</sub>)

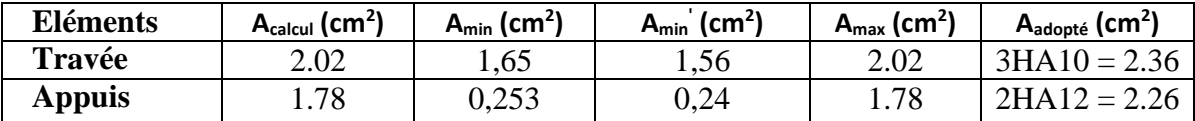

## **Plancher Terrasse :**

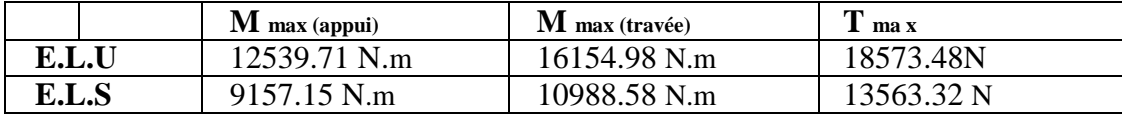

#### $\triangleright$  **ELU**:

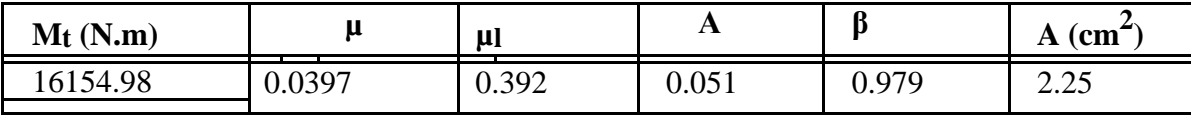

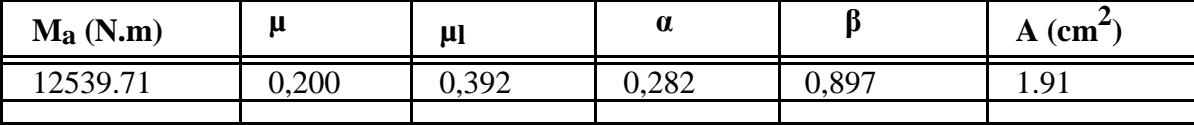

**ELS :**

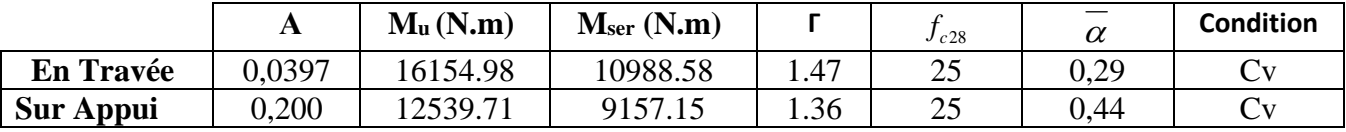

**Tableau Récapitulatif** : A = max (A<sub>cal</sub>; A<sub>min</sub>; A<sub>m</sub>)

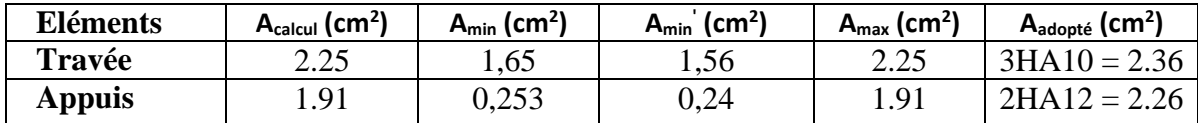

## **Vérification de l'effort tranchant :**

• La contrainte tangente  $\tau_u$ : BAEL91 (A.5.1, 1).

 $T_{\boldsymbol{U}} = \frac{I_u}{b_u d}$ *Tu* . 0 Comme la fissuration est peu nuisible, alors la valeur admissible  $\overline{\tau_{u}}$  est

donnée par la formule suivante :  $\tau_u = \min[0, 20 \frac{J \cdot G}{J}; 5]$ γ  $\overline{r_u}$  = min  $\left(0, 20 \frac{f_{cj}}{\gamma_b}; 5 \text{ MPa} \right)$ *f MPa* **(BAEL (A.5.1, 211)).**

$$
\tau_{u} = \frac{T_{u}}{b_{0}.d} = \frac{18573.48}{100 \times 210} = 0.884 \text{ MPa}.
$$

Les armatures d'âme sont droites et les fissurations peu nuisibles, donc :

$$
\overline{\tau}_{u} = \min \left( \frac{0, 2f_{c28}}{\gamma_b} \right); 5 MPa) \quad (BAEL91 \text{ art A.5.1, 211})
$$
\n
$$
\overline{\tau}_{u} = \min (3.33 ; 5) \Rightarrow \overline{\tau}_{u} = 3.33 MPa
$$
\n
$$
\tau_{u} = 0.884 MPa < \overline{\tau}_{u} = 3.33 MPa \quad (CV)
$$
\n
$$
\sum \text{Diamètre minimale } \Phi : \dots \text{BAEL91 (A.7.2, 2)}
$$
\n
$$
\phi_{t} \le \min \left( \frac{h_{t}}{35} ; \phi_{t} ; \frac{b_{0}}{10} \right).
$$

 $\phi$  : Diamètre minimal des armatures longitudinales.

$$
\phi_t \le \min\left(\frac{ht}{35}, \phi_t, \frac{b_0}{10}\right) = \left(\frac{240}{35}, 12, \frac{100}{10}\right) \n\Rightarrow \phi_t \le \min(6.86, 12, 10) \nSoit \ \phi_t = 6 \, mm.
$$

**Donc**: en adopte des cadres  $\phi$ 6 d'où :  $A_t = 2 \phi$ 6 = 0.57 cm<sup>2</sup>; de nuance FeE235

$$
\geq \text{Espacement des cadres : BAEL91 (A.5.1, 22)}
$$
\n
$$
* St_1 \leq \min (0.9d, 40 \text{ cm}) = > \min (0.9 \times 21; 40 \text{ cm}) = 18.9 \text{ cm}.
$$
\n
$$
* St_2 \leq \frac{A_t F_e}{0.4 b_0} = \frac{0.57 \times 235}{0.4 \times 10} = 33.49 \text{ cm}.
$$
\n
$$
* St_3 \leq \frac{0.9 \times A_t \cdot f_e}{\gamma_s b_0 (\tau_u - K \cdot 0.3 \times f_{t28})} \dots \dots \dots \dots \dots \dots \text{ Avec } K = 1 (\text{en flexion simple})
$$
\n
$$
St_3 \leq \frac{0.9 \times 0.57 \times 235}{1.15 \times 10 \times (0.884 - 1 \times 0.3 \times 2.1)} = 41.27 \text{ cm}
$$

Soit  $St \leq \min(St_1, St_2, St_3) \Rightarrow St \leq 18.9$ 

Alors : en prend : **St=15 cm**

On dispose nos armatures transversales avec un espacement de **15 cm** avec un premier espacement auprès de l'appui de **10 cm.**

# **Influence de l'effort tranchant au voisinage des appuis :BAEL91 (A.5.1 ,313)**

**a-**Sur un appui de rive ou intermédiaire on vérifier que l'on a :

$$
V_u \le \frac{0.8 \times b_0 \times a \times f_{c28}}{\gamma_b \times 2}
$$

Au maximum  $a = 0.9d = 0.9 \times 21 = 18.9cm$ 

$$
Vu = 18573.48 \le \frac{0.8 \times 10 \times 15.3 \times 2500}{1.5 \times 2} = 126000N \dots U
$$

**b-** Au droit d'appui simple, la section A des armatures longitudinales inférieures

doit être telle que l'on ait : A  $\geq \gamma_s \frac{V_s}{f}$ *e V f*  $\geq \gamma$ 

$$
A = 2.26 \, \text{cm}^2. A = 226 \, \text{mm}^2.
$$

$$
y_s \frac{V_s}{f_e} = 1.15 \times \frac{11810}{400} = 38.99 mm^2
$$

 $A = 266$ m $m^2 \ge 33.99$  m $m^2$  ... ... . C. V

## **Vérification de la flèche : (BAEL91 B.6.8.424)**

$$
\begin{cases} \frac{h}{L} \ge \frac{M_t}{15M_0} \to \frac{24}{540} = 0.044 \ge \frac{14485.84}{15 \times 23401.9} = 0.041 \dots \dots \dots \dots \dots \dots N \\ \frac{A}{b \times d} \le \frac{3.6}{f_e} \to \frac{2.26}{65 \times 21} = 0.0065 \le 0.009 \dots \dots \dots \dots \dots \dots N \\ \frac{h}{L} \ge \frac{1}{22.5} \to \frac{24}{540} = 0.044 \ge \frac{1}{22.5} = 0.044 \dots \dots \dots \dots \dots N \\ \end{cases}
$$

## **III.5.10. Présentation de ferraillage:**

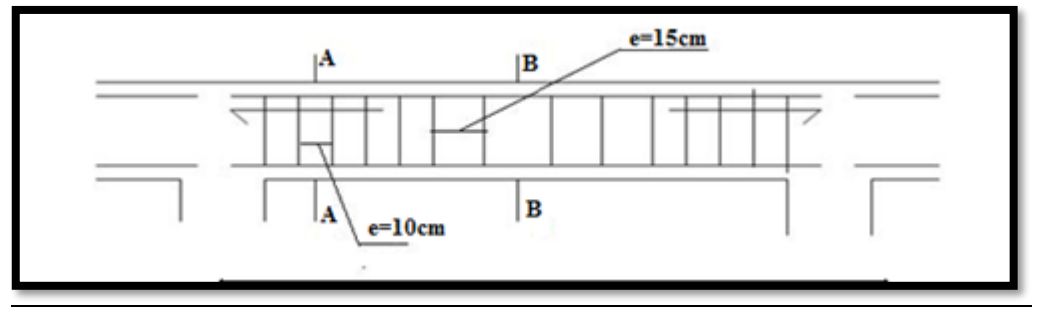

 **Fig.III.5.15.Schémas de ferraillage des poutrelles**

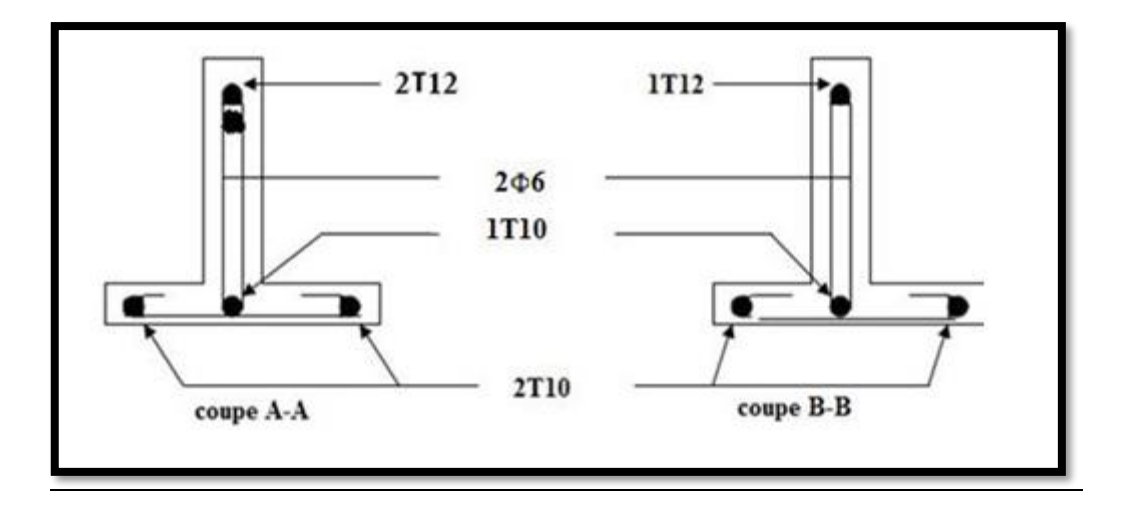

 **Fig.III.5.16.Ferraillages des poutrelles**

## **La dalle mince (Table de compression) :BAEL91 (B.6.8, 423)**

Le hourdis doit avoir un quadrillage de barres dont les dimensions de mailles sont définie comme suit:

- $\checkmark$  20 cm (5 p.m.) pour les armatures perpendiculaires aux nervures.
- $\checkmark$  33 cm (3 p.m.) pour les armatures parallèles aux nervures.
- $\checkmark$  Treillis soudé FeE500fe = 500MPa

L'écartement L entre axes des nervures égale à 65 cm donc :

$$
A \perp = \frac{4 \cdot L_n}{f_e}
$$

 $A = (4 \times 65)/500 = 0.52$  cm2

On adapte  $5\overline{0}5 = 0.98$  cm2

## **Espacement :**

N : nombres des barres.

 $S_t = 100/n = 100/5 = 20$  cm  $\rightarrow S_t = 20$  cm

## **Pour les armatures parallèles aux nervures :**

 $A$ //= $A \perp$ /2 = 0.98 / 2= 0.49

On adopte: **3Ø5 =0.59 cm<sup>2</sup>**

## **Espacement:**

 $S_t = 100/n = 100/3 = 33.33$  cm  $\rightarrow S_t = 30$  cm

**Donc :** on choisit un quadrillage dont la maille est de dimension **(20×30) cm<sup>2</sup> .**

## **Présentation de ferraillage:**

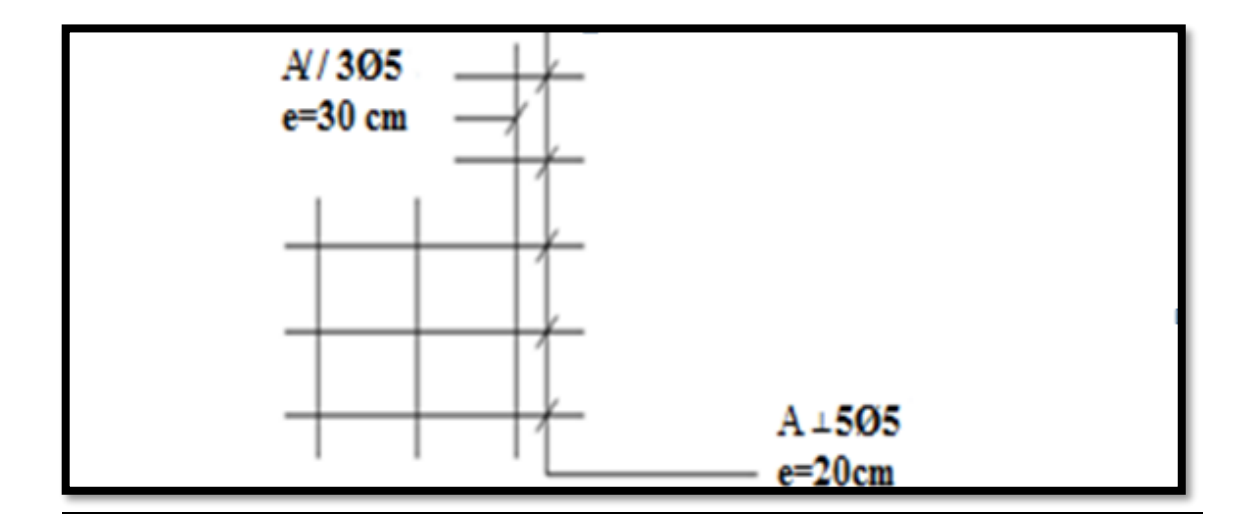

**Fig.III.5.17.Schémas de ferraillage de la dalle de compression**

**Chapitre IV**

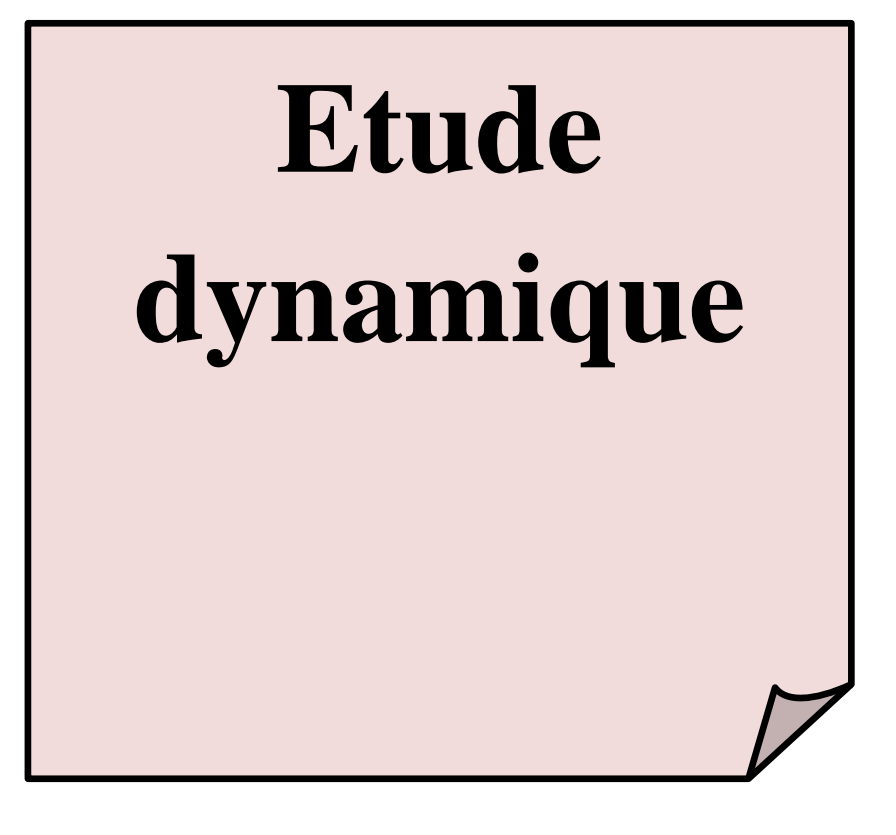

## **IV. Etude dynamique**

### **IV.1.Introduction:**

 Un séisme ou un tremblement de terre se traduit en surface par des vibrations du sol. Il provient de la fracturation des roches en profondeur. Cette fracturation est due à une grande accumulation d'énergie qui se libère, en créant ou en faisant rejouer des failles, au moment où le seuil de rupture mécanique des roches est atteint.

La croûte terrestre est constituée de plusieurs grandes plaques qui évoluent les unes par rapport aux autres : certaines s'écartent, d'autres convergent, et d'autres coulissent. Environ 90% des séismes sont localisés au voisinage des limites de ces plaques.

Lorsque les contraintes dépassent un certain seuil, une rupture d'équilibre se produit et donne naissance aux ondes sismiques qui se propagent dans toutes les directions et atteignent la surface du sol. Ces mouvements du sol excitent les ouvrages par déplacement de leurs appuis et sont plus ou moins amplifiés dans la structure. Le niveau d'amplification

Dépend essentiellement de la période de la structure et de la nature du sol. Ce qui implique de bien faire toute une étude pour essayer de mettre en exergue le comportement dynamique de l'ouvrage.

## **IV.2.Méthode de calcul : RPA99 (Art. 4.1.1)**

 L'étude sismique à pour but de calculer les forces sismiques ; ces forces peuvent être déterminées par trois méthodes qui sont les suivantes :

- la méthode statique équivalente ;
- la méthode d'analyse modale spectrale ;
- la méthode d'analyse dynamique par accélérogrammes .

#### **IV.2.1 Méthode statique équivalente :**

#### **V.2.1.1 Définition :**

Cette méthode consiste à remplacer l'ensemble des forces réelles dynamiques qui se développent dans la construction par un système de forces fictives dont les effets sont considérés équivalents à ceux de l'action sismique.

#### **IV.2.1.2 Conditions d'application de la méthode statique équivalente :**

La méthode statique équivalente peut être utilisée dans les conditions suivantes :

Le bâtiment ou bloc étudié, satisfaisait aux conditions de régularité en plan et en élévation avec une hauteur au plus égale à 65m en zones I et IIa et à 30m en zones IIb et III.

**91**

Le bâtiment ou bloc étudié présente une configuration irrégulière tout en respectant, outre les conditions de hauteur énoncées en a), les conditions complémentaires suivantes :

#### **Zone I :**

Tous groupes

## **Zone IIa :**

Groupe d'usage 3

Groupe d'usage 2, si la hauteur est inférieure ou égale à 7 niveaux ou 23m.

Groupe d'usage 1B, si la hauteur est inférieure ou égale à 5 niveaux ou 17m

Groupe d'usage 1A, si la hauteur est inférieure ou égale à 3 niveaux ou 10m

#### **Zone IIb et III :**

 Groupe d'usage 3et2, si la hauteur est inférieure ou égale à 5 niveaux ou 17m. Groupe d'usage 1B, si la hauteur est inférieure ou égale à 3 niveaux ou 10m. Groupe d'usage 1A, si la hauteur est inférieure ou égale à 2 niveaux ou 08m.

## **IV.2.2 Les Méthodes Dynamiques :**

#### **IV.2.2.1 La méthode d'analyse modale spectrale :**

 La méthode d'analyse modale spectrale peut être utilisée dans tous les cas, et en particulier, dans le cas où la méthode statique équivalente n'est pas permise.

#### **IV.2.2.2 La méthode d'analyse dynamique par accélérogrammes :**

 La méthode d'analyse dynamique par accélérogrammes peut être utilisée au cas par cas par un personnel qualifié, ayant justifié auparavant les choix des séismes de calcul et des lois de comportement utilisées ainsi que la méthode d'interprétation des résultats et les critères de sécurité à satisfaire.

Notre structure ne répond pas aux conditions exigées par le RPA99/version2003pour pouvoir utiliser la méthode statique équivalente, donc le calcul sismique se fera par **laméthode d'analyse modale spectrale**.

#### **IV.3 Classification de l'ouvrage selon les RPA99 / Version 2003**

-Notre ouvrage est implanté dans la wilaya de Constantine donc en zone IIa.

-Notre bâtiment est à usage d'habitation collective donc classé dans le Groupe 2.

Selon le rapport géotechnique relatif à notre ouvrage, on est en présence d'un sol meuble de catégorie S3.

#### **IV.4 Méthode d'analyse modale spectrale : (RPA99, version article 4.3)**

#### **IV.4.1 Principe :**

 Par cette méthode, il est recherché pour chaque mode de vibration, le maximum des effets engendrés dans la structure par les forces sismiques représentées par un spectre de réponse de calcul. Ces effets sont par la suite combinés pour obtenir la réponse de la structure.

## **IV.4.2 Description du logiciel ROBOT VERSION 2014 :**

 Le système Robot est un logiciel CAO/DAO destiné à modéliser, analyser et dimensionner les différents types de structures.

Robot permet de modéliser les structures, les calculer, de vérifier les résultats obtenus, de dimensionner les éléments spécifiques de la structure.

La dernière étape générée par Robot est la création de la documentation écrite et graphique pour la structure calculée.

#### **IV.4.3 Buts de l'analyse dynamique :**

-Détermination des caractéristiques dynamiques propres de la structure.

-Détermination des modes et les périodes propres. ROBOT considère un modèle brochette encastré à la base où les masses sont considéré concentrées au niveau de chaque plancher.

La masse des planchers est calculée de manière à inclure une partie de la surcharge d'exploitation O (β = 0,2)

### **IV.4.4 Modélisation :**

Nous avons considéré pour notre modélisation, un modèle tridimensionnel encastré à la base, où les masses sont concentrées au niveau des centres de gravité des planchers avec trois (03) ddl (2 translations horizontales et une rotation autour de l'axe vertical).

### **IV.4.5 Spectre de réponse de calcul :**

Cette analyse compte essentiellement à représenter l'action sismique par un spectre de calcul, comme il est indiqué dans chapitre IV, **paragraphe 4.3.3 du RPA 99.**

$$
\frac{S_a}{g} = \begin{cases}\n1.25A\left(1 + \frac{T}{T_1}\left(2.5\eta \frac{Q}{R} - 1\right)\right) & 0 \le T \le T_1 \\
2.5\eta(1.25A)\left(\frac{Q}{R}\right) & T_1 \le T \le T_2 \\
2.5\eta(1.25A)\left(\frac{Q}{R}\right)\left(\frac{T_2}{T}\right)^{2/3} & T_2 \le T \le 3.0s \\
2.5\eta(1.25A)\left(\frac{T_2}{3}\right)^{2/3}\left(\frac{3}{T}\right)^{5/3}\left(\frac{Q}{R}\right) & T > 3.0s\n\end{cases}
$$

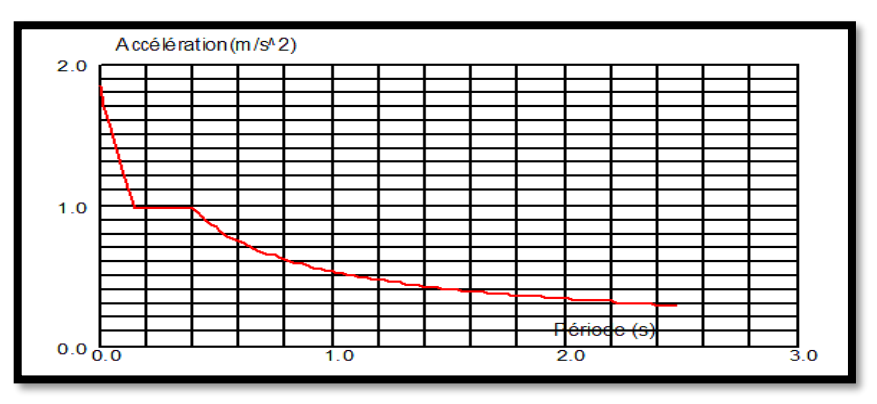

**Fig .IV.1: Courbe de spectre de réponse.**

- **Sa /g** : Accélération spectrale
- **g** : accélération de la pesanteur.
- **T1, T2** : périodes caractéristiques associées à la catégorie du site
- **A** : coefficient d'accélération de zone
- **Q** : facteur de qualité.
- **R** : coefficient de comportement.
	- **La valeur de R :** est donnée par le tableau 4.3 de RPA 99 / version 2003 en fonction du système de contreventement tel qu'il est défini dans **l'article 3.4 du RPA 99 / version 2003** Dans notre structure on a un système de contreventement en portique et par des voiles en béton armé. Alors le coefficient de comportement global de la structure égale à : **R = 5**

**i** : Coefficient de correction d'amortissement.  $\eta = \sqrt{\frac{1}{2+7}} = 0.88 \ge 0.7$  $\frac{7}{1}$  = 0.88  $\ge$  $\eta = \sqrt{\frac{1}{2+1}}$ 

 **:** Pourcentage d'amortissement critique donnée par le tableau **4.2 RPA 99 / version 2003** Dans notre cas = 7 %  $\rightarrow$  = 0,882

## **Classification des zones sismiques :** tableau **4.1 RPA 99 / version 2003**)

Le territoire national est divisé en quatre (04) zones de séismicité croissante, définies sur la carte des zones de séismicité et le tableau associé qui précise cette répartition par wilaya et par commune, soit :

ZONE 0 : sismicité négligeable.

ZONE I : sismicité faible.

ZONE IIa et IIb : sismicité moyenne.

ZONE III : sismicité forte.

Notre ouvrage est implanté dans la **wilaya de Constantine** donc en **zone IIa .**

## **Classification de site :**

Selon le rapport géotechnique relatif à notre ouvrage .on est en présence d'un site meuble (Catégorie 3)  $\rightarrow$  S3

Il est fonction de la catégorie de site, du facteur de correction d'amortissement et de la période fondamentale de la structure où : sol meuble S3⇒ T1= 0.15 s.<br>T2 = 0.50 s.

#### **Classification de l'ouvrage :**

La classification des ouvrages se fait sur le critère de l'importance de l'ouvrage relativement au niveau sécuritaire, économique.

\*Groupe 1A : ouvrages d'importance vitale.

\*Groupe 1B : ouvrages de grande importance.

\*Groupe 2 : ouvrages courant ou d'importance moyenne.

\*Groupe 3 : ouvrages de faible importance.

Notre ouvrage :

## **Groupe 2 : ouvrages courant ou d'importance moyenne.**

## **facteur qualité**

$$
Q=1+\sum P_a{}^b
$$

Il est fonction de :

\*La redondance et de la géométrie des éléments qui la constituent.

\*La régularité en plan et en élévation.

\*La qualité du contrôle de la construction.

Le tableau suivant présente les pénalités à retenir selon le **tableau 4.4 du RPA99 ver.** 

**2003** :

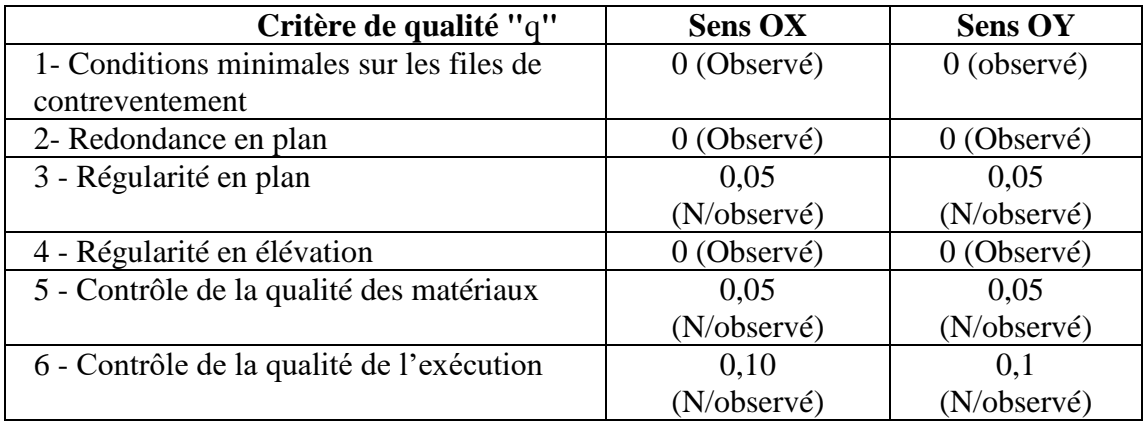

**Pq** : valeurs des pénalités le **Tab 4.4 (RPA 99 la page 30)**

## **Estimation de la période fondamentale de la structure :**

Dans notre cas (structure mixte) la période fondamentale correspond à la plus petite valeur obtenue par les **formules 4-6 et 4-7** du **RPA99, version2003**

$$
T = \min\left\{C_{T}h_{N}^{3/4}; \frac{0.09 \times h_{N}}{\sqrt{D}}\right\}
$$

**hN**: hauteur mesurée en mètres à partir de la base de la structure jusqu'aux dernier niveau (N).

**CT** : Coefficient, fonction du système de contreventement, du type de remplissage et

donnée par le **tableau (4,6)** du **RPA99, version2003 p31CT = 0,050**

**D :** la dimension du bâtiment mesuré a sa base dans la direction de calcul considérée **Donc :**

$$
T = 0.05 \times 27.54^{\frac{3}{4}} = 0.601 \text{ sec}
$$
  
\n
$$
T_x = \frac{0.09h_N}{\sqrt{D_x}} = \frac{0.09 \times 27.54}{\sqrt{24.5}} = 0.501 \text{ sec}
$$
  
\n
$$
T_y = \frac{0.09h_N}{\sqrt{D_y}} = \frac{0.09 \times 27.54}{\sqrt{18.55}} = 0.575 \text{ sec}
$$

- *la période fondamentale statique majorée de30 % est RPA99 art 4.2.4 :*

$$
\frac{T_{ex}}{T_{x(dyn)}} < 1.3 ; T_{ex} \times 1.3 = 0.501 \times 1.3 = 0.65 sec
$$
  

$$
\frac{T_{ey}}{T_{y(dyn)}} < 1.3 ; T_{ey} \times 1.3 = 0.575 \times 1.3 = 0.747 sec
$$

## **Conclusion :**

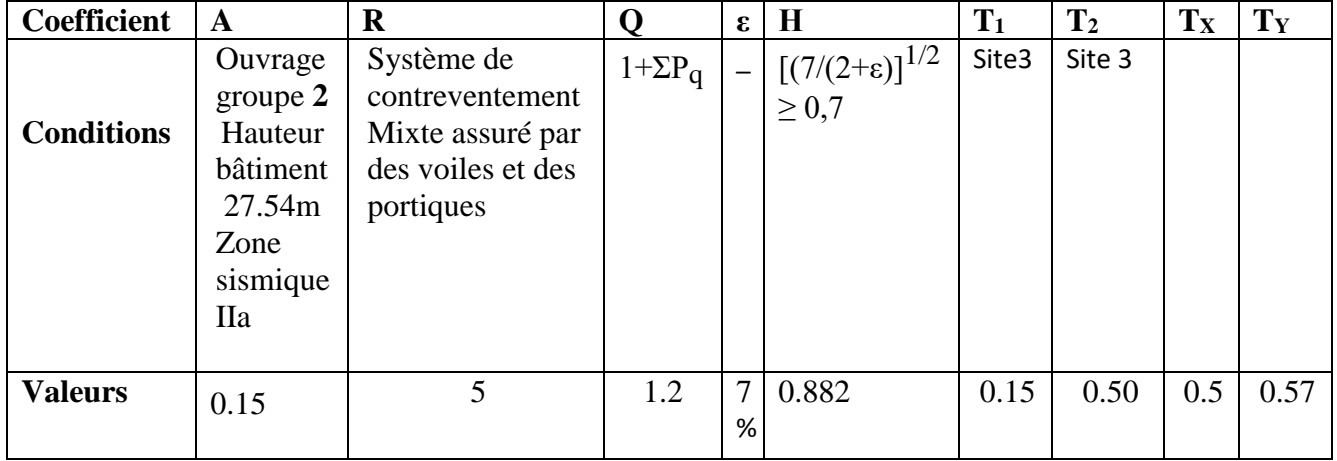

## **Tableau IV.1 Paramètres sismiques**

## **IV.4.6 Nombre de modes à considérer :** D'après le **RPA99/version2003 (article 4.3.4 -a)** :

Pour les structures représentées par des modèles plans dans deux directions orthogonales, le nombre de modes de vibration à retenir dans chacune des deux directions d'excitation doit être tel que :

\*la somme des masses modales effectives pour les modes retenus soit égale à 90%au moins de la masse totale de la structure.

\*Où que tous les modes ayant une masse modale effective supérieure à 5% de la masse totale de structure soient retenus pour la détermination de la réponse totale de la structure. Le minimum de modes à retenir est de trois dans chaque direction considérée.

## **IV.5 Résultat de l'analyse dynamique par ROBOT :**

Le système de contreventement de la structure est considéré comme (portiques et voiles) sans interaction. Les périodes propres et les formes propres de la structure seront analysés et commentées dans ce chapitre.

## **Remarque :**

Les dimensions définitives sont :

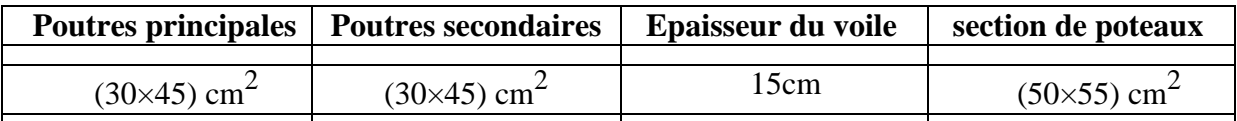

#### **IV.5.1.Variante initiale :**

La structure initiale est présentée dans la figure suivante:

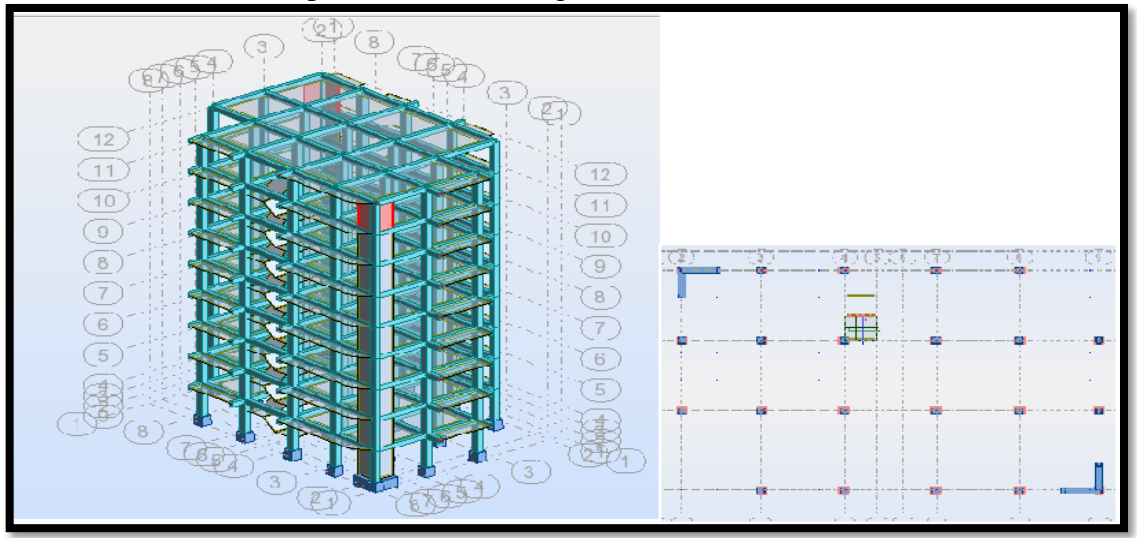

**Fig. IV.2 Modèle initiale**

 **Le tableau ci–dessous présent les périodes et factures de participation massique modales :**

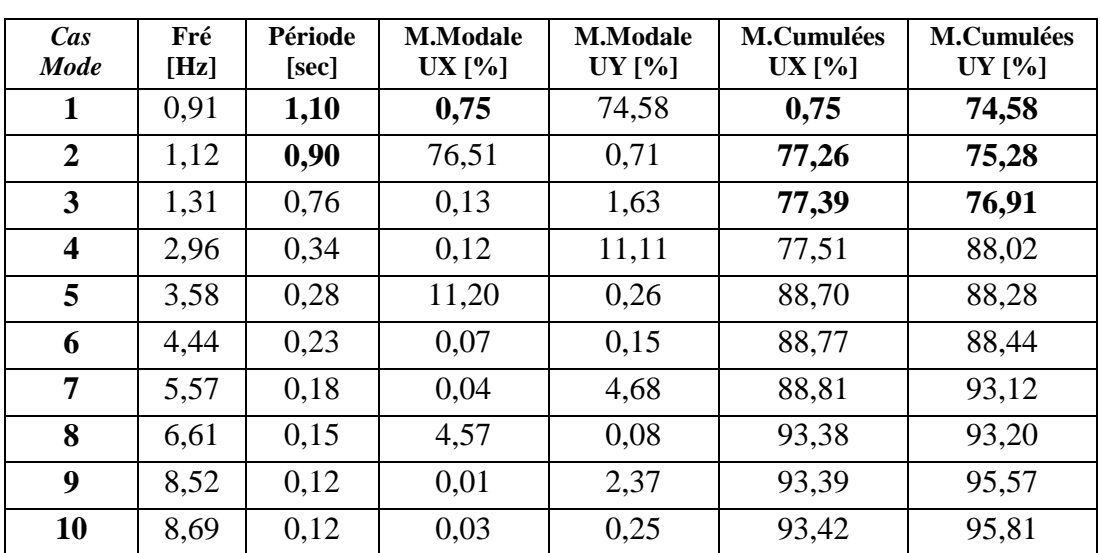

**Tableau IV .2les périodes et factures de participation massique modèle initiale**

## **Interprétation des résultats :**

 L'analyse des caractéristiques dynamiques de la structure initiale nous permet de dire ce qui suit :

**1**. La période fondamentale **T = 1.10 sec** donc structure souple.

**2**. Le premier mode c'est un mode de translation dans le sens Y, avec : UY **=74.58%**

**3**. Le deuxième mode c'est un mode de translation dans le sens X, avec :

**UX =77.26%**, couplé avec de la torsion impliquant un mouvement de rotation (torsion)

**4**. Le troisième mode c'est un mode de torsion couplé avec de la translation avec :

UX= **77.39 %.**

Notre structure présente une instabilité vis-à-vis de la torsion, pour cette raison nous proposons ce qui suit :

## **IV.5.2.Variante 1 :**

La disposition des voiles représentée sur la figure ci-dessous sera étudiée vis-à-vis de l'amélioration de la réponse dynamique et sismique de la structure.

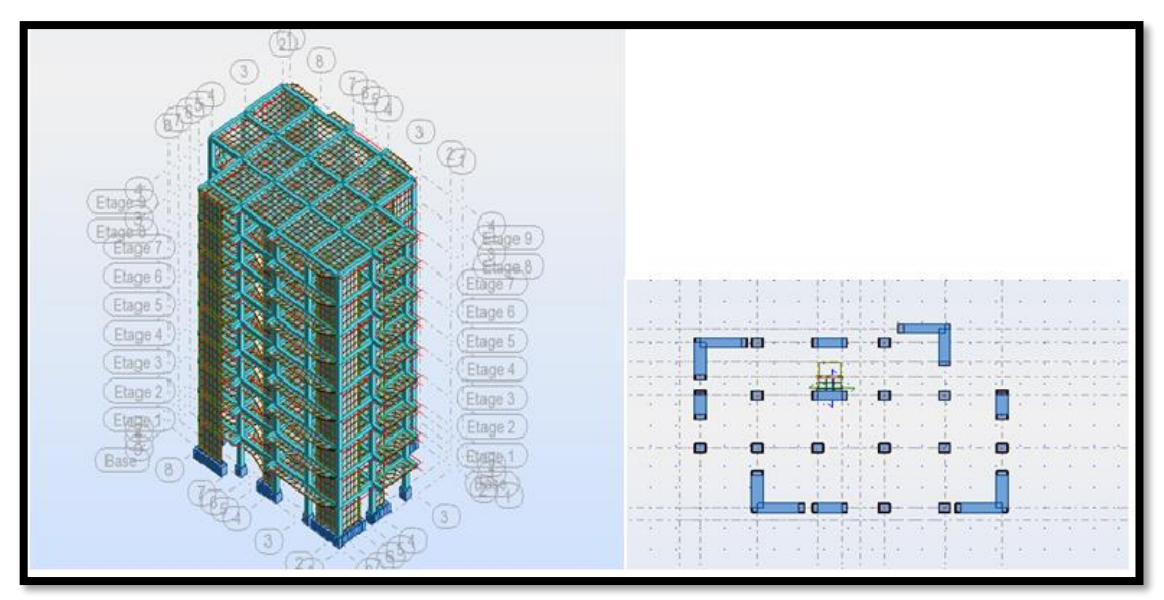

**Fig. IV.3 Modèle1**

 **Le tableau ci–dessous présent les périodes et factures de participation massique modales :**

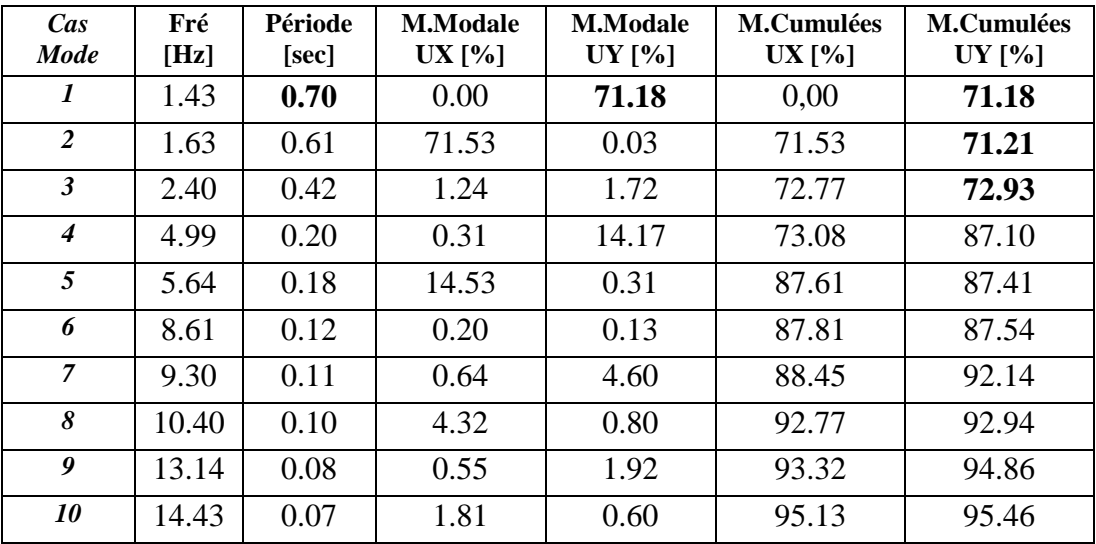

**Tableau IV .3 les périodes et factures de participation massique modèle 1**

## **Interprétation des résultats :**

 L'analyse des caractéristiques dynamiques de la structure initiale nous permet de dire ce qui suit :

**1**. La période fondamentale  $T = 0.70$  sec donc structure souple.

**2**. Le premier mode c'est un mode de translation dans le sens Y, avec : UY**=71.18%**

**3**. Le deuxième mode c'est un mode de translation dans le sens X, avec :

**UX =71.53%**, couplé avec de la torsion impliquant un mouvement de rotation (torsion)

**4**. Le troisième mode c'est un mode de torsion couplé avec de la translation avec :

UX= **72.77 %.**

Notre structure présente une instabilité vis-à-vis de la torsion, pour cette raison nous proposons ce qui suit :

**Conclusion: Parmi les propositions de conception précédentes, nous retenons alors cette dernière pour la suite des calculs permettant d'avoir des modes et de formes propres satisfaisants.**

Voici des exemples des différents modes de déformation de la structure

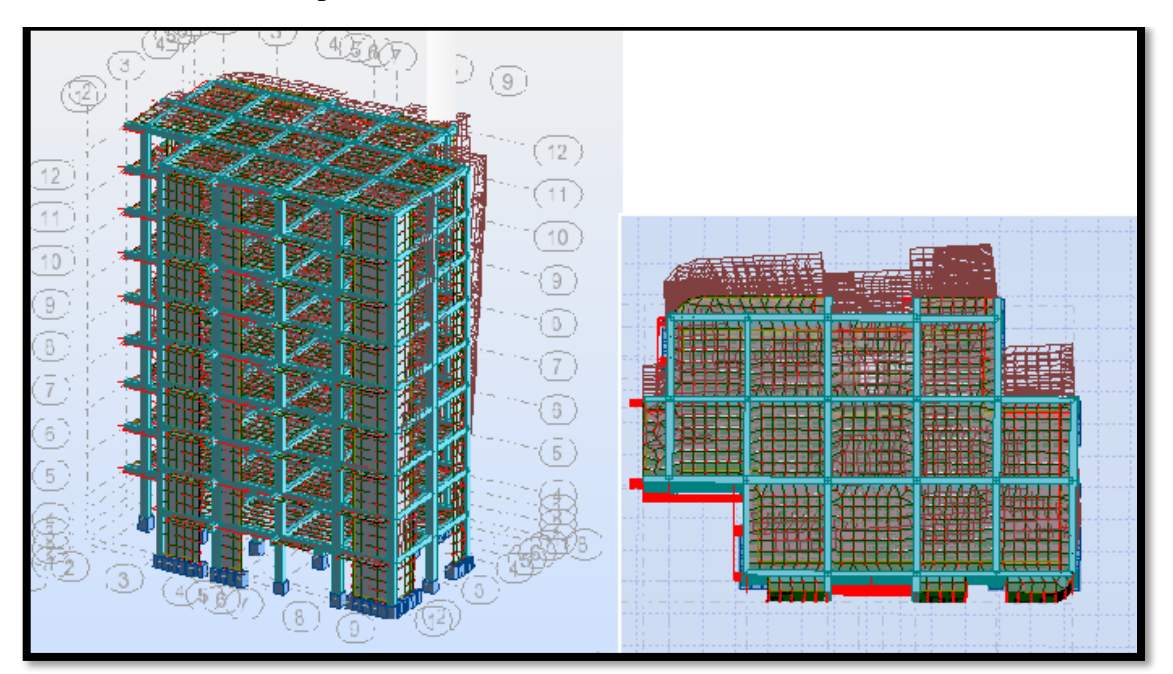

**Fig. IV.4 Le 1er mode est un mode translation selon l'axe Y**

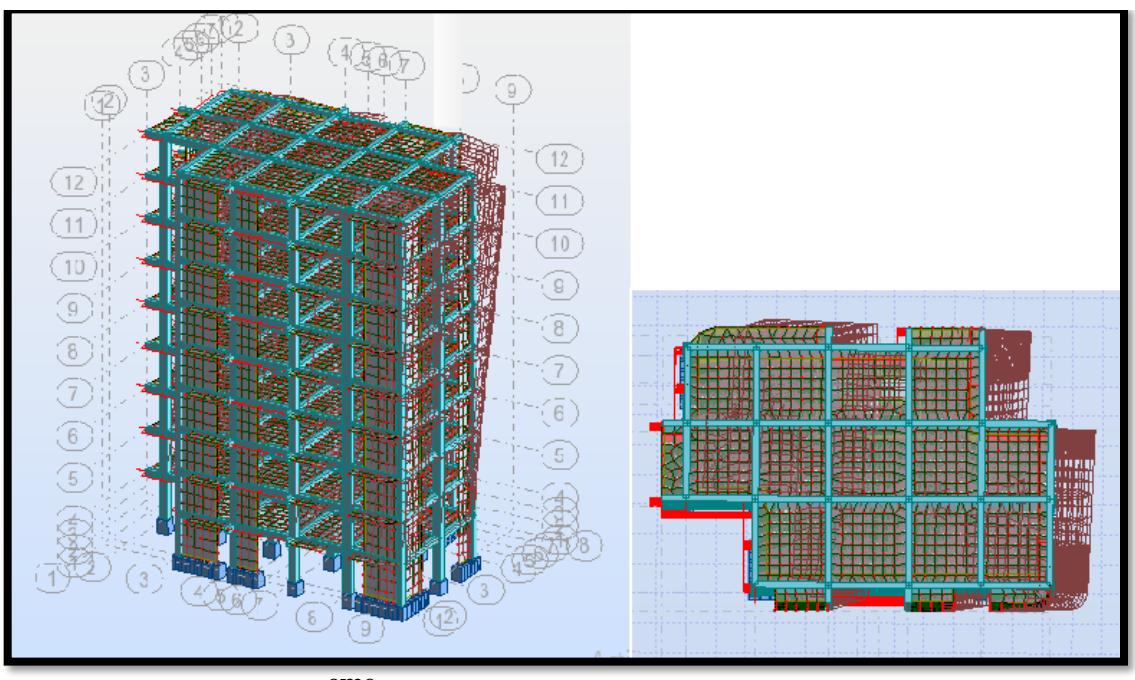

**Fig. IV.5 Le 2eme mode est un mode translation selon l'axe X**

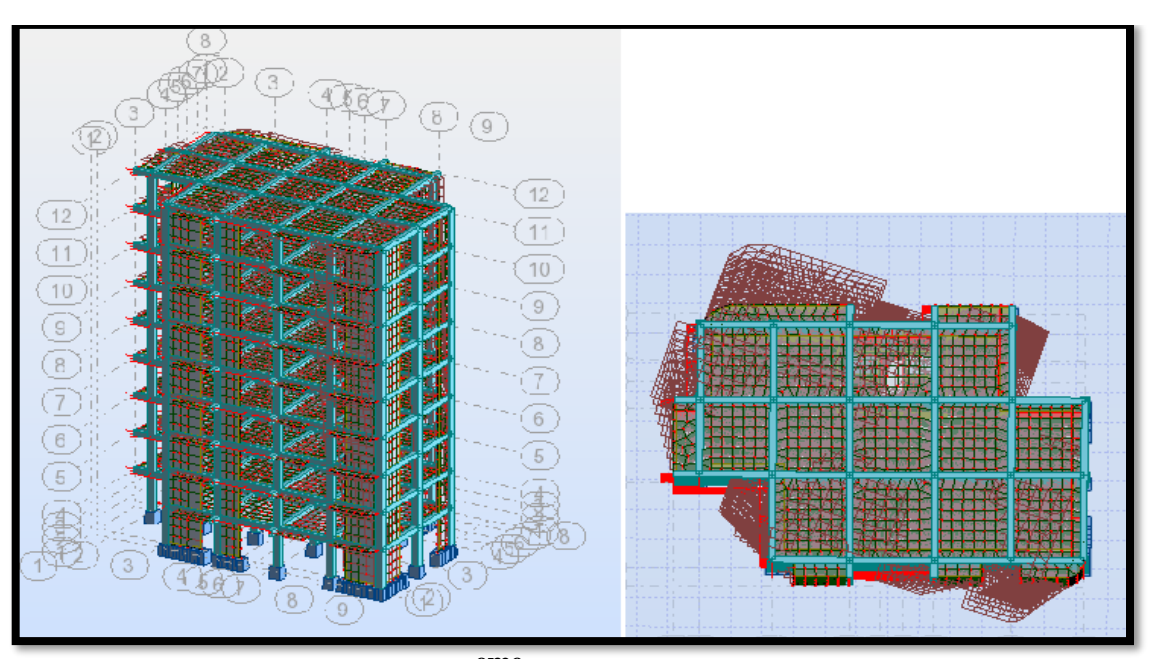

**Fig. IV.6 Le 3eme mode est mode torsion**

## **Distribution horizontale forces sismiques :**

L'effort tranchant au niveau de l'étage k est donné par la formule:

$$
V_k = F_t + \sum_{i=k}^{n} F_i
$$

$$
V_{k \to F}
$$

## **Sens longitudinal:**

**Tableau IV.4: Distribution des forces sismiques (sens-x) au niveau de chaque étage.**

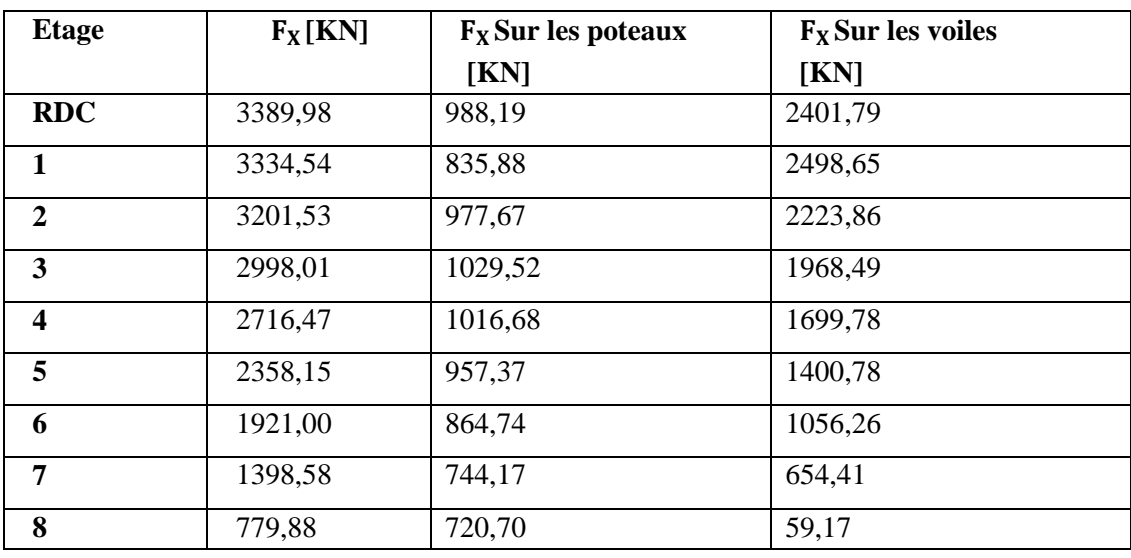

## **Sens transversal :**

**Tableau IV.5: Distribution des forces sismiques (sens-Y) au niveau de chaque étage.**

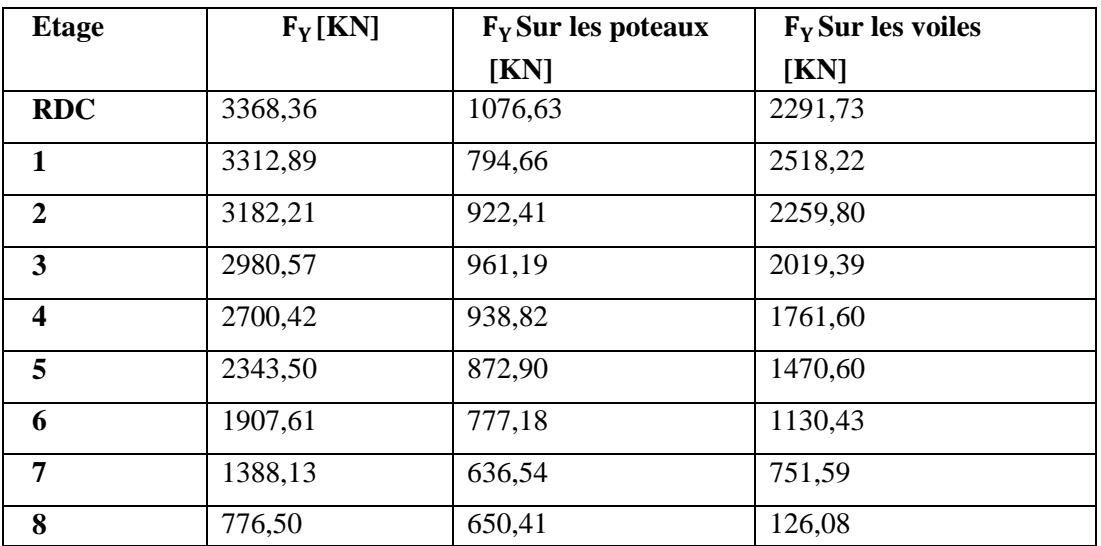

**Tableau IV-6: les sollicitations verticales totales sur les poteaux et voiles**

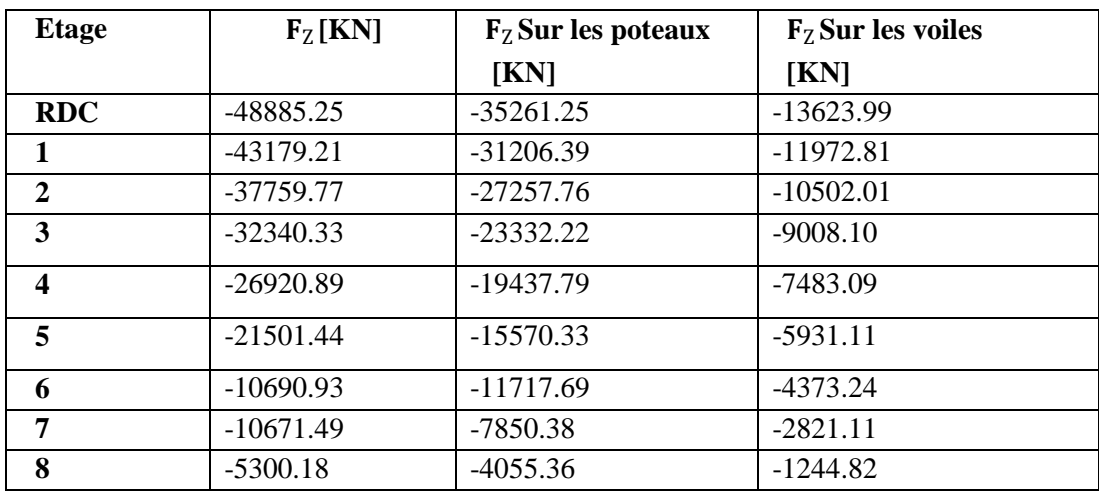

## **Justification selon RPA 99-v2003 (Art : 3.4.4a) :**

-Que les portiques doivent reprendre au moins 25% de l'effort tranchant de l'étage.

$$
\frac{F_{\text{X}} \text{poteaux}}{F_{\text{Y} \text{tota}}} = \frac{988,19}{3389,98} = 29.15\% \text{ m} \cdot 25\% \dots \dots \text{ condition } \text{veffi\acute{e}e.}
$$
\n
$$
\frac{F_{\text{Y}} \text{poteaux}}{F_{\text{Y} \text{tota}}} = \frac{1076,63}{3368,36} = 31.76\% \text{ m} \cdot 25\% \dots \dots \text{ condition } \text{veffi\acute{e}e.}
$$

-Que les voiles de contreventement doivent reprendre au plus 20% des sollicitations

$$
\frac{F_Z \text{ voile}}{F_Z \text{total}} = \frac{13623.99}{48885.25} = 27.86\% \le 20\% \quad \dots \quad \text{condition non vérifiée.}
$$

**DONC :**La condition de l'interaction portique-voile est non vérifier**.**

**Remarque:** La Structure est à système de contreventement par des voiles et des portiques**.**

**Sens X:**

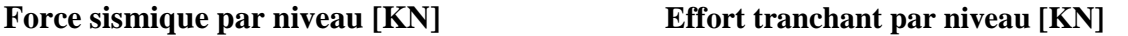

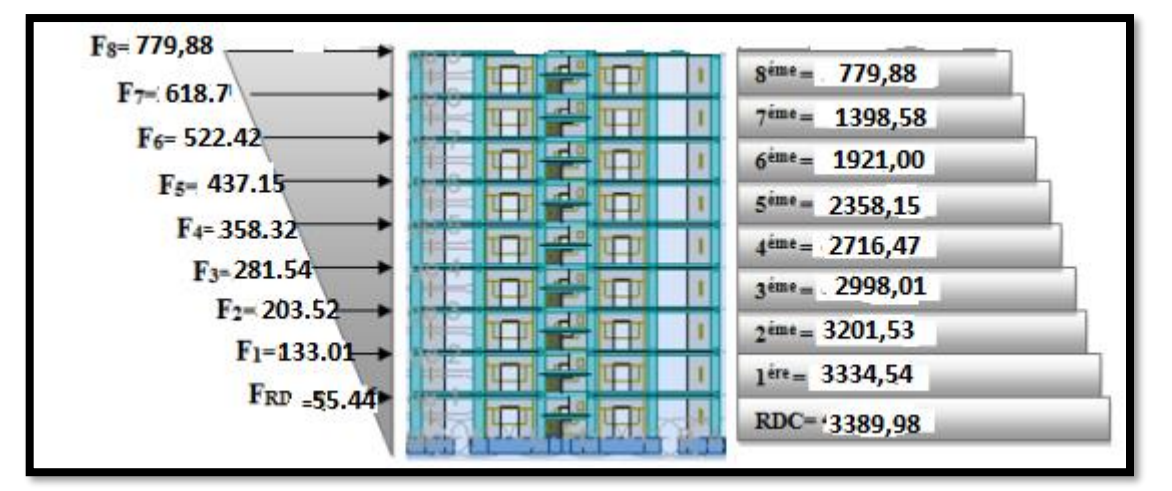

## **Sens Y:**

**Force sismique par niveau [KN] Effort tranchant par niveau [KN]**

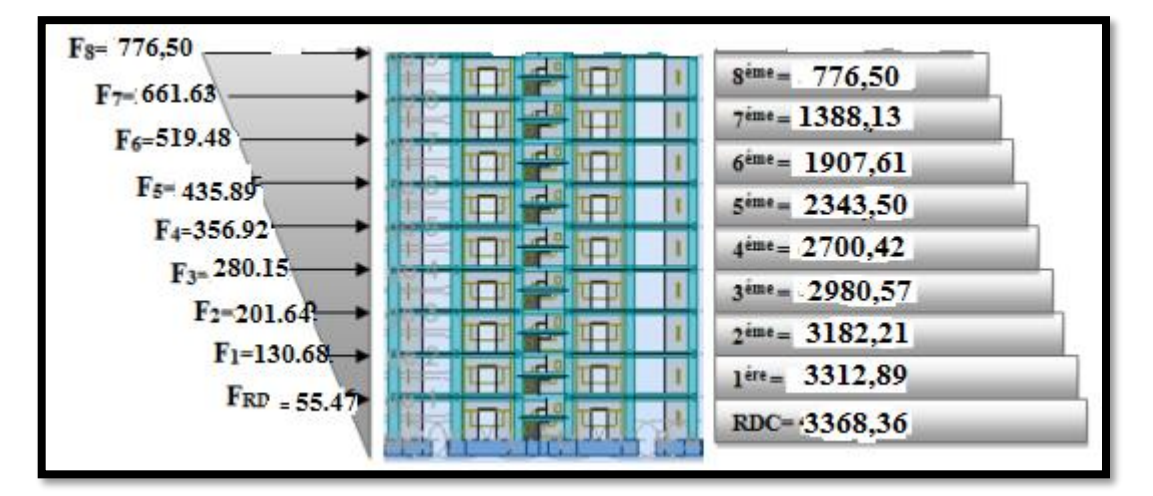

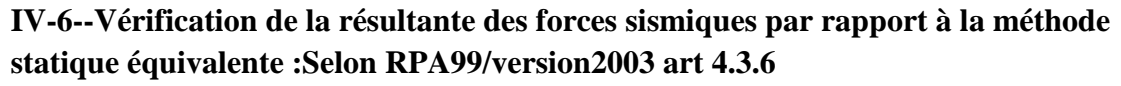

La résultante des forces sismiques à la base Vt obtenue par combinaison des valeurs modales ne doit pas être inférieure à 80% de la résultante des forces sismique déterminée par la méthode statique équivalent V pour une valeur de la période fondamentale donnée par la formule empirique appropriée.

**Si :Vt ≤0,80 V,** il faudra augmenter tous les paramètres de la réponse (forces, déplacements, moments, …) dans le rapport 0.8V/Vt.

## **Calcul de la force sismique totale :**

La force sismique totale V est donnée par la formule suivante :

$$
V = \frac{A.D.Q}{R} \cdot W
$$

D'après le **tableau IV.1** de Paramètres sismiques en a :

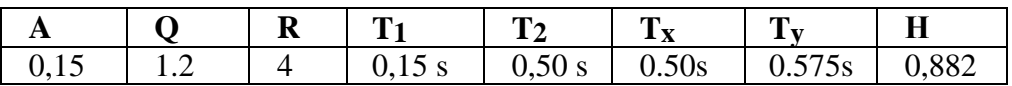

**D** : facteur d'amplification dynamique moyen, fonction de la catégorie de site, dufacteur de correction d'amortissement  $(\eta)$  et de la période fondamentale (T).

$$
D = \begin{cases} 2,5 \text{ } \eta & 0 \le T \le T_2 \\ 2,5 \text{ } \eta \left( T_2/T \right)^{2/3} & T_2 \le T \le 3,0 \text{ } s \\ 2,5 \text{ } \eta \left( T_2/3,0 \right)^{2/3} \cdot \left( 3,0/T \right)^{5/3} & T > 3,0 \end{cases}
$$

En a le cas que :

 $T(T2 \le Tx \le 3,0)$ <br> $(T2 \le Ty \le 3,0)$ 

**Donc :**  $Dx = 2.20, Dy = 2.00$ 

**W** : poids total de la structure.

W est égal à la somme des poids Wi calculés à chaque niveau (i) .

## $W = \sum w_i Avec : W_i = W_i + \beta W_i$

**WGi** : poids dû aux charges permanentes

**WQi** : la charge d'exploitation

**β:** coefficient de pondération donné par le tableau 4.5 (RPA) Pour un bâtiment d'habitation  $\Rightarrow \beta = 0.20$ 

Donc à chaque niveau : Wi=Wgi+0,2WQi*Avec: Wi=WGi+WQi*

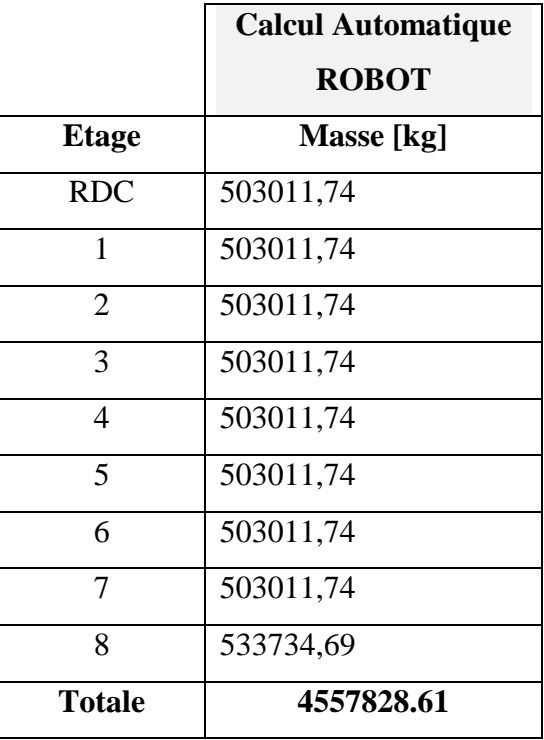

**Donc :**  $W = \sum w_i = 45578.2861$  **KN.** 

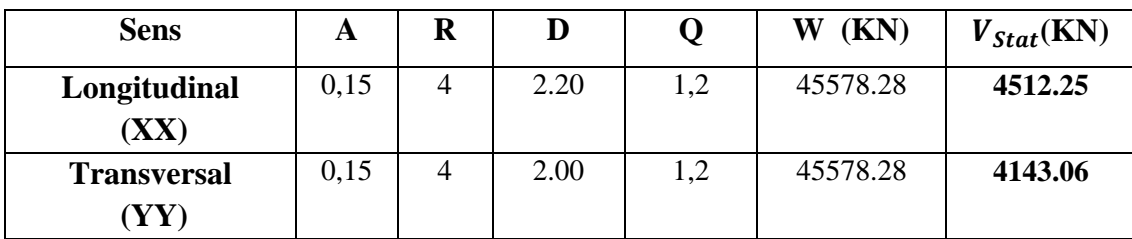

## **Tableau. IV.7 : les résultats des forces sismiques**

**Vérifications :**

**Vdyn> 0,8 x Vstat (RPA99 art 4.3.6)**

**Sens Y :V**<sub>dyn</sub><sup>Y</sup> = 3368,36KN

( **Vdyn/ Vstat)** = 0.81 **> 0,8…………………… Condition vérifiée.**

**Sens X :**  $V_{\text{dyn}}^{\text{X}} = 3389,98$  KN

#### ( **Vdyn/ Vstat)** = 0.751 **> 0,8…………………… Condition non vérifiée.**

Cela veut dire que ce pourcentage et supérieure à la norme régulier de **RPA99/version2003 art 4.3.6,** en va appliquer cette chiffre par le système de logicielle on se basant sur les figures suivent :

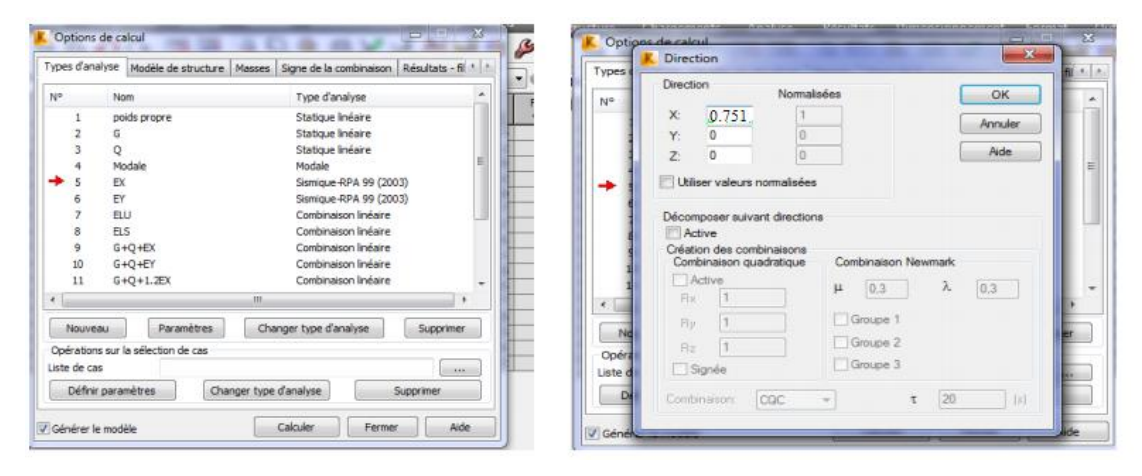

## **IV.7.Distribution de la résultante des forces sismique selon la hauteur :**

La résultante des forces sismiques à la base V doit être distribuée sur la hauteur de la structure selon les formules suivantes:(art 4.2.5RPA99)

## $V = Ft + \sum F_i$

**Ft**: force concentrée au sommet de la structure donnée par la formule suivante :

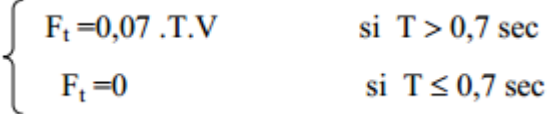

**106**

Les forces F<sub>i</sub> sont distribuées sur la hauteur de la structure selon la formule suivante :

$$
F_i = \left[\frac{(V-F_t).W_i.h_i}{\Sigma(W_j.h_j)}\right]
$$

**Avec :**

**Fi :** effort horizontal revenant au niveau i

**hi :** niveau du plancher où s'exerce la force i

**hj :** niveau d'un plancher quelconque.

**Wi ; Wj :** poids revenant au plancher i; j

## **IV-8-Vérification les déplacements :**

Le déplacement horizontal à chaque niveau « k » de la structure est calculé comme

suit: **(RPA art 4.4.3)**  $\delta_k = R \cdot \delta_{ck}$ 

**ck :** Déplacement dû aux forces sismique Fi

 $\Delta$ **K** : le déplacement relatif au niveau « k » par rapport au niveau « k-1 » est égal à

## **K=k-k-1**

**he :** la hauteur de l'étage k.<sup>→</sup>h=3.06m

**Selon [RPA: Art 5.10]** le déplacement horizontal relatif d'un étage par rapport aux étages qui lui sont adjacent ne doivent pas dépasser :

 $\Delta k$  limite = 0.01h

**Sens longitudinal (EX):**

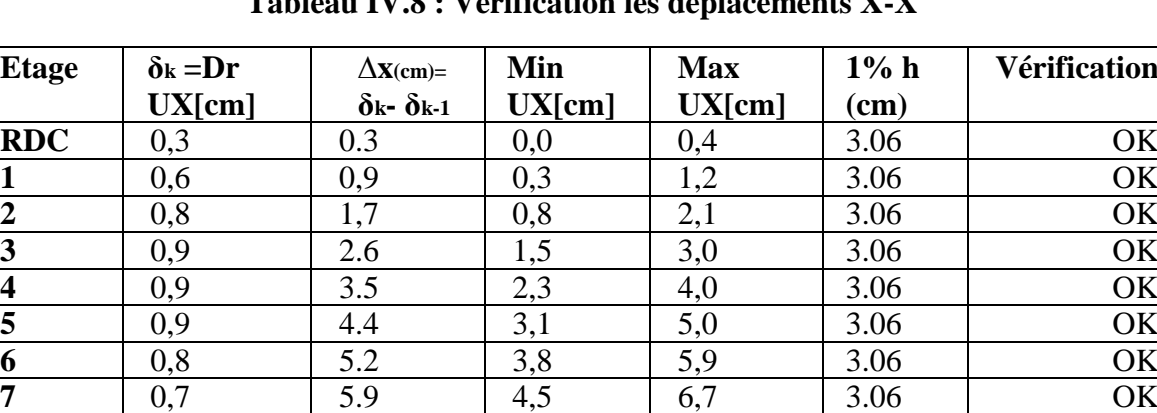

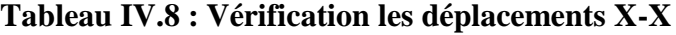

**8** 0,6 6.5 5,1 7,5 3.06 OK

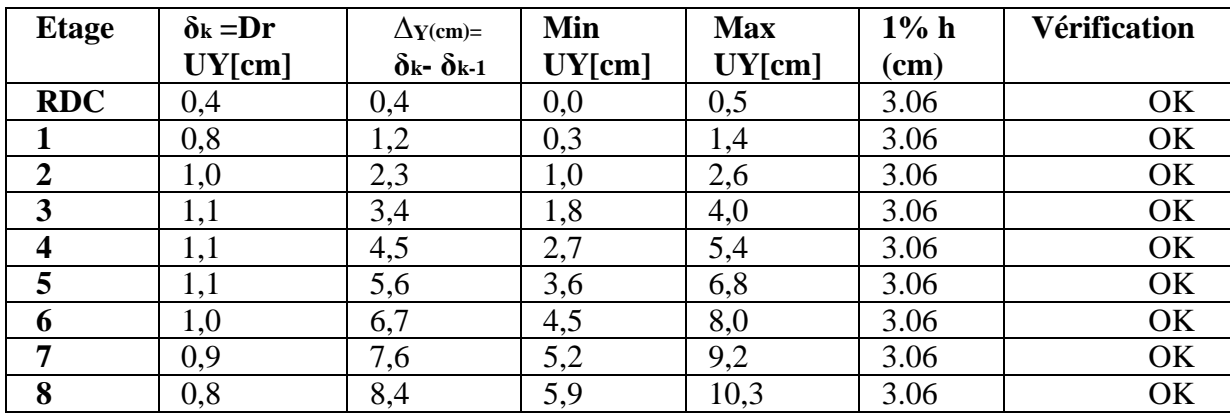

# **Sens transversal (EY) :**

## **Tableau IV.9 : Vérification les déplacements Y-Y**

## **IV.9.Caractéristique géométrique et massique:**

## **IV.9.1. centre de masse : Définition:**

Le centre de masse d'un niveau considère est simplement le centre de gravité de la structure, on peut dire aussi qu'il est calculé le point d'application de la résultante des efforts horizontaux extérieurs (vents ; séisme).il est calcule comme étant le barycentre des masses de structure dont les coordonnées sont données par rapport à un repère (globale) de la structure (XOY) par la formules suivantes :

$$
X_{G} = \frac{\sum M_{i}.x_{i}}{\sum M_{i}} \qquad Y_{G} = \frac{\sum M_{i}.y_{i}}{\sum M_{i}}
$$

#### **Avec :**

**Mi :** masse de l'élément considéré.

**Xi :** cordonnés du centre de gravité de l'élément i par rapport au repère (x, o, y).

**Yi :** cordonnés du centre de gravité de l'élément i par rapport au repère (x, o, y).

#### **IV.9.2 centre de torsion :**

Le centre de torsion est le barycentre des rigidités de l'ensemble des éléments constituant le contreventement de la structure, autrement dit c'est le point par lequel passe la résultante des réactions des voiles et des poteaux.

Si le centre de torsion et le centre de masse se confondent ; les efforts horizontaux (séisme, vent…etc.) ne provoquent qu'une translation sur la structure.

Si les deux centres sont excentrés la résultante provoque une translation et une rotation ce qui nous ramène à tenir compte dans les calculs un effort tranchant supplémentaire.

La position du centre de torsion se détermine à partir les formules suivantes :

$$
X_{CT} = \frac{\sum I_{xy} X_J}{\sum I_{xy}} \qquad \qquad Y_{CT} = \frac{\sum I_{xy} Y_J}{\sum I_{xy}}
$$

|              |           | Position du centre de<br>masse |                              | Position du centre de<br>torsion |       |
|--------------|-----------|--------------------------------|------------------------------|----------------------------------|-------|
| <b>Etage</b> | W [KN]    | XG(m)                          | $Y_{\mathbf{G}}(\mathbf{m})$ | XG(m)                            | YG(m) |
| <b>RDC</b>   | 503011,74 | 12.05                          | 8.36                         | 12.25                            | 8.59  |
|              | 503011,74 | 12.06                          | 8.33                         | 12.25                            | 8.59  |
| 2            | 503011,74 | 12.06                          | 8.33                         | 12.25                            | 8.59  |
| 3            | 503011,74 | 12.06                          | 8.33                         | 12.25                            | 8.59  |
| 4            | 503011,74 | 12.06                          | 8.33                         | 12.25                            | 8.59  |
| 5            | 503011,74 | 12.08                          | 8.32                         | 12.25                            | 8.59  |
| 6            | 503011,74 | 12.06                          | 8.33                         | 12.25                            | 8.59  |
| 7            | 503011,74 | 12.07                          | 8.30                         | 12.25                            | 8.59  |
| 8            | 533734,69 | 12.06                          | 8.23                         | 12.25                            | 8.30  |

**Tableau .IV.10 : Les résultats des différents centres de gravité et de rigidité**

#### **IV.9.3 excentricité :**

L'excentricité est la distance entre le centre de masse et le centre de torsion, donnée par les formules suivant *:*

$$
\mathbf{e}_{\mathbf{x}} = |\mathbf{X}\mathbf{C}\mathbf{T} - \mathbf{X}\mathbf{C}\mathbf{M}| \qquad ; \qquad \mathbf{e}_{\mathbf{y}} = |\mathbf{Y}\mathbf{C}\mathbf{T} - \mathbf{Y}\mathbf{C}\mathbf{M}|
$$

## **Le tableau suivant résume les résultats :**

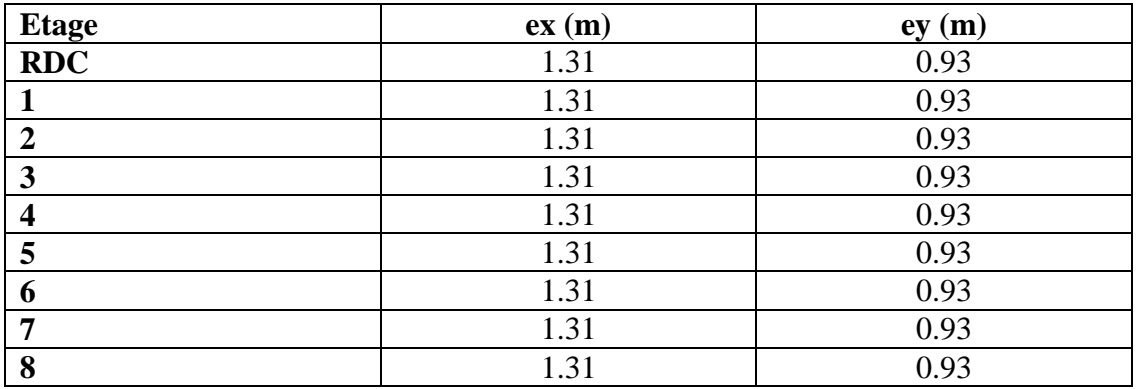

## **IV.9.4 excentricité accidentelle :**

L'excentricité exige par le **RPA 99V2003** (art4.2.7) est de **5%** de la plus grande dimension en plan du bâtiment :

**eax**=0.05 .Lx avec : Lx =26,15m

**eay** =0.05.Ly avec : Ly =18,55m

L'excentricité à prendre dans le calcul : **eax**= 1.31 **; eay** =0.93

#### **IV.10.justification de l'effet P-∆:**

L'effet du second ordre (ou effet de P-Δ) peut être négligé lorsque la condition suivante est satisfaire à tous les niveaux :

## **L'article 5.9 du RPA99/version2003**

$$
\Theta = \frac{P k \times \Delta k}{\text{Vk} \times \text{hk}} \leq 0.10
$$

**Pk** : poids total de la structure et des charges d'exploitation associée au dessus de niveau k

$$
P_k = \sum_{i=k}^{n} (W_{Gi} + \beta W_{qi})
$$

**Vk** : effort tranchant d'étage au niveau k.

**Δk** : déplacement relatif du niveau k par rapport au niveau k-1.

**hk** : hauteur de l'étage k.

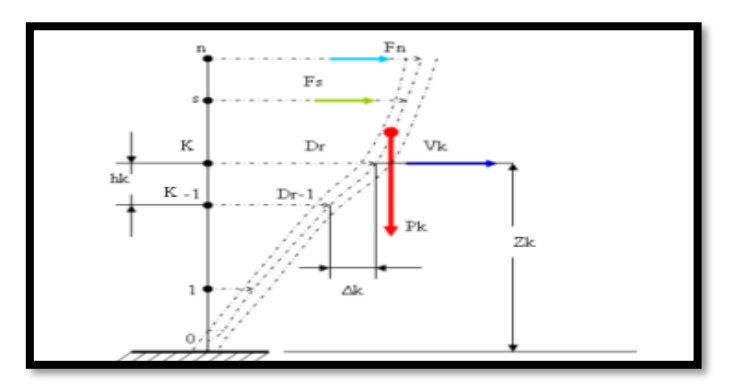

**Fig IV.7: Notion des effets du second ordre.**

## **Sens x:**

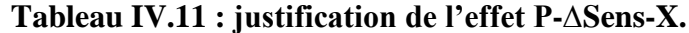

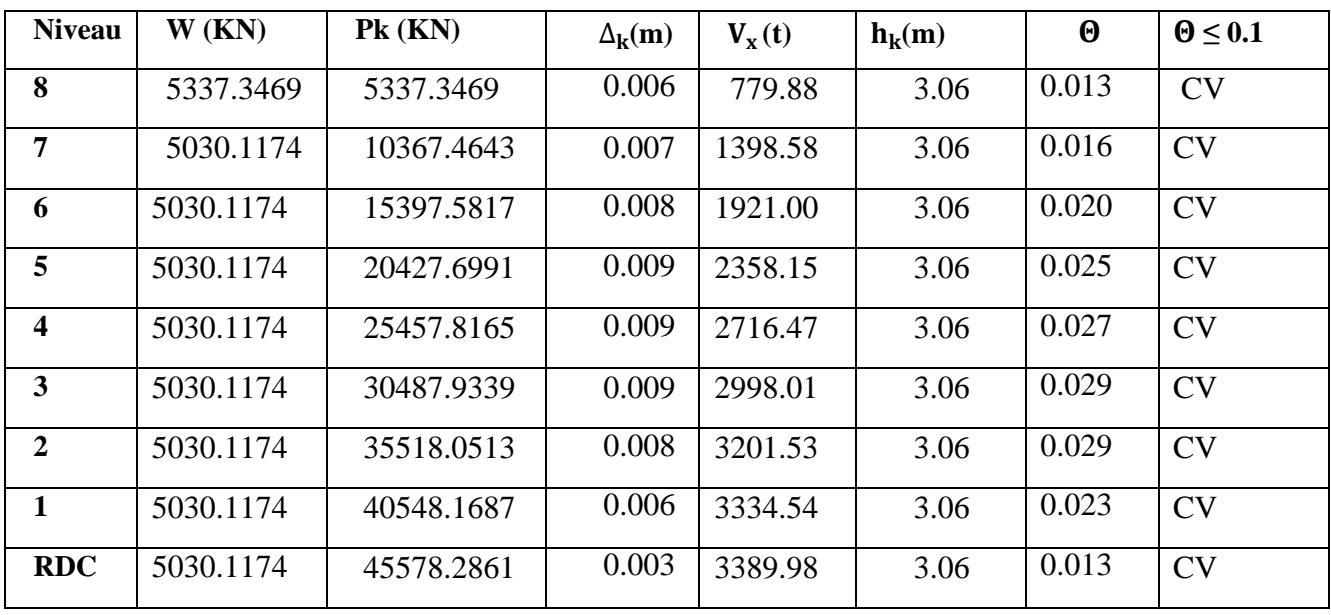

**Sens-Y:**

**Tableau IV.12:justification de l'effet P-∆Sens-Y.**

| <b>Niveau</b>           | W(KN)     | $Pk$ (KN)  | $\Delta_{\mathbf{k}}(\mathbf{m})$ | $V_{\rm Y}(t)$ | $h_k(m)$ | $\boldsymbol{\Theta}$ | $\Theta \leq 0.1$ |
|-------------------------|-----------|------------|-----------------------------------|----------------|----------|-----------------------|-------------------|
| 8                       | 5337.3469 | 5337.3469  | 0.008                             | 776.50         | 3.06     | 0.017                 | CV                |
| 7                       | 5030.1174 | 10367.4643 | 0.009                             | 1388.13        | 3.06     | 0.021                 | <b>CV</b>         |
| 6                       | 5030.1174 | 15397.5817 | 0.001                             | 1907.61        | 3.06     | 0.002                 | <b>CV</b>         |
| 5                       | 5030.1174 | 20427.6991 | 0.011                             | 2343.50        | 3.06     | 0.003                 | CV                |
| $\overline{\mathbf{4}}$ | 5030.1174 | 25457.8165 | 0.011                             | 2700.42        | 3.06     | 0.033                 | CV                |
| 3                       | 5030.1174 | 30487.9339 | 0.011                             | 2980.57        | 3.06     | 0.036                 | <b>CV</b>         |
| $\overline{2}$          | 5030.1174 | 35518.0513 | 0.001                             | 3182.21        | 3.06     | 0.003                 | CV                |
| 1                       | 5030.1174 | 40548.1687 | 0.008                             | 3312.89        | 3.06     | 0.031                 | <b>CV</b>         |
| <b>RDC</b>              | 5030.1174 | 45578.2861 | 0.004                             | 3368.36        | 3.06     | 0.017                 | <b>CV</b>         |

#### **Remarque :**

Puisque tous les coefficients **Ө<sup>K</sup>** sont inférieurs à 0.10, donc l'effet P-∆ peut être négligé pour les deux sens.

## **IV.11.Justification vis-à-vis de l'équilibre d'ensemble :**

La vérification se fera pour les deux sens (longitudinal est transversal) avec la relation suivante :

$$
\frac{M_S}{M_R}\geq 1,5
$$

**Mr** : moment de renversement provoqué par les charges horizontales.

$$
M_r = \sum F_i \times h_i
$$

**Ms** : moment stabilisateur provoqué par les charges verticales.

$$
Ms = W \times \frac{L}{2}
$$

**Sens X: Tableau. IV.13 : moment de renversement provoqué par les charges horizontales** 

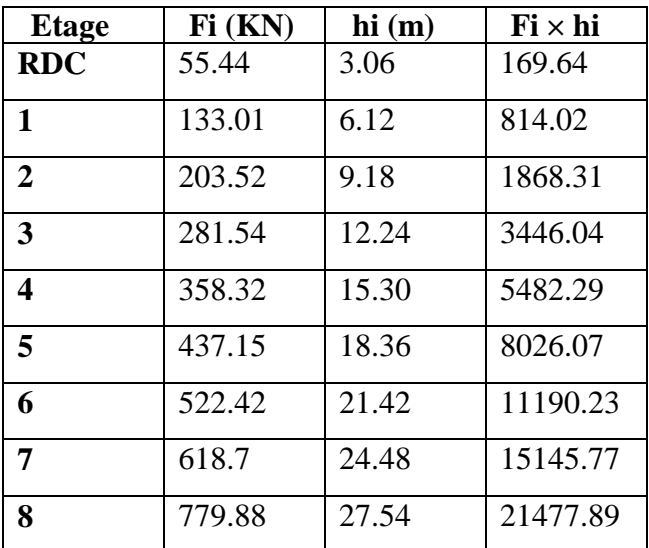

**Vérifications:**

• M<sub>s</sub> =45578.2861
$$
\times \frac{26.15}{2}
$$
 = 595936.09 KN

- $M_r = 67620.26$  KN
- $\bullet$   $\frac{Ms}{M}$ **= 8.81> 1,5…………Condition Vérifiée.**

## **Sens-Y:**

**Tableau. IV.14: moment de renversement provoqué par les charges horizontales**

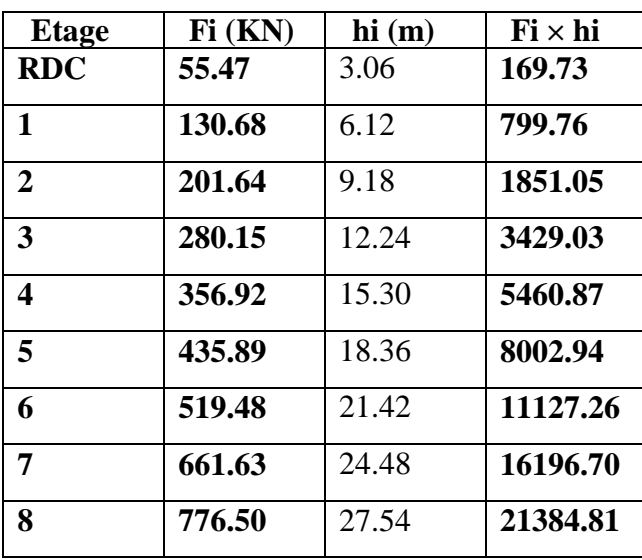

**Vérifications:**

• M<sub>s</sub> = 45578.2861
$$
\times \frac{18.55}{2}
$$
 = 422738.60 KN

• 
$$
M_r = 68422.15 \text{KN}
$$

Ms **= 6.15> 1,5…………Condition Vérifiée.**

## **IV.12 Conclusion :**

 Travers les résultats obtenus et les vérifications on peut dire que notre structure est une structure parasismique.

Les résultats obtenus pour le logiciel ROBOT 2014 (différentes sollicitation des éléments principaux) seront utilisés pour calcules les armatures de ces éléments ce qui va venir dans notre prochain chapitre (calcul des éléments principaux).

**Chapitre V**

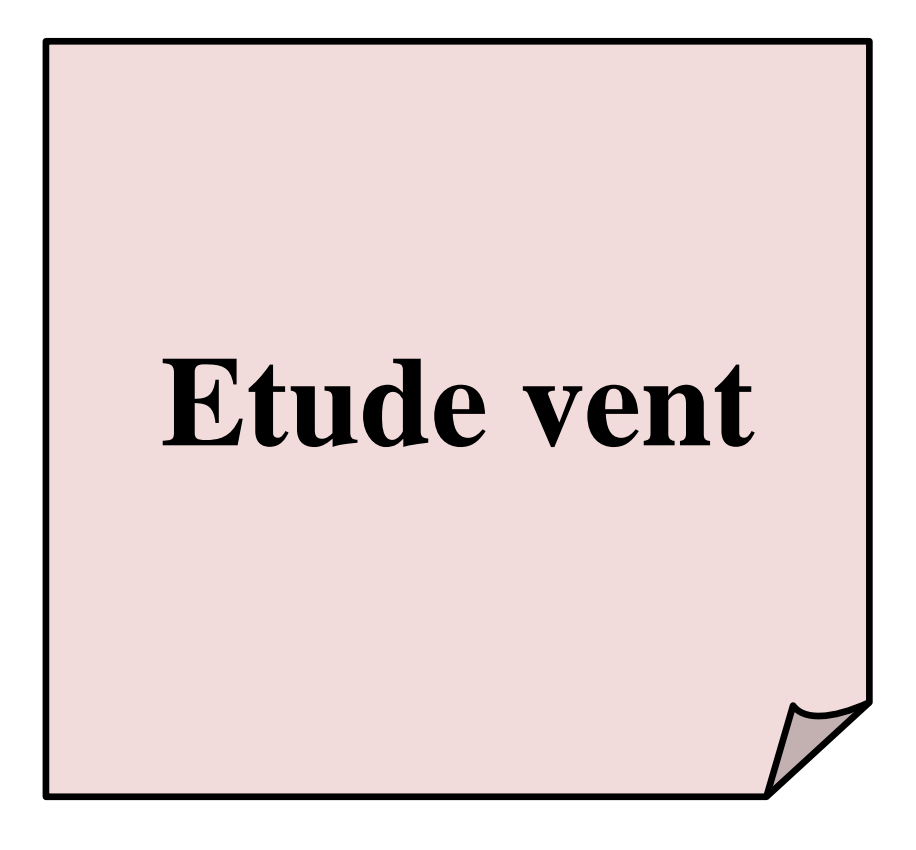

## **V. Etude de vent :**

## **V.1.Introduction :**

Le vent est un phénomène de mouvement de l'aire qui se déplace d'un zone de haute pression vers une zone de basse pression dans le domaine de génie civil les actions climatique ont une grande influence sur la stabilité de l'ouvrage. Pour cela il faut tenir compte des actions dues au vent sur les différentes parois d'une construction

#### **V.2.Domaine d'application :**

Le présent règlement DTR s'applique aux constructions suivantes dont la hauteur est inférieure à 200 m :

Bâtiments à usage d'habitation, administratifs, scolaires, industriel, etc.….

Cheminées et ouvrages similaires.

Ouvrages de stockages (réservoirs, châteaux d'eau, silos, etc.…)

Structures verticales en treillis

### **V.3.Application des R N V 99 :**

La vérification de la stabilité d'ensemble:

Les RNV 99 impose un calcul dans les deux directions du vent lorsque le bâtiment présente une géométrie rectangulaire.

Notre construction est de **catégorie I (art 1.1.3 RNV99)**

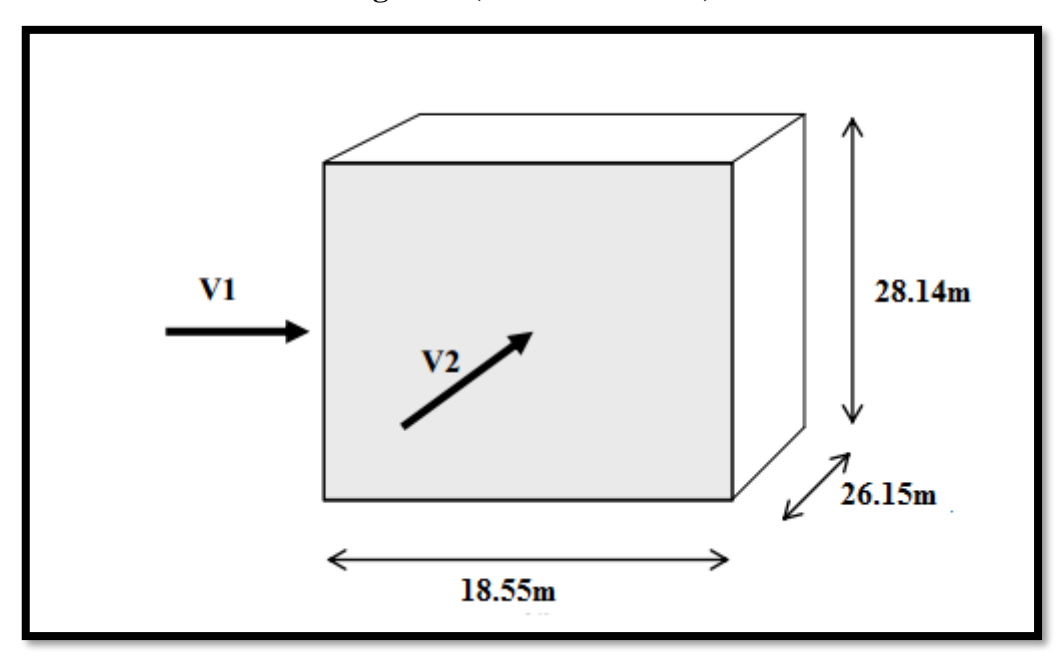

**Fig V.1: Action du vent**

L'application des RNV 99 exige les étapes suivantes :

### **V.3.1.Détermination de coefficient dynamique Cd :**

Le coefficient dynamique  $C_d$  tient compte des effets de réduction dus à l'imparfaite corrélation des pressions exercées sur les parois ainsi que des effets d'amplification dus à la partie de structure ayant une fréquence proche de la fréquence fondamentale d'oscillation de la structure.

#### **Valeur de Cd :**

Notre bâtiment est en béton armé, donc on utilise l'abaque **((art 2.1.2 Fig.3.1) )** pour :

#### **Sens xx:**

 $h = 28.14$  m;  $b = 26.15$ m.

Après l'interpolation : **Cd=0.95**

#### **Sens yy:**

 $h= 28.14$  m;  $b= 18.55$  m.

Après l'interpolation : **Cd=0.95**

C<sub>d</sub> dans les deux directions est inférieur à 1.2 ; Donc notre structure est peu sensible aux excitations dynamiques.

#### **V.3.2.Détermination de la pression dynamique de vent qdyn:**

Pour la vérification à la stabilité d'ensemble, et pour le dimensionnement des éléments de structure, la pression dynamique doit être calculée en subdivisant le maitre-couple en éléments de surface j horizontaux selon la procédure donnée à **article.3.1.1** des **RNV99.** La procédure qui nous convient pour notre cas est :

les constructions avec planchers intermédiaires dont la hauteur est supérieure à 10 m doivent être considérées comme étant constituées de n éléments de surface, de hauteur

Égale à la hauteur d'étage; Avec « n » étant le nombre de niveaux de la construction. La pression dynamique  $q_{dyn}(Z_i)$  qui s'exerce sur un élément de surface j est donnée par **(art.3.2)** la formule **(2.12 RNV99) .**

**Structure permanente**  $\rightarrow$ **q** $\text{dyn}(Z_i) = \text{qref} \times \text{Ce}(Z_i)$ .

Z<sub>j</sub> : la distance verticale mesurée à partir du niveau du sol au centre de l'élément j.

qref : La pression dynamique de référence pour les constructions permanentes.

qref : Donnée par **le tableau 2.3**en fonction de la zone de vent.

**Zone II**<sub>a</sub>  $\rightarrow$  **q**<sub>ref</sub> = 375 N/m<sup>2</sup>.

**116**
**Ce**: Coefficient d'exposition au vent: peut être calcule par la formule

$$
\mathbf{C}_{\mathbf{e}}\left(\mathbf{Z}_{\mathbf{eq}}\right)=\mathbf{C}_{\mathbf{T}}\left(\mathbf{Z}_{\mathbf{eq}}\right)^{2}\mathbf{x}\mathbf{C}_{\mathbf{r}}\left(\mathbf{Z}_{\mathbf{eq}}\right)^{2}\mathbf{x}\left[\frac{1+(7\,\mathbf{x}\,\mathbf{K}_{\mathbf{T}})}{\left(\mathbf{C}_{\mathbf{T}}(Z)\,\mathbf{x}\,\mathbf{C}_{\mathbf{T}}(Z)\right)}\right].
$$

 **CT**: Coefficient de la topographie, qui prend en compte l'accroissement de la vitesse du vent. Sa valeur est donnée par **le tableau 2.5 (RNV99)**.

**Site plat**  $\rightarrow$  **CT**(**Zeq**) = **1.** 

 **Cr**: Coefficient de rugosité, traduit l'influence de la rugosité et sur la vitesse moyenne du vent. Sa valeur est définit par la loi logarithmique.

 $Cr(z)=K_T\times Ln (Z_{min}/Z_0)$  pour  $Z\lt Z_{min}$  $Cr(z)=K_T\times Ln(Z/Z_0)$  **pour**  $Z_{min} \le Z \le 200m$ KT : Facteur de terrain. Z0 : Paramètre de rugosité. Zmin : Hauteur minimale. Z : Hauteur considérée. D'après le tableau **2.4 (RNV99)** on a : **KT** =  $0.24$ ; **Z** $0 = 1$  **m**; **Zmin** = 16**m**; **e:0.46**.

**Tableau V.1 : Répartition de la pression dynamique**

| <b>Niveau</b>   | <b>Niveau</b> | Zj   | Kт | Z <sub>0</sub> | $\mathbf{C}$ r | $C_{t}$ | <b>Ce</b> | $q_{ref}$ (N/m <sup>2</sup> ) | $q_{dyn}(N/m^2)$ |
|-----------------|---------------|------|----|----------------|----------------|---------|-----------|-------------------------------|------------------|
| <b>RDC</b>      | 1.53          | 0,24 | 1  | 16             | 0,66           |         | 1.54      | 375                           | 577.5            |
| 1 <sup>er</sup> | 4.59          | 0,24 | 1  | 16             | 0,66           |         | 1.54      | 375                           | 577.5            |
| $2$ éme         | 7.65          | 0,24 | 1  | 16             | 0,66           | 1       | 1.54      | 375                           | 577.5            |
| <b>3</b> éme    | 10.71         | 0,24 | 1  | 16             | 0,66           |         | 1.54      | 375                           | 577.5            |
| 4éme            | 13.77         | 0,24 | 1  | 16             | 0,66           | 1       | 1.54      | 375                           | 577.5            |
| 5éme            | 16.83         | 0,24 | 1  | 16             | 0.68           | 1       | 1.60      | 375                           | 600              |
| <b>féme</b>     | 19.89         | 0,24 | 1  | 16             | 0,72           | 1       | 1.73      | 375                           | 648.75           |
| 7éme            | 22.95         | 0,24 | 1  | 16             | 0,75           | 1       | 1,82      | 375                           | 682.5            |
| <b>8</b> éme    | 26.01         | 0,24 | 1  | 16             | 0,78           |         | 1,92      | 375                           | 720              |

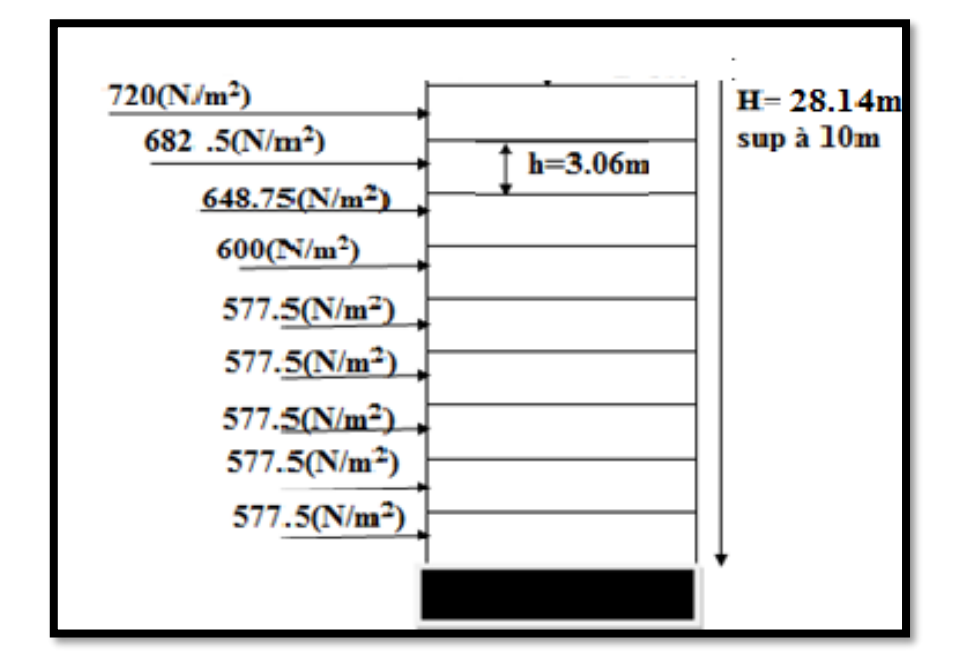

**Fig V.2**: **Répartition de la pression dynamique**

# **V.3.3.Détermination des coefficients de pression extérieure Cpe :**

Les coefficients de pression externe C<sub>pe</sub> des constructions à base rectangulaire dépendent de la dimension de la surface chargée. Cpe s'obtient à partir des formules suivantes :

•  $C_{pe} = C_{pe.1}$  si  $S \le 1$  m<sup>2</sup>

• 
$$
C_{pe} = C_{pe.1} + (C_{pe.10} + C_{pe.1}) \times lig_{10}(S)
$$
 si 1 m<sup>2</sup><  $S < 10$  m<sup>2</sup>

•  $C_{pe} = C_{pe.10}$  si S  $\geq 10 \text{ m}^2$ 

S désigne la surface chargée de la paroi considérée.

Dans notre cas :  $S \ge 10 \text{ m}^2$  donc  $C_{pe} = C_{pe,10}$ 

#### **3.1.Parois verticales :**

**Sens x**:  $h = 28.14$  m; $b = 26.15$ ;  $d=18.55$  m.

**e = Min (b, 2h).**

 $\Rightarrow$  e = Min (26.15, 2x28.14).  $\Rightarrow$  e = 26.15m.

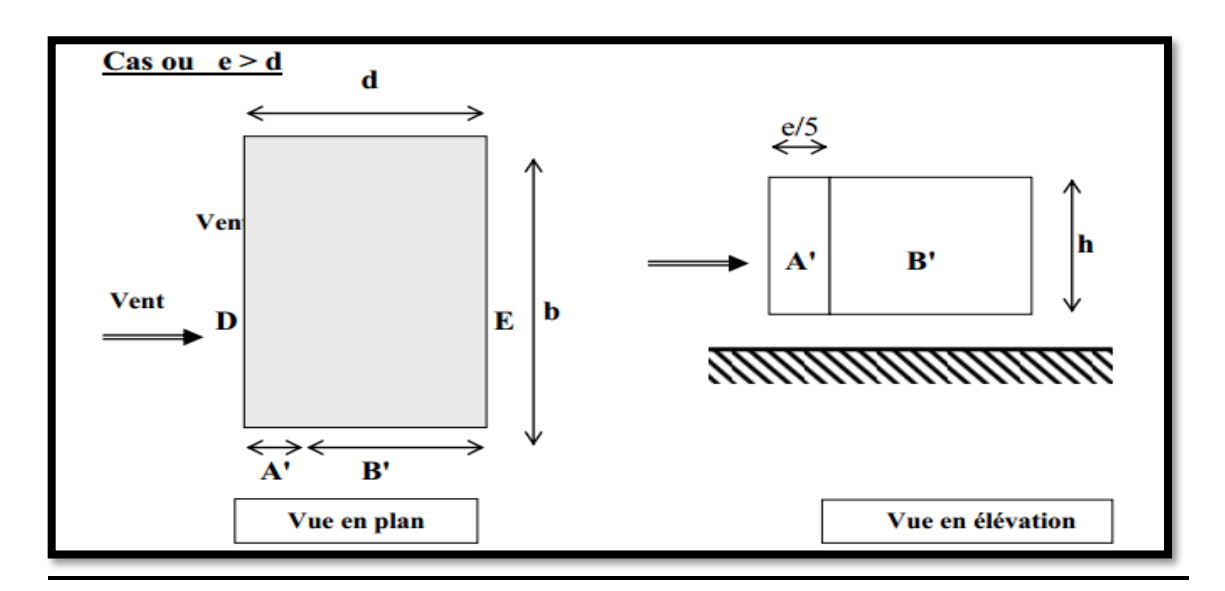

D'après le tableau **5.1 (RNV99 P.65)** on a :

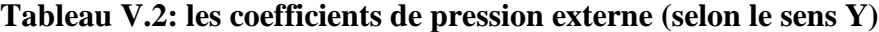

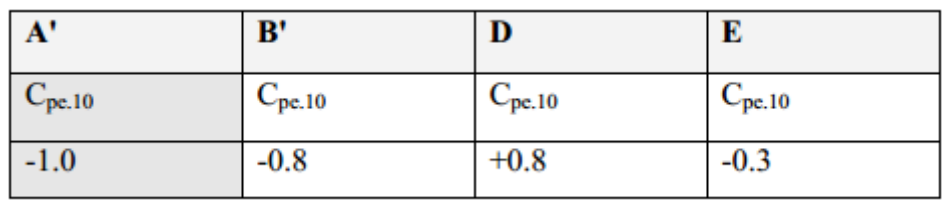

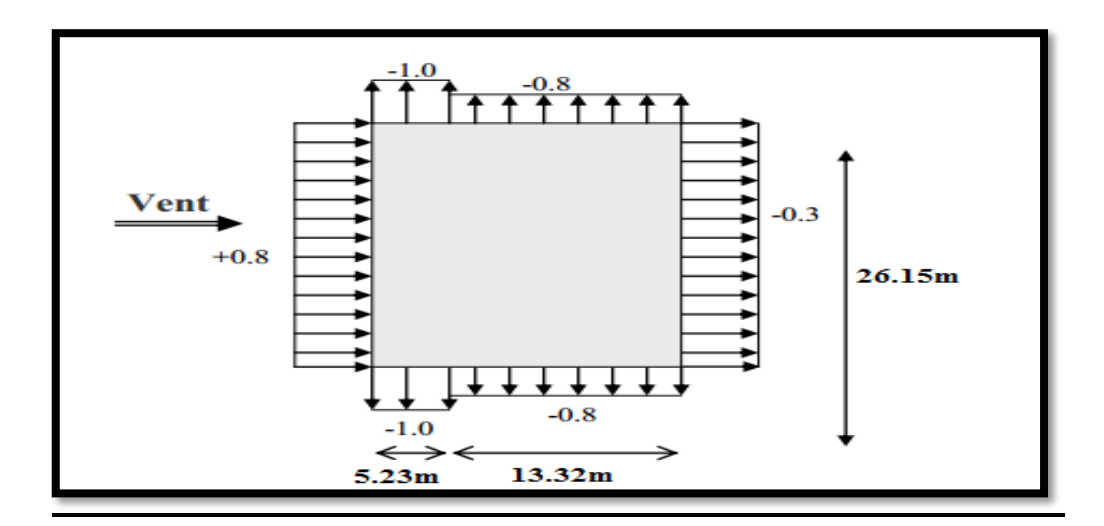

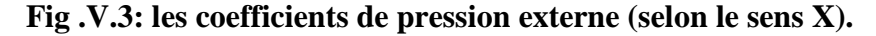

**<u>Sens y</u>**:  $h = 28.14$  m; $b = 18.55$  m,  $d = 26.15$ m.

 $e = Min (18.55, 2x28.14) \Rightarrow e = 18.55 \text{ m}.$ 

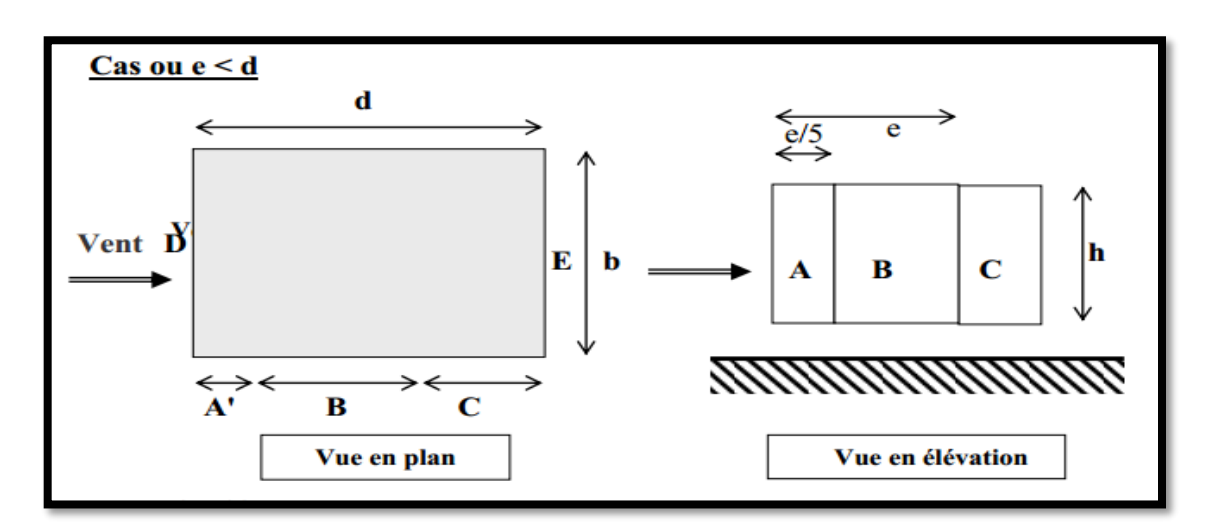

D'après le tableau **5.1 (RNV99 P.65)** on a :

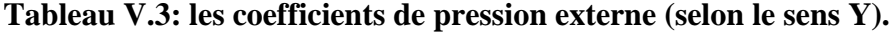

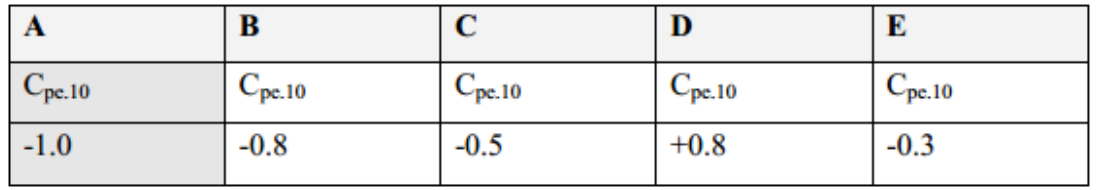

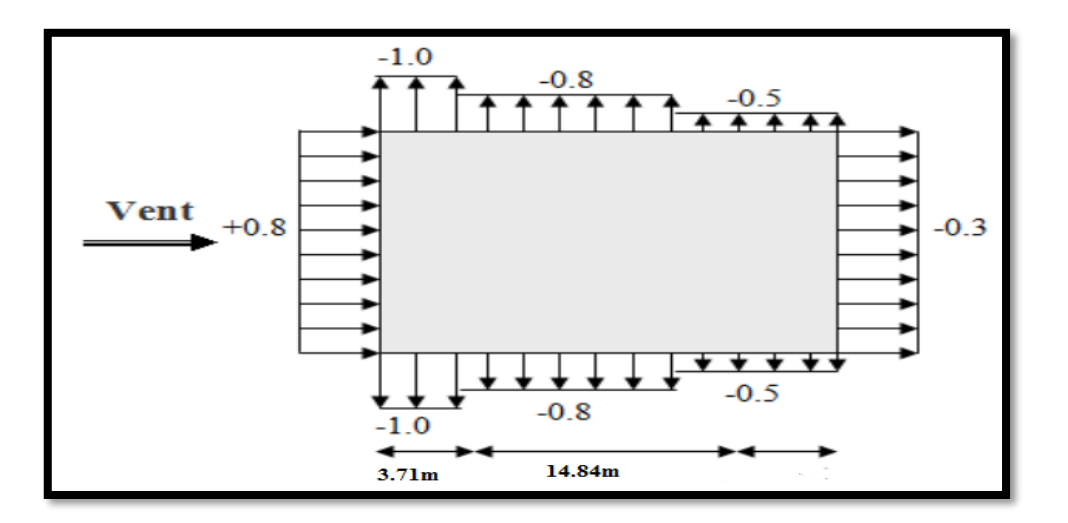

**Figure V.4: les coefficients de pression externe (selon le sens Y).**

#### **a-Toitures plates :**

Les toitures plates sont celles dont la pente est inférieure ou égale à 4°. Il convient de diviser la toiture comme l'indique la figure ci- après. Le coefficient C<sub>pe.10</sub> est donné dans le tableau **5.2 (RNV99 P.66).**

 $e = Min [b ; 2h] = 26.15m$ .

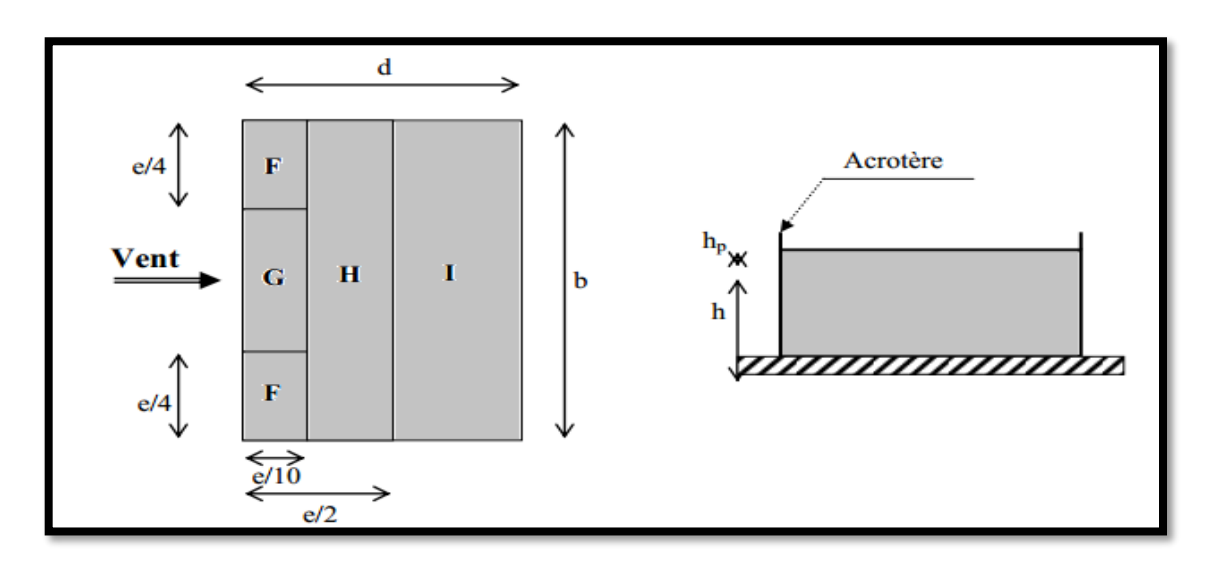

# **Tableau V.4: les coefficients de pression externe de la toiture.**

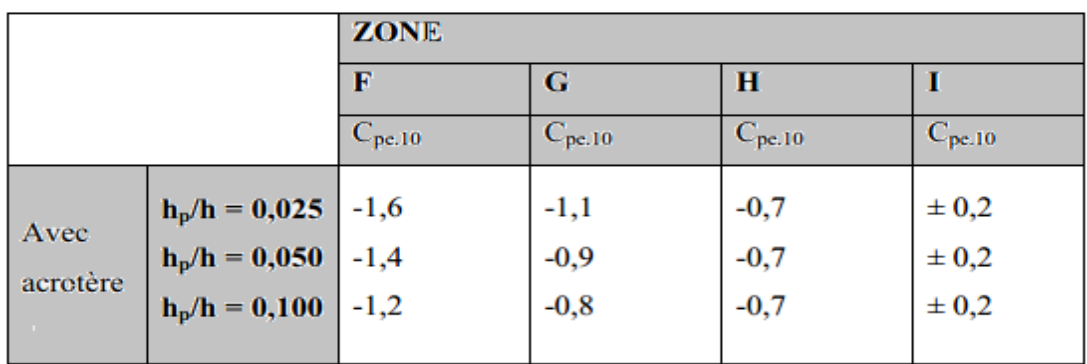

Dans notre cas  $h_p/h = 0.6/28.14 = 0.02132$ .

# **Donc :**

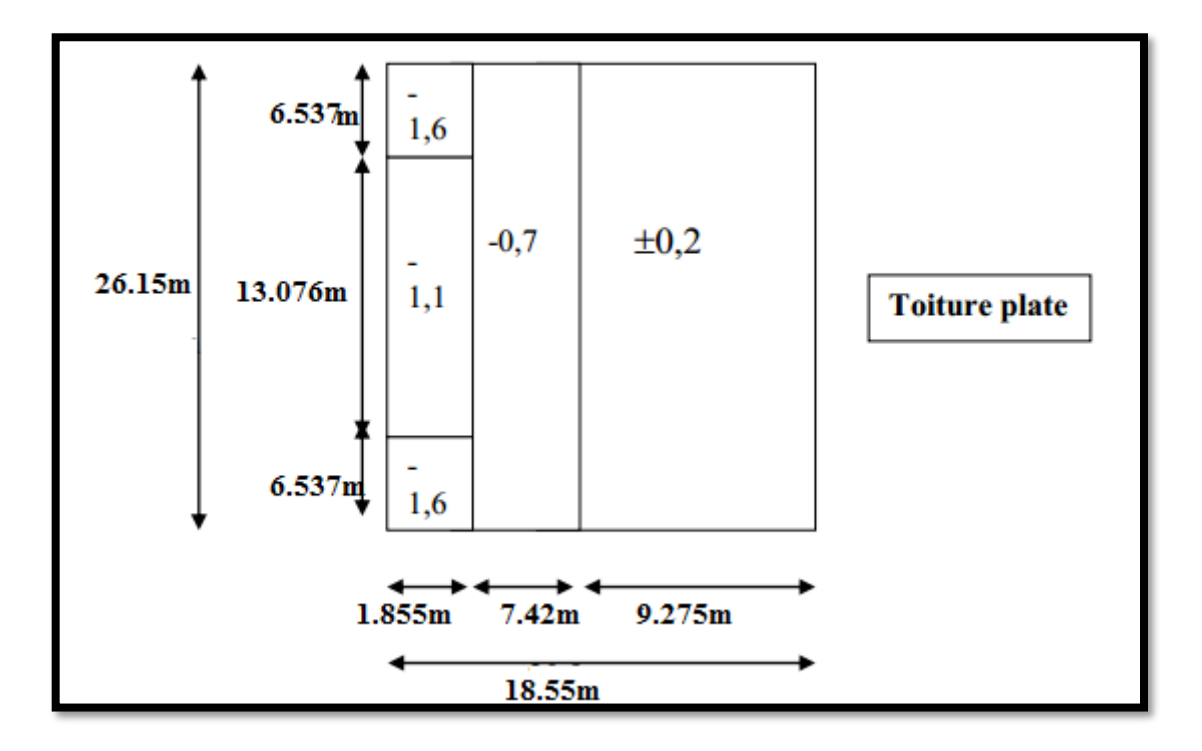

# **V.3.4.Détermination des coefficients de pression intérieure Cpi :**

Le coefficient de pression intérieure Cpi des bâtiments avec cloisons intérieures. Les valeurs suivantes doivent être utilisées :

Cpi = 0.8 et Cpi = -0.5 **RNV99(art 2.2 P78).**

# **V.3.5. Détermination du coefficient de pression de vent C<sup>p</sup> :**

Le coefficient de pression **Cp** est calculé à l'aide de la formule suivante : **Cp = Cpe - Cpi**

Alors on a le tableau suivant :

| Zone        | <b>Cpe</b> | $Cpi_{-1}$ | $Cpi_2$ | Cp <sub>1</sub>  | Cp <sub>2</sub>  |
|-------------|------------|------------|---------|------------------|------------------|
| A           | $-1$       | 0.8        | $-0.5$  | $-1.8$           | $-0.5$           |
| B           | $-0.8$     | 0.8        | $-0.5$  | $-1.6$           | $-0.3$           |
| $\mathbf C$ | $-0.5$     | 0.8        | $-0.5$  | $-1.3$           | $\boldsymbol{0}$ |
| D           | 0.8        | 0.8        | $-0.5$  | $\boldsymbol{0}$ | $\mathbf 1$      |
| E           | $-0.3$     | 0.8        | $-0.5$  | $-1.1$           | 0.2              |
| $\mathbf F$ | $-1.6$     | 0.8        | $-0.5$  | $-2.4$           | $-1.1$           |
| G           | $-1.1$     | 0.8        | $-0.5$  | $-1.9$           | $-0.6$           |
| $\mathbf H$ | $-0.7$     | 0.8        | $-0.5$  | $-1.5$           | $-0.2$           |
| I           | $-0.2$     | 0.8        | $-0.5$  | -1               | 0.3              |
|             | $+0.2$     |            |         | $-0.6$           | 0.7              |

**Tableau V.5: le coefficient de pression.**

#### **V.3.6. Calcul de la pression due au vent :**

Pour les constructions de catégorie I, le calcul est fondé sur la détermination de la pression du vent sur les parois, lesquelles sont considérées rigides.

Pour déterminer la valeur du coefficient de pression de vent qj on utilise la

formule **2.1(RVN99 P.40):**

 $q_j = C_d x W(Z_j)$ 

C<sub>d</sub>: Coefficient dynamique.

W  $(N/m^2)$ : La pression nette exercée sur l'élément de surface j, calculée à la

hauteur

Zj relative à l'élément de surface j.

W<sub>j</sub> : est obtenu à l'aide de formule suivant :

$$
W_j = q_{dyn}(Z_j) \times [C_{pe} - C_{pi}]
$$

**Pour C<sub>pi</sub>** =  $0.8$  : (sens longitudinal).

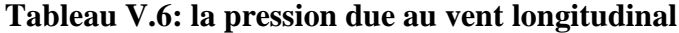

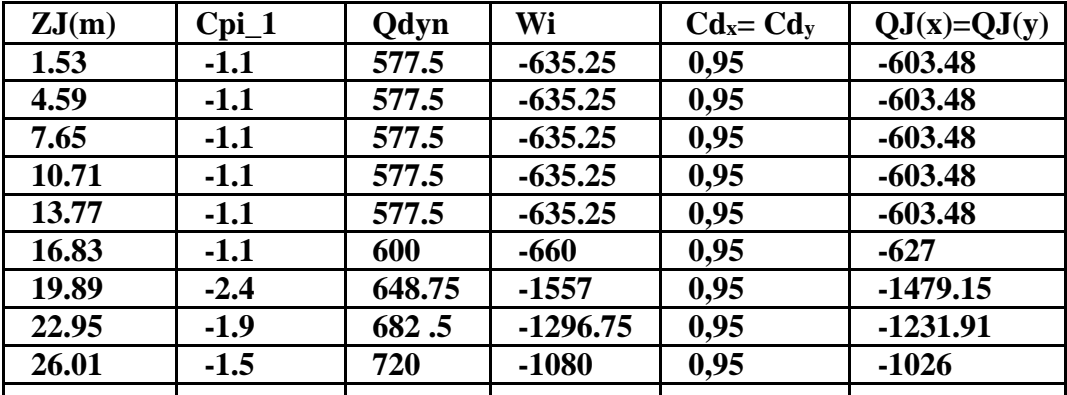

**Pour C<sub>pi</sub>** =  $\cdot$  **0.5** : (sens transversal).

**Tableau V.7: la pression due au vent transversal**

| ZJ(m) | $Cpi_2$ | Qdyn   | Wi         | $Cdx=$ | $QJ(x)=QJ(y)$ |
|-------|---------|--------|------------|--------|---------------|
|       |         |        |            | Cdy    |               |
| 1.53  | 0.2     | 577.5  | 115.5      | 0,95   | 109.72        |
| 4.59  | 0.2     | 577.5  | 115.5      | 0,95   | 109.72        |
| 7.65  | 0.2     | 577.5  | 115.5      | 0,95   | 109.72        |
| 10.71 | 0.2     | 577.5  | 115.5      | 0,95   | 109.72        |
| 13.77 | 0.2     | 577.5  | 115.5      | 0,95   | 109.72        |
| 16.83 | 0.2     | 600    | <b>120</b> | 0,95   | 114           |
| 19.89 | $-1.1$  | 648.75 | $-713.63$  | 0,95   | $-677.95$     |
| 22.95 | $-0.6$  | 682.5  | $-409.5$   | 0,95   | $-389.02$     |
| 26.01 | $-0.2$  | 720    | $-144$     | 0,95   | $-136.8$      |

#### **V.3.7. Calcul des forces de frottement :**

Une force complémentaire doit être introduite pour les constructions allongées de catégorie I, pour tenir compte du frottement qui s'exerce sur les parois parallèles à la direction du vent.

La force de frottement Ffr est donnée par :

 $\mathbf{Ffr} = \sum (\mathbf{q} \mathbf{dun}(\mathbf{Zj}) \times \mathbf{Cfr,j} \times \mathbf{Sfr,j})$  (2.8)

J : Indique un élément de surface parallèle à la direction du vent.

Zj : La hauteur du centre de l'élément j.

Sfr,j : Aire de l'élément de surface j.

Cfr,j :Coefficient de frottement pour l'élément de surface j.

D'après le tableau **(2.1 RNV99).**

Les forces de frottement qui doivent être calculées sont celles pour lesquelles le rapport

D'après le tableau **(2.1 RNV99).**

Les forces de frottement qui doivent être calculées sont celles pour lesquelles le rapport  $\frac{d}{dt}$  $\frac{d}{b}$   $\geq$  3et le rapport $\frac{d}{h}$  $\frac{a}{h} \geq 3$ , soient vérifié ; ou b la dimension de la construction Perpendiculaire au direction du vent, h la hauteur de la construction, et d la dimension de la construction parallèle au direction du vent.

**Sens x:**b =26.15; d = 18.55 m; h = 28.14 m**.**

$$
\frac{d}{b} = \frac{18.55}{26.15} = 0.709 < 3 \text{ (non vérifie)}.
$$

 $\boldsymbol{d}$  $\frac{d}{h} = \frac{18.55}{28.14}$  $\frac{16.33}{28.14}$  = 0.659 < 3 (non vérifiée).

**Sens y:**b =18.55; d = 26.15 m; h = 28.14 m**.**

$$
\frac{d}{b} = \frac{26.15}{18.55} = 1.409 < 3 \text{ (non vérifiée)}.
$$

 $\boldsymbol{d}$  $\frac{d}{h} = \frac{26.15}{28.14}$  $\frac{28.13}{28.14}$  = 0.929 < 3 (non vérifiée).

#### **V.3.8.Détermination de la force résultante :**

La force résultante R se décompose en deux forces; horizontale et verticale

(voir la figure ci-après

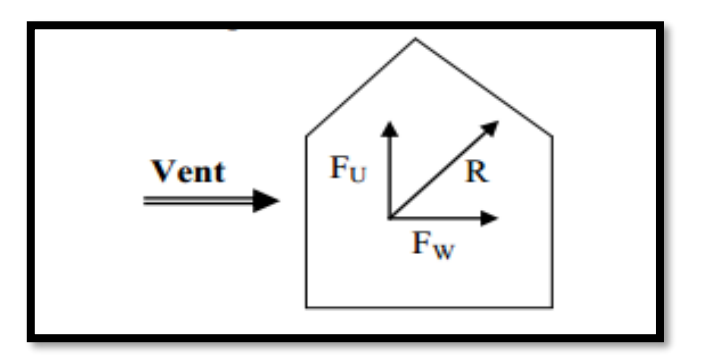

FW : Correspond à la résultante des forces horizontales agissant sur les parois verticales de la construction et de la composante horizontale des forces appliquées à la toiture.

FU : Composante verticale des forces appliquées à la toiture.

La force résultante R est donnée par la formule :

$$
R = \sum (qi \times Si) + \sum Ffrj
$$

qj : Pression du vent exerce sur l'élément de

surface j.

 $S_j$  : A ire de l'élément de surface j.

Ffrj : Forces de frottement.

L'ensemble des résultats est porté dans le tableau suivant :

**Pour Cpi** =  $0.8$  : (sens longitudinal).

| ZJ(m) | $QJ(x)=QJ(y)$ | S(x,x) | S(y,y) | R(x)         | R(y)        |
|-------|---------------|--------|--------|--------------|-------------|
| 1.53  | $-603.48$     | 73.6   | 52.20  | $-44416.13$  | $-31501.65$ |
| 4.59  | $-603.48$     | 73.6   | 52.20  | $-44416.13$  | $-31501.65$ |
| 7.65  | $-603.48$     | 73.6   | 52.20  | $-44416.13$  | $-31501.65$ |
| 10.71 | $-603.48$     | 73.6   | 52.20  | $-44416.13$  | $-31501.65$ |
| 13.77 | $-603.48$     | 73.6   | 52.20  | $-44416.13$  | $-31501.65$ |
| 16.83 | $-627$        | 73.6   | 52.20  | $-46147.2$   | $-32729.4$  |
| 19.89 | $-1479.15$    | 73.6   | 52.20  | $-108865.44$ | $-77211.63$ |
| 22.95 | $-1231.91$    | 73.6   | 52.20  | $-90668.57$  | $-64305.70$ |
| 26.01 | $-1026$       | 73.6   | 52.20  | $-75513.6$   | $-53557.2$  |
|       |               |        |        |              |             |

**Tableaux V.8:Les forces longitudinales**

**Donc : Rx = -543275.46 N = 543.27546 KN.**

 **Ry = -385312.18 N = -385.31218KN.**

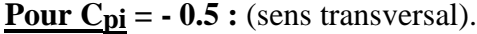

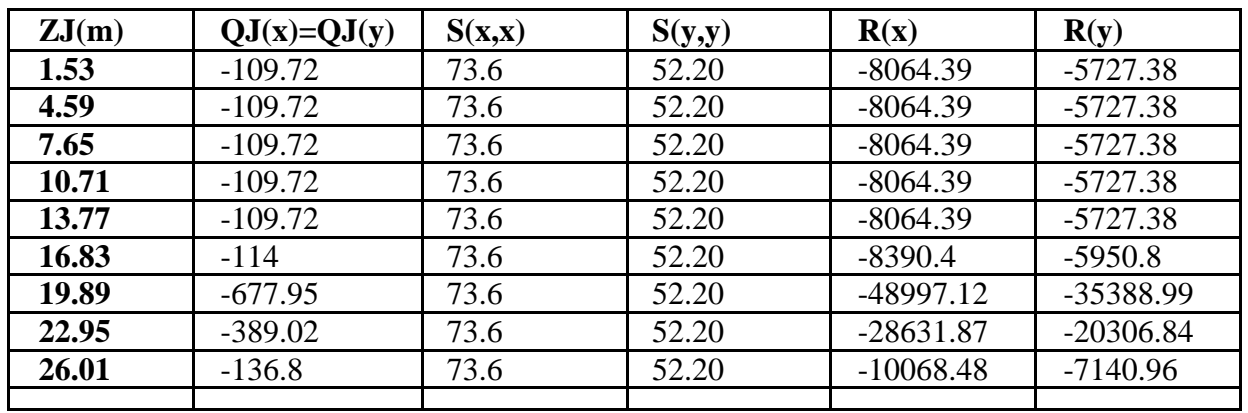

# **Tableaux V.9:Les forces transversales**

**Donc : Rx = -136409.82 N = -136.40982 KN.**

 **Ry = -97424.49 N = 97.42449KN.**

# **V.4.Conclusion :**

 L'effort tranchant à la base dû au vent est négligeable devant l'effort tranchant à la base dû au séisme. Donc le risque de renversement n'aura pas lieu.

**Chapitre VI**

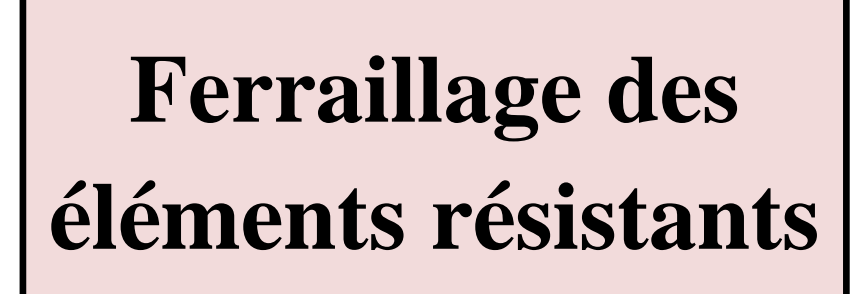

#### **VI.1. Introduction :**

Les éléments principaux sont soumis aux actions dues aux charges permanentes et aux charges d'exploitation ainsi qu'aux actions sismiques.

Leurs ferraillages doivent être réalisés de façon à résister aux combinaisons des différentes actions en considérant les combinaisons les plus défavorables.

La réglementation en vigueur **BAEL 91** et **RPA 99 version 2003**nous dictent un certain nombre de combinaisons avec lesquelles nous allons travailler.

# **VI.2.Les combinaisons d'actions :**

#### **VI.2.1.Règlement BAEL 91 :**

Ce sont des combinaisons qui prennent en compte uniquement les charges

permanentes **G** et les charges d'exploitation Q

 $1,35 \text{ G} + 1,5 \text{ Q} \longrightarrow \text{àl'E.L.U}$  ;  $\text{G} + \text{Q} \longrightarrow \text{àl'E.L.S}$ 

#### **VI.2.2.Règlement RPA 99 :**

Ce sont des combinaisons qui prennent en considération les charges sismiques E.

G+Q+E **(1)** ; 0,8GE **(2**

#### **Pour les portiques :**

**Les poteaux :**

**L'ELU :**1,35 G + 1,5 Q………..(BAEL91)

**à L'ELS :**G + Q

```
Accidentelle : G+Q+E ………..(RPA99)
```
 $0.8G \pm E$ 

Sachant que :

La combinaison  $(G + Q \pm 1,2E)$  donne un effort normal maximal et un

moment correspondant  $(N_{max}, M_{corr})$ .

Elle dimensionne le coffrage des sections de béton.

La combinaison  $(0.8G \pm E)$  donne un effort normal minimum et un moment

correspondant (N<sub>min</sub>, M<sub>corr</sub>).

Elle dimensionne les sections d'acier (contrainte de traction maximale).

**Les poutres :**

**L'ELU :** 1,35 G + 1,5 Q ………..(BAEL91)

**à L'ELS :** G + Q

**Accidentelle :** G+Q+E …………. (RPA99)

 $0.8G \pm E$ 

- La combinaison  $(G + Q + E)$  donnera le moment négatif maximal en valeur absolu sur les appuis et donne le ferraillage supérieur au niveau des appuis.
- La combinaison  $(0.8G \pm E)$  donnera le moment négatif ou positif minimum en valeur absolu sur les appuis et donne le ferraillage inférieur au niveau des appuis dans le cas ou le moment est positif.
- **Pour les voiles :** G+Q+E …………. (RPA99)

 $0.8G \pm E$ 

# **VI.3.Ferraillage des éléments porteurs :**

# **VI.3.1.Introduction :**

Le ferraillage des éléments résistants doit respecter les règlements en vigueur en

L'occurrence le **RPA99 version 2003** et le **BAEL 91.**

# **VI.3.2.Ferraillage des poteaux :**

# **VI.3.2.1.Introduction :**

Les poteaux sont des éléments structuraux assurant la transmission des efforts arrivant des poutres vers les fondations, et sont soumis à un effort normal « N » et à un moment de flexion

«M » dans les deux sens : longitudinal et transversal. Donc ils sont calculés en flexion composée.

Donc ils doivent être ferraillés en flexion composée qui donne les trois cas suivants.

- Section partiellement comprimée. SPC
- Section entièrement comprimée. SEC
- Section entièrement tendue. SET

# - **Section partiellement comprimée :**

L'effort normal étant un effort de compression ou de traction. Le centre de pression Se trouve à l'extérieur de la section.

L'effort normal étant un effort de compression ; Le centre de pression se trouve à L'intérieur de la section et e>h/6.

# - **Section entièrement comprimée :**

Une section est dite entièrement comprimée si le centre de pression est à l'intérieur du noyau central de la section (e<h/6) totale rendue homogène.

# - **Section entièrement tendue :**

Une section est entièrement tendue si l'effort normal est un effort de traction et si le centre de pression se trouve entre les deux traces des armateurs.

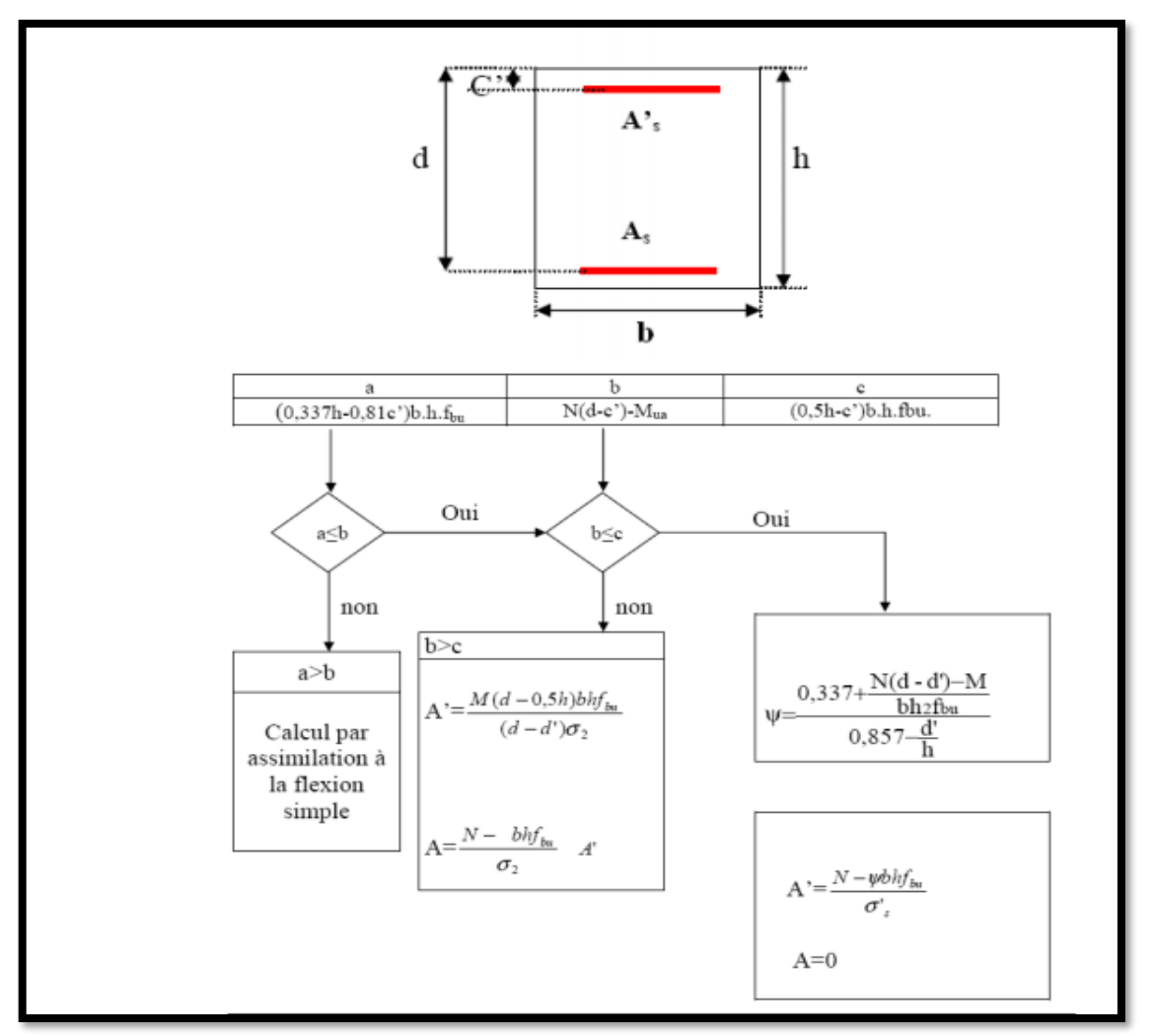

**Fig .VI.1 : organigramme de calcul du ferraillage en flexion composée**

#### **VI.3.2.2.Recommandation de (RPA 2003) :**

D'après le RPA99/version 2003 (article 7.4.2 page 48), les armatures longitudinales doivent être à haute adhérence droites et sans crochet. Leur pourcentage en zone sismique II est limité par :

 $A_{\text{max}} = A_s/bh < 4\%$  en zone courante.

 $A_{\text{max}} = A_s/bh < 6\%$  en zone recouvrement.

 $A<sub>min</sub> = A<sub>s</sub> > 0.8$  % bh (zone II).

-Le diamètre minimal est de 12 mm.

-La distance entre les barres verticales dans une face du poteau ne doit pas dépasser 25cm en zone II.

**Tableau V1.1. Tableau de pourcentages minimal et maximal des armatures**

| <b>Niveau</b>                  | <b>Section des</b><br>poteaux $(cm2)$ | <b>As<sub>min</sub> RPA</b><br>$\rm \left( cm^2 \right)$ | $Assmax RPA$<br>$(cm2)$ zone<br>courant | $Assmax RPA$<br>$(cm2)$ zone<br>recouvrement |
|--------------------------------|---------------------------------------|----------------------------------------------------------|-----------------------------------------|----------------------------------------------|
| <b>Poteau</b><br>rectangulaire | $50\times 55$                         |                                                          | 110                                     | 165                                          |

**VI.3.2.3. Caractéristiques mécaniques des matériaux :**

**Tableau VI.2: Valeurs Caractéristiques techniques des matériaux**

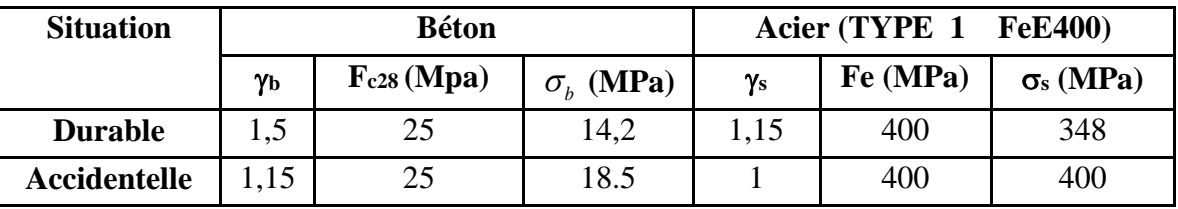

**VI.3.2.4.Les résultats obtenus :**

**Tableau V1.3 : Tableau résumé les résultats des efforts et moments pour chaque combinaison**

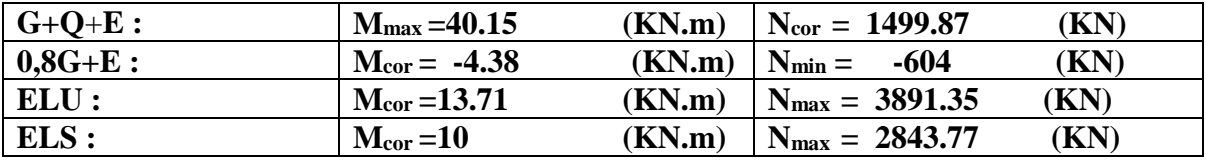

#### **VI.3.2.5.Example de calcule :**

Selon l'article (A.4.4du BAEL91), on adoptera une excentricité totale de calcul :e =

**e1 + e2 ; e1 = e0 +ea**

**e1** : excentricité du premier ordre de la résultante des contraintes normales avant application des excentricités additionnelles.

**e2** : excentricité dus aux effets du second ordre.

**ea** : excentricité additionnelle traduisant les imperfections géométriques initiales (Après exécution).

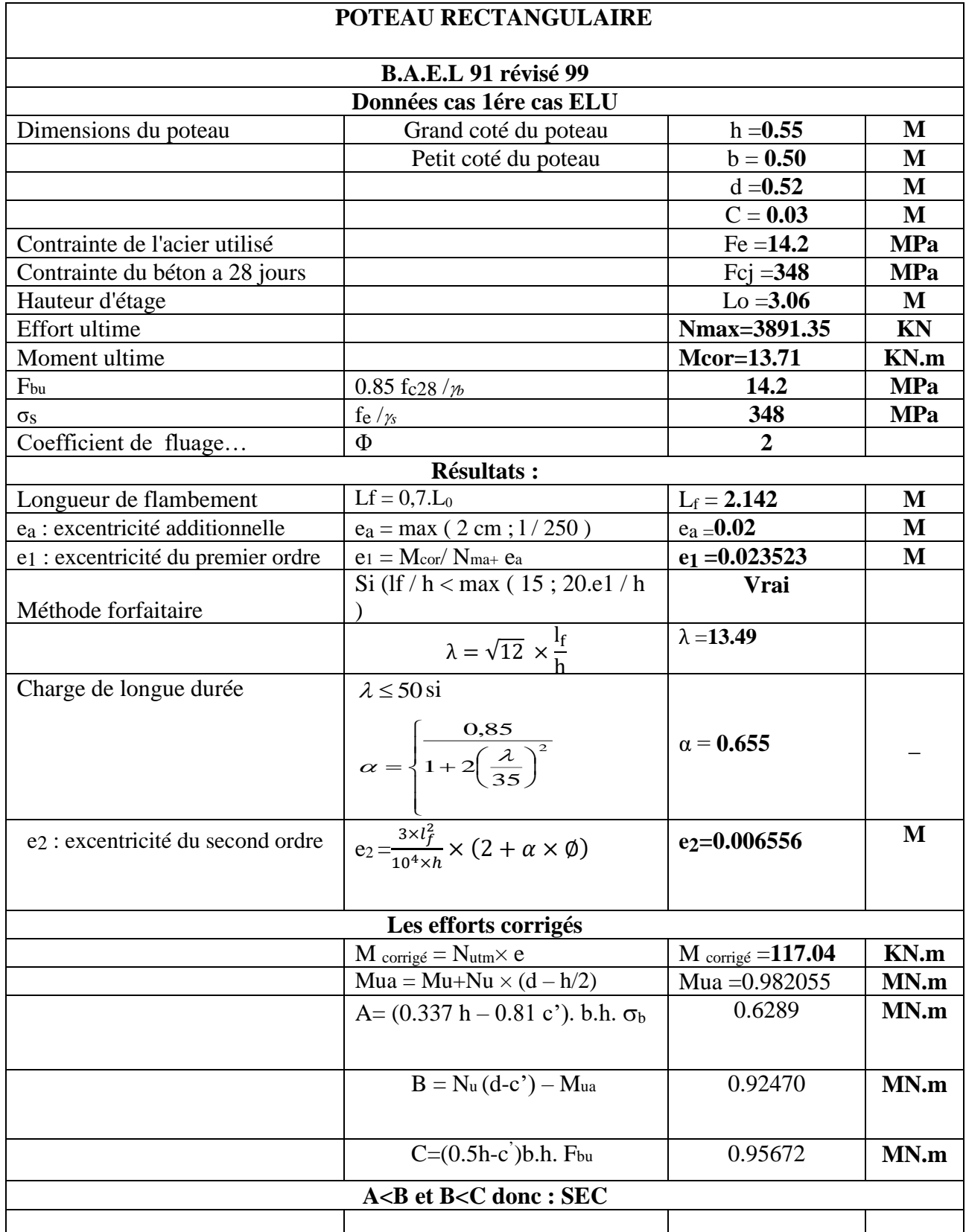

# **Chapitre VI [FERRAILLAGE DES ELEMENTS RESISTANTS]**

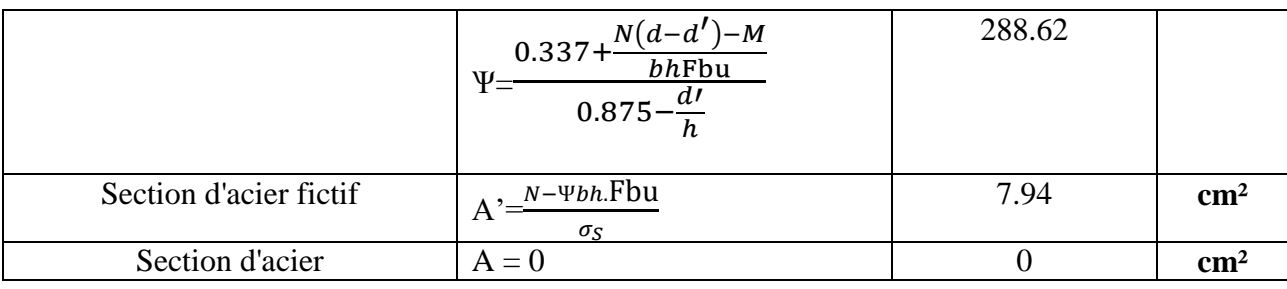

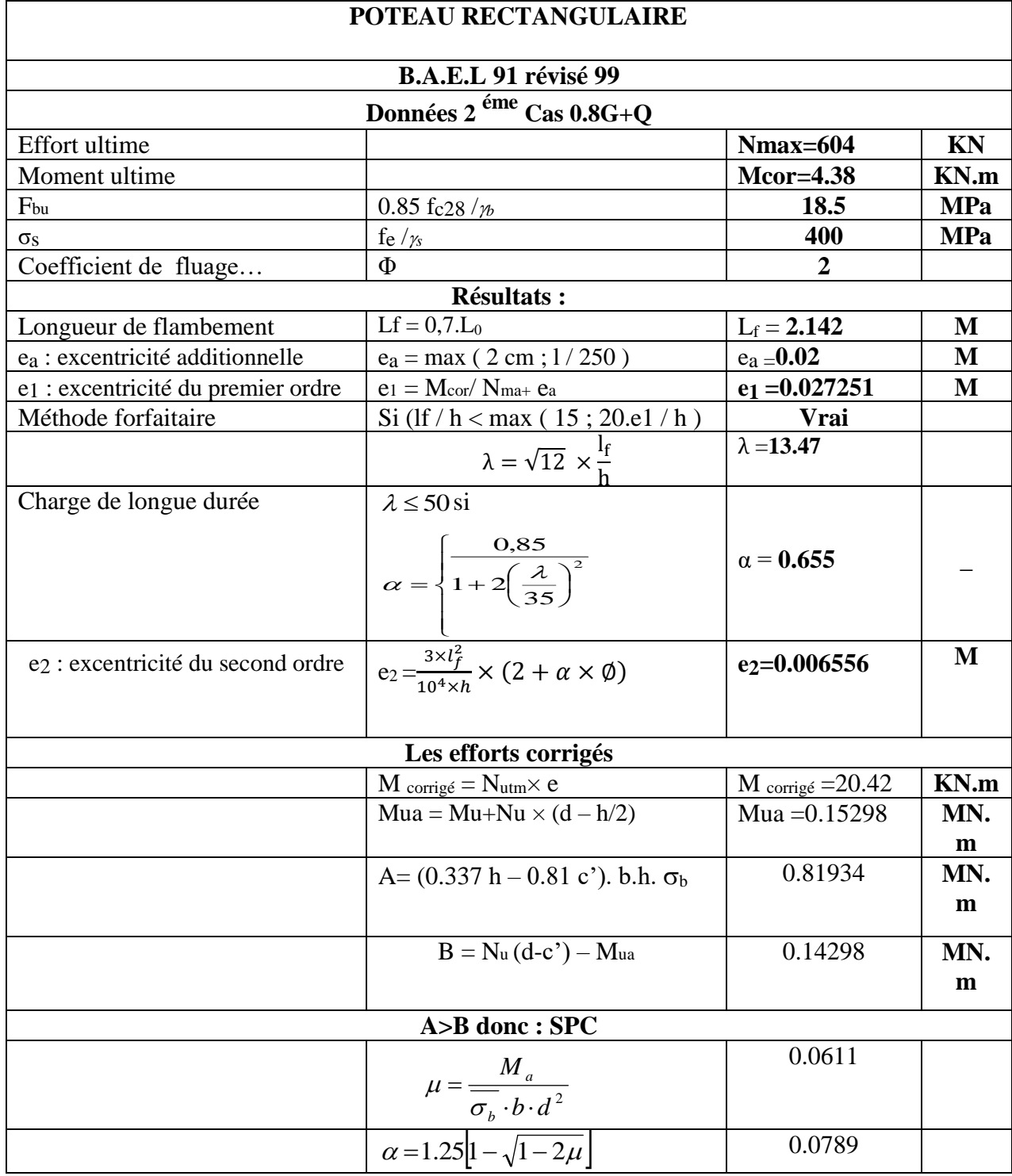

# **Chapitre VI [FERRAILLAGE DES ELEMENTS RESISTANTS]**

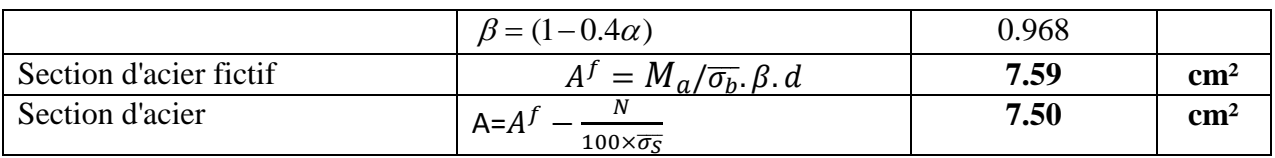

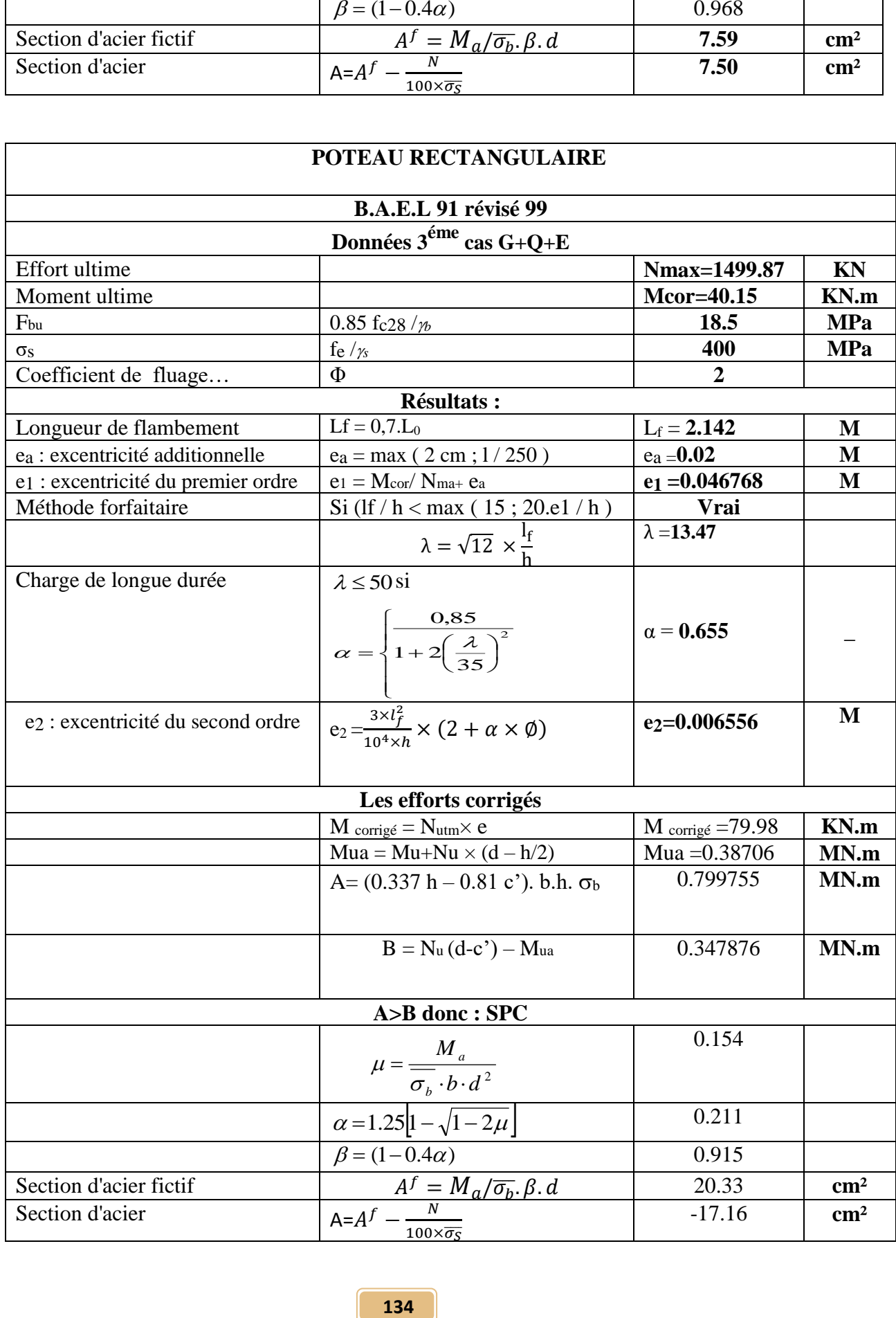

#### **Vérification des sections :**

-D'après (RPA2003) on a le pourcentage minimal des armatures longitudinales.

Le RPA99/version 2003 exige une section minimale :

As min=0,8%(b. h)=0.008×50×55 = **22 cm(zone IIa).**

#### **VI.3.2.6.Condition de non fragilité :**

A min 
$$
\geq 0.23 \times b \times d \times \frac{f_{t28}}{f_e} = 0.23 \times 50 \times 55 \times \frac{2.1}{400} = 3{,}32 \text{cm}^2
$$

#### **Tableau VI.4: Tableau récapitulatif des résultats**

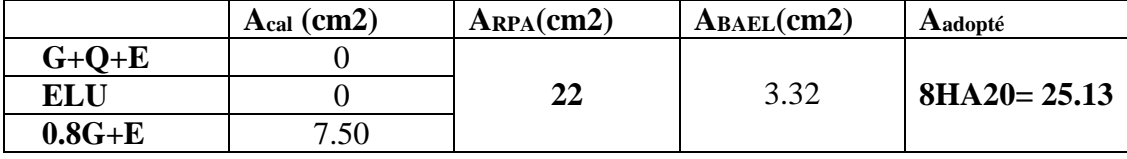

#### **VI.3.2.7.Vérification à L'ELS :**

Après avoir fait le calcul du ferraillage longitudinal des poteaux à l'ELU, il est nécessaire de faire une vérification à l'état limite de service.

Les contraintes sont calculées à l'E LS sous les sollicitations de (N ser, M ser)

la fissuration est considérée peu nuisible donc il faut vérifier les contraintes dans la section de l'acier.

- La contrainte du béton est limitée par  $:\sigma_{bc} = 0.6$  f $c_{28} = 15 \text{ MPA}$
- La contrainte d'acier est limitée par  $:\sigma_s = 400MPa$
- Les poteaux sont calculés en flexion composée.

#### **Pour le premier cas on a :**

$$
\mathbf{e}_0 = \frac{M_s}{N_s} = \frac{10}{2843.77} = 0.003516 \, m \times \frac{h}{6} = 0.275
$$

-La section est entièrement comprimée et il faut vérifier que σ b<0.6 fc28=15 MPa

Nous avons les notions suivantes :

1 2

B<sub>0</sub>= b x h +15 (A) = 50 x55+15(25.13) = 3126.95  

$$
V_1 = \frac{1}{B_0} \left[ \frac{bh^2}{2} + 15(A_1c + A_2d) \right] = 27.5 \text{ cm}
$$

 $\rfloor$ 

$$
V 2 = h - v1 = 55 - 27.5 = 27.5
$$
cm

L

0

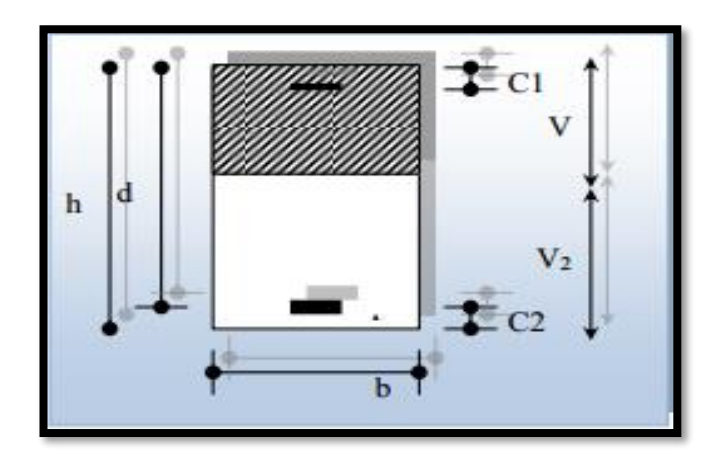

**Fig. VI.2 : section de poteau**

$$
I_{xx} = \frac{b}{3} (v_1^3 + v_2^3) + 15 (A_1 (v_1 - c_1)^2 + A_2 (v_2 - c_2)^2)
$$
  
\n
$$
I_{xx} = \frac{50}{3} (27.5^3 + 27.5^3) + 15 [12.565 (27.5 - 3)^2 + 12.565 (27.5 - 3)^2] = 919493.4042 cm^4
$$
  
\n
$$
K = \frac{M_G}{I_{xx}}
$$

**M<sup>G</sup> :** Moment de flexion par rapport au centre de gravité de la section rendue homogène.

$$
M_{G} = 10000N.m
$$
  
\n
$$
\sigma_{0} = \frac{Nser}{100 \times B0} = \frac{2843770}{100 \times 3126.95} = 9.09Mpa
$$
  
\n
$$
K = \frac{M_{G}}{I_{xx}} = \frac{10000}{919493.4042} = 0.0108
$$
  
\n
$$
\sigma_{b} = \sigma_{0} + K \times v_{1} = 9.09 + 0.0108 \times 27,5 = 9.38Mpa
$$
  
\n
$$
\sigma_{b} = 9.38Mpa \times 15Mpa.....(cv)
$$

**Donc** : les armatures déterminées pour L' E.L.U de résistance conviennent.

La fissuration est peu préjudiciable, alors la vérification de <sup>s</sup> à L'E.L.S est : *<sup>K</sup> <sup>d</sup> <sup>v</sup> Mpa K <sup>v</sup> <sup>c</sup> Mpa s* 15 ( ) 15 9.09 0.0108(52 27,5) 132.38 15 ( ') 15 9.09 0.0108(27,5 3) 134.31 0 1 2 0 1 1 1 *s* = 134.31 MPa *<sup>s</sup> <sup>e</sup> f* 400=400MPa…..(C.V) 2 *s* = 132.38MPa *<sup>s</sup> <sup>e</sup> f* 400=400MPa…..(C.V)

#### **VI.3.2.8.Armatures transversales :**

#### **VI.3.2.8.1.Vérification du poteau à l'effort tranchant :**

On prend l'effort tranchant max et on généralise les sections d'armatures pour tous

les poteaux. La combinaison  $(G + Q \pm E)$  donne l'effort tranchant max.

#### **Vmax =138.62 KN**

$$
\tau = \frac{V}{bd} = \frac{138.62 \times 10^3}{500 \times 520} = 0.533 Mpa
$$

$$
\frac{1}{\tau} = \min(0, 2\frac{f_{c28}}{\gamma_b}; 5MPa) = 3,33 MPa
$$

#### τ = 0.533MPa < τ̅ = 3,33MPa**……….. Condition vérifiée.**

#### **VI.3.2.8.2.Calcul d'armature transversale:**

Selon (RPA99 version 2003) les armatures transversales des poteaux sont calculées à

l'aide de la formule suivant : 
$$
\frac{At}{S_t} = \frac{\rho_a V_U}{h \times f_e}
$$

**V<sup>u</sup> :**est l'effort tranchant de calcul.

**h** : Hauteur totale de la section brute.

**f<sup>e</sup>** : Contrainte limite élastique des aciers transversaux (fe 235MPa).

**ρ<sup>a</sup>** : Coefficient correcteur qui tient compte du mode fragile de la rupture par les efforts tranchants.

$$
\mathbf{p_a} = 3.75 \qquad \text{Si } \lambda_{\text{g}} < 5.
$$

$$
\rho_a = 2.5 \qquad \text{Si} \lambda_g > 5.
$$

 $\lambda_{\rm g}$ : L'élancement géométrique du poteau.

$$
\lambda_g = \left(\frac{l_f}{a} \quad \text{ou} \quad \frac{l_f}{b}\right)
$$

**a et b :** dimensions de la section droite du poteau dans la direction de déformation.

**lf** : longueur de flambement du poteau ( $l_f = 0.7$  L)

Dans notre cas

$$
\lambda_g = \left(\frac{2.142}{0.55}\right); \lambda_g = (3,895) < 5 \text{ alors : } \rho_a = 3,75
$$

**t** : c'est l'espacement des armatures transversales

## **D'après RPA99/ver2003. [Art.7.4.2.2] :**

• La zone nodale :  $S_t \leq \min(10\phi_1, 15cm)$ . en prend **t** = **10 cm** 

**137**

• La zone courante :  $S_i \leq 15 \phi_1$ 

 $\phi_{\ell}$ : Le diamètre minimal des armatures longitudinales

 $St \leq 30$ cm donc en prend St =15 cm dans la zone courante.

# **En zone nodale :**

$$
A_{t} = \frac{\rho_{a} \times v_{u}}{h \times f_{e}} S_{t} = \frac{3.75 \times 138620 \times 0.10}{55 \times 400} = 2.36 \text{cm}^{2}
$$

# **En zone courant :**

$$
A_{t} = \frac{\rho_{a} \times v_{u}}{h \times f_{e}} S_{t} = \frac{3,75 \times 138620 \times 0.15}{55 \times 400} = 3.54 cm^{2}
$$

 $A_t = 3.54S$ oit : **6T10 = 4.71cm<sup>2</sup>** 

# **VI.3.2.8.3.Vérification des cadres des armatures minimales : D'après RPA99version2003 (7.4.2.2):**

Soit la quantité d'armature minimale.

$$
\frac{A_t}{S_t b}(96) = \begin{cases} 0,396 \implies \text{si}\lambda g \ge 5\\ 0,896 \implies \text{si}\lambda g \le 3 \end{cases}
$$

Si  $3 < \lambda_{\rm g} < 5$ : interpoler entre les valeurs limites précédentes

**Dans la zone nodale**  $t=10$  cm

$$
\frac{A_t}{S_t b} \ge 0.3\% \implies A_t = 0.003 \times 10 \times 50 = 1,5 \, \text{cm}^2 \text{ Alors la condition est vérifiée.}
$$

**Dans la zone courant :**  $t = 15$  **cm** 

 $\frac{A_i}{S_b} \ge 0.3\% \Rightarrow A_t = 0.003 \times 15 \times 50 = 2.25 cm^2$  Alors la condition est vérifiée.

# **BAEL91 : (art A.8.1, 3) :**

1/ Le diamètre des armatures transversales :  $\phi_t \geq \frac{\psi_t}{3}$  $\phi_{\rm t} \geq \frac{\phi_{\rm t}}{2}$ 

$$
\phi_t \ge \frac{\phi_l}{3} = \frac{20}{3} = 6{,}67mm
$$

- Le diamètre des armatures transversales :  $\phi_t \geq \frac{\psi_t}{3}$  $\phi_t \geq \frac{\phi_\ell}{2}$  ............... **Condition Vérifiée** 

**2/** leur espacement :  $St \leq min(15 \phi_{\ell}; 40 \text{ cm}; a + 10 \text{ cm})$ 

St ≤ min (30cm; 40 cm; 60 cm)…………. **Condition Vérifier**

**138**

# **VI.3.2.9.Les résultats sont résumés dans les tableaux suivants :**

-Les poteaux les plus sollicités dans chaque étage Référence :

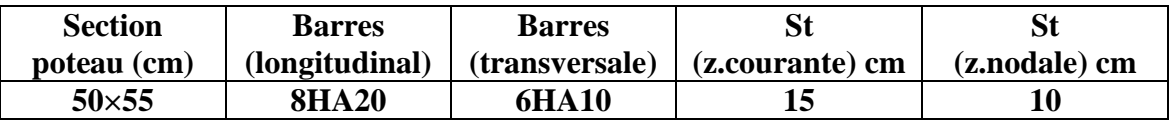

#### **VI.3.2.10.Présentation de ferraillage:**

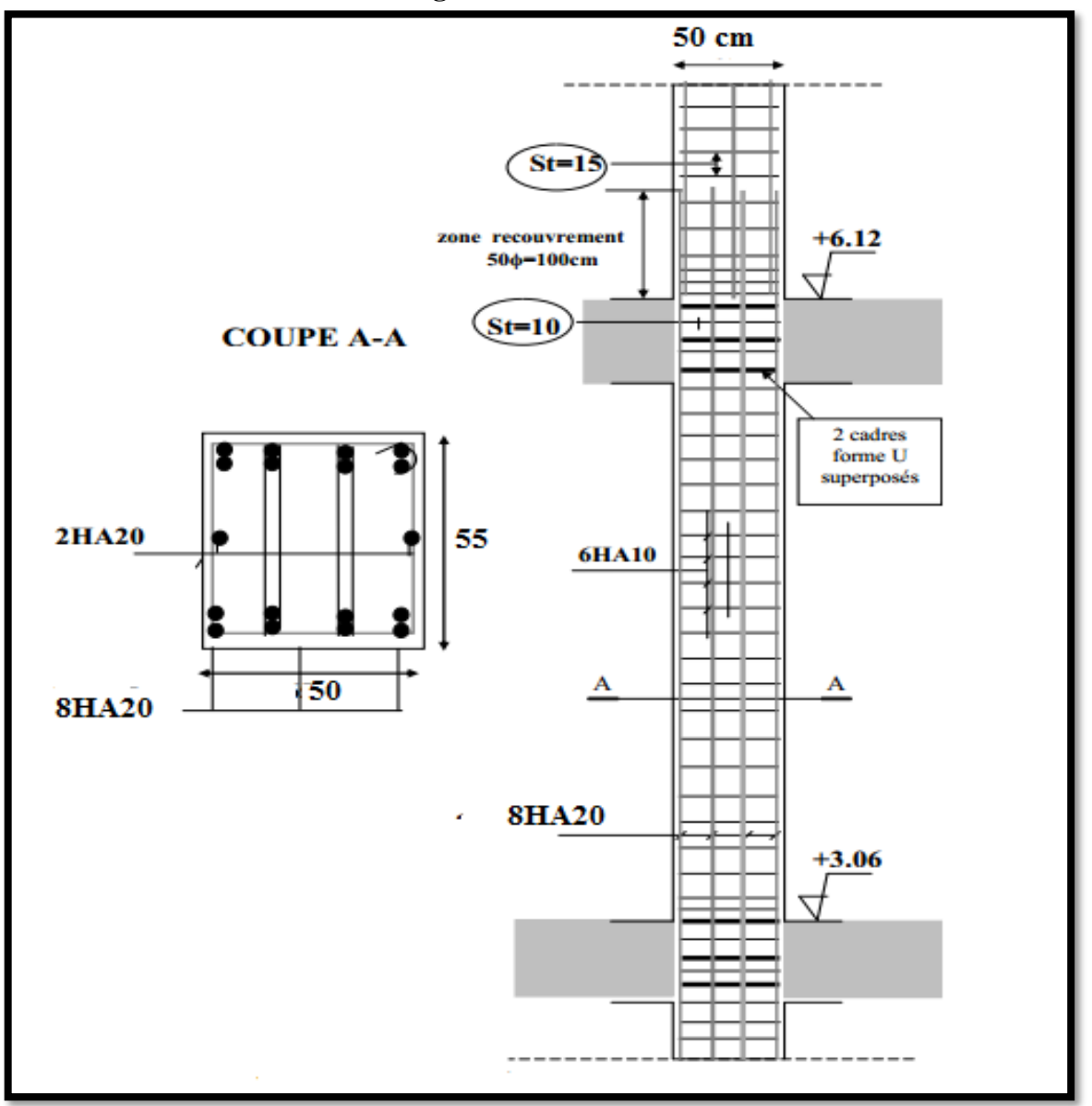

**Fig.VI.3.** FERRAILLAGE POTEAUX (50×55)

#### **VI.3.3.Ferraillage des poutres :**

#### **VI.3.3.1.Introduction :**

 Les poutres sollicitées sont soumises à des moments de flexion, et des efforts tranchants, pour la simplification on ne tiendra pas compte des efforts normaux, les poutres seront alors étudiées en flexion simple. Donc le calcul se fera en flexion simple avec les sollicitations les plus défavorables en considérant la fissuration comme étant peu nuisible.

#### **VI.3.3.2.Recommandation des RPA 99/version 2003 : ART 7.5.2.1**

Le pourcentage total minimum des aciers longitudinaux sur toute la longueur de la poutre est de 0.5% en toute section.

Le pourcentage total maximum des aciers longitudinaux est de :

4% en zone courante

6 % en zone recouvrement.

#### **VI.3.3.3.Pour les poutres principales (30× 45) :**

Les résultats sont tirés à partir de logiciel ROBOT 2014, sous les combinaisons d'action suivante :

# **Tableau V1.5: Tableau résumé les résultats des moments pour chaque combinaison**

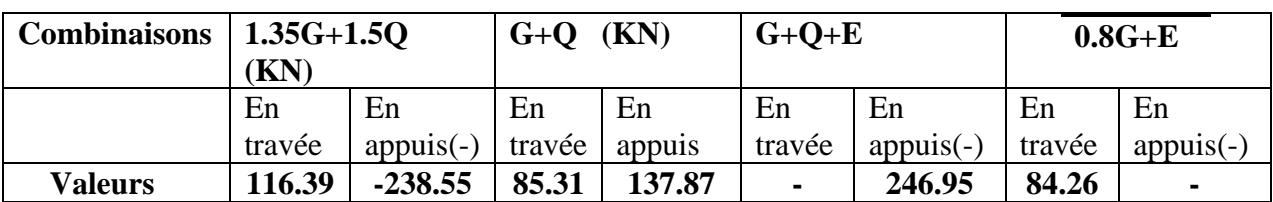

# **VI.3.3.3.1.Étapes de calcul des armatures longitudinales :**

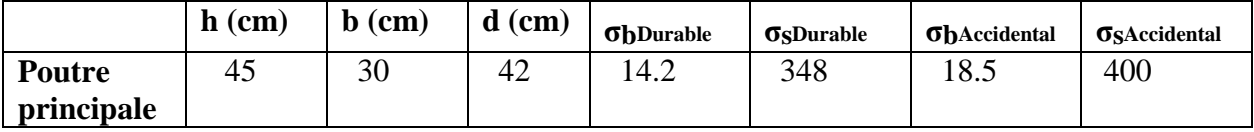

#### **ELU :**

$$
\mu = \frac{M}{\sigma_b \cdot b \cdot d^2} \rightarrow \mu < \mu l = 0,392 \rightarrow A' = 0
$$

 $v_1 = \frac{100 \text{ m/s}}{2}$ s  $A_1 = \frac{M}{M}$  $=\frac{\partial}{\partial s \cdot \beta \cdot d}$ 

#### **ELS :**

- La fissuration est peu nuisible, donc il n'ya aucune vérification concernant σs.

- Pour le béton : section rectangulaire + flexion simple + acier type FeE400, donc la vérification de lacontrainte max du béton n'est pas nécessaire si l'inégalité suivant est

$$
\text{vérifier}: \alpha \le \overline{\alpha} = \frac{\gamma - 1}{2} + \frac{f_{c28}}{100} \qquad , \ \gamma = \frac{M_u}{M_{ser}}
$$

#### **Pourcentage minimal d'après le RPA99V2003 (Art7.5.2.1) :**

Amin = 0.5% (b x h) = **6.75 cm²**

#### **Pourcentage maximal d'après le RPA99V2003 :**

4%en zone courante.

6 % en zone de recouvrement.

$$
4\% \times b \times h = 0,04 \times 30 \times 45 = 54 \text{cm}^2 \dots \dots \dots \dots \text{ en zone courante}
$$

 $6\% \times b \times h = 0,06 \times 30 \times 45 = 81$  *cm*<sup>2</sup> ................en zone de recouvrement

## **Pourcentage minimal d'après le BAEL91 (ArtB.6.4) :**

Amin = 0.1% (b x h) = **1.35cm²**

#### **Condition de non fragilité :**

$$
A^{BAEL} \ge 0.23 \times b \times d \times \frac{f_{t_{28}}}{f_e}
$$
  
\n
$$
\rightarrow A > \frac{0.23 \times 30 \times 42 \times 2.1}{400} = 1,5214 \text{ cm}^2
$$

#### **VI.3.3.3.2.Calcul des armatures**

- **Combinaisons:1.35G+1.5Q**
- **En travée :**

**ELU :**

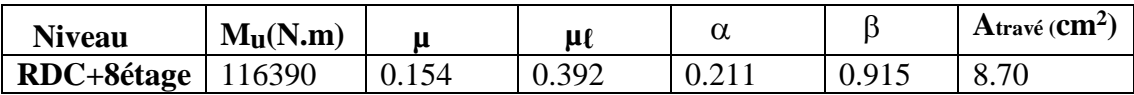

#### **ELS :**

$$
\alpha \leq \overline{\alpha} = \frac{\gamma - 1}{2} + \frac{f_{c28}}{100}
$$

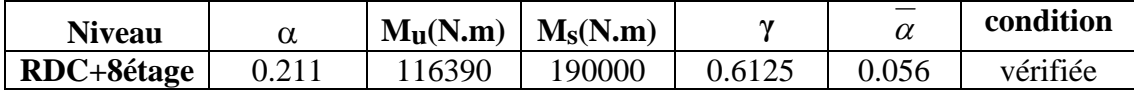

**141**

# **Tableau récapitulatif :**

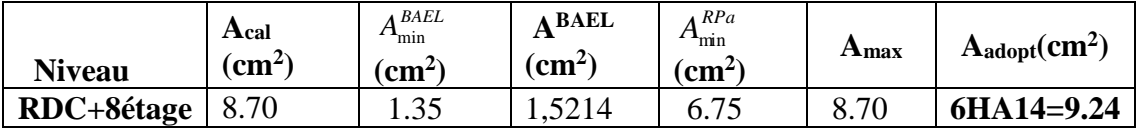

# **La combinaison : G+Q+Ex :**

# **Sur Appuis :**

Le moment est négatif alors en vérifie la nappe supérieure

#### **Nappe supérieure :**

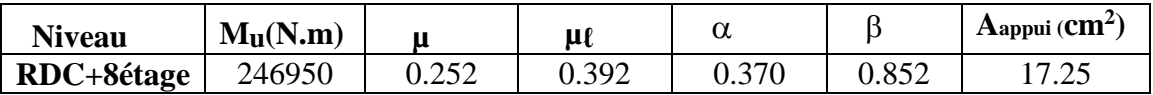

# **Tableau récapitulatif :**

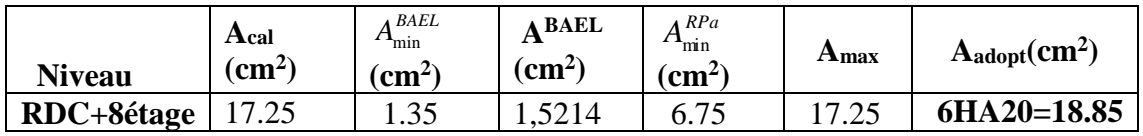

# **La combinaison : 0.8G+Ex :**

# **Sur Appuis :**

Le moment est négatif alors en vérifie la nappe supérieure

# **Nappe supérieure :**

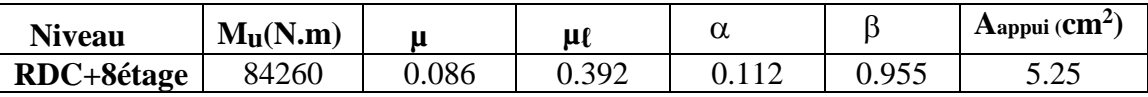

# **Tableau récapitulatif :**

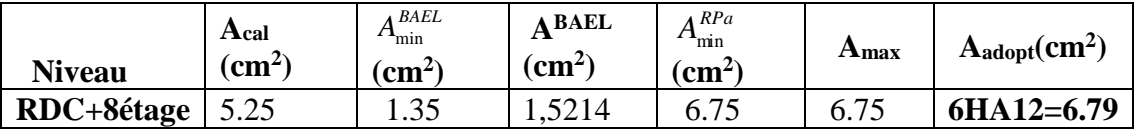

# **VI.3.3.3.3.État Limite de déformation : BAEL91 (B.6.5.1)**

 On peut admettre qu'il n'est pas nécessaire de calculer la flèche si les conditions suivantes sont vérifiées, et on fera le calcul sur la travée la plus chargée.

$$
\frac{h}{L} \ge \frac{1}{16} \Rightarrow \frac{h}{L} = \frac{45}{540} = 0.0833 \ge \frac{1}{16} = 0.0625 \rightarrow \dots \dots \dots \dots \dots CV
$$

**142**

$$
\frac{4.2}{f_e} \ge \frac{A}{b \times d} \Rightarrow \frac{9.24}{30 * 42} = 0.007333 \le \frac{4.2}{400} = 0.0105 \rightarrow \dots \dots \dots \dots CV
$$

**VI.3.3.3.4.Vérification de la contrainte de cisaillement : BAEL91 (art A.5.1)**  $V_{u}^{\max} = 190$  KN. m

 $\tau_{\rm u}^{\rm max} = \frac{190000}{300 \times 420}$  $\frac{150000}{300 \times 420}$  = 1.50Mpa< Min {3.33 ; 5}........ Condition vérifiée.

On étude avec fissuration peu préjudiciable. :  $\overline{\tau_u}$  =min (0.2.fc28/γb; 5Mpa)

 $\tau_u$  = 1.50 MPa $\leq \overline{\tau_u}$  = 3.33MPa (c.v)

# **VI.3.3.3.5.Influence De L'effort Tranchant Au Voisinage Des Appuis : BAEL 91 (art A.5.1, 313)**

 $V_{\text{U}}=190$ KN $\alpha$  = 0.9  $\times$  42 = 37.8

 $V_{\text{u}} = 190 \leq 0.267 \times \alpha \times b \times f_{c}28$ 

 $V_{u}$  = 190000  $\leq$  0.267  $\times$  37.8 $\times$ 30 $\times$ 25 $\times$ 10<sup>2</sup> =756945 N …………… **condition vérifiée.** 

#### **VI.3.3.3.6.Influence De L'effort Tranchant Sur Les Armatures Longitudinales :**

Au droit d'un appui ou existe un moment M (moment de continuité), la section A des armatures inférieures doit être elle que l'on ait :

$$
A \geq \frac{1.15}{fe} + (V_u + \frac{Mu}{0.9.d})
$$

<sup>A</sup>S=18.85cm<sup>2</sup> > 1.15/40000×(190000-(246950/0.9×42))= **5.27 cm<sup>2</sup>** ….**CV**

# **VI.3.3.3.7.Les Armatures transversales : Le diamètre : BAEL91 (art A.7.2,2)**

 $\phi_t \le \min$  (h / 35,  $\phi_L$ , b / 10)

 $\phi_t$  < min (450 / 35, 16, 300/ 10) = 12.85mm

Alors : soit des cadres  $\phi_t = 8$  mm de nuance FeE235

**Espacement :**

#### D'après **BAEL 91 (art A.5.1, 22):**

 $S_t \le \min (0.9 \text{ d } ; 45 \text{ cm}) = 37.8 \text{ cm}$ 

# D'après **RPA 99 (art 7.5.2, 2) :**

 $St \le \min(h/4, 12 \mathcal{O}_L^{\min}, 30 \text{ cm}) = 10 \text{ cm}$ ; donc:  $S_t = 10 \text{ cm}$  dans la Zone nodale.

St'  $\leq$  h / 2 = 20 cm ; donc :St' = 10 cm dans la Zone courante.

Avec :  $L' = 2h = 90$  cm (longueur de la zone nodale).

#### **VI.3.3.3.8.La section de ferraillage transversal: D'après BAEL 91(art A.5.1, 22):**

$$
S_t \le \frac{A_t \cdot f_e}{0, 4.b_0} \longrightarrow A_t \ge \frac{S_t \times 0, 4 \times b_0}{f_e} = \frac{0.4 \times 20 \times 30}{400} = 0.6 \text{ cm}^2
$$

# **D'après RPA 99 :**

#### $A_t \ge 0,003.S_t.b = 0,003 \times 20 \times 30 = 1.8 \text{cm}^2$

 $A_t \geq max (A_t^{BAEL}$ ;  $A_t^{RPA}) \rightarrow$  soit :  $A_t = 4008 = 2.01$  cm<sup>2</sup>

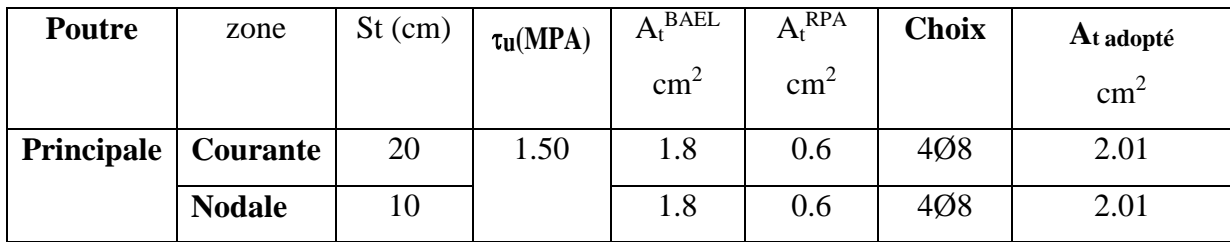

# **VI.3.3.4.Les poutres secondaires (30\*45) :**

Pour les poutres secondaires le même principe adopté précédemment pour les étapes

de calcul de ferraillage.

# **Tableau V1.6 : Tableau résumé les résultats des moments pour chaque combinaison**

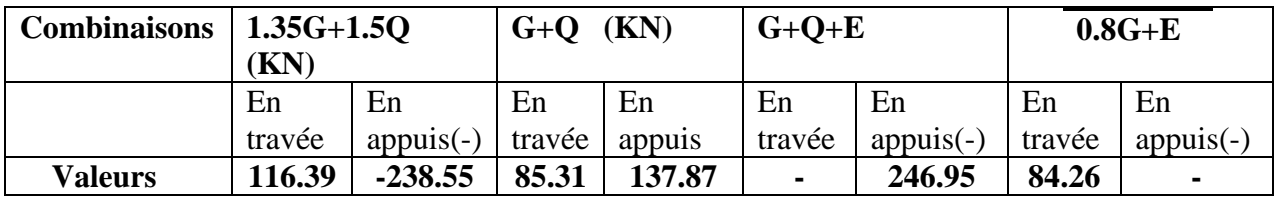

# **Combinaisons:1.35G+1.5Q**

# **En travée :**

**ELU :**

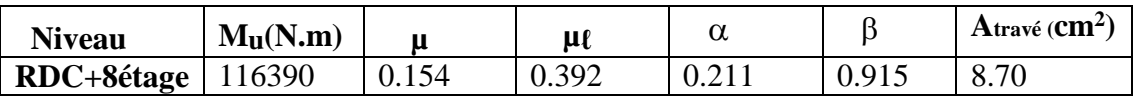

# **ELS :**

$$
\alpha \le \overline{\alpha} = \frac{\gamma - 1}{2} + \frac{f_{c28}}{100}
$$

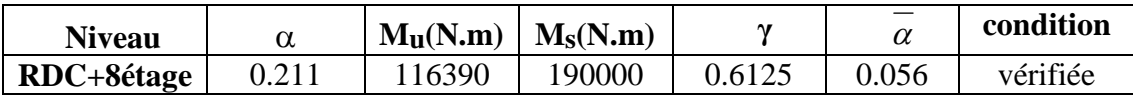

**144**

# **Tableau récapitulatif :**

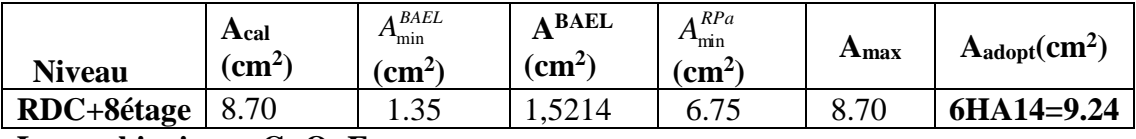

**La combinaison : G+Q+Ex :**

# **Sur Appuis :**

Le moment est négatif alors en vérifie la nappe supérieure

# **Nappe supérieure :**

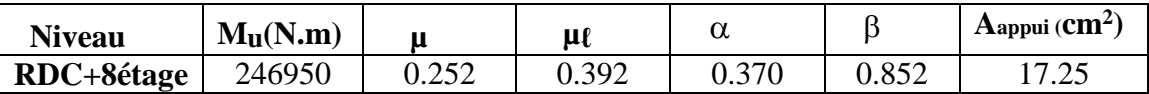

# **Tableau récapitulatif :**

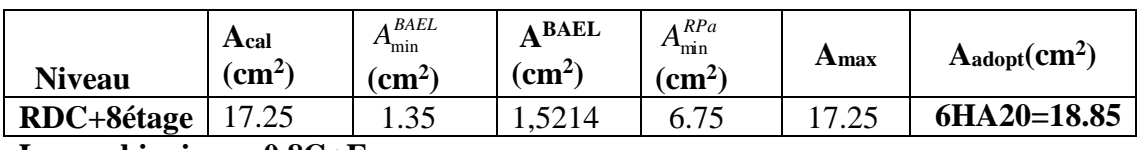

**La combinaison : 0.8G+Ex :**

# **Sur Appuis :**

Le moment est négatif alors en vérifie la nappe supérieure

# **Nappe supérieure :**

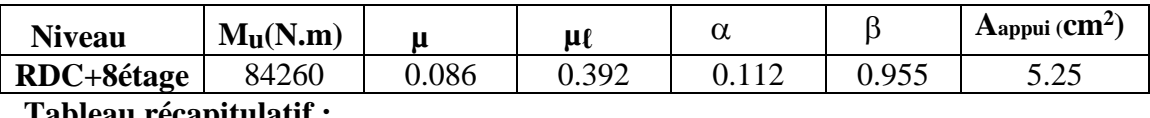

# **Tableau récapitulatif :**

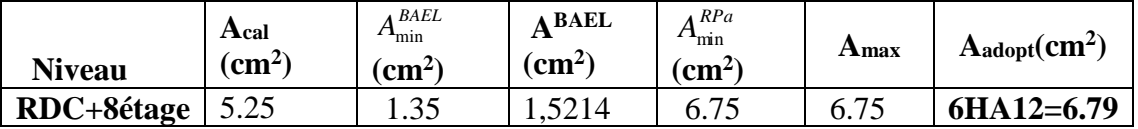

# **VI.3.3.3.3.État Limite de déformation : BAEL91 (B.6.5.1)**

 On peut admettre qu'il n'est pas nécessaire de calculer la flèche si les conditions suivantes sont vérifiées, et on fera le calcul sur la travée la plus chargée.

$$
\frac{h}{L} \ge \frac{1}{16} \Rightarrow \frac{h}{L} = \frac{45}{540} = 0.0833 \ge \frac{1}{16} = 0.0625 \rightarrow \dots \dots \dots \dots CV
$$
  

$$
\frac{4.2}{f_e} \ge \frac{A}{b \times d} \Rightarrow \frac{9.24}{30 * 42} = 0.007333 \le \frac{4.2}{400} = 0.0105 \rightarrow \dots \dots \dots \dots CV
$$

**VI.3.3.3.4.Vérification de la contrainte de cisaillement : BAEL91 (art A.5.1)**  $V_{u}^{\max} = 190$  KN. m

 $\tau_{\rm u}^{\rm max} = \frac{190000}{300 \times 420}$  $\frac{150000}{300 \times 420}$  = 1.50Mpa< Min {3.33 ; 5}........ Condition vérifiée.

On étude avec fissuration peu préjudiciable. :  $\overline{\tau_u}$  =min (0.2.fc28/γb; 5Mpa)

 $\tau_u = 1.50 \text{ MPa} \leq \overline{\tau_u} = 3.33 \text{ MPa}$  (c.v)

# **VI.3.3.3.5.Influence De L'effort Tranchant Au Voisinage Des Appuis : BAEL 91 (art A.5.1, 313)**

 $V_{\text{u}}=190$ KN $\alpha$  = 0.9  $\times$  42 = 37.8

 $V_{\text{u}} = 190 \leq 0.267 \times \alpha \times b \times f_{c}28$ 

 $V_{u}$  = 190000  $\leq$  0.267  $\times$  37.8 $\times$ 30 $\times$ 25 $\times$ 10<sup>2</sup> =756945 N …………… **condition vérifiée.** 

# **VI.3.3.3.6.Influence De L'effort Tranchant Sur Les Armatures Longitudinales :**

Au droit d'un appui ou existe un moment M (moment de continuité), la section A des

armatures inférieures doit être elle que l'on ait :

$$
A \geq \frac{1.15}{fe} + (V_u + \frac{Mu}{0.9.d})
$$

<sup>A</sup>S=18.85cm<sup>2</sup> > 1.15/40000×(190000-(246950/0.9×42))= **5.27 cm<sup>2</sup>** ….**CV**

# **VI.3.3.3.7.Les Armatures transversales : Le diamètre : BAEL91 (art A.7.2,2)**

$$
\varphi_t \leq \min\left(h/35, \varphi_L, b/10\right)
$$

 $\phi_t \le \min (450 / 35, 16, 300 / 10) = 12.85$ mm

Alors : soit des cadres  $\phi_t = 8$  mm de nuance FeE235

**Espacement :**

D'après **BAEL 91 (art A.5.1, 22):**

 $S_t \le \min(0.9 \text{ d}; 45 \text{ cm}) = 37.8 \text{ cm}$ 

D'après **RPA 99 (art 7.5.2, 2) :**

 $St \le \min(h/4, 12 \mathcal{O}_L^{\min}, 30 \text{ cm}) = 10 \text{ cm}$ ; donc:  $S_t = 10 \text{ cm}$  dans la Zone nodale.

 $St \leq h / 2 = 20$  cm ; donc : $St' = 10$  cm dans la Zone courante.

Avec :  $L' = 2h = 90$  cm (longueur de la zone nodale).

# **VI.3.3.3.8.La section de ferraillage transversal:**

**D'après BAEL 91(art A.5.1, 22):**

$$
S_t \le \frac{A_t \cdot f_e}{0, 4.b_0} \longrightarrow A_t \ge \frac{S_t \times 0, 4 \times b_0}{f_e} = \frac{0.4 \times 20 \times 30}{400} = 0.6 \text{ cm}^2
$$

# **D'après RPA 99 :**

$$
A_t \ge 0,003.S_t.b=0,003\times 20\times 30=1.8
$$
cm<sup>2</sup>

 $A_t \geq max (A_t^{BAEL}$ ;  $A_t^{RPA}) \rightarrow$  soit :  $A_t = 4008 = 2.01$  cm<sup>2</sup>

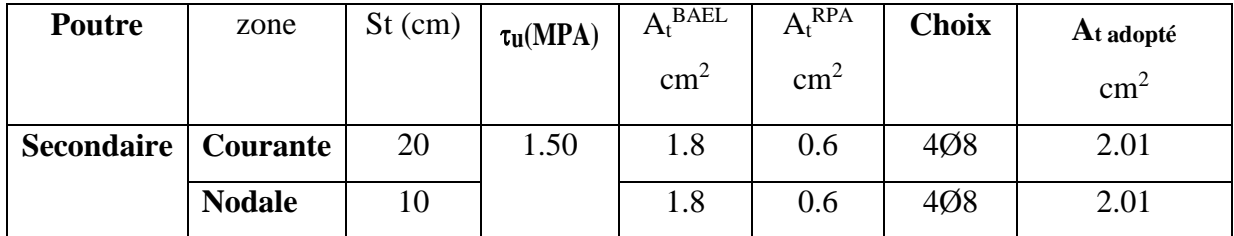

**Les résultats sont résumés dans les tableaux suivant :**

**Tableau V1.7: Tableau résumé les résultats des sections des ferraillages**

| <b>Poutre</b>       | <b>Position</b> | N <sup>mbr</sup> des barres | Aadopt $(cm2)$       |
|---------------------|-----------------|-----------------------------|----------------------|
| $P.P. (30\times45)$ | <b>Travée</b>   | <b>6HA14</b>                | $9.24 \text{ cm}^2$  |
|                     | Appui           | <b>6HA20</b>                | $18.85 \text{ cm}^2$ |
| $P.S(30\times45)$   | Travée          | <b>6HA14</b>                | $9.24 \text{cm}^2$   |
|                     | Appui           | <b>6HA20</b>                | $18.85 \text{ cm}^2$ |

# **VI.3.3.5. Présentation de ferraillage:**

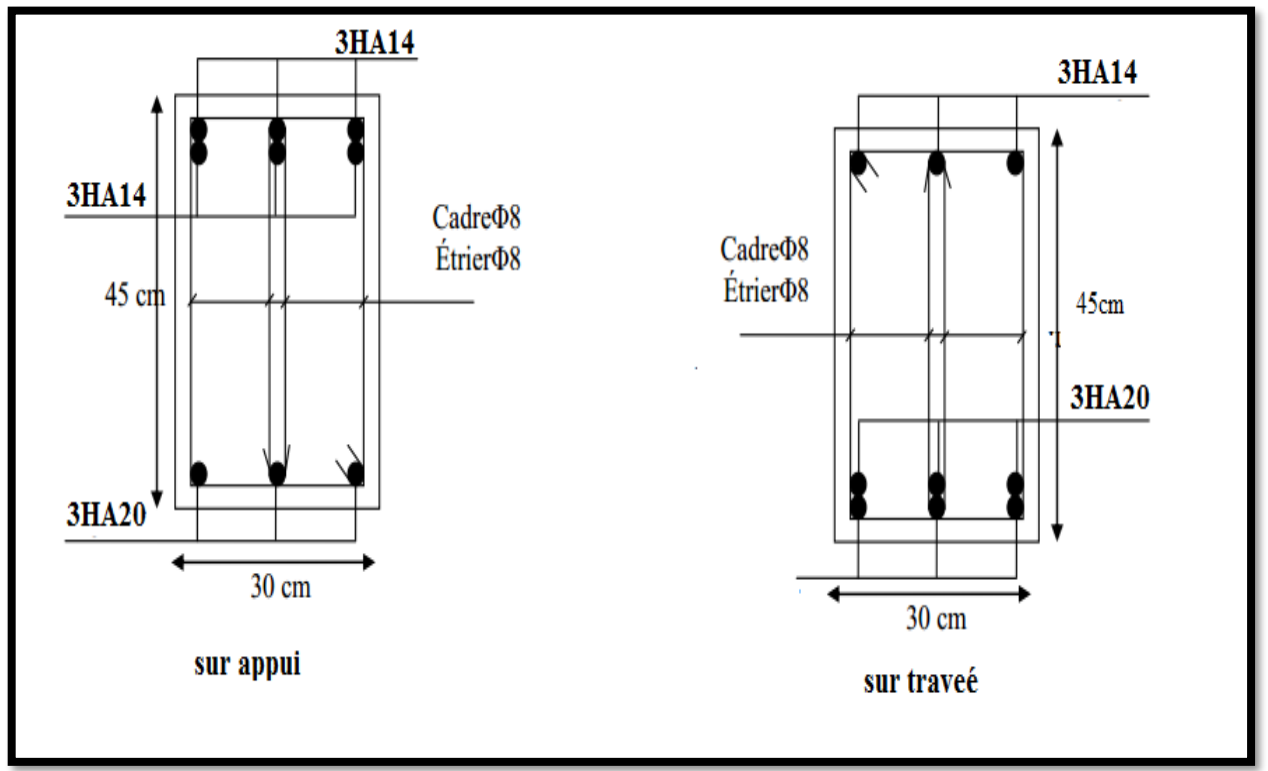

**Fig. VI.4.ferraillage de la poutre principale (30×45)**

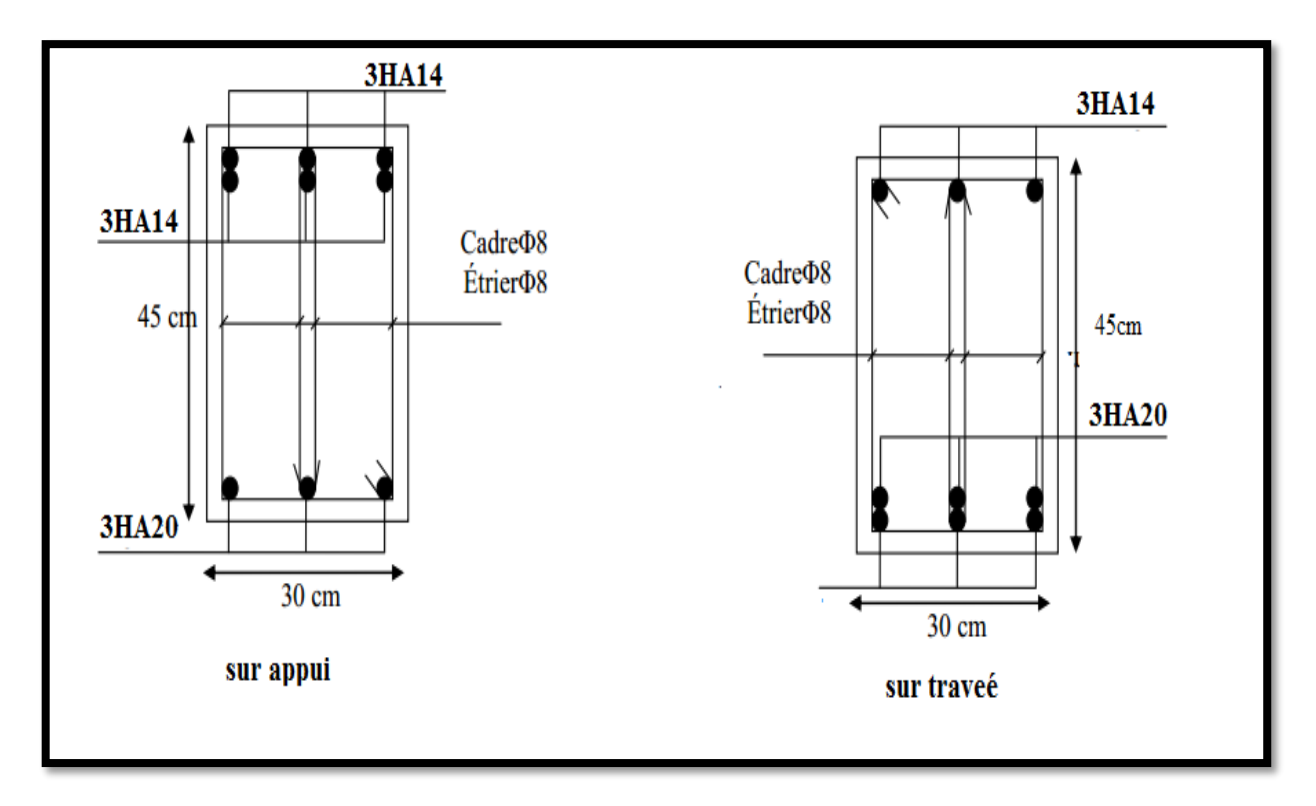

**Fig. VI.5.ferraillage de la poutre secondaire (30×45)**

# **VI.3.4.Ferraillage des voiles**

#### **VI.3.4.1.Introduction :**

Le voile est un élément structural de contreventement qui doit reprendre les forces horizontales dues au vent "action climatique" ou aux séismes (action géologique), soumis à des forces verticales et horizontales. Donc le ferraillage des voiles consiste à déterminer les armatures en flexion composée sous l'action des sollicitations verticales dues aux charges permanentes (G) et aux surcharges d'exploitation (Q), ainsi sous l'action des sollicitations dues aux séismes, sera ferraillé par la disposition du ferraillage suivante :

- $\checkmark$  Dans le plan vertical : des aciers verticaux.
- $\checkmark$  Dans le plan horizontal : des aciers horizontaux.
- $\checkmark$  Des aciers transversaux.

#### **VI.3.4.2.Types d'armatures :**

#### **VI.3.4.2.1.Armatures verticales :**

Lorsqu'une partie du voile est tendue sous l'action des forces verticales et horizontales, l'effort de traction doit être repris en totalité par les armatures.

# **Le pourcentage minimum des armatures verticales sur toute la zone tendue est de 0,20 %.**

Il est possible de concentrer les armatures de traction à l'extrémité du voile ou du trumeau, la section totale d'armatures verticales de la zone tendue devant rester au moins égale à 0,20 % de la section horizontale du béton tendue.

Les barres verticales des zones extrêmes devraient être ligaturéescadres horizontaux dont l'espacement ne doit pas être supérieur à l'épaisseur du voile.

Si des efforts importants de compression agissant sur l'extrémité du voile, les barres verticales doivent respecter les conditions imposées aux poteaux.

Les barres verticales du dernier niveau doivent être munies de crochet à la partie supérieure.

Toutes les autres barres n'ont pas de crochets (jonction par recouvrement).

A chaque extrémité du voile ou du trumeau l'espacement des barres doit être au plus Égale à 15cm.

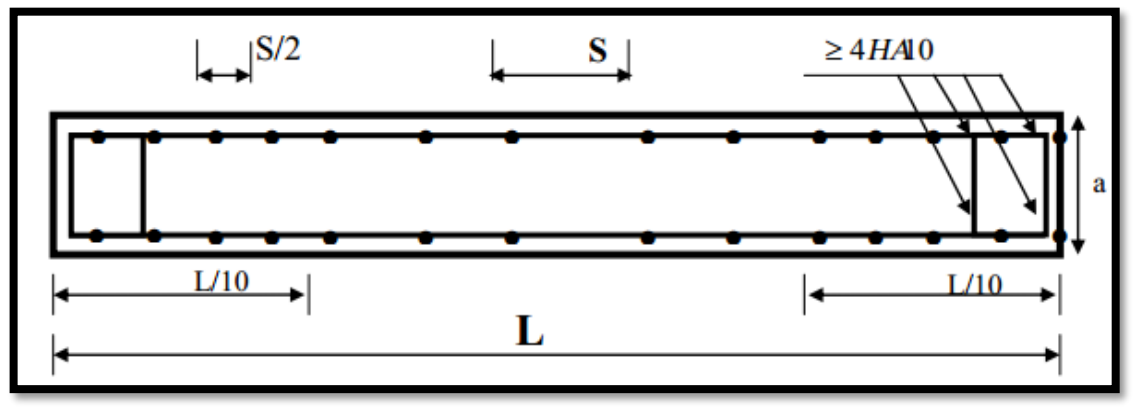

**Fig.VI.6 Disposition des armatures verticales dans les voiles**

# **VI.3.4.2.2.Armatures horizontales :**

Les barres horizontales doivent munies de crochets à 135° ayant une longueur de 10Ф. Dans le cas où il existerait des talons de rigidité, les barres horizontales devront être ancrées sans crochet si les dimensions des talons permettent la réalisation d'un ancrage droit.

# **Règles communes :**

- Le pourcentage minimum d'armatures verticales et horizontales dans les trumeaux est donné comme suit :
	- $\checkmark$  globalement dans la section du voile 0,15%
	- $\checkmark$  en zone courante 0,10%
- L'espacement des barres verticales et horizontales doit être inférieur à la plus petites des deux (2) Valeurs Suivantes :

St ≤ 1,5a St≤ Min (30cm ; 1,5a), avec a: épaisseur du voile.

 $St < 30cm$ 

- Le diamètre des barres verticales et horizontales des voiles (à l'exception des zones d'abouts) ne doit pas dépasser L /10 de l'épaisseur du voile.
- Les longueurs de recouvrement doivent être égales à :
	- $\checkmark$  40 $\Phi$  : pour les barres situées dans les zones ou le renversement est possible ;
	- $\checkmark$  20 $\Phi$  : pour les barres situées dans les zones comprimées sous l'action de toutes les combinaisons possibles de charge.

 Le long des joints de reprise de coulage, l'effort tranchant doit être pris pour les aciers de coutures dont la section doit être calculée avec la formule suivante :

$$
V_{vj} = 1.1 \frac{v}{F_e} \qquad ; \quad \text{Avec} : V = 1.4 V_{\text{calculé}}
$$

 Cette quantité doit s'ajouter à la section d'aciers tendus nécessaire pour équilibrer les efforts de traction dus aux moments de renversement.

# **VI.3.4.2.3.Armatures transversales :**

Les deux nappes d'armatures doivent être reliées entre elles avec au moins quatre  $(4)$ épingles au mètre carré leur rôle principal est de relier les deux nappes d'armatures de manière à assurer leur stabilité, lors du coulage du béton.

# **VI.3.4.3.Calcul de la section d'armature (Ferraillage vertical) :**

# **VI.3.4.3.1.Ferraillage vertical : Type de section qu'on peut avoir :**

Une section soumise à la flexion composée peut être :

- Entièrement tendu (S. E. T).
- Entièrement comprimée (S. E.C).
- partiellement comprimée (S. P. C).

# **VI.3.4.3.2.Etapes de calcul :**

# **VI.3.4.3.2.1.Détermination de la nature de la section :**

- Calcul des dimensions du noyau central pour les sections rectangulaires c'est :  $\frac{n}{6}$ *h*
- Calcul de l'excentricité « e »qui égale au rapport du moment à l'effort normal

$$
(\mathrm{e}=\frac{M}{N}).
$$

# **VI.3.4.3.2.2.Calcul des sections suivant leurs natures :**

**Section entièrement tendue :**on peut dire qu'une section est entièrement tendue si :

- N : L'effort normal appliqué est un effort de traction.

- C : Le centre de pression se trouve entre les deux nappes d'armatures :

$$
a_1 = \left(\frac{h}{2}\right) - c' + e
$$

$$
a_1 = \left(\frac{h}{2}\right) - c' - e
$$

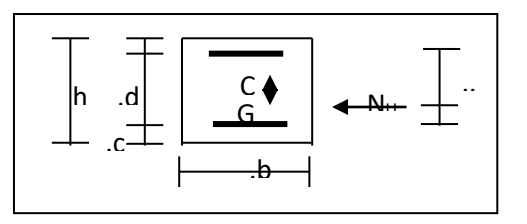

Les équations d'équilibres écrivent alors :

**151**

$$
N_U = A'\sigma_s + A\sigma_{s10\%}
$$

$$
M_a = A'\sigma_s (d - c')
$$

Donc les sections d'armatures seront :

$$
A^{\cdot} = \frac{N_U a_2}{(a_1 + a_2) \sigma_{s10\frac{s}{s}}}, \qquad A = \frac{N_U a_1}{(a_1 + a_2) \sigma_{s10\frac{s}{s}}}
$$

**Remarque :** Vu que l'effort sismique est réversible ; la section d'armature à prendre pour les deux nappes est le maximum entre A et A'.

**Section entièrement comprimée :** La section est entièrement comprimée si :

- N : L'effort normal est un effort de compression.

 - C : Le centre de pression se trouve à l'intérieur de la section et la condition suivante soit vérifiée :

$$
N \cdot (d-c) - M_A > (0,33h - 0,81.d) \cdot b \cdot h^2 \cdot \sigma_{bc}
$$

Ou : MA : Moment par rapport aux aciers inférieurs.

$$
-Si^{N} \cdot (d-c) - M_A > (0,33h - 0,81c) \cdot b \cdot h^2 \cdot \sigma_{bc} \text{Les sections d'armatures sont}
$$

données par :

$$
A' = \frac{[M_A - (d - 0.5h) \cdot b \cdot h \cdot \sigma_{bc}]}{(d + c') \cdot \sigma_2}
$$
  
 
$$
A = \frac{N_U \cdot b \cdot h \cdot \sigma_{bc}}{\sigma_2} - A'
$$
  
 
$$
-Si: N \cdot (d - c') - M_A > (0.33h - 0.81c') \cdot b \cdot h^2 \cdot \sigma_{bc} \text{ Les sections d'armatures}
$$
  
 
$$
N - (\Psi \cdot b \cdot h \cdot \sigma_{bc})
$$

sont données par : A=0 ;  $A = \frac{N - (\Psi \cdot b \cdot h \cdot \sigma_{bc})}{N}$ , *s*  $A' = \frac{N - (\Psi \cdot b \cdot h \cdot \sigma_{bc})}{P}$  $\sigma$  $=\frac{N-(\Psi \cdot b \cdot h \cdot \sigma)}{P}$ 

$$
\text{Avec}: \ \Psi = \frac{0.37 + \frac{n(d - c') - M_A}{b.h^2 \sigma_{bc}}}{0.875 - \frac{d^{-1}}{h}}
$$

**Section partiellement comprimée :** la section est partiellement comprimée si :

- N : L'effort normal est un effort de traction, le centre de pression « C » se trouve en dehors de la zone comprimée entre les armatures.

- N : L'effort normal est un effort de compression, le centre de pression « C » se trouve à l'extérieur de la section.
- N : L'effort normal est un effort de compression, le centre de pression « C »

se trouve à l'intérieur de la section et la condition suivante soit vérifiée :

$$
N \cdot (d - c^{\cdot}) - M_{A} \leq (0,33h - 0,81 c^{\cdot}) \cdot b \cdot h^{2} \cdot \sigma_{bc}
$$

Ou : MA : moment par rapport aux aciers inférieurs.

$$
M a = M g + N \left( d - \frac{h}{2} \right)
$$
  

$$
A = A'_{f}
$$
  

$$
A = A'_{f} - \frac{N}{100 \overline{\sigma}_{s}}
$$

**Il faut déterminer la section tendue pour cela nous appliquons la formule suivante :**

**Pour es voiles pleins.**

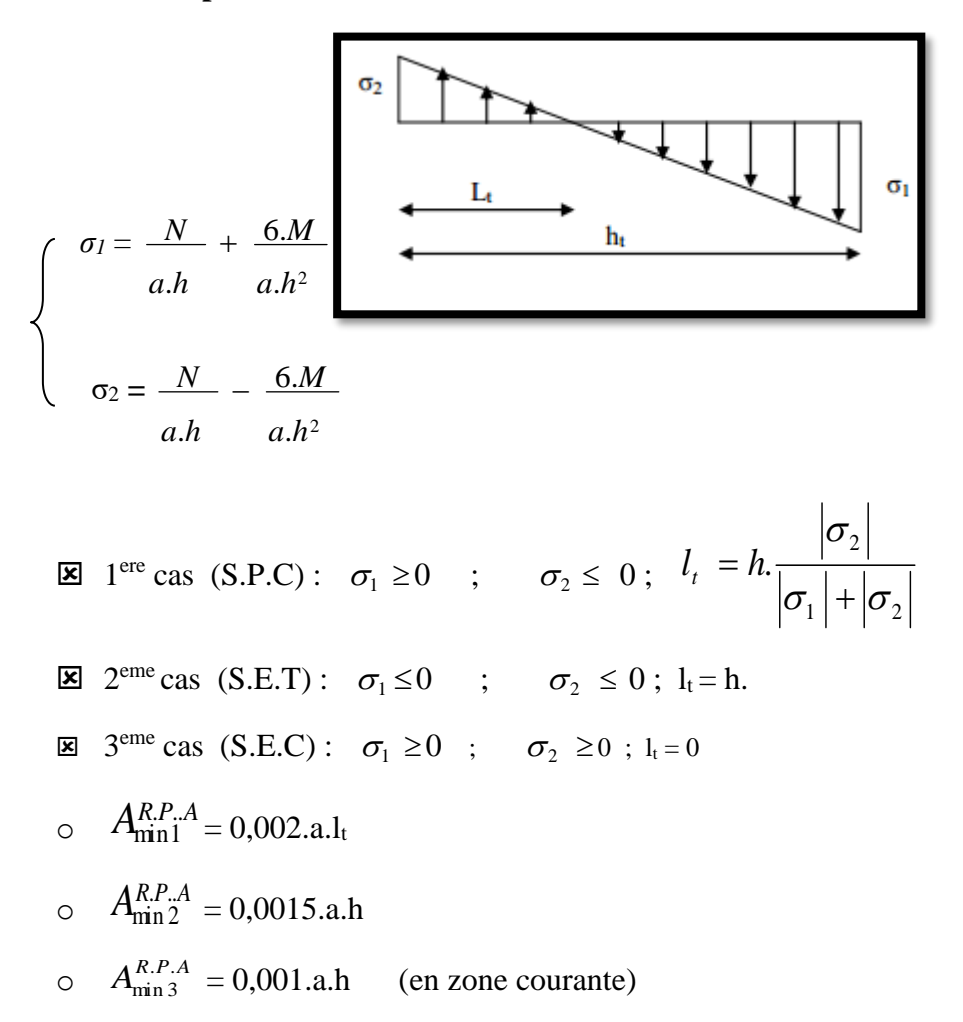

## **VI.3.4.3.3.Exemple de calcul (RDC)**

La figure suivant représente la disposition des voiles dans notre structure :

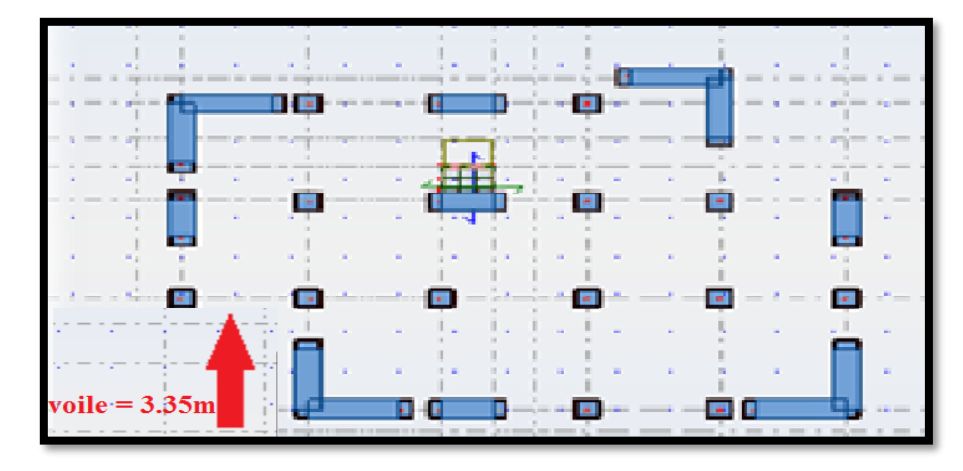

Soit le voile 'VL 1' niveau RDC

Le cas le plus défavorable est donné par la combinaison : (G+Q+ Ex).

**L= 3.35m** ; **c=3cm** ; **d= h-c = 3,32m** ; **a=0,15 m**

**Mmax=1355.61KN.m** ; **Ncor= 616.13 KN**

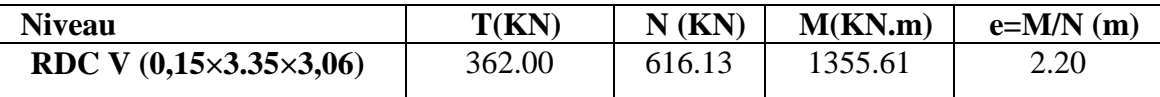

**VI3.4.3.3.1.Armatures verticales :**

**A= (0.337 L – 0.81 c'). L.a.***b*

A=  $(0.337 \times 3.35 - 0.81 \times 0.03)$  3.35  $\times 0.15 \times 18.5$ 

A = 10.2691 MN.m= **10269.10KN.m**

**B= Nu (d-c') - Mua**

 $M_{ua} = M_u + N_u \times (d - L/2) = 1355.61 + 616.13(3.32 - 1.675) = 2369.14$  KN.m

B=616.13 (3,32-0,03) – 2369.14= **-342.07KN.m**

**A>Bdonc la section est partiellement comprimée.**

#### **A) Vérification de flambement:**

$$
\frac{l_f}{h} \le \max(15; \frac{20e}{h})
$$

$$
\frac{20e}{H} = \frac{20 \times 0.15}{3.06} = 0.98
$$

## **Chapitre VI [FERRAILLAGE DES ELEMENTS RESISTANTS]**

$$
\frac{l_f}{h} = \frac{0.7 \times 3.06}{3.50} = 0.612
$$

 $\frac{d}{dt} = 0.612 \prec 0.98$ .............(*c*.*v*)  $l_f = 0.612 \leq$ 

## **b) Calcul de ferraillage :**

**Calcul des armatures à la flexion simple :**

$$
M_1 = N(e+d-\frac{L}{2}) = 616.13 (2.20+3.32-1.675) = 2369.02
$$
 KN.m

 $\sigma_{<sub>b</sub>}$  = 18,5*MPa cas accidentel* 

$$
\sigma_s = \frac{f_e}{\gamma_s} = 400 MPa \; (\gamma_s = 1 \; ; cas \; accidentel)
$$

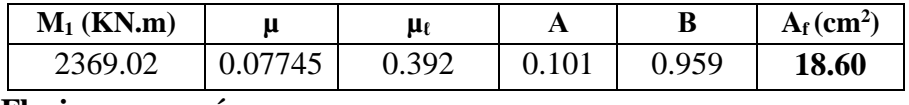

**Flexion composée:**

$$
A_{cal} = A_f - \frac{N}{100\sigma_s}
$$

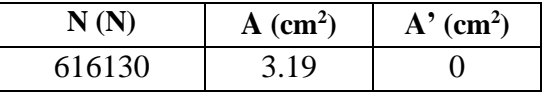

## **c)- L'armature verticale minimale :**

**D'après (RPA99.version 2003)**Suivant la formule de **Navier Bernoulli**

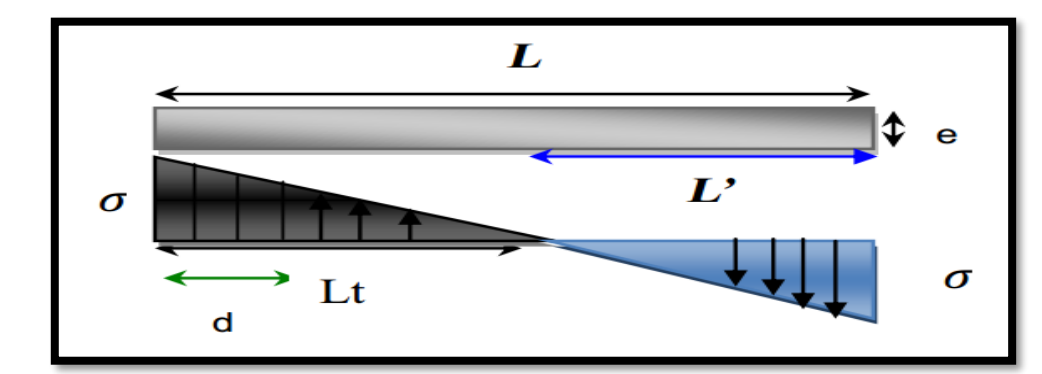

$$
\sigma_1 = \frac{N}{a \times h} + \frac{6M}{a \times h^2} = \frac{616.13 \times 10^3}{150 \times 3350} + \frac{6 \times 1355.61 \times 10^6}{150 \times (3350)^2} = 6.057 MPa
$$
  

$$
\sigma_2 = \frac{N}{a \times h} - \frac{6M}{a \times h^2} = \frac{1279.28 \times 10^3}{200 \times 3500} + \frac{6 \times 2597..50 \times 10^6}{200 \times (3500)^2} = -4.49 MPa
$$

$$
\sigma_1 \ge 0
$$
 ;  $\sigma_2 \le 0$ ;  $l_t = h \cdot \frac{|\sigma_2|}{|\sigma_1| + |\sigma_2|} = 1.426m$ 

 $L^2 = L - L_t = 3.35 - 1.426 = 1.924$ 

**Alors** :  $A_{\text{min}}^{RPA} = 0.002 \times L_t \times a = 0.002 \times 1.42 \times 15 = 4.278 cm^2$ 

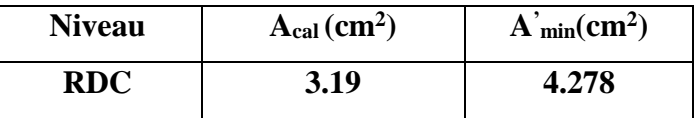

#### **d) Le pourcentage minimum d'armatures verticales est donné comme suit :**

Globalement dans la section du voile : 0,15 % **(RPA99/V 2003 Art.7.7.4.1)**

$$
A_{\min}^g = 0.0015 \times b \times h = 0.0015 \times 15 \times 335 = 7.537 \, \text{cm}^2
$$

• Dans la zone tendue :  $A = \max(A_{cal}, A_{min}^{RPA})$ 

Alors en prend **A=4.278 cm²**

**En zone courante :**

h'=h-2lt= 3.35-2×1.426 = **0.498 m**

$$
A_{\min 2} = 0.001 \cdot b \cdot h = 0.001 \times 15 \times (49.8) = 0.757 \cdot cm^2
$$

**Donc** on adopte :  $A_c = 8T6 = 2.26$  cm<sup>2</sup>

 $A_{\text{tot}} = 2 A_{\text{tendu}} + A_c A_{\text{min}}^g$ 

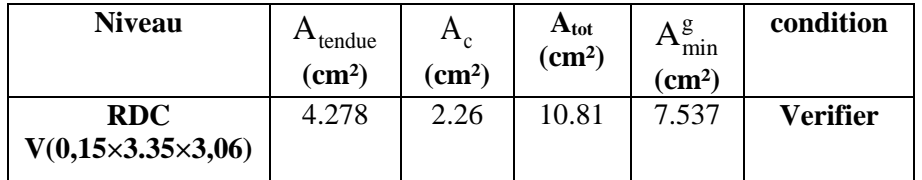

#### **Choix d'armature:**

 $A_{\text{nap1}} = A_{\text{nap2}} = A_{\text{min+}} A_{\text{cal}} = 7.537 + 3.19 = 10.727 \text{cm}^2$ 

Soit : Anap1= **6HA10+6HA12= 11.5***cm***²**

Anap2 = **6HA10+6HA12= 11.5***cm***²**

#### **e)L'espacement:**

#### **D'après (RPA99 version 2003)**

S  $\text{min}(1.5 \times a; 30 \text{ cm}) = \min(1.5 \times 15; 30 \text{ cm}) = \min(22.5; 30 \text{ cm})$ 

**156**

On prendre :  $S = 20$ *cm* 

**Dans la zone h/10 :**

$$
D \le \frac{S}{2} = \frac{20}{2} = \min\left\{\frac{1.5a}{2}; \frac{30}{2}\right\} \implies D = 10cm
$$

On prendre :D=10 *cm*

Les espacements suivant le(**BAEL**) sont négligés par rapport **RPA99.**

#### **f) Vérification des voiles à l'Effort tranchant:**

La vérification de la résistance des voiles au cisaillement se fait avec la valeur de l'effort tranchant trouvé à la base du voile, majoré de 40% (Art 7.7.2 RPA99vr 2003)

$$
\tau_b = 0.2 f_{c28} = 5 Mpa
$$
  

$$
\tau_b = \frac{1.4 \times T_{cal}}{b0.d} = \frac{1.4 \times 0.362}{0.15 \times 0.9 \times 3.35} = 1.1206 Mpa
$$
........ (CV)

**T** : Effort tranchant à la base du voile.

**b0** : Epaisseur du voile

**d** : Hauteur utile  $= 0.9$  h.

Il faut vérifier la condition suivante :  $\tau U \leq \tau$ 

**Alors :** il n'y a pas de risque de cisaillement.

#### **VI.3.4.3.3.2.Armatures horizontales :**

Le pourcentage minimum de l'armature horizontale pour une bande de 1 m de largeur.

#### **globalement dans la section du voile :(RPA99 version 2003) 7.7.4.3**

 $A_{\text{min}}$ <sup>*g*</sup>=0.0015×*a* ×1*m* =0.0015×15×100=2.5*cm*<sup>2</sup>

**En zone courante :**

 $A_{\text{min}}^c = 0.001 \times b \times h = 0.001 \times 15 \times 100 = 1.5$  cm<sup>2</sup>

Donc on prend : **Ac862,26cm<sup>2</sup> / ml**

#### **VI.3.4.3.3.3.Les Armatures Transversal :**

-D'après les **RPA99**, les deux nappes d'armatures doivent être relies avec au moins 4 épingles au mètre carré.

#### **-Vérification de contrainte de compression :« à la base du refend»**

- Il faut que  $\sigma_c \leq \sigma_{bc} = 18$ , 5*MPa* 

-La vérification se fait pour la combinaison suivant : G+Q+E

**157**

$$
\sigma_1 = \frac{N}{a \times h} + \frac{6M}{a \times h^2} = \frac{616.13 \times 10^3}{150 \times 3350} + \frac{6 \times 1355.61 \times 10^6}{150 \times (3350)^2} = 6.057 MPa
$$

 $\sigma_1 = 6.057 \leq \sigma_{bc} = 18, 5MPa$ 

**VI.3.4.4. Présentation de ferraillage:**

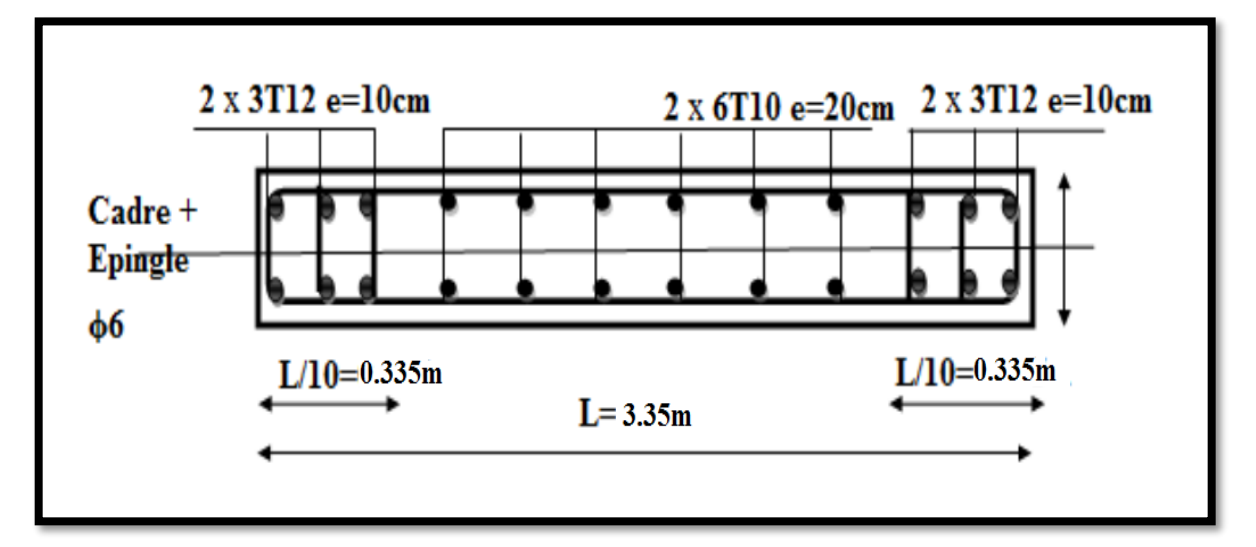

**Fig.VI.7.Schéma de ferraillage des voiles.**

**Chapitre VII**

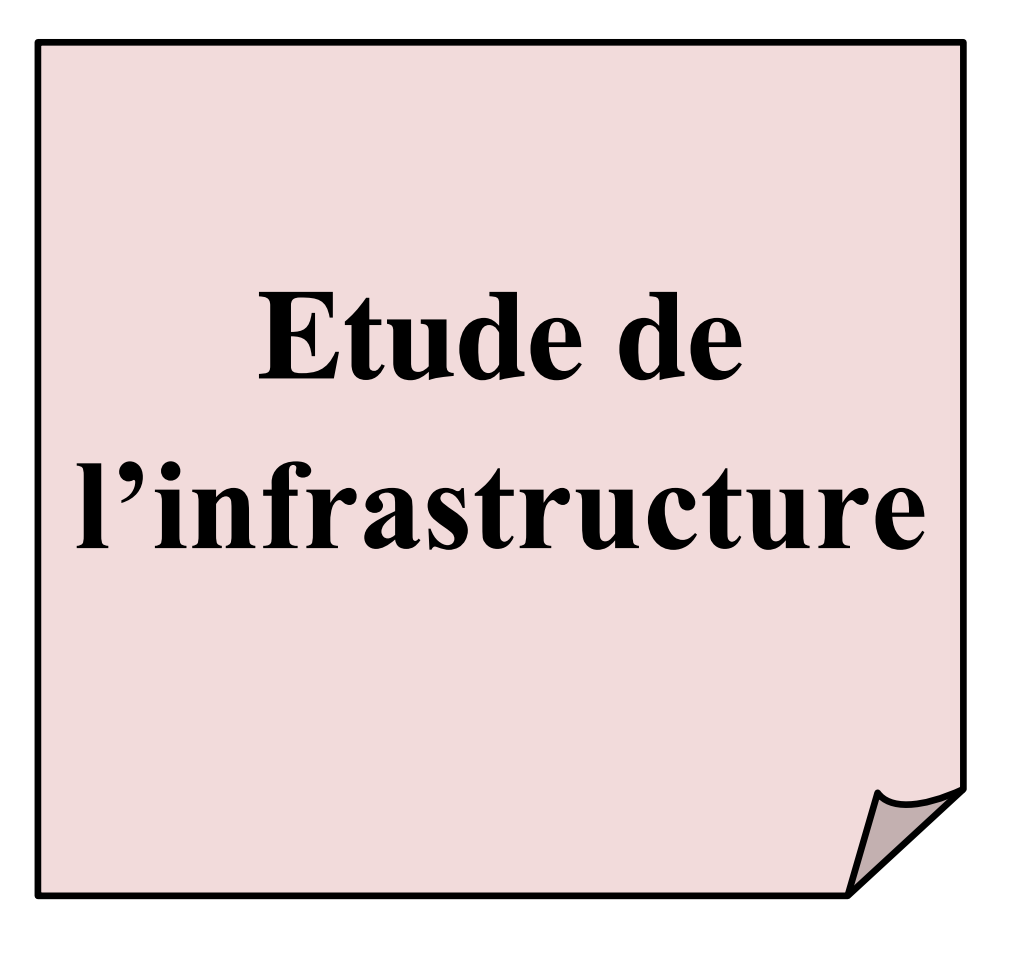

#### **VII. Etude de fondation**

#### **VII.1.Introduction :**

Les fondations ont pour but de transmettre les charges et les surcharges de la Superstructure au sol, leur choix dépend essentiellement de la contrainte du sol et des charges de l'ouvrage on distingue deux types de fondations :

### **Fondations superficielles :**

Elles sont utilisables pour les sols de bonne capacité portante, elles permettent la Transmission directe des efforts au sol, cas des semelles isolées, Semelles Filantes, Radiers.

#### **Fondations profondes :**

Elles sont utilisées pour les mauvais sols de faible capacité portante la transmission Des efforts est assurée par d'autre éléments : cas des semelles sur pieux ou puits.

#### **VII.2. Étude de sol :**

La valeur de la contrainte du sol est donnée par l'expérience, en raison de la

Connaissance que l'on peut avoir du terrain sur lequel des ouvrages ont déjà étés réalisée, soit à partir des résultats de sondage effectué au laboratoire de mécanique des sols.

Une étude préalable du sol à donner la valeur **2 bars** pour la contrainte admissible du sol (σ sol).

L'infrastructure doit constituer en ensemble rigide capable de remplir les fonctions

suivant :

-Réaliser l'encastrement de la structure dans le Terrine.

-Jouer le rôle d'Appuis.

-Assurer la liaison.

-Limier les tassements différentiels jusqu'à une valeur acceptable.

#### **VII.3. Présentation rapport de sol :**

Le Bâtiment est usage d'habitation dans la wilaya : **Constantine**

-Les données géotechniques préliminaires de l'étude de sol du projet cité en objet sont :

- contrainte admissible : **Q=2.0 bars** pour l'ensemble du site.

- Le sol est classé selon le RPA version 2003 en catégorie S3 (sol meuble).

#### **160**

## **VII.4.Etude des fondations:**

#### **VII.4.1.Charge admissible au sol : (σ sol).**

C'est une quantité déterminée par un bureau d'étude technique spécialisé, donc cette

Charge est une donnée du problème au moment de la conception des semelles en

béton Armé.**(σsol=2bars).**

## **VII.4.2.Choix du type de fondation :**

- **Le type de fondation est choisi essentiellement selon les critères suivants :**
- Le poids de la structure.
- La capacité portante du sol.
- L'économie dans la réalisation.
- La rapidité et la facilité d'exécution.
- Stabilité totale de L'ouvrage.
- **Choix de type de fondation :**

Avec un taux de travail admissible du sol d'assise qui est égal à 2..0 bars, il y a lieu de projeter apriori, des fondations superficielles de type :

- $\triangleright$  Semelle filante.
- $\triangleright$  Semelle isolé.
- > Radier général.

## **VII.5. Combinaison d'action :**

- ELS  $(G + Q)$  pour le dimensionnement.
- ELU  $(1.35G + 1.5Q)$  pour le ferraillage
- Accidentelle  $(0.8G \pm E)$  pour la vérification.

## **VII.6. Etude de type de semelle dans ce projet :**

Nous proposant en premier lieu des semelles isolées sous poteaux et filantes sous mur pour cela, nous allons procéder a une petite vérification telle que : La surface des semelles doit être inférieur a 50% de la surface totales du bâtiment **(Ss/Sb< 50%).**

Si : *s<sup>totale</sup>* ≥50%S bâtiment(Radier général)  $P_{\text{ser}}(max) = G + Q = 48885.25KN$ 

 $\sigma_{sol} = 2.0$  bars

## **VII.6. 1.Calcul la Surface de semelle(S semelle):**

$$
s_{semelle} \geq \frac{P_{ser}}{1.33 \times \sigma_{sol}}
$$

 $s_{semelle} \geq \frac{48885.25}{1.33 \times 200}$  $\frac{48885.25}{1.33\times200}$  = 183.77m<sup>2</sup>

#### **VII.6. 2.vérification de chevauchement :**

On la Surface totales du bâtiment :

**S totale**=L<sub>x</sub>  $\times$  L<sub>y</sub> = 24.5 $\times$ 16 – (5.8 $\times$ 6.3+5.4 $\times$ 1.35+4.65 $\times$ 6.45) = 318.17 m<sup>2</sup> Le rapport =  $\frac{183.77}{348.47}$  $\frac{183.77}{318.17} = 0.57 > 50\%$  on déduit :

La surface totale de la semelle dépassée 50% de la surface d'emprise du bâtiment, ce qui induit le chevauchement de ces semelles. Pour cela on a apte un radier général comme type de fondation.

#### **VII.7.Calcul du radier général :**

-Un radier est définit comme étant une fondation superficielle travaillant comme un plancher renversé dont les appuis sont constituées par les poteaux de l'ossature et qui est soumis à la réaction du sol diminuées du poids propre du radier.

-Le radier est :

- Rigide en son plan horizontal
- Permet une meilleure répartition de la charge sur le sol de la fondation
- Facilité de coffrage
- Rapidité d'exécution
- Convenir mieux désordres ultérieurs qui peuvent provenir des tassements éventuels.

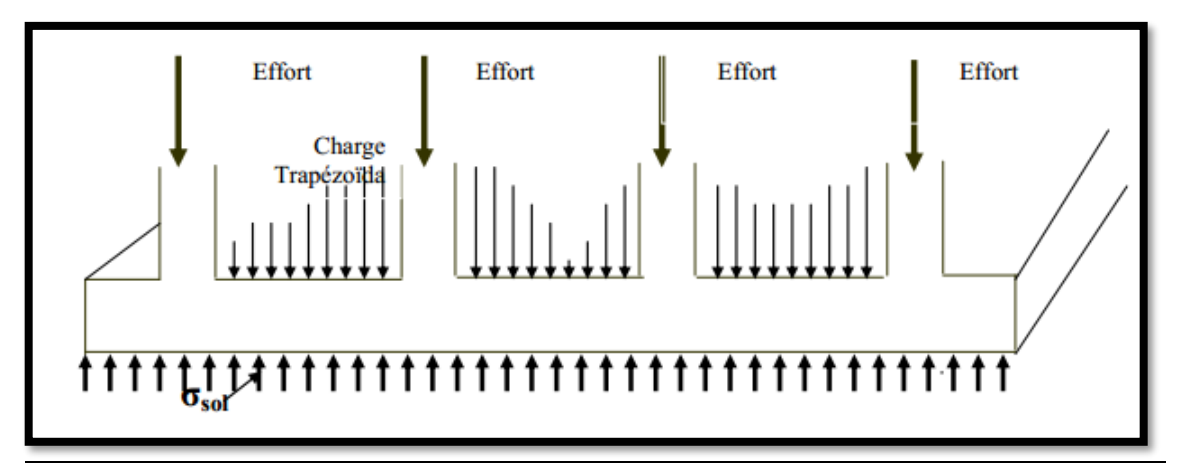

#### **Fig.VII.1.Radier**

## **VII.7.1.Pré dimensionnement du radier : a- Selon la condition d'épaisseur minimale :**

-La hauteur du radier doit avoir au minimum 25 cm ( $h_{min} \geq 25$  cm)

#### **b- Selon la condition forfaitaire :**

• Sous voiles: 
$$
\frac{L_{max}}{8} \leq h_r \leq \frac{L_{max}}{5}
$$

**hr:** Épaisseur du radier.

**Lmax**: le plus grand travail.

**Lmax** = 5.40 → 67.5cm  $\leq$  h<sub>r</sub> $\leq$  108cm

La valeur de l'épaisseur du radier à adopter est : **h <sup>r</sup> = 70 cm**

#### **Sous poteaux :**

**- La dalle :**La dalle du radier doit satisfaire aux conditions suivantes :

$$
h_r \ge \frac{L_{max}}{20} \rightarrow h \ge \frac{580}{20} = 29 \text{cm}
$$

Avec : **h r:** la plus grande distance entre deux poteaux.

Une hauteur minimale de 25 cm

La valeur de l'épaisseur de dalle est : hr **= 40cm**

$$
\textbf{L} \quad \textbf{a} \quad \textbf{nevure :} \quad b \geq \frac{L_{max}}{10} \rightarrow \quad b \geq \frac{580}{10} = 58cm
$$

#### **c-Condition de longueur d'élasticité :**

$$
L_e = \sqrt[4]{\frac{4E \times I}{K \times b}} \ge \frac{\pi L_{\text{max}}}{2}
$$

L<sup>e</sup> : Longueur élastique.

E : module d'élasticité.

I : inertie d'une bande d'un mètre de radier.

K : Module de raideur du sol, rapporté à l'unité de surface. K =40MPA

b : largeur du radier. (bande de 1 mètre).

$$
Avec: I = \frac{bh^3}{12}
$$

 $L_{\text{max}}$  = 5.80 m, E = 3216420t/m<sup>2</sup>, K = 4000t/m<sup>3</sup>.

D'où :

$$
h \ge \sqrt[3]{\frac{48K.L_{\text{max}}^4}{E.\pi^4}}
$$
  
\n
$$
h \ge \sqrt[3]{\frac{48 \times 4000 \times 5.8^4}{3216420 \times 3,14^4}} = 0.88m
$$
  
\n
$$
L_e = \sqrt[4]{\frac{4E \times I}{K \times b}} = \sqrt[4]{\frac{4 \times 3216420 \times 0.0567}{4000 \times 1}} = 6.53 \text{ m}
$$
  
\n
$$
L_e \ge \frac{2L_{\text{max}}}{\pi} \to L_e = 6.53m \ge \frac{2 \times 5.80}{3.14} = 3.69 \text{ m} \to \text{CV}
$$

**Remarques :**on adoptera une épaisseur constante sur toute l'étendue du radier :

 $h = 70$  cm pour les nervure.

 $hr = 40$  cm pour le radier.

 $b = 65$  cm

#### **VII.7.2.Détermination des efforts :**

**ELU:**Nu= 66782.05 KN

**ELS:**Ns=48885.25 KN

#### **VII.7.3.Détermination de la surface nécessaire du radier :**

**ELS:**  $S_{radier} \geq \frac{N_{ser}}{1.33\overline{\sigma}}$  $\frac{N_{ser}}{1,33\overline{\sigma}_{sol}} = \frac{48885.25}{1.33 \times 200}$  $\frac{48883.23}{1.33 \times 200} = 183.77 \text{ m}^2$ 

S bâtiment  $=485.08$  m<sup>2</sup> > Max (S1; S2) = 183.77 m<sup>2</sup>

Alors : La surface de bâtiment > a la surface de Radier

La surface du bâtiment est supérieure à la surface de radier, à cet effet, nous avons

prévu un débord minimum prescrit par le règlement pour des raisons techniques de réalisation.

L'emprise totale avec un débordement (D) sera:

 $S' = S + D \times 2 \times (Lx + Ly)$ 

Lx: longueur en plan (26.15 m).

Ly: largeur en plan (18.55 m).

#### **- Calcul de débordement D:**

 $D \geq Max (h_r / 2 ; 30cm)$ . Où:  $h_r = 0.40m$ 

On prend  $D = 0.5$  **m** alors l'emprise totale avec D est:

 $S' = S + D \times 2 \times (Lx + Ly) = 485.08 + 0.5 \times 2 \times (26.15 + 18.55) = 529.78$  m<sup>2</sup>

#### **-Poids du radier :**

$$
G = (529.78 \times 0.7 \times 25) = 9271.15 \text{ KN}
$$

#### **-Combinaison d'action :**

**Nu** = 66782.05+ 1.35 (9271.15) = 79298.102 KN

**Ns** = 48885.25+ 9271.15= 58156.76KN

#### **VII.7.4. Vérification du radier :**

#### **VII.7.4. 1.Vérification de la contrainte de cisaillement : (BAEL 91) (Art : 5.1)**

$$
\tau_u = \frac{V_u}{b.d} \le \min\left\{\frac{0.15.f_{c28}}{\gamma_b}, 4MPa\right\}
$$

Avec :  $b = 100$  cm ;  $d = 0.9$  h = 0.9 x 40 = 36 cm

$$
T_u^{\max} = q_u \frac{L_{\max}}{2}
$$
  
\n
$$
T_u^{\max} = \frac{N_u \cdot b}{S_{rad}} \frac{L_{\max}}{2} = \frac{79298.102 \times 1}{485.08} \cdot \frac{5.80}{2} = 474.07 KN
$$
  
\n
$$
\tau_u = \frac{474.07 \times 1000}{1000 \times 580} = 0.81 MPa \le \tau_u = 2.5 MPa \implies Condition \text{ verifyiée}
$$

#### **VII.7.4.2.Vérification de l'effort de sous pression :**

 Cette vérification justifiée le non soulèvement de la structure sous l'effet de la pression hydrostatique*.* 

 $G \ge \alpha \, S_{rad} \,$ .  $\gamma_w$ .  $Z = 1.5 \times 529.78 \times 10 \times 2 = 15893.4$  KN

G : Poids total du bâtiment à la base du radier

 $\alpha$ : Coefficient de sécurité vis à vis du soulèvement  $\alpha$  = 1.5

 $\gamma_{w}$ : Poids volumique de l'eau ( $\gamma_{w}$  = 10KN/m3)

Z : Profondeur de l'infrastructure (h =2 m)

 $GT = 9271.15 + 1.35 (48885.25) = 75266.23$ KN

 $GT = 75266.23$  KN  $>15893.4$  KN

 $\Rightarrow$  Pas de risque de soulèvement de la structure.

#### **VII.7.4.3.Caractéristiques géométriques :**

 $X = \sum S_i \times X_i / \sum S_i$ 

 $Y = \sum S_i \times Y_i / \sum S_i$ 

Les moments d'inertie suivant les deux directions sont :

**165**

## Chapitre VII **[ETUDE DE L'INFRASTRUCTURE]**

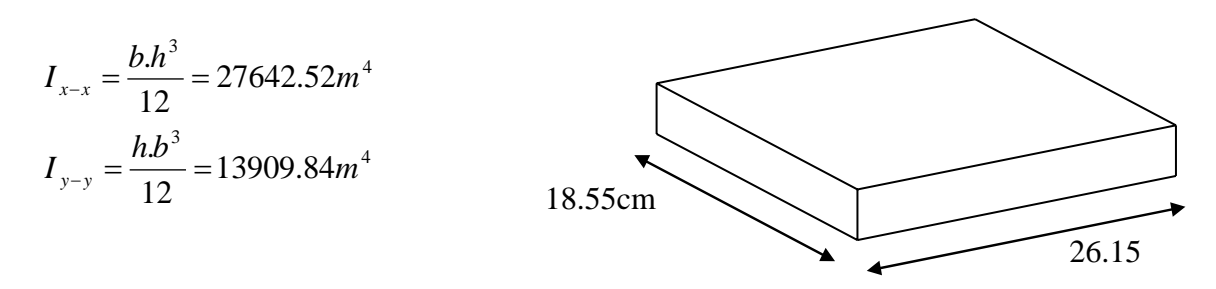

## **VII.7.4.4.Vérification de la stabilité du radier:**

D'après les RPA99/Version2003 (art 10.1.5) le radier reste stable si :

$$
e = \frac{M}{N} \le \frac{L}{4}
$$

**e** : l'excentricité de la résultante des charges verticales.

**M** : moment dû au séisme.

 $N:$  Charge verticale permanente. ( $N = 0.8G + E$ )

Nous présentons dans le tableau suivant les résultats pour toutes les Combinaisons considérées.

#### **Tableau VII.1.Résultats de calcul de la stabilité du radier**

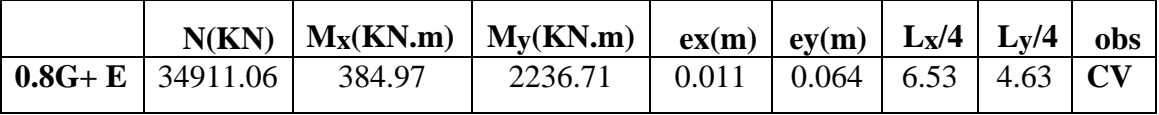

#### **- Diagramme trapézoïdal des contraintes:**

$$
\sigma_{\rm m} \le \overline{\sigma_{\rm sol}} \qquad \ \ ; \qquad \ \ \sigma_{1,2} = \frac{N}{S_{\rm rad}} \pm \frac{M \times V}{I} \; \; ; \; \sigma_{\rm m} = \frac{3\sigma_1 + \sigma_2}{4}
$$

 $V_x = 9.275 \text{ m}$ ,  $V_y = 13.075 \text{ m}$ 

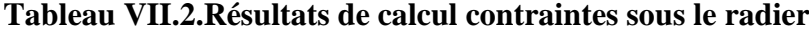

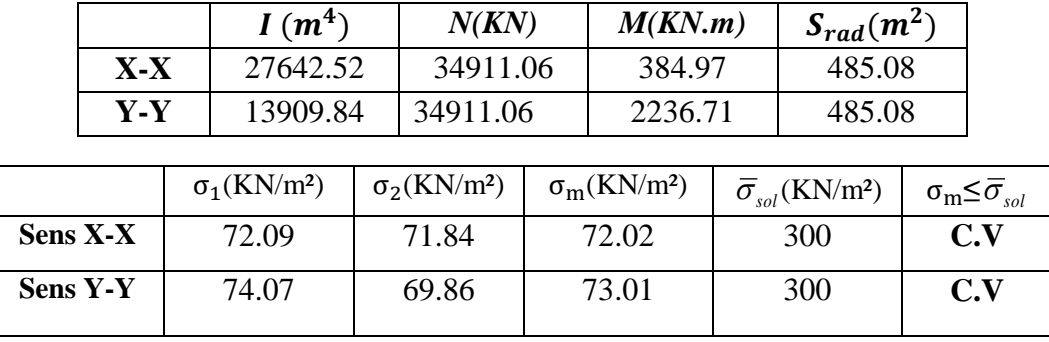

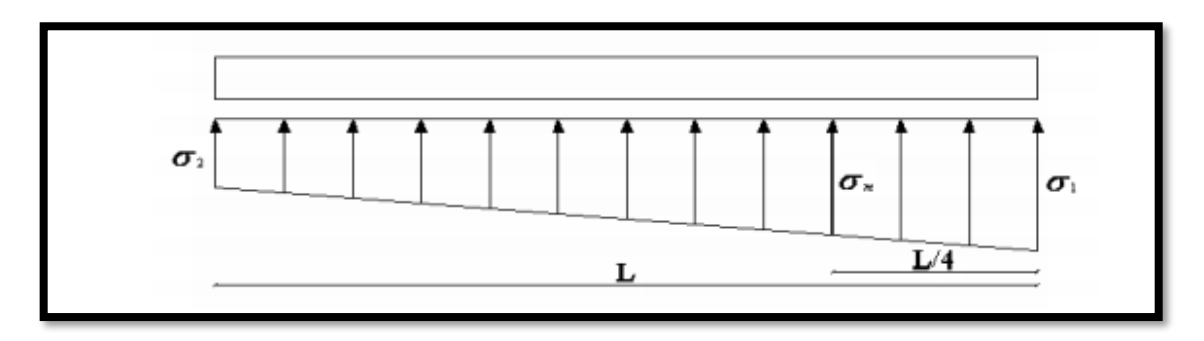

**Fig.VII.2.Contraintes sous le radier**

#### **VII.7.5.ferraillage du radier :**

 Le radier fonctionne comme un plancher renversé dont les appuis sont constitués par les poteaux et les poutres qui sont soumis à une pression uniforme provenant du poids propre de l'ouvrage et des surcharges.

Les panneaux constituant le radier sont uniformément chargés et seront calculés comme des dalles appuyées sur quatre cotés et chargées par la contrainte du sol, pour cela on utilise la méthode de annexe **E3 (BAEL)** pour déterminer les moments unitaires µx ,µ y qui dépend du coefficient de POISSON et du rapport.

#### **Méthodes de calcul :**

- Dans le sens de la petite portée :  $M_x = \mu_x .qu.l_x^2$ 

- Dans le sens de la grande portée :  $M_v = \mu_v.M_x$ 

Tel que :

:

 $\mu$ **x**; $\mu$ **y**: sont des coefficients en fonction de  $\alpha = l_x/l_y$ et **v** (prend 0.2 à l 'ELS, 0 à l'ELU) Pour le calcul, on suppose que les panneaux sont partiellement encastrés aux niveaux des appuis, d'où on déduit les moments en travée et les moments sur appuis. En tenant compte des modes de fixation on effectue les ventilations des moments Comme suit :

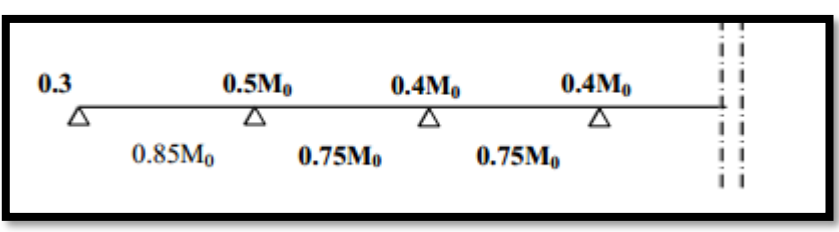

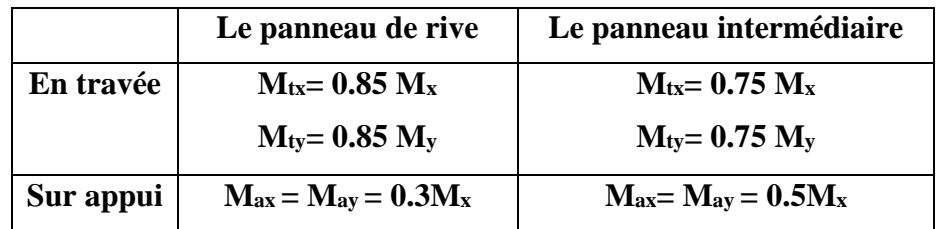

Nous avons utilisé pour le ferraillage des panneaux, la méthode proposée par le règlement **BAEL91**. La fissuration est considérée comme étant préjudiciable.

## **Calcul des moments fléchissant :**

**Tableau VII.3. Calcul des moments fléchissant**

| ELU                                                           | ELS                                                                                                    |
|---------------------------------------------------------------|----------------------------------------------------------------------------------------------------|
| $q_{u} = (1.35G + 1.5Q)/S_{rad}$<br>$q_u = 66782.05 / 485.08$ | $\begin{array}{ l l } \hline \textbf{q}_{\text{ser}}=(\textbf{G+Q})/\textbf{S}_{\text{rad}}\ \hline \textbf{q}_{\text{ser}}{=}48885.25$ / 485.08 |
| $q_u = 137.67$ KN/m <sup>2</sup>                              | $q_{ser} = 100.77$ KN/m <sup>2</sup>                                                                                                    |

#### **Ferraillage de la dalle de radier :**

Le plus grand panneau est le panneau du  $(5.40 \times 5.80)$  m<sup>2</sup>.

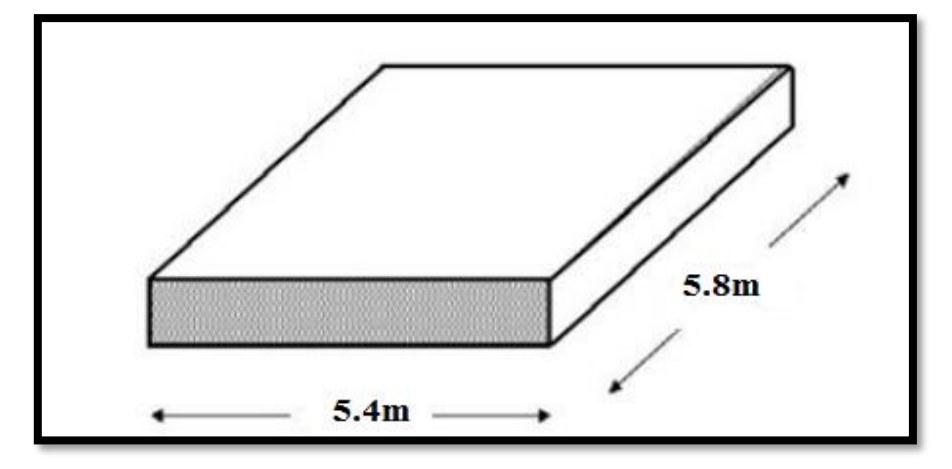

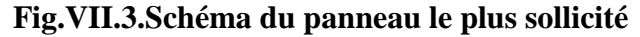

**L'ELU :**  $v = 0$  ;  $q_u = 137.67$  KN/m

 $\alpha$  = 5.40/5.80 = 0.93> 0.4

**Alors** : le panneau travaille dans les deux sens.

- A partir du tableau:

 $\mu x = 0.0428$ 

$$
\mu y = 0.841
$$

- donc les moments sont:

 $M_x = \mu_x \times q_u \times l_x^2 \implies M_x = 0.0428 \times 137.67 \times (5.4)^2 = 171.81 \text{KN} \cdot \text{m} / \text{m}$ l.  $M_y = \mu_y \times M_x M_y \approx 0.841 \times 171.81 = 144.49$  KN.m/ml.  $M_{tx} = 0.75 M_x M_{xx} = 0.75 \times 171.81 = 128.85 KN.m/ml.$  $M_{ty} = 0.75 M_y M_{xy} = 0.75 \times 128.85 = 96.63 KN$ .m/ml.  $M_{ax} = M_{ay} = 0.5 \times M_{x} \Rightarrow 0.5 \times 171.81 = 85.90$  KN.m/ml.

#### **Calcul des armatures :**

f<sub>c28</sub>=25MPa; f<sub>t28</sub>=2,1MPa; σ<sub>bc</sub>=14,2MPa; f<sub>e</sub>=400MPa; σ<sub>s</sub>=348MPa;

b=100cm ; h=40cm d=29cm

#### **Esapcement:**

 $Esp \leq Min(3h;33cm) \Rightarrow S_f \leq Min(135cm;33cm) = 33cm$ 

 $É$ trave= $15cm$ ; Appui = 15cm

$$
\mu = \frac{Ms}{b \times d^2 \times \sigma_b}
$$
\n
$$
A_s = \frac{Ms}{\beta \times d \times \sigma_s} \alpha = 1.25(1 - \sqrt{(1 - 2\mu)}) \qquad , \qquad \beta = (1 - 0.4\alpha)
$$

$$
\emptyset \le \frac{400}{10} = 40mm
$$

$$
d_x=h-c-\frac{\phi_x}{2}=40-5-\frac{4}{2}=33
$$
cm.

$$
d_y = d_x - \frac{\phi_x}{2} + \frac{\phi_y}{2} = 29 \text{ cm}
$$

**Condition de non fragilité : BAEL91 (art. A.4.2)**

$$
A_{\min} > 0,23bd \frac{f_{t28}}{f_e}
$$

 $\checkmark$  Sens-X :

 $A_{min} = 0.23 \times 100 \times 33 \times 2.1/400 = 3.98 \text{cm}^2$ 

 $\checkmark$  Sens-y:

 $A_{\text{min}} = 0.23 \times 100 \times 29 \times 2.1/400 = 3.50 \text{cm}^2$ 

#### **Pourcentage minimal des armatures ; BAEL91 (art B.6.4)**

 $A_{\min}^{BALE}$ =0,001×h×b=0,001×40×100= 4.00 cm<sup>2</sup>

|                                            | <b>SENS X-X</b> |              | <b>SENS Y-Y</b> |              |
|--------------------------------------------|-----------------|--------------|-----------------|--------------|
|                                            | sur appui       | En travée    | sur appui       | En travée    |
| $Mu$ (KN $\times m$ )                      | 85.90           | 128.85       | 85.90           | 96.63        |
| μ                                          | 0.055           | 0.0833       | 0.0719          | 0.081        |
| $\mu<\mu_L$                                | CV              | CV           | CV              | CV           |
| $A_s$ <sup>2</sup> (cm <sup>2</sup> )      | 0               | $\theta$     | $\theta$        | $\theta$     |
| $\alpha$                                   | 0.0707          | 0.108        | 0.0933          | 0.105        |
| B                                          | 0.971           | 0.957        | 0.962           | 0.958        |
| $\sigma_{s}$                               | 348             | 348          | 348             | 348          |
| As $\text{(cm}^2/\text{ml})$               | 7.70            | 11.72        | 8.84            | 9.99         |
| As $_{\text{min}}$ (cm <sup>2</sup> /ml)   | 3.98            | 3.98         | 3.50            | 3.50         |
| Choix des barres/ml                        | <b>6HA14</b>    | <b>6HA16</b> | <b>6HA14</b>    | <b>6HA16</b> |
| As <sub>corres</sub> (cm <sup>2</sup> /ml) | 9.24            | 12.06        | 9.24            | 12.06        |
| <b>Espacement</b> (cm)                     | 20              | 20           | 20              | 20           |

**Tableau VII.4.Ferraillage de panneau le plus sollicité du radier – ELU**

**L'ELS:** $v = 0.2$ ;  $q_s = 100.77$  KN/m

 $\alpha = 5.40/5.80 = 0.93 > 0.4$ 

0.6 15 ................................ 91( .4.5.2) *f* <sup>28</sup> *MPa BAEL Art <sup>b</sup> c*

$$
\overline{\sigma}_s = \min \left\{ (2/3) fe \ ; \ 110 \sqrt{\eta \times f_{t28}} \right\} FeE400 \Longrightarrow \eta = 1.6
$$

$$
\overline{\sigma}_s = \min \left\{ 0.666 \times 400 \quad , \quad 110 \sqrt{1.6 \times 2.1} \right\} \Rightarrow \overline{\sigma}_s = 201.63 \; MPa
$$

Alors le panneau travaille dans les deux sens.

- A partir du tableau:

 $\mu x = 0.0428$ 

$$
\mu y = 0.841
$$

- donc les moments sont:

 $M_x = \mu_x \times q_s \times l_x^2 \rightarrow M_x = 0.0428 \times 100.77 \times (5.4)^2 = 125.765 \text{KN} \cdot \text{m} / \text{m}$ l.  $M_y = \mu_y \times M_x \Rightarrow M_y = 0.841 \times 125.765 = 105.769 KN.m/ml.$  $M_{tx} = 0.75 M_x \rightarrow M_{tx} = 0.75 \times 125.765 = 94.323 K N.m/ml.$  $M_{tv} = 0.75 M_{y} \implies M_{ty} = 0.75 \times 105.769 = 79.326 KN.m/ml.$  $M_{ax} = M_{ay} = 0.5 \times M_x \Rightarrow 0.5 \times 125.765 = 62.882KN.m/ml.$ 

|                                                  | <b>SENS X-X</b> |           | <b>SENS Y-Y</b> |           |
|--------------------------------------------------|-----------------|-----------|-----------------|-----------|
|                                                  | sur appui       | En travée | sur appui       | En travée |
| $Mser$ (KN.m)                                    | 62.882          | 94.323    | 62.882          | 79.326    |
| μ                                                | 0.038           | 0.057     | 0,049           | 0,062     |
| $\mu<\mu_L$                                      | CV              | CV        | CV              | CV        |
| $\sigma_{bc}(MPa)$                               | 15              | 15        | 15              | 15        |
| $\alpha$                                         | 0.048           | 0,073     | 0,062           | 0,080     |
| B                                                | 0,981           | 0,971     | 0,975           | 0,968     |
| $\sigma_{st}(MPa)$                               | 201.63          | 201.63    | 201.63          | 201.63    |
| As $\text{(cm}^2/\text{ml})$                     | 9.63            | 14.59     | 11.02           | 14.01     |
| $\text{As}_{\text{min}}(\text{cm}^2/\text{ml})$  | 3.98            | 3.98      | 3.50            | 3.50      |
| choix des barres/ml                              | <b>6HA16</b>    | 5HA20     | <b>6HA16</b>    | 5HA20     |
| $\text{As}_{\text{corr}}(\text{cm}^2/\text{ml})$ | 12.06           | 15.71     | 6.79            | 12.06     |
| Espacement cm                                    | 20              | 20        | 20              | 20        |

**Tableau VII.5.Ferraillage de panneau le plus sollicité du radier – ELS**

**Vérification de la contrainte de cisaillement : BAEL 91 (A.5.1 ,21)**

$$
\tau_u = \frac{T_u}{b_0 \times d} \dots \dots \dots \dots \dots \dots (A.5.1,1) p51
$$

$$
T_u = \frac{p_u \times l_x \times l_y}{2l_y + l_x} = \frac{137.67 \times 5.40 \times 5.80}{2(5.8) + 5.4} = 253.63 \, KN
$$

$$
\tau_u = \frac{253.63 \times 10^3}{1000 \times 330} = 0.768 Mpa
$$

$$
\overline{\tau_u} = \min\left(0.15 \frac{f_{c28}}{\gamma_b}; 4MPa\right) = \min\left(2.5; 4MPa\right)
$$

$$
\tau_u = 0.768 \prec [\tau_u] = 2.5 Mpa
$$

La condition est vérifiée ; on n'a pas besoin des armatures transversales.

#### **VII.7.6.Etude du débord du radier :**

Le débord du radier est assimilé à une console d'une longueur de 50 cm, le calcul du ferraillage se fait pour une bande de largeur égale à un mètre liner.

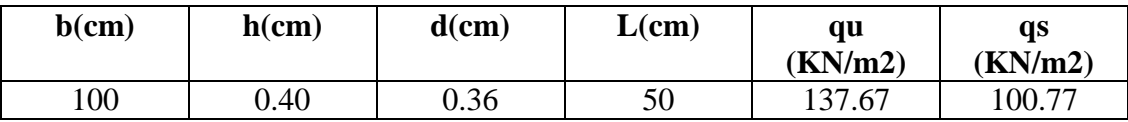

**171**

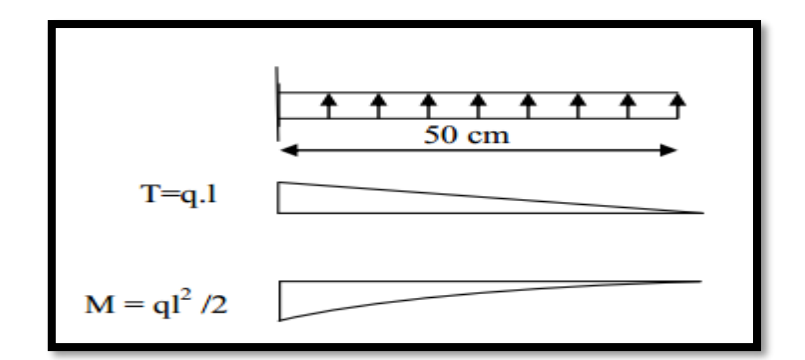

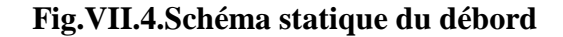

## ■ **L'ELU :**

 $M_{\text{max}} = q_u \times L^2 / 2 = 137.67 \times (0.5)^2 / 2 = 17.208 \text{KN} \cdot \text{m}$ 

#### **Tableau VII.6 : Ferraillage du débord du radier**

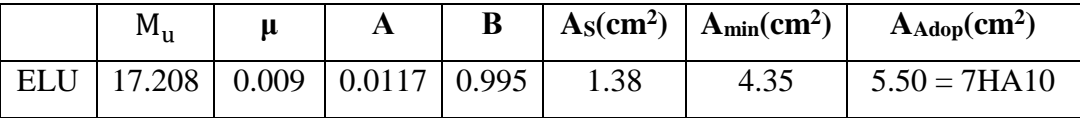

■ **L'E LS :**(fissuration préjudiciable) :

 $M_{\text{max}} = q_{\text{serv}} L^2 / 2 = 100.77 \times (0.5)^2 / 2 = 12.596 \text{ KN.m.}$ 

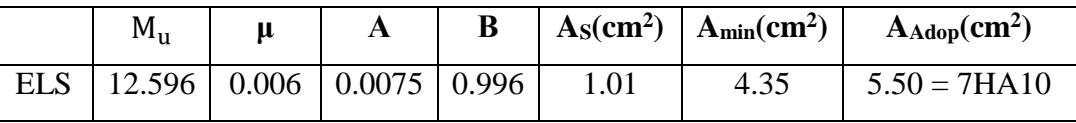

### **Vérification au cisaillement :**

$$
\tau_u < \overline{\tau_u} = 0.05 \text{ f}_{28}
$$
\n
$$
\tau_u = \frac{V_u}{b \times d}
$$
\n
$$
V_u = q_u \times L
$$
\n
$$
V = 137.67 \times 0.5
$$

$$
V_{\rm u} = 137.67 \times 0.5 = 68.835
$$
 KN.

$$
\tau_u = \frac{68.835 \times 10^3}{1000 \times 360} = 0.191 \text{ Mpa.}
$$

 $\tau_u \leq \overline{\tau_u} = 1.25 \longrightarrow$  Condition vérifiée.

## **VII.2.5.7. Schéma du ferraillage :**

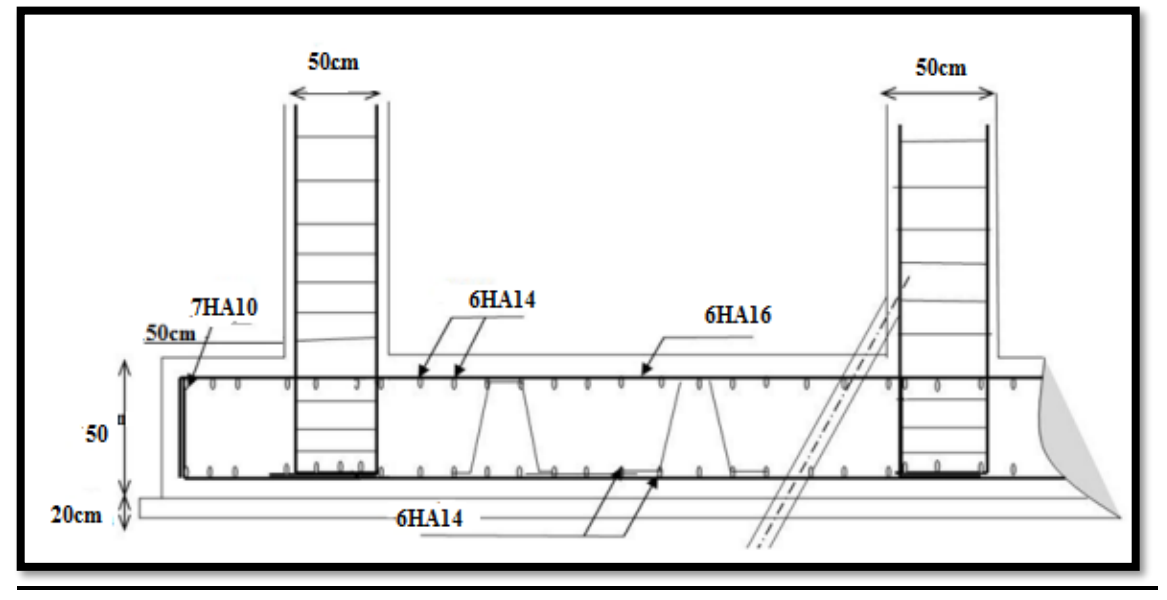

**Fig.VII.5.Schéma ferraillage du radier** 

#### **VII.8. Etude de nervure :**

#### **VII.8.1. Les sollicitations sur les nervures :**

Les sollicitations sur les nervures sont déduites en utilisant la méthode de Caquot cor on à des charges modérées et la fissuration préjudiciable.

**Charge triangulaire :**

**P**=  $q_u \times l_x/4$  avec *P* charge équivalente produisant le même moment que le charge

**Triangulaire** 

**Charge trapézoïdale :**

**P=(1-ρ/2)×qu×lx/2**avec *P* charge équivalente produisant le même moment que le chargetrapézoïdale

On à  $\rho=0.93 \Rightarrow$  la transmission des charges sera subdivisée en deux charges (trapézoïdales et triangulaires).

*qu*137.67*KN* / *m* 2 *qs*100.77*KN* / *m* 2

## **Diagrammes des sollicitations***:*

Le calcul des sollicitations agissant sur le radier sera effectué par le logiciel **ROBOT2014.**

## **L'ELU:**

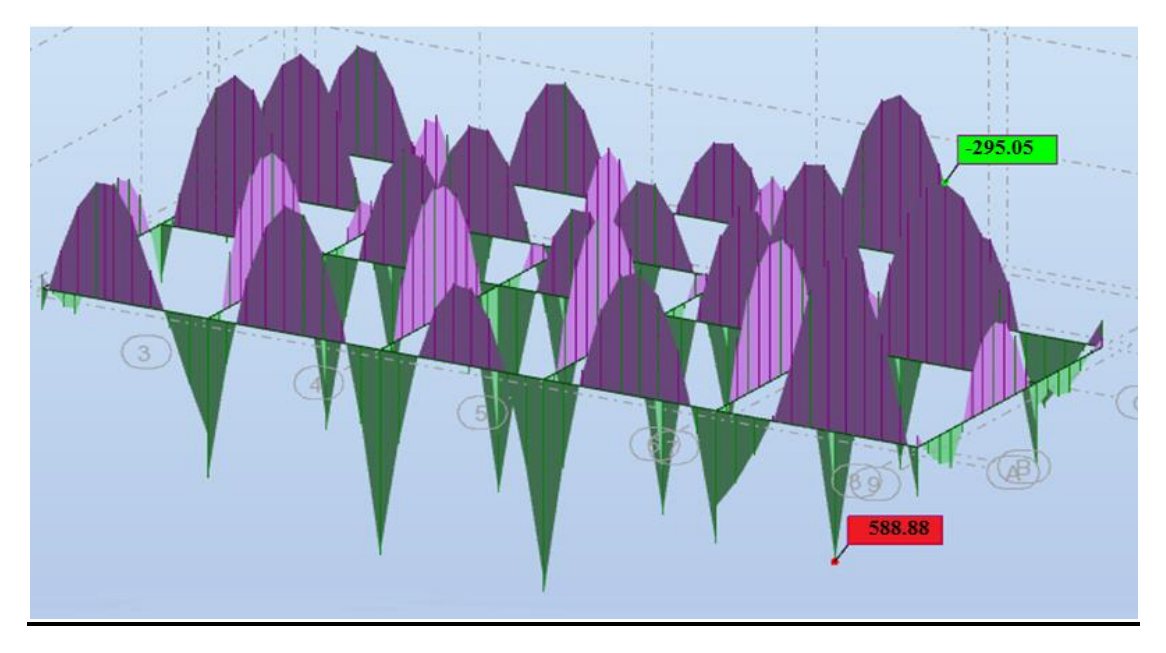

**Fig.VII.6. sollicitation des nervures (ELU)**

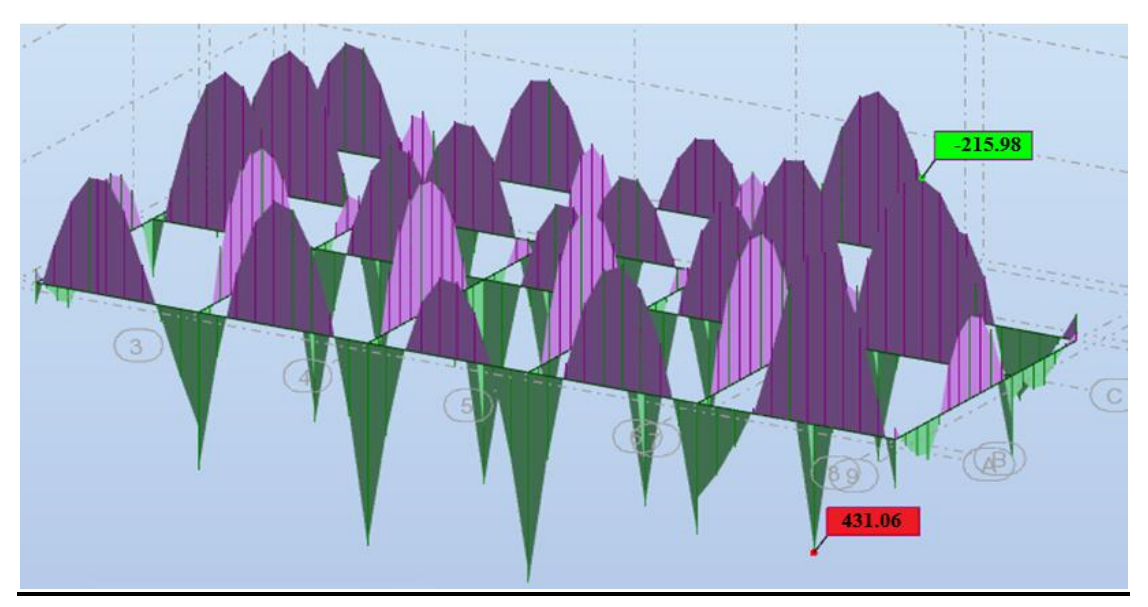

## **L'ELS:**

**Fig.VII.7. sollicitation des nervures (ELS)**

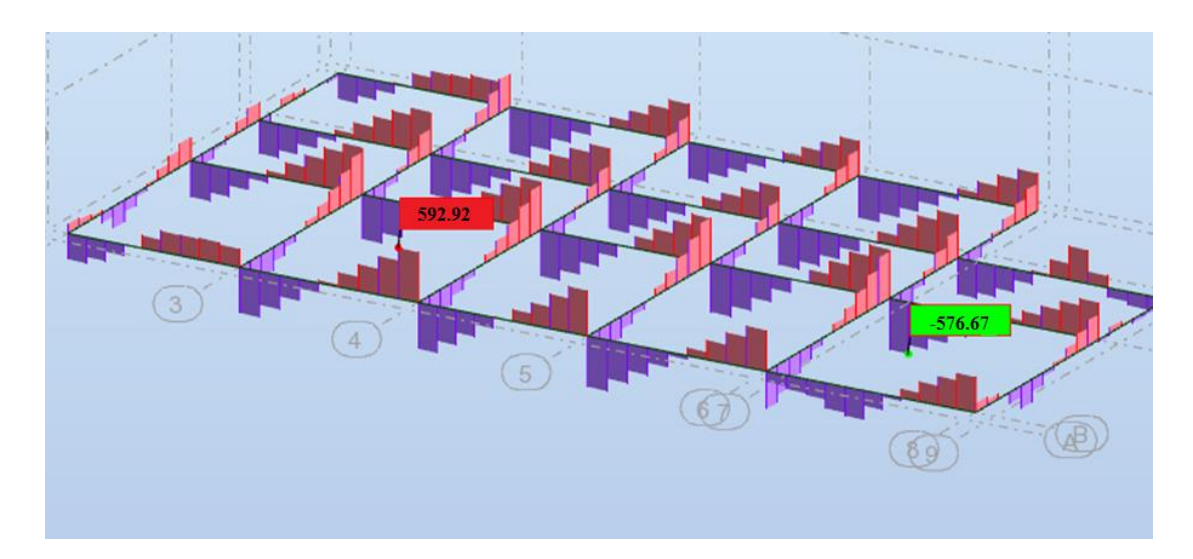

**Fig.VII.8. Efforts tranchants nervures radier ELU**

## **VII.8.2. Calcul du ferraillage : Calcul des armatures longitudinales :**

$$
ELU \left\{ \begin{array}{c} :M_{t} = 588.88KN.m \\ :M_{a} = -295.05KN.m \end{array} \right.
$$

 $σ<sub>b</sub> = 14.2MPa$ 

 $σ<sub>s</sub> = 348 MPa$ 

$$
\mu = \frac{M}{\overline{\sigma}_{b}.b..d^{2}}, \ A = \frac{M}{\sigma_{s}.d..\beta}, \ \alpha = 1.25(1 - \sqrt{1 - 2\mu}); \ \ \beta = 1 - 0.4\alpha
$$

## **ferraillage de nervure a la ELU:**

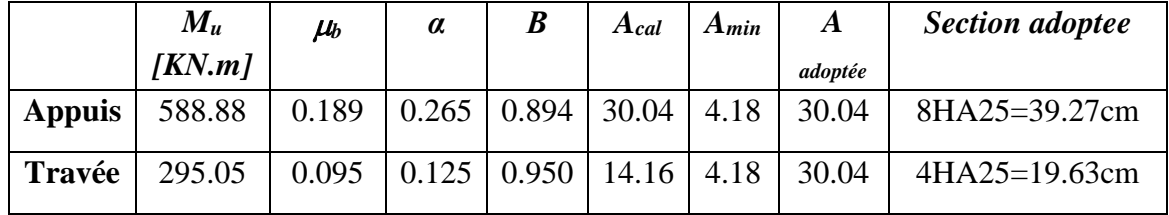

l ∤ ſ  $=$  $-$ ᆖ *M* = -215.98KN.m *M* =431.06KN.m *ELS a* :  $M = -215.98 KN$ . : $M_{\odot}$  =431.06KN.

 $σ<sub>b</sub> = 15MPa$ 

 $σ<sub>s</sub> = 201.63 MPa$ 

## **ferraillage de nervure a la ELS:**

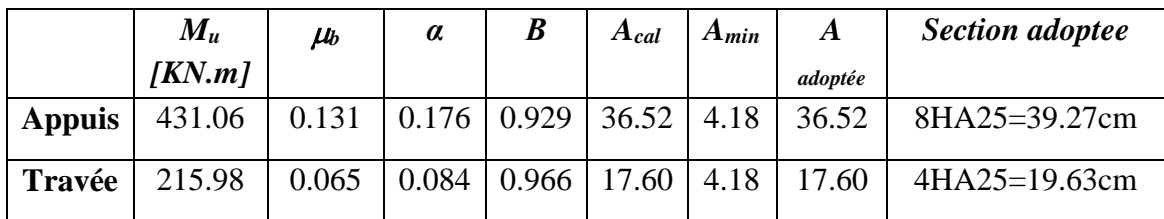

#### **Vérifications à l'ELU :**

#### **-Vérifications de la l'effort tranchant :**

$$
\tau_u = \frac{V_u}{b.d} \le \min\left\{\frac{0.2.f_{c28}}{\gamma_b}, 5MPa\right\}
$$

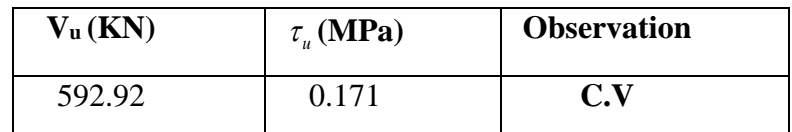

#### **Vérifications nécessaires pour les nerveux :**

**Condition de non fragilité :**

$$
A_{\min} \ge 0, 23 \times b \times d \times \frac{f_{t28}}{f_e}
$$
 (BAEL91.A.4.2)

$$
A_{\min} \ge 0.23 \times 55 \times 63 \times \frac{2.1}{400} = 4.18 \text{cm}^2
$$

### **Le pourcentage minimal d'armature :**

## **Selon BAEL91 :**

$$
A_{\min}^{BAEL} = 0.001 \times h \times b \qquad \text{(BAEL91.B.6.4)}
$$

$$
A_{\min}^{\text{BALL}} = 0.001 \times 70 \times 55 = 3.85
$$
cm<sup>2</sup>

#### **Selon PPA99/2003 :**

$$
A_{\text{min}}^{\text{RPA}} = 0.5\% \text{ b} \times \text{h} \quad (\text{art. 7.5.2.1})
$$

$$
A_{\text{min}}^{\text{RPA}} = 0.5\% \, 55 \times 70 = 19.25 \, \text{cm}^2
$$

#### *- Armatures transversales minimales*

$$
\Phi \le \min\left(\frac{h}{35}, \frac{b}{10}, \Phi\right) = (20, 50, 20) \Rightarrow On \text{ prend } \Phi = 10 \text{ mm}
$$

#### *- Armatures transversales minimales*

$$
A_t = 0.003 \cdot S_t \cdot b
$$

$$
A_{\rm t} = 0.003 \times 20 \times 55 = 3.3 \, \text{cm}^2
$$

 *Nous prenons : A<sup>t</sup> = 5HA10= 3.14 cm²*

- *- Espacement des armatures transversales*
- *En zone nodale*

$$
S_t \le \min\left(\frac{h}{4}, 12\Phi_L\right) \Rightarrow S_t \le \min\left(17.5, 24\right)
$$

$$
S_t \le 15
$$

*En zone courante*

$$
S_t \le \frac{h}{2} = \frac{70}{2} \Rightarrow S_t \le 35
$$

*Nous prenons :*

$$
S_t = 15
$$
 cm En zone nodale  
 $S_t = 20$  cm En zone courante

## **VII.9.Présentation de ferraillage :**

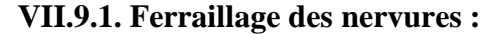

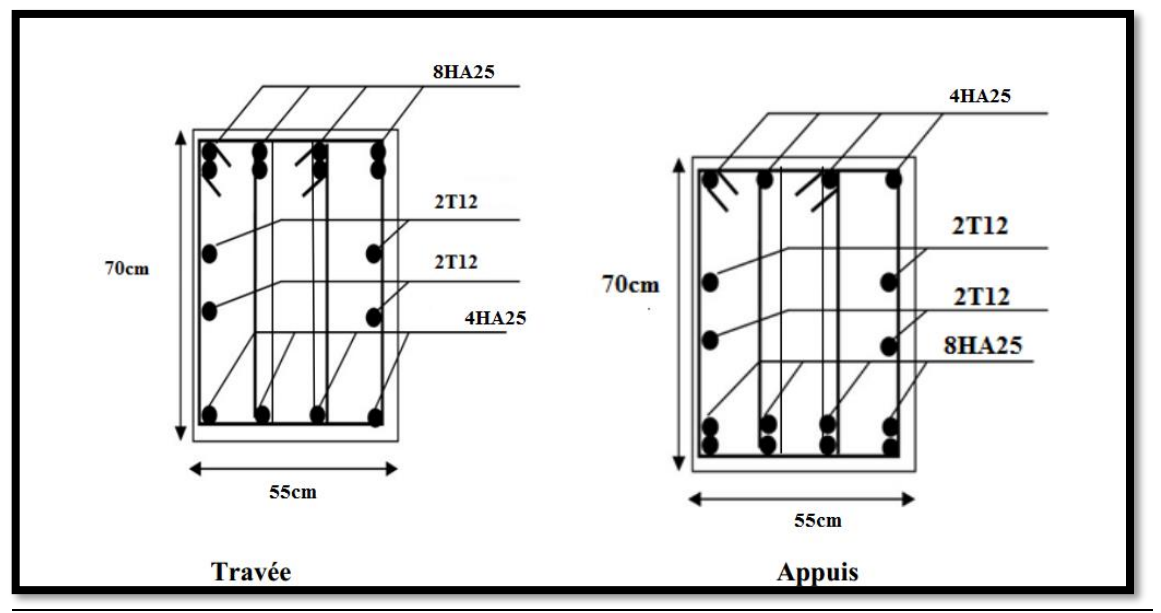

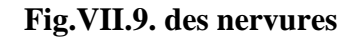

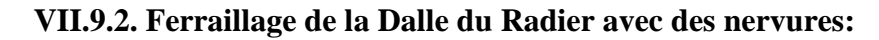

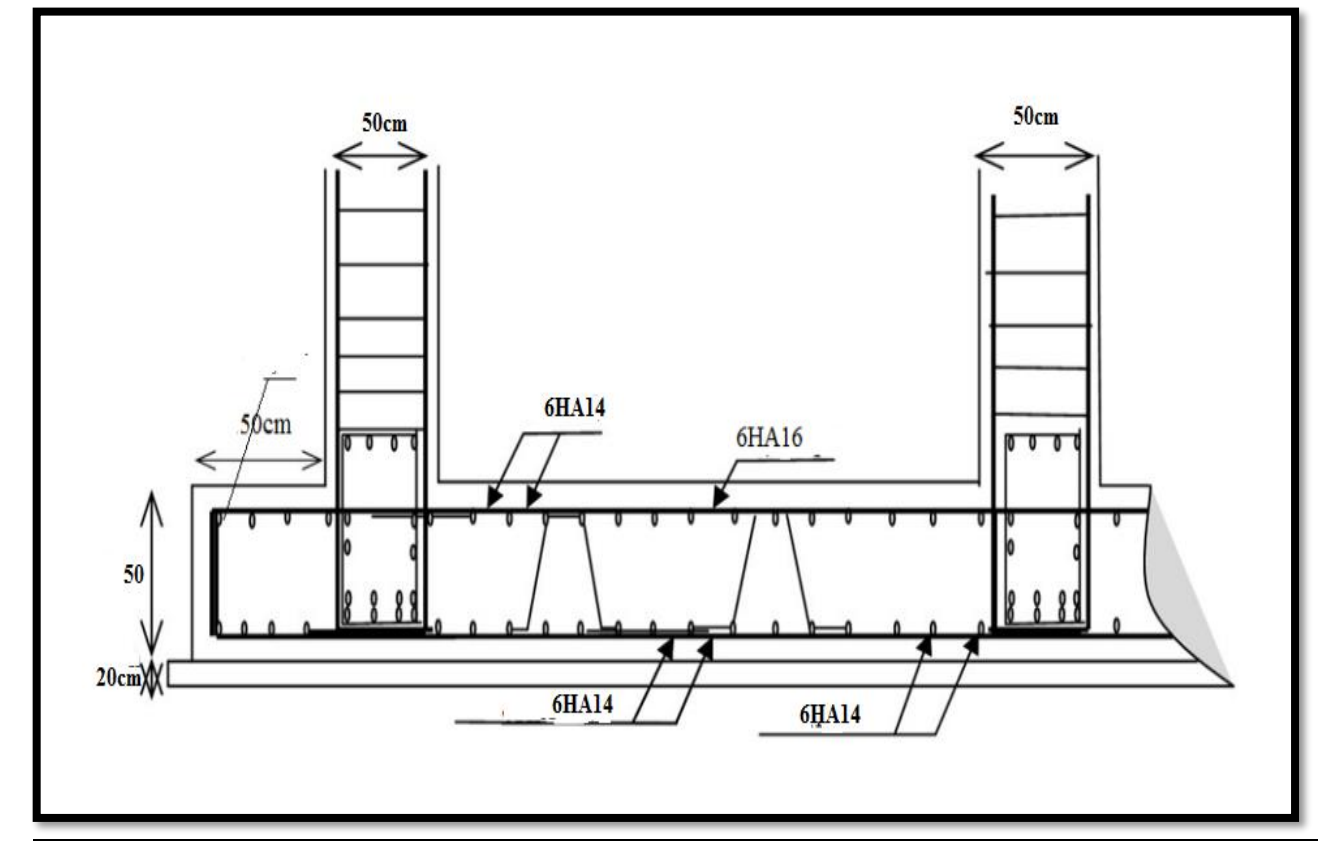

**Fig.VII.10. Ferraillage de la Dalle du Radier avec des nervures**

#### **VII.10. LONGRINE :**

La longrine (ou le dispositif équivalent) doivent être calculés pour résister à la traction sous l'action d'une force égale à :  $F = \left(\frac{N}{\alpha}\right) \ge 20$  *KN* **RPA99(art 10.1.1)** 

Avec **: N** : égale à la valeur maximale des charges verticales de gravité apportées par les points d'appui solidarisés.

 **:** Coefficient fonction de la zone sismique et de la catégorie de site considérée (tableau 10.1)

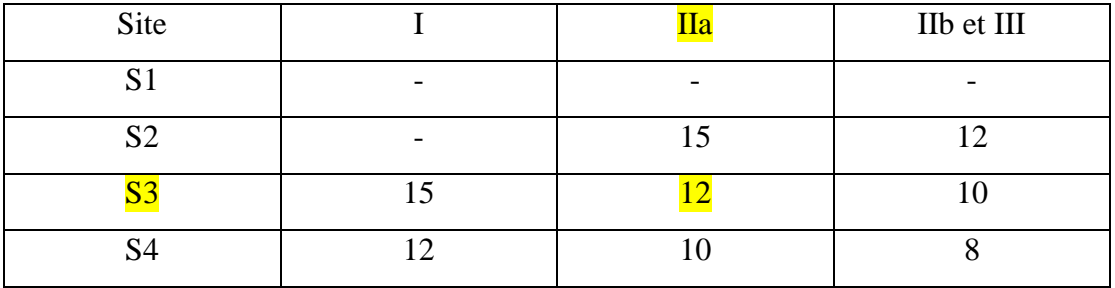

*KN <sup>F</sup> KN KN <sup>N</sup> F* 324.27 20 12 3891.35 ( ) 20 ………**…Condition vérifier** 

Les dimensions minimales de la section transversales des longrines sont :

25 cm × 30 cm : sites de catégorie S2 en adopté une section de (30x30) cm2.

Le ferraillage minimum doit être de 0,6 % de la section avec des cadres dont l'espacement est inférieur au min  $(20 \text{ cm}, 15 \text{ ph})$ .

#### **Calcul des armatures longitudinales :**

#### **ELU :**

As 
$$
=\frac{F}{\sigma_s} = \frac{3891.35}{348} = 11.18
$$
 cm2

**Le ferraillage minimal :** D'après RPA99

 $A \text{ min } = 6\%, B' = 0.006 \times 30 \times 30 = 5.4$ *cm*<sup>2</sup>

**Donc :**  $A = \max(As; A_{\min}^{RPA}) = As = 11.18 cm^2$ 

## **On adopte :6T16 =12.06 cm<sup>2</sup>**

#### **Les Armatures Transversales :**

Pour les armatures transversales, elles seront utilisées seulement pour le montage des armatures longitudinales, soit des cadres 8( *fissuration est préjudiciable* )

**L'espacement :**Selon RPA99

 $S_t \leq \min (20cm; 15\phi\ell)$ ;  $S_t = 20cm$ 

**At**≥ 0.003 x St x b = 0.003 x 20 x 30 = **1.80 cm2** 

**En choisis :** un cadre en  $\acute{\varnothing}$  8 et étrier en  $\acute{\varnothing}$  8 = 2.01 cm2.

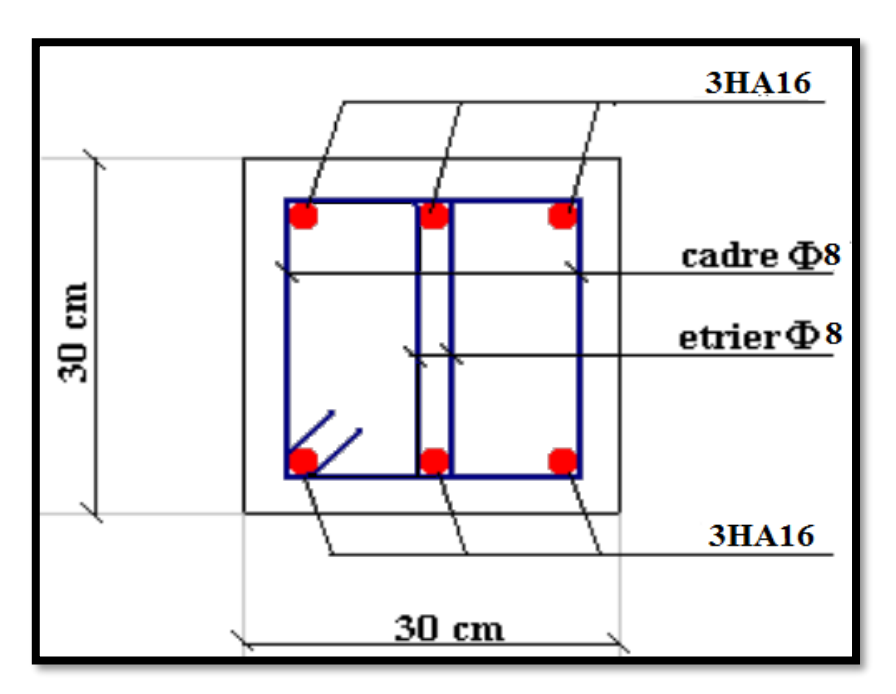

**Fig.VII.11. Ferraillage de longrine.**

## **VII.11.La dalle flottante :**

#### **VII.11. 1.introduction:**

La terre pleine peut constituer le soubassement d'un immeuble, cette solution est souvent plus économique qu'un vide sanitaire, dans la mesure où le sol le permet. On distingue deux types de dallage sur terreplein :

- Dallage porteur: est lié à la bêche périphérique.
- Dallage non porteur: est indépendant de la structure.

Le choix entre ces deux cas sera fonction des charges verticales et la nature du sol.

Pour se fixer les idées, précisons que le système à dallage porteur s'accommode bien une structure légère, mais dans notre projet, nous avons utilisé le système à dallage non porteur.

#### **VII.11. 2.Mise en œuvre :**

La mise en œuvre d'un dallage sur terreplein sans être très délicate doit se faire en respectant les trois étapes suivantes :

- La préparation du sol.
- La mise en place de terre pleine.
- L'exécution du dallage.

#### **VII.11. 2.1.Préparation du sol :**

La préparation du sol qui doit comporter 4 étapes :

- Décapage.
- Nivellement.
- Compactage.
- Drainage.

#### **VII.11. 2.2.Mise en place de terre pleine :**

La terre pleine est un rapport de matériaux disposé sur le sol en place qui va servir au dallage. Il peut être constitué par des cailloux, des graviers et des sables mélangés ou non, il ne doit comporter ni gravier ni matière organique. Le matériau est répandu et compacté par couches régulières de 20 cm d'épaisseur au plus.

Cette terre pleine va recevoir une couche d'isolation ou d'étanchéité. Il faut donc l'arranger pour éviter le poinçonnement. Dans ce but répandez un lit de sable de 5 cm d'épaisseur moyenne ou bien un lit de mortier maigre de 3 cm.

On peut réaliser la couche d'étanchéité à l'aide de feuille de polyéthylène.

#### **VII.11. 2.3.Exécution de dallage:**

L'épaisseur minimale de dallage doit être de 8 cm, pour notre projet, on choisit une épaisseur de 10 cm en béton armé.

Pour un dallage non porteur c'est à dire indépendant de la structure à l'aide d'un joint de 2 cm au minimum.

L'armature est constituée par une nappe de treillis soudés soit (forfaitairement) de Φ6, maille de (20 x 20) cm², ces armatures placées à la partie supérieure.

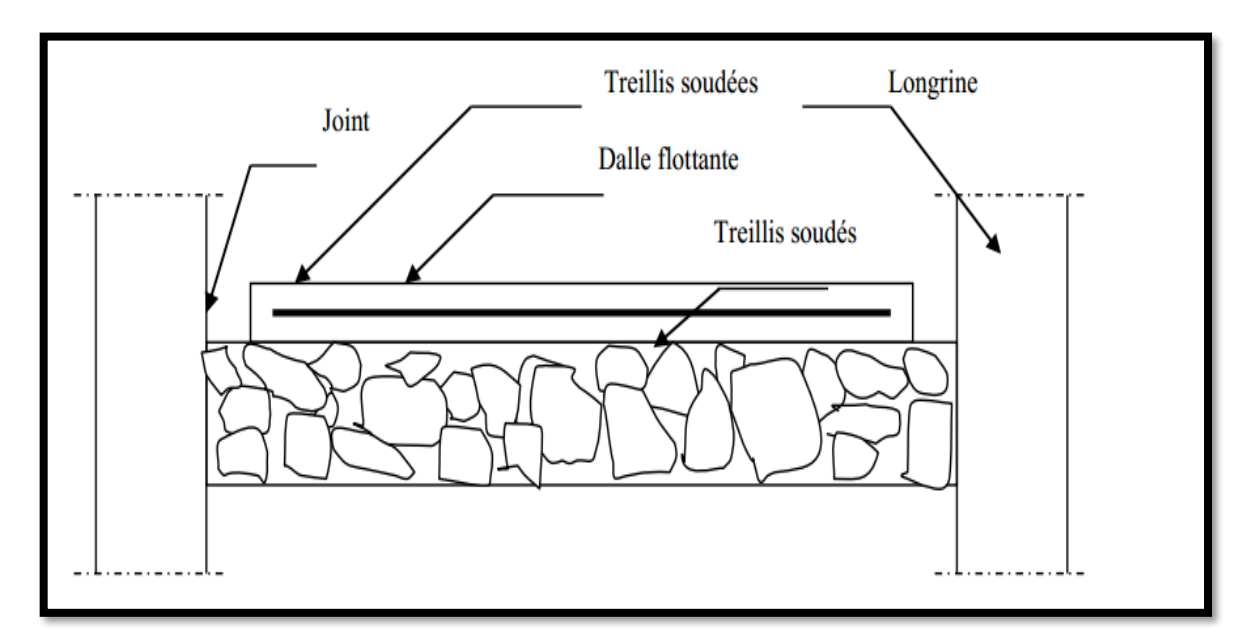

**Fig.VII.12. La dalle flottante.**

# **Conclusion générale**

Le travail que nous avons effectué dans le cadre de notre sujet de fin d'études sous le thème « **étude d'un bâtiment à usage d'habitation R+8**» nous a permis de conclure ce qui suit :

Il y a lieu de noter la grande difficulté existante pour la réalisation de ce genre de structure (petite surface et une grande hauteur).

Ce projet d'étude nous a été très bénéfique sur le plan théorique et sur le plan pratique, pour ce qui est de la structure des bâtiment en béton armé les recherches effectués nous ont permis d'approfondir nos connaissances sur les règles de calcul aux états limites de conception des structures dans le cadre des travaux des bâtiment, bien que les calculs au états limites prennent en charge d'une manière beaucoup plus fine et homogène cependant il reste à l'ingénieur de compléter sa mission par :

- Une bonne conception parasismique de la structure de l'ouvrage.
- Les conditions économiques sont souvent liées à la simplicité de la conception. Nous avons choisi les logiciels Robot 2014 pour les multiples avantages comme (la précision, la capacité de calcul et la vitesse d'exécution) malgré ça nous ne pouvons nous en passer du calcul manuel.

*En fin nous espérons que ce projet (mémoire), qu'il soit le premier pas vers la vie professionnelle et un guide pour qui s'intéresse à la matière. »*

# **Bibliographie**

Dans le cadre de l'élaboration de mon projet de fin d'étude, les documents suivants m'ont été d'une aide précieuse à fin de résoudre les anomalies que j'ai rencontré au cours mon projet de thèse.

## **REGLEMENTS :**

- **RPA99V2003** : règlement parasismique algérienne..
- **BAEL91 :** béton armé aux états limites.
- **D.T.R.B.C .2.2:** Document technique réglementaire.
- **RNV99 : Règlement Neige et Vent 99**

## **COURS :**

- Béton armé……………………………………………...**U MEDKHAIDER.**
- Résistance des matériaux……………………………… **U MEDKHAIDER.**

## **LOGICIELS :**

- AUTOCAD 2009……………………………………………..**Dessin.**
- ROBOT 2014…………………………………………………**Modélisation**
- WORD Office 2013 ………………………………….**Traitement du texte.**

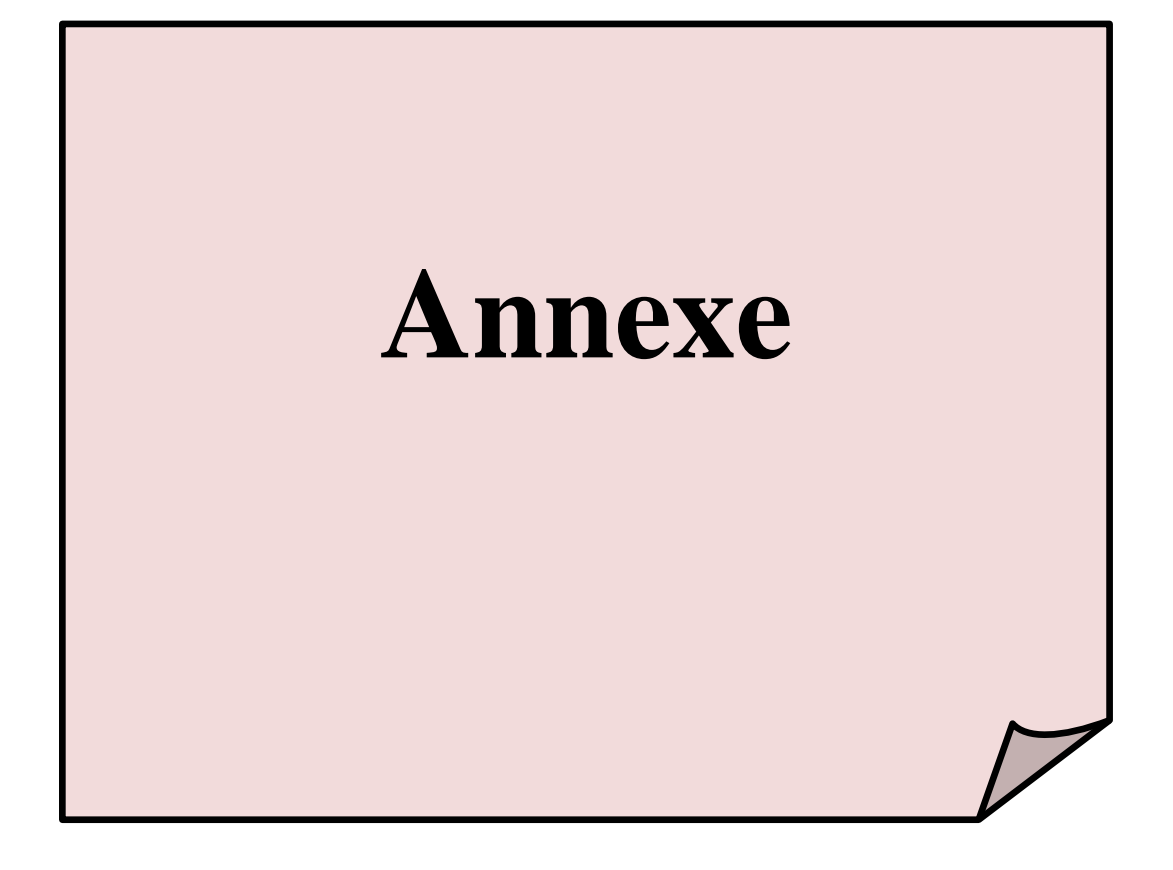

#### **Auto desk robot structural analyses Professional 2014**

## **Structure fichier : modélisation de la structure**

## **Projet : bâtiment à usage d'habitation (R+8)**

## **LES ETAGE :**

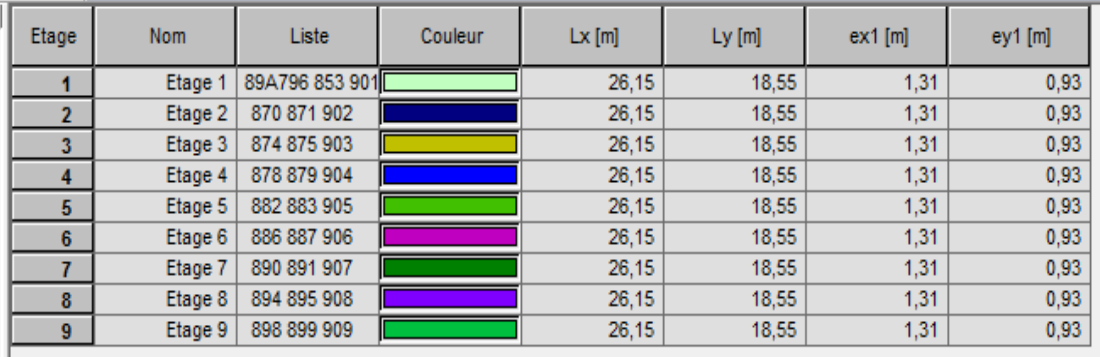

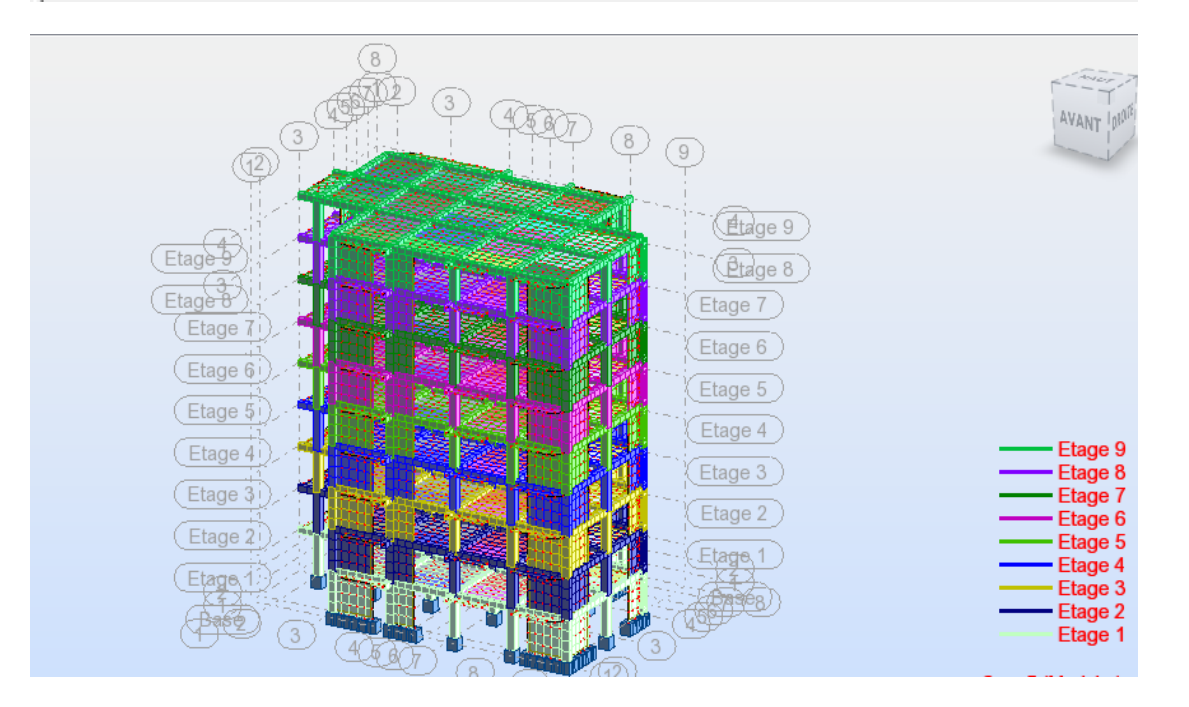
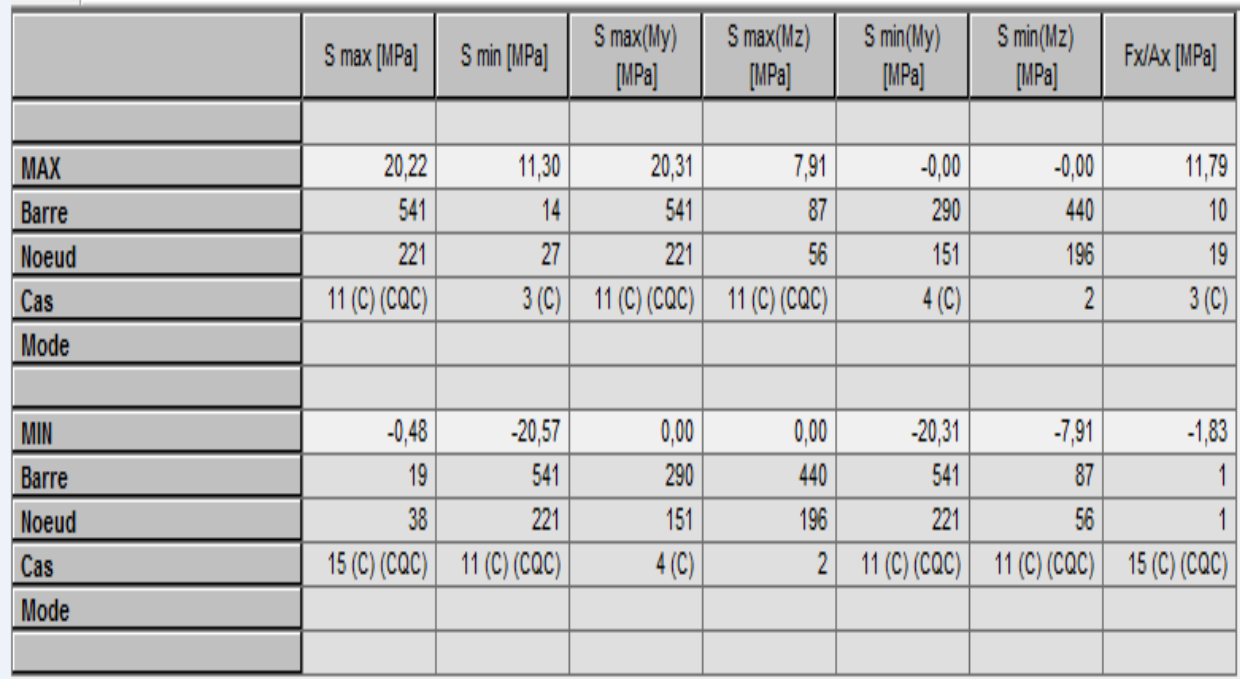

## **Tableaux contraintes ELS**

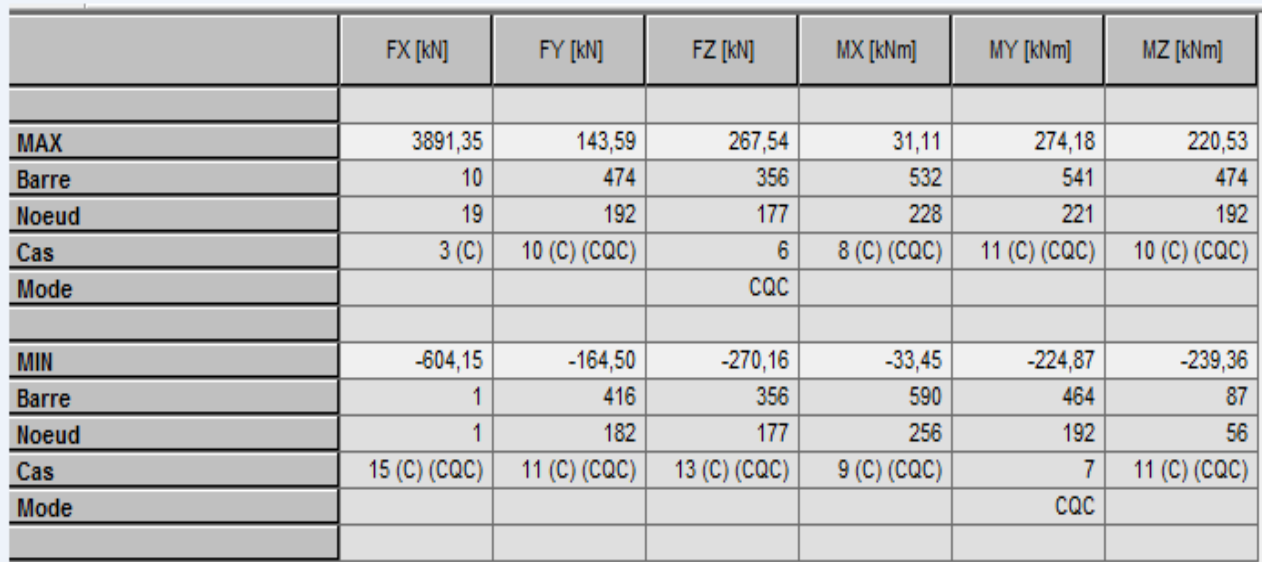

# **Tableaux effort ELU**

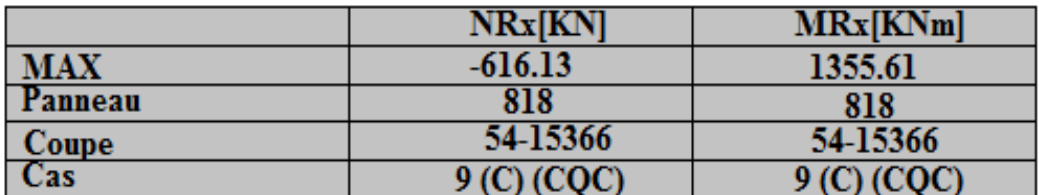

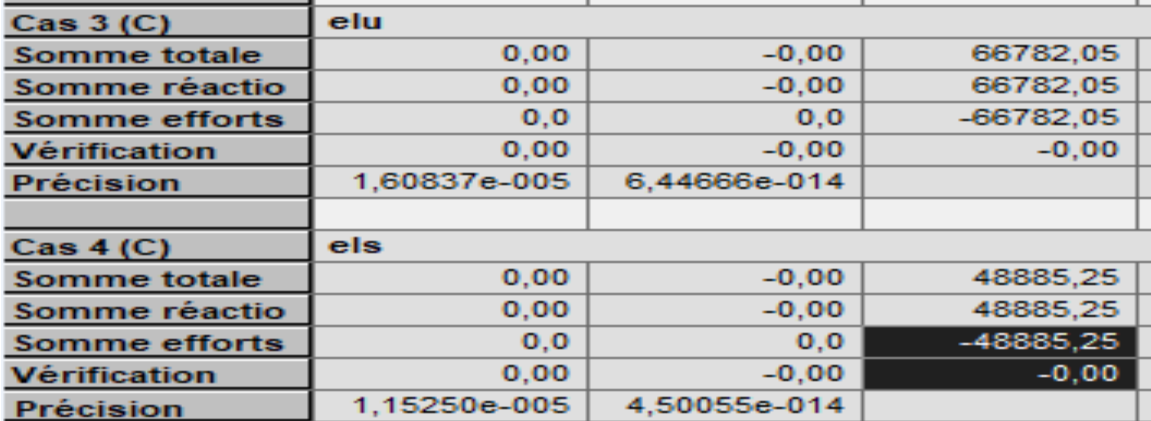

## **Tableau Réactions a ELU et ELS**

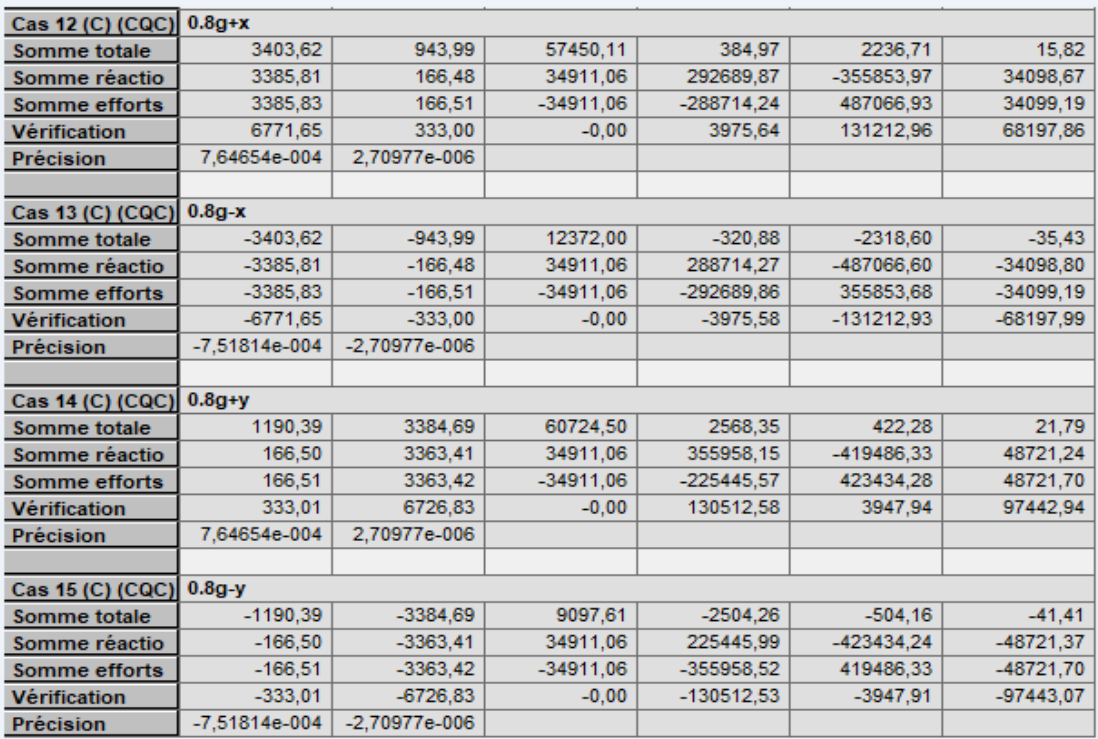

**Tableau réactions** 

# **Les plan de Ferraillage**

## **Poutre principale :**

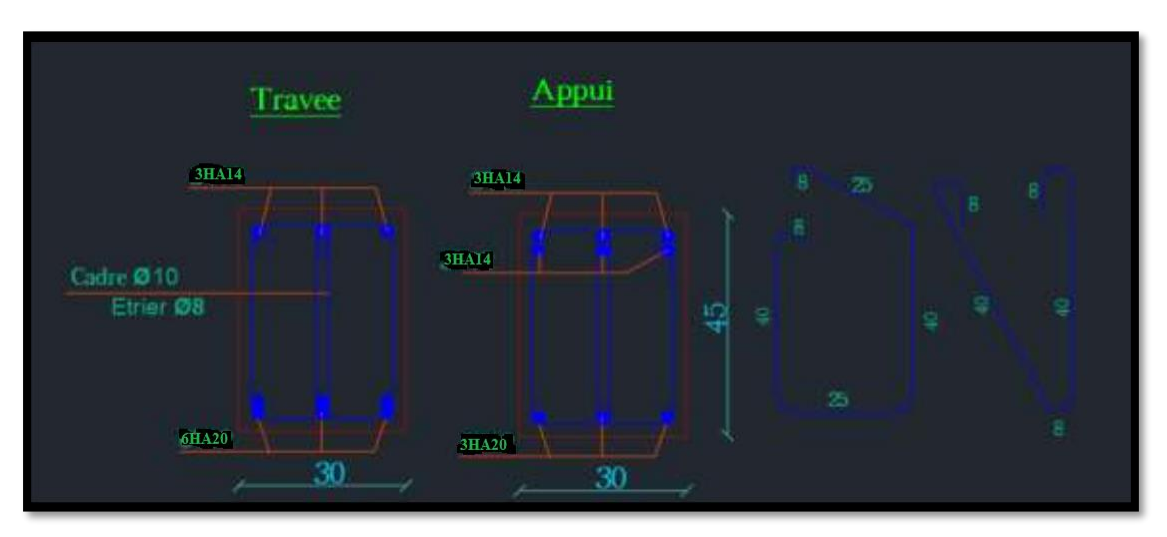

**Poutre principale :**

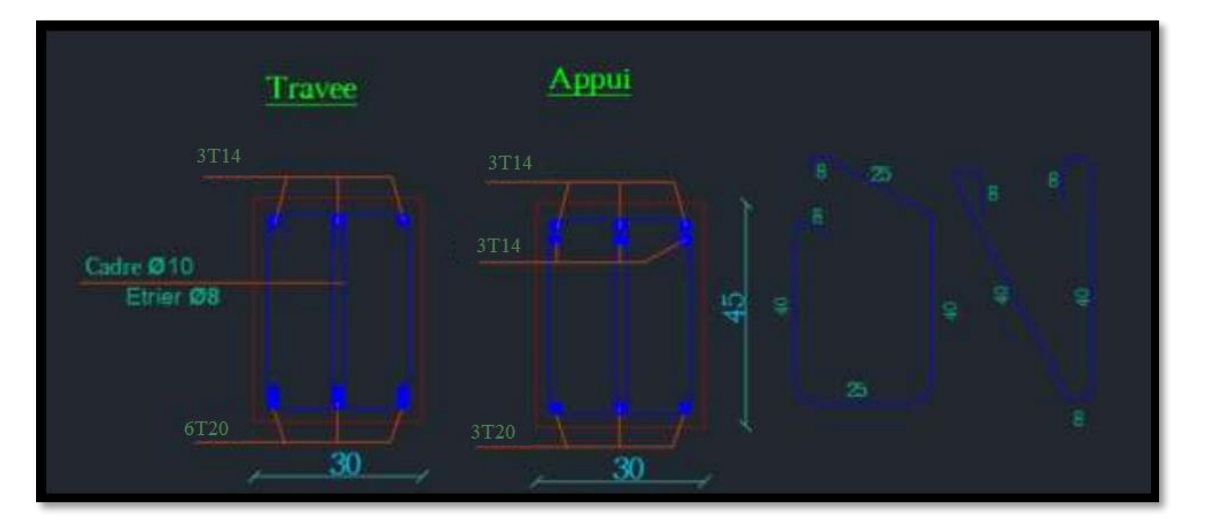

**Poteau :**

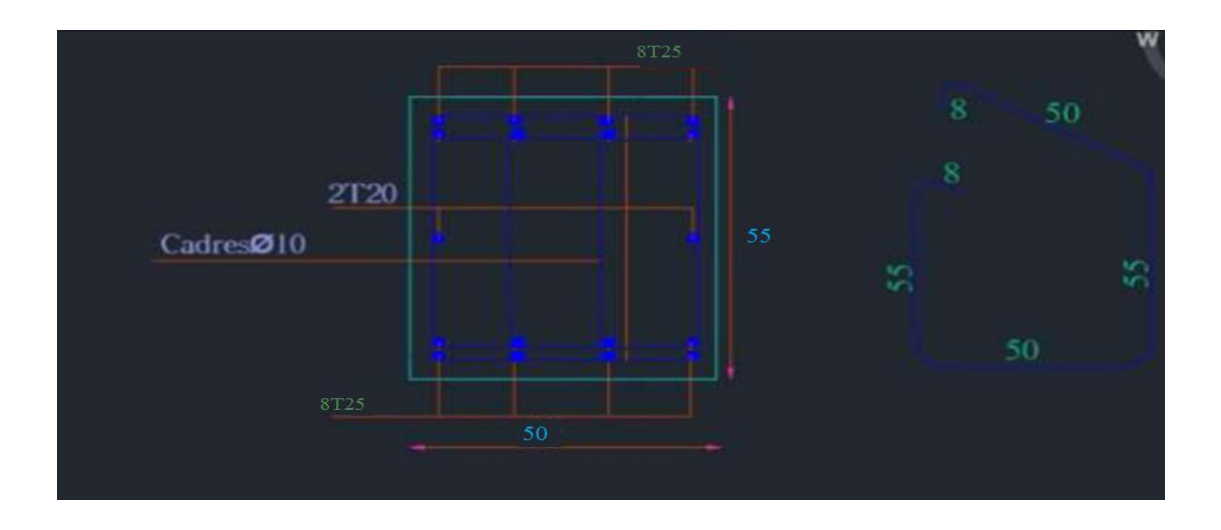

## **Voile :**

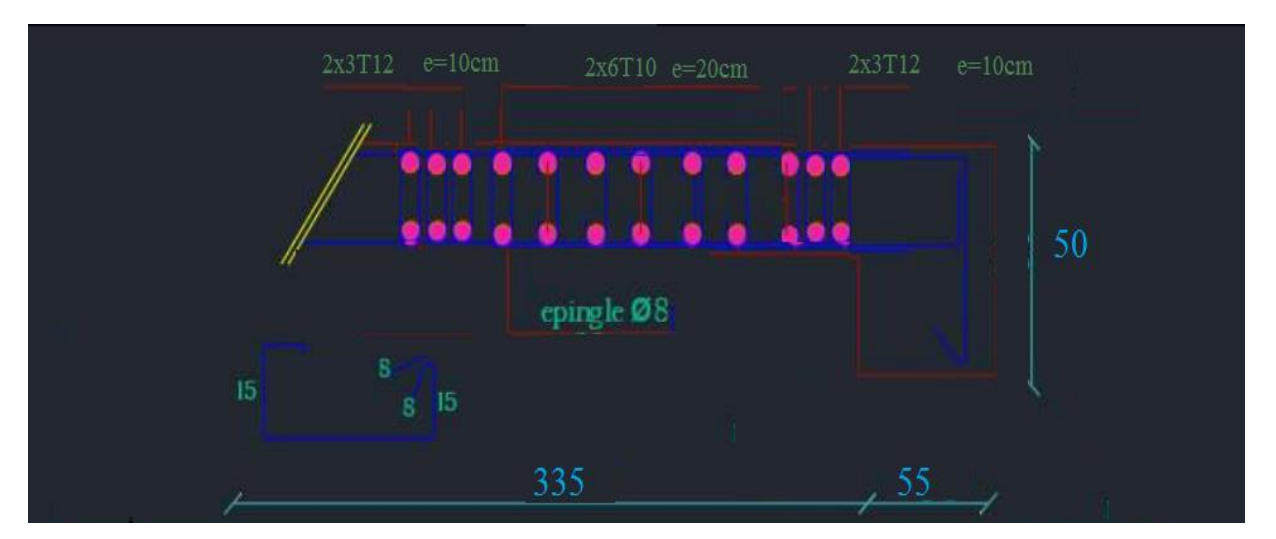

**L'escalier :**

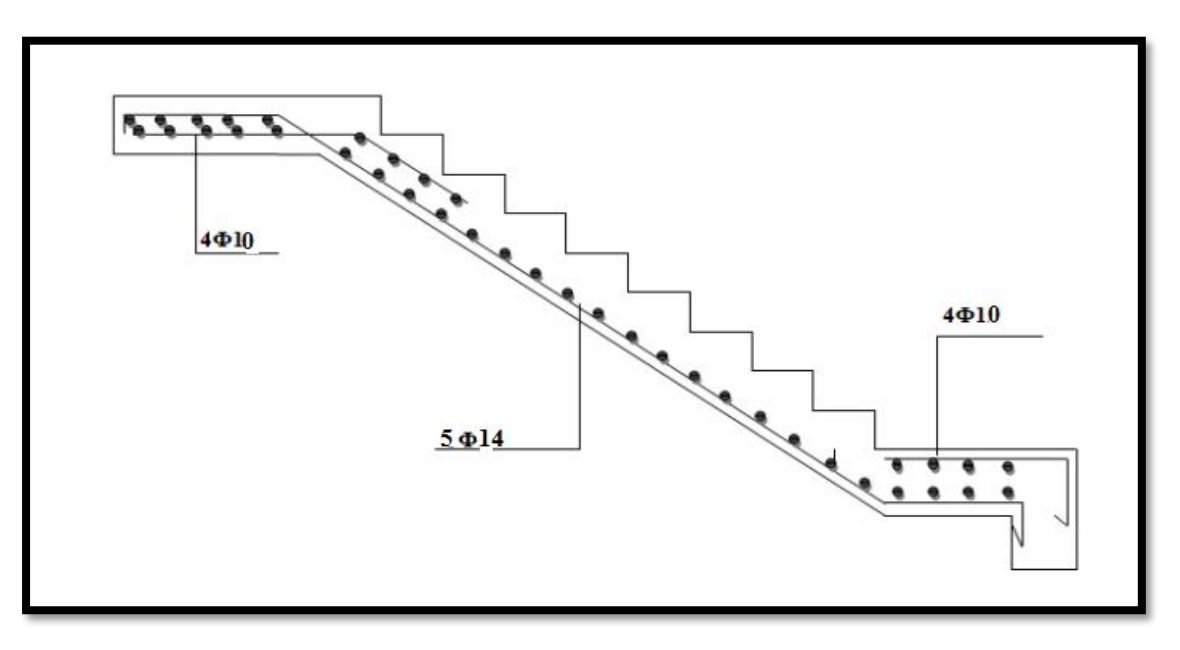